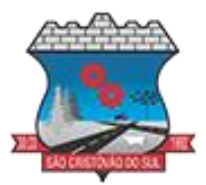

## **EDITAL DE LICITAÇÃO**

## **PROCESSO LICITATÓRIO Nº 079/2024 - PREGÃO ELETRÔNICO**

SECRETARIA MUNICIPAL DE ADMINISTRAÇÃO, PLANEJAMENTO E FINANÇAS CRITÉRIO DE JULGAMENTO: **MENOR PREÇO GLOBAL**

OBJETO: **CONTRATAÇÃO DE EMPRESA ESPECIALIZADA PARA FORNECIMENTO DE LICENÇA DE USO DE SISTEMAS DE GESTÃO PÚBLICA MUNICIPAL, COM ACESSO SIMULTÂNEO E ILIMITADO DE USUÁRIOS, E QUE ATENDA AS ESPECIFICAÇÕES TÉCNICAS, OS QUANTITATIVOS E OS SERVIÇOS TÉCNICOS CORRELATOS DESCRITOS NO ANEXO I – TERMO DE REFERÊNCIA DO EDITAL.**

O **MUNICÍPIO DE SÃO CRISTÓVÃO DO SUL**, pessoa jurídica de direito público interno, inscrito no CNPJ sob o nº 95.991.261/0001-27, com sede administrativa na Rua Juventino França de Moraes n°19, Centro, representado neste ato por sua Prefeita Municipal, Sra. Ilse Amélia Leobet, em conformidade com a Lei nº 14.133/21, de 01 de abril de 2021 e suas alterações e o Decreto Municipal nº 2143/2023, no uso de suas atribuições, TORNA PÚBLICO que fará realizar Licitação na modalidade PREGÃO, sob a forma ELETRÔNICA, através da Plataforma Digital do *PORTAL DE COMPRAS PÚBLICAS*, com a finalidade de selecionar propostas para o objeto acima mencionado, conforme especificações do ANEXO I deste Edital, Termo de Referência.

### **1. DA ABERTURA DA SESSÃO**

1.1. As propostas e documentos de habilitação deverão ser encaminhadas, exclusivamente por meio eletrônico, para o seguinte endereço eletrônico: [www.portaldecompraspublicas.com.br,](http://www.portaldecompraspublicas.com.br/) conforme abaixo especificado:

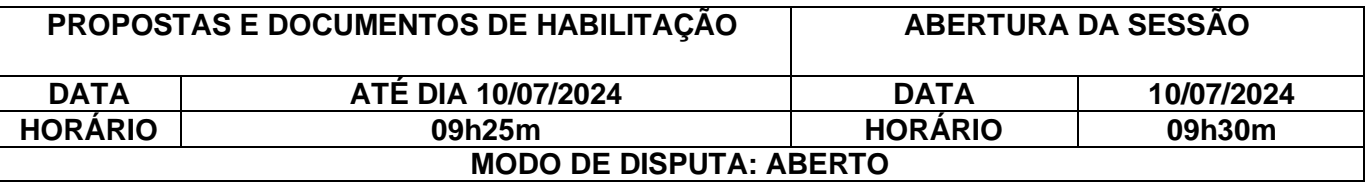

1.2. Rege a presente licitação a Lei Federal n.14.133/2021, Decreto Municipal nº 2143/2023 e demais legislações aplicáveis, bem como as condições a seguir estabelecidas.

1.3. Poderão participar da licitação pessoas jurídicas que atuam no ramo pertinente ao objeto licitado, observadas as condições constantes no edital.

### **2. DAS DISPOSIÇÕES GERAIS**

2.1. Para a realização deste certame serão utilizados recursos de tecnologia da informação, compostos por um conjunto de programas de computador que permitem confrontação sucessiva através do envio de lances dos proponentes com plena visibilidade para o Agente de

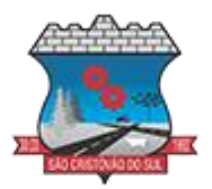

Contratação e total transparência dos resultados para a sociedade, através da Rede Mundial de Computadores – INTERNET.

2.2. A realização do procedimento estará a cargo do Agente de Contratação, Equipe de Apoio e da Administradora do Processo Licitatório, empresa contratada para, através da rede mundial de computadores, prover o sistema de compras eletrônicas.

2.2.1. O Agente de Contratação será denominado Pregoeiro(a) nos casos de Modalidade de Pregão.

2.3. O fornecedor deverá fazer o seu cadastramento ao Sistema Eletrônico adotado para realização deste certame, Portal de Compras Públicas, no endereço [www.portaldecompraspublicas.com.br](http://www.portaldecompraspublicas.com.br/) e preencher o Termo de Adesão, onde qualquer pessoa física ou jurídica, que manifeste interesse em cadastrar-se e apresente a documentação exigida terá acesso ao portal.

2.3.1. O credenciamento dar-se-á pela atribuição de chave de identificação e de senha, pessoal e intransferível, para acesso ao sistema eletrônico.

2.3.2. O credenciamento da proponente junto ao provedor do sistema implica na responsabilidade legal da proponente ou de seu representante legal, bem como na presunção de sua capacidade técnica para a realização das transações inerentes ao certame.

2.4. Como requisito para participação no certame, em campo próprio do sistema eletrônico, a proponente deverá manifestar o pleno conhecimento e atendimento às exigências de habilitação previstas no Edital.

2.4.1. O licitante, ao utilizar sua senha de acesso ao sistema para dar um lance, terá expressado sua decisão irrevogável de concluir a transação nos valores e condições do referido lance, e caso este lance seja o escolhido pelo comprador, será reputado perfeito e acabado o contrato de compra e venda do objeto negociado.

2.5. O fornecedor deverá acompanhar as operações no sistema eletrônico durante a sessão pública, ficando responsável pelo ônus decorrente da perda de negócios diante da inobservância de quaisquer mensagens emitidas pelo Agente de Contratação e/ou pelo sistema ou de sua desconexão.

2.6. O fornecedor deverá ter total responsabilidade pelo conhecimento das etapas e andamento do Sistema do Portal de Compras Públicas, em todas as etapas do certame, e qualquer dúvida referente a isso, entrar em contato diretamente ao suporte da plataforma para esclarecimento.

## **3. DAS CONDIÇÕES DE PARTICIPAÇÃO**

3.1. Poderão participar deste certame interessados cujo ramo de atividade seja compatível com o objeto desta licitação e satisfaçam as condições estabelecidas neste instrumento.

3.2. Conforme Art. 14 da Lei 14.133/2021, não poderão disputar licitação ou participar da execução de contrato, direta ou indiretamente:

a) autor do anteprojeto, do projeto básico ou do projeto executivo, pessoa física ou jurídica, quando a licitação versar sobre obra, serviços ou fornecimento de bens a ele relacionados;

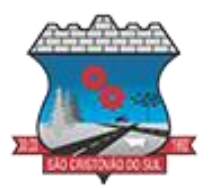

b) empresa, isoladamente ou em consórcio, responsável pela elaboração do projeto básico ou do projeto executivo, ou empresa da qual o autor do projeto seja dirigente, gerente, controlador, acionista ou detentor de mais de 5% (cinco por cento) do capital com direito a voto, responsável técnico ou subcontratado, quando a licitação versar sobre obra, serviços ou fornecimento de bens a ela necessários;

c) pessoa física ou jurídica que se encontre, ao tempo da licitação, impossibilitada de participar da licitação em decorrência de sanção que lhe foi imposta;

d) aquele que mantenha vínculo de natureza técnica, comercial, econômica, financeira, trabalhista ou civil com dirigente do órgão ou entidade contratante ou com agente público que desempenhe função na licitação ou atue na fiscalização ou na gestão do contrato, ou que deles seja cônjuge, companheiro ou parente em linha reta, colateral ou por afinidade, até o terceiro grau, devendo essa proibição constar expressamente do edital de licitação;

e) empresas controladoras, controladas ou coligadas, nos termos da Lei nº 6.404, de 15 de dezembro de 1976, concorrendo entre si;

f) pessoa física ou jurídica que, nos 5 (cinco) anos anteriores à divulgação do edital, tenha sido condenada judicialmente, com trânsito em julgado, por exploração de trabalho infantil, por submissão de trabalhadores a condições análogas às de escravo ou por contratação de adolescentes nos casos vedados pela legislação trabalhista.

3.3. Na hipótese de ser constatada pelo Agente de Contratação a participação de licitante cuja situação se enquadre em qualquer das hipóteses previstas no item anterior, ainda que superveniente, a concorrente será excluída do certame, ficando esta e seus representantes sujeitos às sanções previstas na Lei n. 14.133/2021.

3.4. A participação na licitação implica automaticamente na aceitação integral e irretratável dos termos e conteúdo deste edital e seus anexos, a observância dos preceitos legais e regulamentos em vigor, e a responsabilidade pela fidelidade e legitimidade das informações e dos documentos apresentados em qualquer fase da licitação.

3.5. O procedimento licitatório é um procedimento previsto em lei. A sessão de abertura da licitação é um ato público e oficial, onde os participantes devem respeitar e cumprir as cláusulas previstas nesse edital. O não cumprimento de qualquer um destes requisitos acarretará na desclassificação ou inabilitação da participante ou no não credenciamento do representante.

#### **4. DO CREDENCIAMENTO**

4.1. O credenciamento dos interessados dar-se-á pelo cadastramento no endereço eletrônico [www.portaldecompraspublicas.com.br,](http://www.portaldecompraspublicas.com.br/) mediante a atribuição de chave de identificação e de senha, pessoal e intransferível.

4.2. O credenciamento junto ao sistema implica na responsabilidade legal da licitante ou de seu representante legal, bem como na presunção de sua capacidade técnica para a realização das transações inerentes ao certame.

## **5. DA APRESENTAÇÃO DAS PROPOSTAS DE PREÇOS**

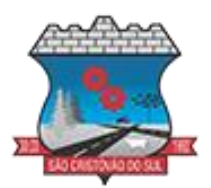

5.1. Os licitantes deverão registrar suas propostas exclusivamente por meio do sistema eletrônico, até a data e horários definidos no preâmbulo deste edital para abertura da sessão, momento em que se encerrará automaticamente a fase de recebimento de propostas.

5.1.1. As propostas deverão consignar o valor unitário para cada item e o total, considerando como inclusas todas as despesas administrativas e operacionais decorrentes da obrigação contratual.

5.2. Até a data e horário definidos no preâmbulo deste edital o licitante poderá retirar ou substituir a proposta anteriormente encaminhada.

5.3. Todas as referências de tempo descritas no Edital, no aviso e durante a sessão pública observarão o horário de Brasília-DF.

5.4. **O licitante deverá enviar sua proposta por meio do sistema eletrônico mediante o preenchimento de formulário específico no sistema eletrônico sem dados que identifiquem a Empresa na hora dos Lances.**

5.4.1. **No campo "Marca" de cada item ofertado, para não identificar a empresa, pode-se utilizar o termo "PRÓPRIO".**

5.4.2. **No campo "Fabricante" de cada item ofertado, para não identificar a empresa, pode-se utilizar o termo "PRÓPRIO".**

5.5. Os preços deverão ser cotados em moeda corrente nacional, com duas casas decimais à direita da vírgula (salvo quando este instrumento solicitar mais casas decimais), praticados no último dia previsto para a entrega da proposta, sem previsão de encargos financeiros ou expectativa inflacionária.

5.6. Nos preços finais deverão estar incluídas quaisquer vantagens, abatimentos, custos, despesas administrativas e operacionais, fretes, impostos, taxas e contribuições sociais, obrigações trabalhistas, previdenciárias, fiscais e comerciais, trabalho em sábados, domingos e feriados ou em horário noturno, que eventualmente incidam sobre o fornecimento do objeto da presente Licitação.

5.7. Caso o Licitante se enquadrar nas hipóteses de ME/EPP aceitar a seguinte declaração no sistema:

a) Declaro para os devidos fins legais, sem prejuízo dos sansões e multas previstas neste ato convocatório, estar enquadrado como ME/EPP conforme Lei Complementar 123, de 14/12/2006, cujos termos declaro conhecer na íntegra, estando apto, portanto, a exercer o direito de preferência.

5.8. Caso o Licitante não se enquadrar nas hipóteses de ME/EPP aceitar a seguinte declaração:

a) Declaro para os devidos fins legais, sem prejuízo dos sansões e multas previstas neste ato convocatório, não estar enquadrado como ME/EPP conforme Lei Complementar 123, de 14/12/2006, cujos ternos declaro conhecer na íntegra, não estando apto, portanto, a exercer o direito de preferência.

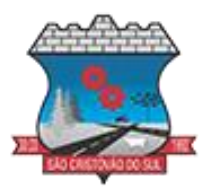

5.9. Na verificação da conformidade da melhor proposta apresentada com os requisitos do instrumento convocatório, será desclassificada caso não esteja conforme cita o Art. 59 da Lei 14.133/2021:

I - Contiverem vícios insanáveis;

II - Não obedecerem às especificações técnicas pormenorizadas no edital;

III - Apresentarem preços inexequíveis ou permanecerem acima do orçamento estimado para a contratação;

IV - Não tiverem sua exequibilidade demonstrada, quando exigido pela Administração;

V - Apresentarem desconformidade com quaisquer outras exigências do edital, desde que insanável.

## **6. DOS DOCUMENTOS DE HABILITAÇÃO**

6.1. O licitante vencedor, será convocado pelo Agente de Contratação para apresentação dos documentos de habilitação exclusivamente através do sistema eletrônico (preferencialmente em arquivo formato PDF) através de diligencia, no prazo não superior a 2 (duas) horas, conforme estabelecido no item 9 deste instrumento.

6.2. Para fins de habilitação no certame, os licitantes terão de satisfazer os requisitos relativos à regularidade jurídica, fiscal e trabalhista, bem como quaisquer documentos conforme abaixo solicitados:

### **6.3. Da Regularidade Jurídica**

a) **Cópia do Contrato Social** e alterações posteriores ou cópia da última alteração consolidada e das alterações subsequentes, registradas na Junta Comercial do Estado, em se tratando de Firma Individual, o Registro Comercial e, no caso de Sociedade por Ações, o Ato Constitutivo/Estatuto acompanhado da Ata da Assembleia que elegeu a diretoria em exercício; b) **Comprovação da condição de Microempresa ou Empresa de Pequeno Porte, através da Certidão Simplificada**, com emissão não superior a 90 (noventa) dias, contando da data de

abertura da licitação, expedida pela Junta Comercial do Estado, para fins de aplicação dos procedimentos definidos na LC n° 123/06 e alterações posteriores.

#### **6.4. Da Regularidade Fiscal E Trabalhista**

a) **Cópia do CNPJ** (Cadastro Nacional de Pessoa Jurídica), com emissão não superior a 90 (noventa) dias, contando da data de abertura da licitação.

b) **Prova de Regularidade com a Fazenda Federal**, Dívida Ativa da União e Previdenciária, compreendendo os tributos administrados pela Secretaria da Receita Federal e Procuradoria Geral da Fazenda Nacional, mediante apresentação de Certidão Negativa ou Positiva com efeito de Negativa;

c) **Prova de Regularidade com a Fazenda Estadual**, mediante apresentação de Certidão Negativa ou Positiva com efeito de Negativa;

d) **Prova de Regularidade com a Fazenda Municipal do Domicílio Sede do licitante**, mediante apresentação de Certidão Negativa ou Positiva com efeito de Negativa;

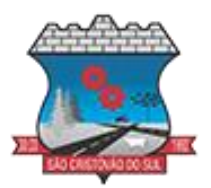

e) **Prova de regularidade relativa ao Fundo de Garantia por tempo de Serviço (FGTS)**, demonstrando situação regular no cumprimento dos encargos sociais instituídos por lei;

f) **Prova de inexistência de débitos inadimplidos perante a Justiça do Trabalho**, mediante a apresentação de certidão negativa, nos termos do Título VII-A da Consolidação das Leis do Trabalho, aprovada pelo Decreto-Lei no 5.452, de 1o de maio de 1943.

#### **6.5. Da Qualificação Econômica Financeira**

a) **Certidão Negativa de Pedidos de Falência ou Recuperação Judicial ou Extrajudicial**, expedida pelo(s) Distribuidor(es) da sede da empresa, observando-se a consulta a todos eles, em caso de mais de um, e, expedida há menos de 90 (noventa) dias contados da data de abertura desta licitação.

### **6.6. Da Qualificação Técnica**

a) **Comprovação de aptidão para desempenho de execução do objeto mediante apresentação de atestado de execução de objeto compatível em características**. A comprovação da aptidão referida deverá ser feita por atestado fornecido por pessoas jurídicas de direito público ou privado e devidamente registrada na entidade profissional competente. **OBS:** Detalhes e demais informações referentes as especificações e exigências mínimas ao documento citado acima, estão no TERMO DE REFERÊNCIA deste edital (ANEXO I).

#### **6.7. Documentos Complementares**

a) **Apresentar dados da Empresa e seu Representante legal para a assinatura da Ata/Contrato**, conforme modelo anexo II a este instrumento.

b) Apresentar as declarações descritas abaixo, conforme modelo anexo (anexo III) a este instrumento.

**1: DECLARO para os devidos fins que conheço todas as regras do Edital, bem como todos os requisitos de habilitação e que minha proposta está em conformidade com as exigências do instrumento convocatório.**

**2: DECLARO sob as penas da Lei Federal nº 14.133/2021, conforme cita em seu art. 156, que esta Empresa não está impedida de licitar ou contratar com a Administração Pública e nem foi declarada inidônea, ciente de declarar ocorrências posteriores.**

**3: DECLARO sob as penas da Lei Federal nº 14.133/2021 que esta Empresa não mantém vínculo de natureza técnica, comercial, econômica, financeira, trabalhista ou civil com dirigente do órgão ou entidade contratante ou com agente público que desempenhe função na licitação ou atue na fiscalização ou na gestão do contrato, ou que deles seja cônjuge, companheiro ou parente em linha reta, colateral ou por afinidade, até o terceiro grau.**

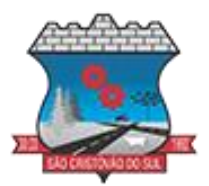

**4: DECLARO para fins do disposto no inciso VI do art. 68 da Lei nº 14.133/2021, que não emprego menor de 18 (dezoito) anos em trabalho noturno, perigoso ou insalubre e não emprega menor de 16 (dezesseis) anos, salvo menor, a partir de 14 (quatorze) anos, na condição de aprendiz, nos termos do inciso XXXIII, do art. 7º da Constituição Federal.**

**5: DECLARO para fins do disposto no inciso VI do art. 68 da Lei nº 14.133/2021, que cumpro as exigências de reserva de cargos para pessoa com deficiência e para reabilitado da Previdência Social, previstas em lei e em outras normas específicas.**

**6: DECLARO para fins do disposto no inciso VI do art. 68 da Lei nº 14.133/2021, que minha proposta econômica compreende a integralidade dos custos para atendimento dos direitos trabalhistas assegurados na Constituição Federal, nas leis trabalhistas, nas normas infralegais, nas convenções coletivas de trabalho e nos termos de ajustamento de conduta vigentes na data de entrega das propostas.**

#### *Notas:*

- $\checkmark$  Os Documentos de habilitação e Proposta readequada devem ser enviados exclusivamente pelo Sistema Eletrônico.
- ✓ Os Documentos de habilitação devem ser enviados exclusivamente pelo Sistema Eletrônico preferencialmente no formato PDF.
- ✓ A certidão que não contar com validade expressa será considerada válida por 90 (noventa) dias, contados da data da sua emissão;
- ✓ Fica facultado ao Agente de Contratação consultar o site oficial do Cadastro Nacional de Empresas Inidôneas e Suspensas (CEIS) ou outro que julgar necessário, a fim de averiguar a situação do Fornecedor.

### **7. DA SESSÃO PÚBLICA DO PREGÃO ELETRÔNICO**

7.1. A partir do horário estabelecido neste instrumento, a sessão pública será aberta automaticamente pelo sistema.

7.2. A verificação da conformidade da proposta será feita exclusivamente na fase de julgamento, em relação à proposta mais bem classificada.

7.3. O sistema disponibilizará campo próprio para troca de mensagens entre o Agente de Contratação e os licitantes, ou a comissão de contratação, quando o substituir, vedada outra forma de comunicação.

7.4. O Agente de Contratação a bem dos serviços, se julgar conveniente, reserva-se do direito, de suspender a licitação, em qualquer uma das fases, para efetivar as análises indispensáveis e desenvolver as diligências que se fizerem necessárias, internamente, condicionando a

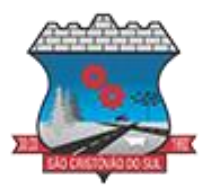

divulgação do resultado preliminar da etapa que estiver julgando, à conclusão de serviços, via CHAT da sessão Pública, ficando de responsabilidade do fornecedor acompanhar todas as etapas.

### **8. DA ETAPA DE LANCES**

8.1. Iniciada a fase competitiva, os licitantes poderão encaminhar lances exclusivamente por meio do sistema eletrônico.

8.2. O licitante será imediatamente informado do recebimento do lance e do valor consignado no registro.

8.3. O licitante somente poderá oferecer valor inferior ou maior percentual de desconto ao último lance por ele ofertado e registrado pelo sistema, observado, o intervalo mínimo de diferença de valores ou de percentuais entre os lances **(10,00 reais)**, que incidirá tanto em relação aos lances intermediários quanto em relação ao lance que cobrir a melhor oferta.

#### 8.3.1. **O valor do intervalo de lances específico para este Pregão é de no mínimo dez (R\$ 10,00) reais.**

8.4. O licitante poderá, uma única vez, excluir seu último lance ofertado, no intervalo de quinze segundos após o registro no sistema, na hipótese de lance inconsistente ou inexequível, conforme cita Art. 21 da Instrução Normativa n° 73 de 30 de setembro de 2022.

8.5. O Agente de Contratação, poderá, durante a disputa, como medida excepcional, excluir a proposta ou o lance que possa comprometer, restringir ou frustrar o caráter competitivo do processo licitatório, mediante comunicação eletrônica automática via sistema.

8.6. Eventual exclusão de proposta do licitante, de que trata o item 8.5, implica a retirada do licitante do certame, sem prejuízo do direito de defesa.

8.7. Durante a sessão pública, os licitantes serão informados, em tempo real, do valor do melhor lance registrado, vedada a identificação do licitante.

### 8.8. **A etapa de envio de lances na sessão pública será no MODO DE DISPUTA ABERTO**.

8.9. No modo de disputa aberto, a etapa de envio de lances durará dez minutos e, após isso, será prorrogada automaticamente pelo sistema quando houver lance ofertado nos últimos dois minutos do período de duração desta etapa.

8.10. A prorrogação automática da etapa de envio de lances, de que trata o caput, será de dois minutos e ocorrerá sucessivamente sempre que houver lances enviados nesse período de prorrogação, inclusive quando se tratar de lances intermediários.

8.11. Na hipótese de não haver novos lances, a etapa será encerrada automaticamente, e o sistema ordenará e divulgará os lances.

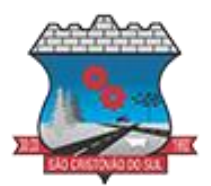

8.12. Definida a melhor proposta, se a diferença em relação à proposta classificada em segundo lugar for de pelo menos 5% (cinco por cento), o Agente de Contratação, auxiliado pela equipe de apoio, poderá admitir o reinício da disputa aberta.

8.13. Após o reinício previsto no item 8.12, os licitantes serão convocados para apresentar lances intermediários.

8.14. Encerrada a etapa acima, o sistema ordenará e divulgará os lances.

8.15. Na hipótese de o sistema eletrônico se desconectar no decorrer da etapa de envio de lances da sessão pública e permanecer acessível aos licitantes, os lances continuarão sendo recebidos, sem prejuízo dos atos realizados.

8.16. Caso a desconexão do sistema eletrônico persistir por tempo superior a dez minutos para o órgão ou a entidade promotora da licitação, a sessão pública será suspensa e reiniciada somente decorridas vinte e quatro horas após a comunicação do fato aos participantes, no sítio eletrônico utilizado para divulgação.

8.17. Em caso de empate entre duas ou mais propostas, serão utilizados os critérios de desempate previstos no art. 60 da Lei nº 14.133, de 2021:

> *Art. 60. Em caso de empate entre duas ou mais propostas, serão utilizados os seguintes critérios de desempate, nesta ordem:*

> *I - disputa final, hipótese em que os licitantes empatados poderão apresentar nova proposta em ato contínuo à classificação;*

> *II - avaliação do desempenho contratual prévio dos licitantes, para a qual deverão preferencialmente ser utilizados registros cadastrais para efeito de atesto de cumprimento de obrigações previstos nesta Lei;*

> *III - desenvolvimento pelo licitante de ações de equidade entre homens e mulheres no ambiente de trabalho, conforme regulamento;*

> *IV - desenvolvimento pelo licitante de programa de integridade, conforme orientações dos órgãos de controle.*

> *§ 1º Em igualdade de condições, se não houver desempate, será assegurada preferência, sucessivamente, aos bens e serviços produzidos ou prestados por: I - empresas estabelecidas no território do Estado ou do Distrito Federal do órgão ou entidade da Administração Pública estadual ou distrital licitante ou, no caso de licitação realizada por órgão ou entidade de Município, no território do Estado em que este se localize;*

*II - empresas brasileiras;*

*III - empresas que invistam em pesquisa e no desenvolvimento de tecnologia no País;*

*IV - empresas que comprovem a prática de mitigação, nos termos da Lei nº 12.187, de 29 de dezembro de 2009.*

*§ 2º As regras previstas no caput deste artigo não prejudicarão a aplicação do disposto no art. 44 da Lei Complementar nº 123, de 14 de dezembro de 2006.*

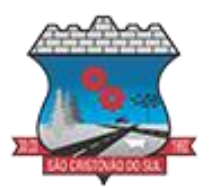

8.18. Entende-se por empate, nos termos da LC 123/06, aquelas situações em que as propostas ou lances apresentados pelas ME e EPP sejam iguais ou até 5% (cinco por cento) superiores à proposta ou lance melhor classificado durante a etapa de lances.

8.19. Na ocorrência de empate a ME ou EPP melhor classificada no intervalo percentual de até 5% (cinco por cento), definido nos termos deste subitem, será convocada automaticamente pelo sistema eletrônico para, desejando, apresentar nova proposta de preço inferior àquela classificada com o menor preço ou lance, no prazo máximo de 05 (cinco) minutos após o encerramento dos lances, sob pena de preclusão.

### **9. DA FASE DE JULGAMENTO E HABILITAÇÃO**

### *Verificação da conformidade da proposta*

9.1. Encerrada a etapa de envio de lances da sessão pública, o Agente de Contratação, realizará a verificação da conformidade da proposta classificada em primeiro lugar quanto à adequação ao objeto estipulado e, observado a inexequibilidade da proposta.

9.2. No caso de bens e serviços em geral, é indício de inexequibilidade das propostas valores inferiores a 50% (cinquenta por cento) do valor orçado pela Administração.

9.2.1. A inexequibilidade, na hipótese de que trata o caput, só será considerada após diligência do Agente de Contratação que comprove:

- I que o custo do licitante ultrapassa o valor da proposta; e
- II inexistirem custos de oportunidade capazes de justificar o vulto da oferta.

#### *Envio da Proposta Readequada*

9.3. **O Licitante será convocado pelo Agente de Contratação através de diligência, a apresentar no sistema envio da proposta (ANEXO IV) e, se necessário, de documentos complementares, adequada ao último lance ofertado no prazo mínimo de duas horas.** 9.3.1. O prazo estabelecido poderá ser prorrogável por igual período nas seguintes situações:

I - por solicitação do licitante, mediante justificativa aceita pelo Agente de Contratação. II - de oficio, a critério do agente de contratação quando constatado que o prazo estabelecido não é suficiente para o envio dos documentos exigidos no edital para a verificação de conformidade.

9.4. Na hipótese da proposta do primeiro colocado permanecer acima do preço máximo ou inferior ao desconto definido para a contratação, o agente de contratação poderá negociar condições mais vantajosas, após definido o resultado do julgamento.

9.5. A negociação será realizada por meio do sistema e poderá ser acompanhada pelos demais licitantes.

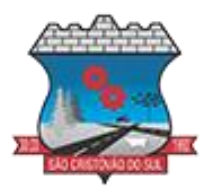

9.6. Quando o primeiro colocado, mesmo após a negociação, for desclassificado em razão de sua proposta permanecer acima do preço máximo ou inferior ao desconto definido para a contratação, a negociação poderá ser feita com os demais licitantes classificados, exclusivamente por meio do sistema, respeitada a ordem de classificação em caso de propostas intermediárias empatadas, serão utilizados os critérios de desempate.

9.7. No caso de licitações em que o procedimento exija apresentação de planilhas com indicação dos quantitativos e dos custos unitários, bem como com detalhamento das Bonificações e Despesas Indiretas (BDI) e dos Encargos Sociais (ES), esta deverá ser encaminhada pelo sistema com os respectivos valores readequados à proposta vencedora.

#### *Verificação da Habilitação*

9.8. Prosseguindo, o Agente de Contratação, auxiliado por sua Equipe de Apoio, verificará o atendimento das condições de habilitação do licitante detentor do melhor preço.

#### **9.9. Será convocado pelo Agente de Contratação a apresentar a documentação de habilitação apenas o licitante vencedor através de diligência, no prazo mínimo de duas horas.**

9.9.1. O prazo estabelecido poderá ser prorrogável por igual período nas seguintes situações:

I - por solicitação do licitante, mediante justificativa aceita pelo Agente de Contratação. II - de oficio, a critério do agente de contratação quando constatado que o prazo estabelecido não é suficiente para o envio dos documentos exigidos no edital para a verificação de conformidade.

9.10. A convocação ocorrerá exclusivamente pelo sistema, devendo a licitante encaminhar, de forma digital, preferencialmente em PDF, todos os documentos elencados no item 6 deste instrumento.

9.11. Após a apresentação dos documentos de habilitação, fica vedada a substituição ou a apresentação de novos documentos, salvo em sede de diligência, para:

I - complementação de informações acerca dos documentos já apresentados pelos licitantes e desde que necessária para apurar fatos existentes à época da abertura do certame; e

II - atualização de documentos cuja validade tenha expirado após a data de recebimento das propostas.

9.12. A verificação pelo agente de contratação, em sítios eletrônicos oficiais de órgãos e entidades emissores de certidões constitui meio legal de prova, para fins de habilitação conforme estabelece Instrução Normativa n. 73 de 30 de setembro de 2022.

9.13. Na hipótese de o licitante não atender às exigências para habilitação, o agente de contratação, examinará a proposta subsequente e assim sucessivamente, na ordem de classificação, até a apuração de uma proposta que atenda.

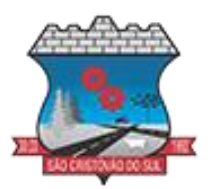

9.14. A comprovação de regularidade fiscal e trabalhista das microempresas e das empresas de pequeno porte poderá ser exigida nos termos da Lei Complementar 123/2006 bem como do disposto no art. 4º do Decreto nº 8.538, de 6 de outubro de 2015.

9.15. O agente de contratação poderá, na análise dos documentos de habilitação, sanar erros ou falhas que não alterem a substância dos documentos e sua validade jurídica, mediante decisão fundamentada, registrada em ata e acessível a todos, atribuindo-lhes eficácia para fins de habilitação.

9.16. Constatado o atendimento pleno pelo licitante das exigências de habilitação previstas neste Edital, este será declarado vencedor do certame, iniciando-se, por conseguinte, o prazo recursal.

### **10. DOS RECURSOS ADMINISTRATIVOS**

10.1. **Caberá recurso nos casos previstos do Art. 165 da Lei 14.133/2021, devendo a proponente manifestar motivadamente sua intenção de interpor recurso, através de formulário próprio do Sistema Eletrônico no prazo estabelecido pelo Agente de Contratação informado no sistema, sendo este não inferior a 10 (dez) minutos.**

10.2. A proponente que manifestar a intenção de recurso disporá do prazo de 3 (três) dias úteis para a apresentação das razões do recurso, exclusivamente por meio de formulário específico do sistema, que será disponibilizado a todos os participantes, ficando os demais desde logo intimados para apresentar as contrarrazões em igual número de dias, a contar a partir do término do prazo de recorrente.

10.3. A ausência de manifestação no prazo da licitante importará a decadência do direito de recurso, ocorrendo o encaminhamento do processo para os trâmites conforme previsto.

### **11. DA ADJUDICAÇÃO E HOMOLOGAÇÃO**

11.1. Encerradas as fases de julgamento e habilitação, e exauridos os recursos administrativos, o processo licitatório será encaminhado à autoridade superior para adjudicar o objeto e homologar o procedimento, observado o disposto no art. 71 da Lei nº 14.133, de 2021.

#### **12. DA IMPUGNAÇÃO E ESCLARECIMENTO AO EDITAL**

12.1. Até o 3º (terceiro) dia útil, antes da data de abertura do certame, qualquer pessoa poderá solicitar esclarecimentos ou impugnar os ternos deste Edital, conforme disposto no Art. 164 da Lei 14.133/2021.

12.2. As impugnações e/ou esclarecimentos ao ato convocatório serão recebidas até três dias úteis antes da data fixada para o fim do recebimento das propostas, exclusivamente por meio de formulário eletrônico, disponível no site [http://www.portaldecompraspublicas.com.br.](http://www.portaldecompraspublicas.com.br/)

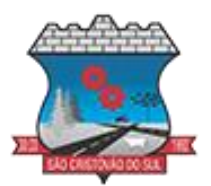

12.3. A resposta à impugnação ou ao pedido de esclarecimento será divulgada em sítio eletrônico oficial no prazo de até 3 (três) dias úteis, limitado ao último dia útil anterior à data da abertura do certame.

12.4. A ausência de resposta da Administração à impugnação apresentada, não impedirá a licitante de participar da abertura desta licitação, sendo está respondida, posteriormente, na hipótese da impugnação não prejudicar as propostas.

12.5. Caberá à Autoridade Competente decidir sobre a impugnação, juntamente com o Agente de Contratação.

12.6. Acolhida a petição contra o ato convocatório, será designada nova data para a realização do certame, observando-se os prazos, no caso de alteração do teor das propostas técnicas e de preços.

12.7. A perfeita compreensão do edital se dá somente mediante leitura atenta do conteúdo de todas as suas páginas, pois os dispositivos nela contido se complementam a fim de definirem as regras do certame. Portanto, recomenda-se aos interessados em participar da presente licitação, antes de oferecer qualquer pedido de esclarecimento, efetuar uma leitura completa do edital e procurar esclarecer suas dúvidas em um único documento, se for possível, evitando transtornos ao certame.

#### **13. DO PRAZO, DO LOCAL E DA FORMA DE FORNECIMENTO DO CONSTANTE NO OBJETO DESTE EDITAL**

13.1. A solicitação de entrega/execução do que consta no objeto deste Edital será efetivada pelo Município de São Cristóvão do Sul - SC, por meio de Autorização/Solicitação de Fornecimento – AF/SF, cuja emissão se dará conforme a necessidade do mesmo.

13.2. A contar da data da emissão da Autorização de Fornecimento, o fornecedor deverá executar o que consta no objeto deste Edital conforme especificado no Anexo I deste Edital.

13.3. A fiscalização do contrato será realizada pelo servidor designado pelo respectivo ordenador de despesas, atendendo o disposto no art. 117 da Lei n.º 14.133/2021, que deverá atestar a entrega do objeto.

13.4. A fiscalização não exclui nem reduz a responsabilidade da contratada, inclusive perante terceiros, por qualquer irregularidade, ainda que resultante de imperfeições técnicas ou vícios redibitórios e, na ocorrência desta, não implica em corresponsabilidade da Administração ou de seus agentes e prepostos, de conformidade com o art. 119 e 120 da Lei Federal nº 14.133, de 2021.

13.5. São atribuições do fiscal do contrato, designado pelo Ordenador de Despesa dos Órgãos da Administração Municipal Direta:

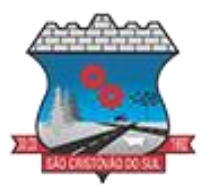

I - esclarecer prontamente as dúvidas administrativas e técnicas e divergências surgidas na execução do objeto contratado;

II - expedir, através de notificações e/ou relatório de vistoria, as ocorrências e fazer as determinações e comunicações necessárias à perfeita execução dos serviços;

III - proceder às medições dos serviços executados;

IV - adotar as medidas preventivas de controle dos contratos, inclusive manifestar-se a respeito da suspensão da entrega de bens, da realização de serviços ou da execução de obras;

V - conferir e certificar as faturas relativas às aquisições, serviços ou obras;

VI - proceder às avaliações dos serviços executados pela contratada;

VII - dar parecer técnico nos pedidos de alterações contratuais;

VIII - realizar, na forma do art. 140 da Lei Federal nº 14.133, de 2021, o recebimento do objeto contratado, quando for o caso;

IX - abrir processo administrativo e o encaminhar, com vistas à apuração de eventuais irregularidades e aplicação das respectivas sanções previstas em contrato; e,

X - outras atividades compatíveis com a função ou especificados no Termo de Referência e/ou Contrato.

13.6. O fiscal do contrato anotará em registro próprio todas as ocorrências relacionadas à execução do contrato, determinando o que for necessário para a regularização das faltas ou dos defeitos observados.

13.7. O fiscal do contrato informará a seus superiores, em tempo hábil para a adoção das medidas convenientes, a situação que demandar decisão ou providência que ultrapasse sua competência.

13.8. O fiscal do contrato será auxiliado pelos órgãos de assessoramento jurídico e de controle interno da Administração, que deverão dirimir dúvidas e subsidiá-lo com informações relevantes para prevenir riscos na execução contratual.

13.9. Não será aceito o fornecimento em desacordo com as especificações contidas neste Edital e seus anexos, observado o disposto na Lei n. 14.133/2021.

13.10. O Objeto será recebido, conforme especificado no Art. 140 da Lei 14.133/2021:

I - Em se tratando de obras e serviços:

a) provisoriamente, pelo responsável por seu acompanhamento e fiscalização, mediante termo detalhado, quando verificado o cumprimento das exigências de caráter técnico;

b) definitivamente, por servidor ou comissão designada pela autoridade competente, mediante termo detalhado que comprove o atendimento das exigências contratuais;

II - Em se tratando de compras:

a) provisoriamente, de forma sumária, pelo responsável por seu acompanhamento e fiscalização, com verificação posterior da conformidade do material com as exigências contratuais;

b) definitivamente, por servidor ou comissão designada pela autoridade competente, mediante termo detalhado que comprove o atendimento das exigências contratuais.

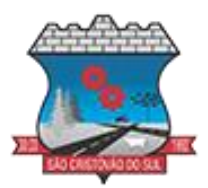

13.11. O recebimento não exclui a responsabilidade da Contratada pela perfeita execução do contrato, ficando a mesma obrigada a substituir, no todo ou em parte, o objeto do contrato, se a qualquer tempo se verificarem defeitos ou inconformidades.

### **14. DAS CONDIÇÕES DE PAGAMENTO**

14.1. A Nota Fiscal somente será liberada para pagamento quando o cumprimento do objeto estiver em total conformidade com as especificações exigidas pelo Município neste edital e em seus anexos.

14.2. O Município de São Cristóvão do Sul - SC efetuará o pagamento do objeto desta licitação, ao licitante vencedor, após a apresentação da respectiva nota fiscal, no prazo de até 15 (quinze) dias, através de depósito/transferência em conta corrente de titularidade da Contratada, conforme especificado no Termo de Referência deste Edital.

14.3. Na eventualidade de aplicação de multas, estas deverão ser liquidadas simultaneamente com parcela vinculada ao evento cujo descumprimento der origem à aplicação da penalidade.

14.4. Nenhum pagamento será efetuado ao proponente vencedor enquanto pendente de liquidação quaisquer obrigações financeiras que lhe foram impostas, em virtude de penalidade ou inadimplência, sem que isso gere direito ao pleito de reajustamento de preços ou correção monetária.

14.5. As despesas decorrentes do fornecimento do objeto correrão à conta de dotação prevista na Lei Orçamentária do Exercício vigente as quais constarão na Autorização de Fornecimento.

14.6. O Poder Executivo do Município de São Cristóvão do Sul, ao efetuar pagamento a pessoa jurídica, referente a qualquer serviço ou mercadoria, contratado e prestado, procederá a retenção do Imposto de Renda – IR, em observância o disposto no art. 64, da Lei Federal nº 9.430 de 1996, no art. 15, da Lei Federal nº 9.249 de 1995, e, também, na Instrução Normativa nº 1234/2012, com alterações dadas pela Instrução Normativa nº 2.145/2023 da Receita Federal do Brasil.

14.7. Durante todo o prazo de vigência do Contrato, o fornecedor ficará obrigado a manter atualizados todos os documentos a regularidade fiscal, para que a Administração Municipal possa efetuar o pagamento.

14.8. O Gestor do Contrato será o responsável pela certificação das Notas Fiscais, bem como liberará a Nota Fiscal para pagamento, quando cumpridas, pela licitante vencedora, todas as condições pactuadas.

14.9. Eventual atraso no pagamento superior a dois meses, contados da emissão da nota fiscal, autorizará a CONTRATADA a suspender a execução contratual, nos moldes do art. 137, §2º, IV da Lei 14.133/21.

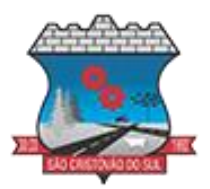

14.10. O faturamento do licenciamento mensal terá início a partir da sessão do direito de uso através da liberação das chaves e senhas de acesso.

14.11. O pagamento dos serviços da implantação, migração e treinamento, serão realizados após a assinatura do aceite pelo Fiscal do Contrato, comprovando a entrega dos serviços.

### **15. DAS OBRIGAÇÕES DAS PARTES**

### *Da LICITANTE*

15.1. Cumprir todas as cláusulas e condições do presente Edital, de seu(s) anexo(s) e do Contrato, decorrente.

15.2. Assinar e devolver o Contrato em prazo não superior a 2 (dois) dias úteis a contar da data do seu recebimento.

15.3. Na hipótese de o vencedor da licitação não assinar o contrato, ou não aceitar ou não retirar o instrumento equivalente no prazo e nas condições estabelecidas, outro licitante poderá ser convocado, respeitada a ordem de classificação, para celebrar a contratação, ou instrumento equivalente, nas condições propostas pelo licitante vencedor, sem prejuízo da aplicação das sanções previstas na Lei nº 14.133, de 2021, e em outras legislações aplicáveis.

15.4. Caso nenhum dos licitantes aceitar a contratação nos termos do item 15.3, a Administração, observados o valor estimado e sua eventual atualização nos termos do edital de licitação, poderá:

I - convocar os licitantes remanescentes para negociação, na ordem de classificação, com vistas à obtenção de preço melhor, mesmo que acima do preço ou inferior ao desconto do adjudicatário; II - adjudicar e celebrar o contrato nas condições ofertadas pelos licitantes remanescentes, atendida a ordem classificatória, quando frustrada a negociação de melhor condição.

15.5. A recusa injustificada do adjudicatário em assinar o contrato, ou em aceitar ou retirar o instrumento equivalente no prazo estabelecido pela Administração caracterizará o descumprimento total da obrigação assumida e o sujeitará às penalidades legalmente estabelecidas e à imediata perda da garantia de proposta em favor do órgão ou entidade promotora da licitação.

15.6. Respeitar, durante toda a vigência do Contrato, os termos do edital e de seus anexos.

15.7. Manter, durante toda a execução do Contrato, em compatibilidade com as obrigações por ele assumidas, todas as condições de habilitação e qualificação exigidas no Edital.

15.8. Prestar todo e qualquer esclarecimento ou informação solicitada pela Administração.

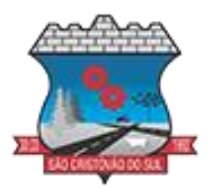

15.9. Dar ciência a Secretaria/Fundo Competente, imediatamente e por meio formalizado (escrito/e-mail), de qualquer anormalidade que venha a verificar na execução e/ou entrega do objeto, mesmo que estes não sejam de sua competência.

15.10. É de responsabilidade da licitante vencedora todos os encargos fiscais, trabalhistas, previdenciárias, e outros inerentes ao cumprimento do objeto deste edital (ex:frete, deslocamento e outros), ficando o Município isento de qualquer responsabilidade civil ou criminal.

15.11. Indicar um preposto responsável pelo atendimento às demandas da Contratante.

15.12. Permitir a fiscalização dos serviços pela Secretaria solicitante, em qualquer tempo, e mantê-lo permanentemente informado a respeito do andamento dos mesmos.

15.13. Providenciar imediata correção de deficiências, falhas ou irregularidades constatadas pela Prefeitura do Município de São Cristóvão do Sul – SC, referentes às condições firmadas neste Termo de Referência.

15.14. Responsabilizar-se pelos vícios e danos decorrentes do objeto, de acordo com os artigos 12, 13 e 17 a 27, do Código de Defesa do Consumidor (Lei nº 8.078, de 1990).

15.15. Fornecer sempre que solicitado, no prazo máximo de 03 (três) dias úteis, documentação de habilitação e qualificação cujas validades encontrem-se vencidas.

15.16. Ressarcir os eventuais prejuízos causados à Prefeitura do Município de São Cristóvão do Sul – SC e/ou a terceiros, provocados por ineficiência ou irregularidades cometidas na execução das obrigações assumidas.

15.17. Comunicar à Prefeitura do Município de São Cristóvão do Sul – SC, no prazo máximo de 24 (vinte e quatro) horas que antecede a data da execução, os motivos que impossibilitem o cumprimento do prazo previsto, com a devida comprovação.

15.18. Abster-se de veicular publicidade ou qualquer outra informação acerca das atividades objeto deste Termo de Referência, sem prévia autorização da Prefeitura do Município de São Cristóvão do Sul – SC.

15.19. Prestar esclarecimentos à Prefeitura do Município de São Cristóvão do Sul – SC sobre eventuais atos ou fatos noticiados que a envolvam, independentemente de solicitação.

15.20. Responsabilizar-se pelo fiel cumprimento do objeto contratado, prestando todos os esclarecimentos que forem solicitados pela Prefeitura do Município de de São Cristóvão do Sul - SC, cujas reclamações se obriga a atender.

#### *Da Contratante*

15.12. Encaminhar à Empresa Registrada o Contrato;

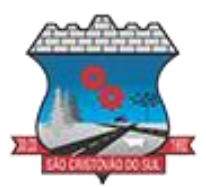

15.13. Efetuar os pagamentos em conformidade com as condições prescritas no Edital;

15.14. Realizar a gestão do Contrato através de seus Gestores designados especialmente para cada Secretaria/Fundo Responsável em ato próprio.

15.15. Notificar a licitante vencedora, por escrito, de quaisquer irregularidades ou imperfeições que venham a ocorrer, em função da entrega/execução do objeto deste edital, visando a sua regularização, fixando prazo para as devidas correções.

15.16. Acompanhar e fiscalizar a entrega do objeto.

15.17. Prestar as informações e os esclarecimentos solicitados pelo prestador, relacionados com o objeto pactuado.

15.18. Estando o objeto de acordo com o solicitado e a respectiva Nota Fiscal devidamente atestada, a Contratante efetuará o pagamento nas condições, preços e prazos pactuados neste Termo de Referência.

15.19. A Prefeitura do Município de São Cristóvão do Sul – SC, através de servidor designado, deverá acompanhar os prazos de execução, exigindo que o prestador tome as providências necessárias para regularização dos serviços, sob pena das sanções administrativas previstas na Lei Federal 14.133/2021, e demais cominações legais.

15.20. Proporcionar as condições para que o fornecedor possa cumprir as obrigações pactuadas.

#### **16. DO CONTRATO OU INSTRUMENTO EQUIVALENTE**

16.1. Depois de homologado o resultado deste Pregão, a licitante vencedora será convocada para retirar a nota de empenho, dentro do prazo de 2 (dois) dias úteis, sob pena de decair o direito à contratação, sem prejuízo das sanções previstas neste Edital. Alternativamente à convocação para comparecer perante o órgão ou entidade para a assinatura do Contrato ou aceite do instrumento equivalente, a Administração poderá encaminhá-lo para assinatura ou aceite da Adjudicatária, por meio eletrônico, para que seja assinado ou aceito digitalmente no prazo de 02 (dois) dias, a contar da data de seu recebimento.

16.2. Os encargos das partes bem como as normas relativas a recebimento do objeto, liquidação, pagamento, garantia contratual, sanções contratuais, alteração e rescisão contratual constam do termo de referência em anexo a este Edital.

16.3. O prazo para retirar a nota de empenho, poderá ser prorrogado uma única vez, por igual período, quando solicitado pela licitante vencedora durante o seu transcurso, desde que ocorra motivo justificado e aceito pelo Município de São Cristóvão do Sul – SC.

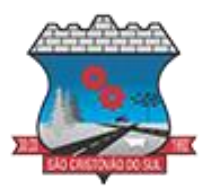

16.4. Por ocasião da emissão da nota de empenho, verificar-se-á por meio se a licitante vencedora mantém as condições de habilitação.

16.5. Quando a licitante convocada não retirar a nota de empenho, no prazo e nas condições estabelecidos, poderá ser convocada outra licitante para retirar a nota de empenho, após negociações e verificação da adequação da proposta e das condições de habilitação, obedecida a ordem de classificação, conforme procedimento descrito no art. 90, § 2º e 4º, da Lei n.º 14.133/2021.

16.6. O prazo de vigência do contrato será de 12 (doze) meses, tendo eficácia legal após a publicação do seu extrato no PNCP (Portal Nacional de Contratações Públicas), na forma do artigo 106 da Lei n° 14.133/2021.

16.7. Os contratos regidos pela Lei n° 14.133/21 poderão ser alterados, com as devidas justificativas, nos casos previstos no art. 124 e seguintes da Lei n° 14.133/21.

## **17. DAS SANÇÕES**

17.1. O Contratado será responsabilizado administrativamente pelas seguintes infrações:

a) dar causa à inexecução parcial do contrato;

b) dar causa à inexecução parcial do contrato que cause grave dano à Administração, ao funcionamento dos serviços públicos ou ao interesse coletivo;

c) dar causa à inexecução total do contrato;

d) deixar de entregar a documentação exigida para o certame;

e) não manter a proposta, salvo em decorrência de fato superveniente devidamente justificado;

f) não celebrar o contrato ou não entregar a documentação exigida para a contratação, quando convocado dentro do prazo de validade de sua proposta;

g) ensejar o retardamento da execução ou da entrega do objeto da licitação sem motivo justificado;

h) apresentar declaração ou documentação falsa exigida para o certame ou prestar declaração falsa durante a licitação ou a execução do contrato;

i) fraudar a licitação ou praticar ato fraudulento na execução do contrato;

j) comportar-se de modo inidôneo ou cometer fraude de qualquer natureza;

k) praticar atos ilícitos com vistas a frustrar os objetivos da licitação;

l) praticar ato lesivo previsto no art. 5º da Lei nº 12.846, de 1º de agosto de 2013.

17.2. Serão aplicadas ao responsável pelas infrações administrativas previstas nesta Lei as seguintes sanções:

a) advertência;

b) multa;

c) impedimento de licitar e contratar;

d) declaração de inidoneidade para licitar ou contratar.

17.3. Na aplicação das sanções serão considerados:

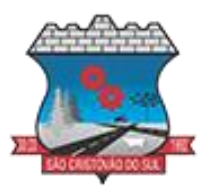

a) a natureza e a gravidade da infração cometida;

b) as peculiaridades do caso concreto;

c) as circunstâncias agravantes ou atenuantes;

d) os danos que dela provierem para a Administração Pública;

e) a implantação ou o aperfeiçoamento de programa de integridade, conforme normas e orientações dos órgãos de controle.

17.4. A sanção prevista na letra "a" do item 17.2 (advertência) será aplicada exclusivamente pela infração administrativa prevista na letra "a" do item 17.1 deste contrato, quando não se justificar a imposição de penalidade mais grave.

17.5. A sanção prevista na letra "b" do item 17.2 (multa) não poderá ser inferior a 0,5% (cinco décimos por cento) nem superior a 30% (trinta por cento) do valor do contrato licitado ou celebrado com contratação direta e será aplicada ao responsável por qualquer das infrações administrativas previstas no item 17.1 deste contrato, nos seguintes termos:

a) se der causa à inexecução parcial do contrato, a multa, se aplicada, será de 5% (cinco por cento) sobre o valor correspondente à parte não cumprida;

b) se der causa à inexecução parcial do contrato que cause grave dano à Administração, ao funcionamento dos serviços públicos ou ao interesse coletivo, a multa será de 20% (vinte por cento) sobre o valor correspondente à parte não cumprida;

c) se der causa à inexecução total do contrato, a multa será de 10% (dez por cento) sobre o valor total do contrato;

d) se ensejar o retardamento da execução ou da entrega do objeto da licitação sem motivo justificado e aceito pela Administração Municipal, a multa será de 5% (cinco por cento), acrescida de 0,5% (meio por cento) por dia de atraso até o décimo dia, quando o contrato será considerado totalmente descumprido.

17.6. A sanção prevista na letra "c" do item 17.2 (impedimento de licitar e contratar) será aplicada ao responsável pelas infrações administrativas previstas nas letras "b", "c", "d", "e", "f" e "g" do item 17.1 deste contrato, quando não se justificar a imposição de penalidade mais grave, e impedirá o responsável de licitar ou contratar no âmbito da Administração Pública direta e indireta do ente federativo que tiver aplicado a sanção, pelo prazo máximo de 3 (três) anos.

17.7. A sanção prevista na "d" do item 17.2 (declaração de inidoneidade para licitar ou contratar ) será aplicada ao responsável pelas infrações administrativas previstas nas letras "h", "i", "j", "k" e "l" do item 13.1 deste contrato, bem como pelas infrações administrativas previstas nas letras "b", "c", "d", "e", "f" e "g" do item 17.1 deste contrato que justifiquem a imposição de penalidade mais grave que a sanção prevista na letra "c" do item 17.2, e impedirá o responsável de licitar ou contratar no âmbito da Administração Pública direta e indireta de todos os entes federativos, pelo prazo mínimo de 3 (três) anos e máximo de 6 (seis) anos.

17.8. A sanção estabelecida na letra "d" do item 17.2 (declaração de inidoneidade para licitar ou contratar) deste contrato será precedida de análise jurídica e será de competência exclusiva do secretário municipal.

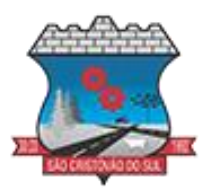

17.9. As sanções previstas nas letras "a", "c" e "d" do item 17.2 poderão ser aplicadas cumulativamente com a prevista na letra "b" do item 17.2 (multa) deste contrato.

17.10. Se a multa aplicada e as indenizações cabíveis forem superiores ao valor de pagamento eventualmente devido pela Administração ao Credenciado, além da perda desse valor, a diferença será descontada da garantia prestada ou será cobrada judicialmente.

17.11. A aplicação das sanções previstas no item 17.2 deste contrato não exclui, em hipótese alguma, a obrigação de reparação integral do dano causado à Administração Pública.

17.12. Na aplicação da sanção prevista na letra "b" do item 17.2 (multa), será facultada a defesa do interessado no prazo de 15 (quinze) dias úteis, contado da data de sua intimação.

17.13. A aplicação das sanções previstas nas letras "b", "c" e "d" do item 17.2 Lei requererá a instauração de processo de responsabilização, a ser conduzido por comissão composta de 2 (dois) ou mais servidores estáveis, que avaliará fatos e circunstâncias conhecidos e intimará o licitante ou o contratado para, no prazo de 15 (quinze) dias úteis, contado da data de intimação, apresentar defesa escrita e especificar as provas que pretenda produzir.

17.14. Na hipótese de deferimento de pedido de produção de novas provas ou de juntada de provas julgadas indispensáveis pela comissão, o licitante ou o contratado poderá apresentar alegações finais no prazo de 15 (quinze) dias úteis, contado da data da intimação.

17.15. Serão indeferidas pela equipe de apoio, mediante decisão fundamentada, provas ilícitas, impertinentes, desnecessárias, protelatórias ou intempestivas.

17.16. As penalidades aplicadas serão anotadas no registro cadastral dos fornecedores mantido pela Administração Municipal. As importâncias relativas às multas deverão ser recolhidas à conta do Tesouro do Município.

### **18. DO ACOMPANHAMENTO E FISCALIZAÇÃO**

18.1. A fiscalização da entrega dos objetos/serviços da presente contratação será acompanhada e fiscalizada por 1 (um) ou mais fiscais do contrato, representantes da Administração especialmente designados conforme requisitos estabelecidos no art. 7º da Lei Federal 14.133/2021, ou pelos respectivos substitutos, permitida a contratação de terceiros para assisti-los e subsidiá-los com informações pertinentes a essa atribuição.

18.2. O profissional designado tem a incumbência de:

a) Conferir qualitativa e quantitativamente e entrega/execução do objeto/serviço, recusando-os caso não esteja de acordo com as especificações técnicas desse Termo de Referência;

b) Proceder de forma criteriosa a sua conferência e recebimento;

c) Fornecer ao prestador qualquer tipo de esclarecimento quanto à característica, quantidade ou qualidade dos serviços executados;

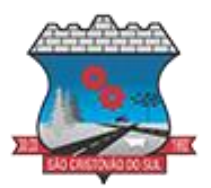

d) Anotar em registro próprio todas as ocorrências relacionadas à execução do contrato, determinando o que for necessário para a regularização das faltas ou dos defeitos observados; e) Informar a seus superiores, em tempo hábil para a adoção das medidas convenientes, a situação que demandar decisão ou providência que ultrapasse sua competência.

18.3. O prestador ficará sujeito a mais ampla e irrestrita fiscalização, obrigando-se a prestar todos os esclarecimentos porventura requeridos pela Administração.

18.4. A fiscalização não aceitará, sob nenhum pretexto, a transferência de qualquer responsabilidade do prestador para outras pessoas e/ou entidades.

18.5. A fiscalização acima mencionada não exclui nem reduz a responsabilidade do licitante, inclusive perante terceiros, por qualquer irregularidade ou, ainda, resultante de imperfeições técnicas, vícios redibitórios e, na ocorrência destes, não implica em corresponsabilidade da Prefeitura do Município de São Cristóvão do Sul – SC.

18.6. O fiscal do contrato será auxiliado pelos órgãos de assessoramento jurídico e de controle interno da Administração, que deverão dirimir dúvidas e subsidiá-lo com informações relevantes para prevenir riscos na execução contratual.

18.7. Todas as ordens de serviços, instruções, reclamações e, em geral, qualquer entendimento entre a fiscalização e o licitante serão feitas por escrito, nas ocasiões devidas, não sendo tomadas em consideração quaisquer alegações fundamentadas em ordens ou declarações verbais.

18.8. Das decisões da fiscalização poderá a Contratada recorrer à Contratante, no prazo de cinco dias úteis, sem efeito suspensivo.

### **19. DA DOTAÇÃO ORÇAMENTÁRIA**

19.1. As despesas decorrentes da aquisição do objeto do presente certame correrão as contas das dotações específicas do orçamento do exercício de 2024 e serão especificadas na emissão do contrato.

#### **20. DAS DISPOSIÇÕES FINAIS**

20.1. Nenhuma indenização será devida aos proponentes por apresentarem documentação e/ ou apresentarem proposta relativa ao presente Pregão.

20.2. A presente Licitação poderá vir a ser revogada por razões de interesse público decorrentes de fato superveniente, devidamente comprovado, ou anulada, no todo ou em parte, por ilegalidade, de ofício ou por provocação de terceiros, mediante parecer escrito e devidamente motivado.

20.3. O resultado desta licitação será lavrado em Ata, disponível a toda a sociedade no portal [www.portaldecompraspublicas.com.br](http://www.portaldecompraspublicas.com.br/) e no site do Município [www.pmsc.sc.gov.br.](http://www.pmsc.sc.gov.br/)

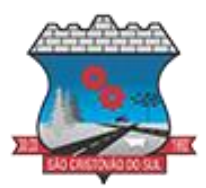

20.4. O proponente é responsável pela fidelidade e legitimidade das informações e dos documentos apresentados em qualquer fase da licitação.

20.5. No interesse da Administração, sem que caiba aos participantes qualquer recurso ou indenização, poderá a licitação ter:

- a) adiada sua abertura;
- b) alterado o Edital, podendo ser fixado novo prazo para a realização do certame.

20.6. Para dirimir quaisquer questões decorrentes do procedimento licitatório, elegem as partes o Foro da Comarca de Curitibanos (SC), com renúncia expressa a qualquer outro por mais privilegiado que seja.

20.7. Esclarecimentos em relação a eventuais dúvidas de interpretação do presente Edital deverão ser feitos exclusivamente através de registro em campo próprio no sistema, através do site: [http://www.portaldecompraspublicas.com.br.](http://www.portaldecompraspublicas.com.br/)

20.8. Fazem parte deste Edital os seguintes anexos:

*a) Anexo I: Termo de Referência;*

*b) Anexo II: Modelo apresentação dos Dados da Empresa e Representante Legal;*

*c) Anexo III: Modelo de Declarações diversas;*

*d) Anexo IV: Modelo de Proposta Readequada;*

*e) Anexo V – Modelo de Minuta de Contrato.*

São Cristóvão do Sul, SC, 27 de junho de 2024.

**ILSE AMÉLIA LEOBET PREFEITA MUNICIPAL** ILSE AMELIA LEOBET:3101465 LEOBET:31014658934 8934 Assinado de forma digital por ILSE AMELIA Dados: 2024.06.27 15:59:40 -03'00'

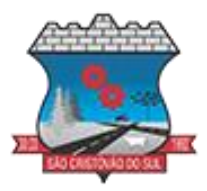

O presente edital cumpre as exigências legais estando em conformidade com a Lei Federal nº 14.133/21 e suas alterações, pelo que de acordo com o artigo 53 da referida lei, e dou como aprovado.

**LUCIANO DE MORAES** ASSESSOR JURÍDICO Advogado-OAB-SC 15040

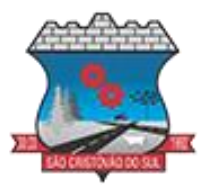

## **EDITAL DE LICITAÇÃO PROCESSO LICITATÓRIO Nº 079/2024 - PREGÃO ELETRÔNICO**

### **ANEXO I**

### **TERMO DE REFERÊNCIA**

## **1. DO OBJETO, DA DESCRIÇÃO DOS ITENS E ESTIMATIVA DAS QUANTIDADES**

1.1. A presente licitação tem por objeto a **CONTRATAÇÃO DE EMPRESA ESPECIALIZADA PARA FORNECIMENTO DE LICENÇA DE USO DE SISTEMAS DE GESTÃO PÚBLICA MUNICIPAL, COM ACESSO SIMULTÂNEO E ILIMITADO DE USUÁRIOS, E QUE ATENDA AS ESPECIFICAÇÕES TÉCNICAS, OS QUANTITATIVOS E OS SERVIÇOS TÉCNICOS CORRELATOS DESCRITOS NO ANEXO I – TERMO DE REFERÊNCIA DO EDITAL.**

1.2. A presente licitação é do tipo "MENOR PREÇO GLOBAL", por se tratar de sistema integrado, sendo o contrato de licenciamento de módulos firmado com a interveniência da respectiva entidade participante por intermédio de seu ordenador primário de despesa.

1.3. O sistema deverá ser integrado, em atendimento ao art. 48, § 1º, inciso III da Lei 101/2000 (Lei de Responsabilidade Fiscal).

1.4. O número de usuários deverá ser ilimitado, sem a necessidade do município adquirir licenças adicionais durante toda a vigência do contrato.

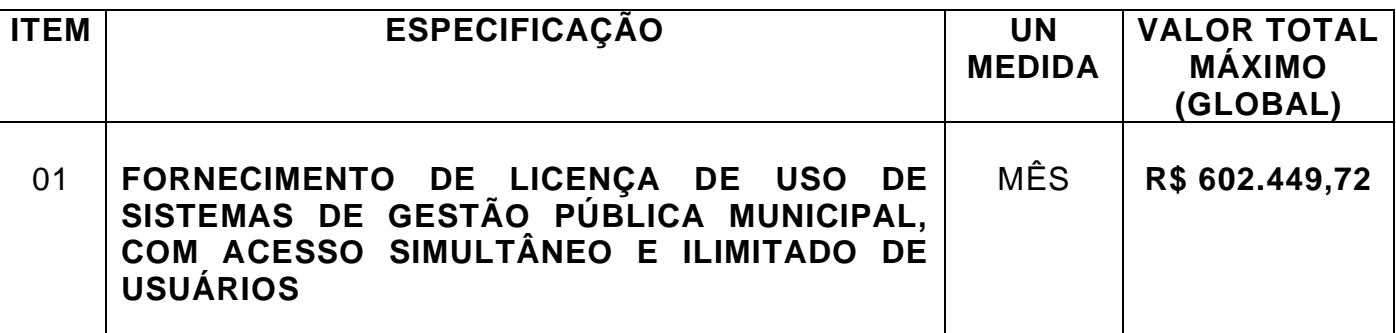

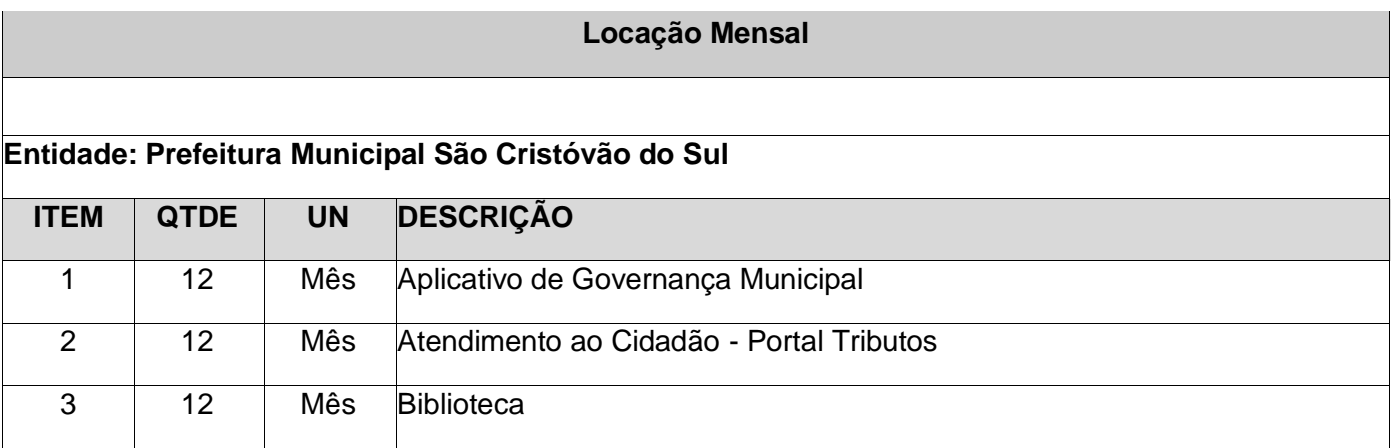

Rua Juventino F. de Moraes, 19 –São Cristóvão do Sul –SC -Cep 89.533-000 Fone/Fax (049) 3253.1200 - e-mail: [licitacao@saocristovao.sc.gov.br](mailto:licitacao@saocristovao.sc.gov.br) **Código TCE/SC: F0B316BE3C816ED44C981148112EAB437E3F02F5**

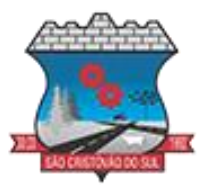

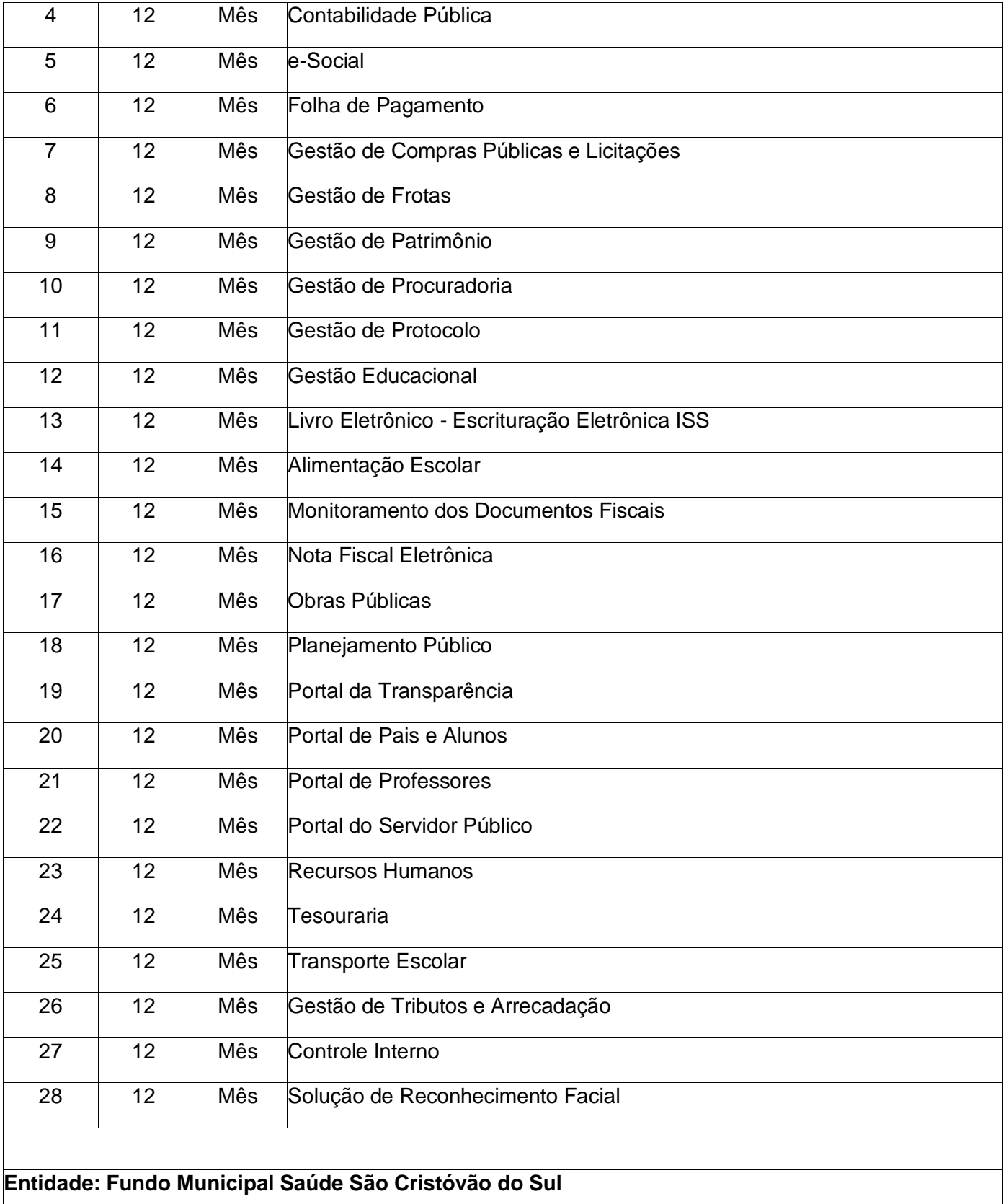

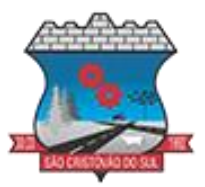

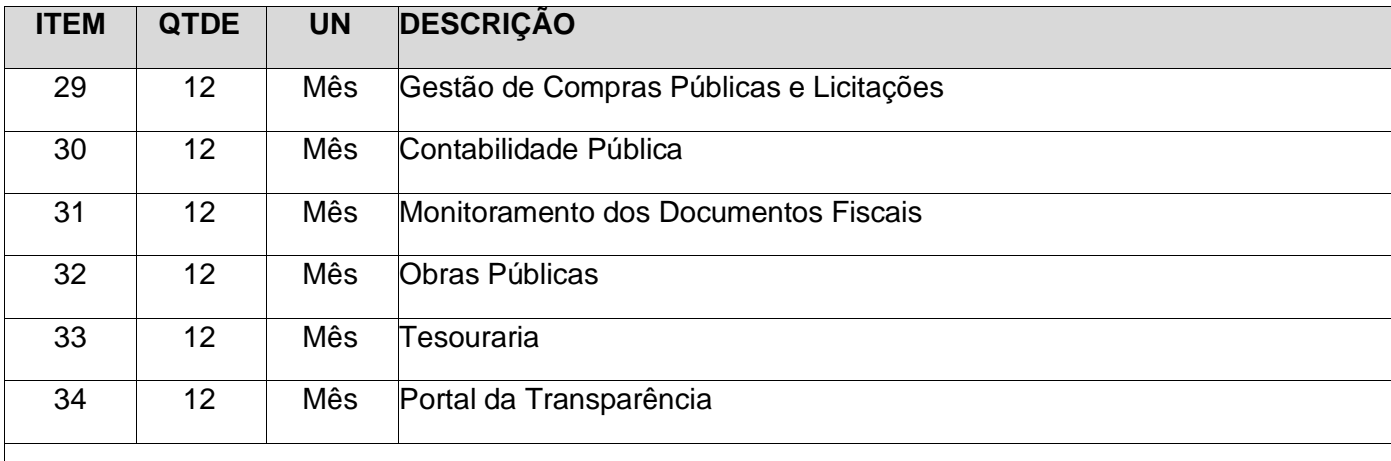

### **Entidade: Fundo Municipal Assist. Social São Cristóvão do Sul**

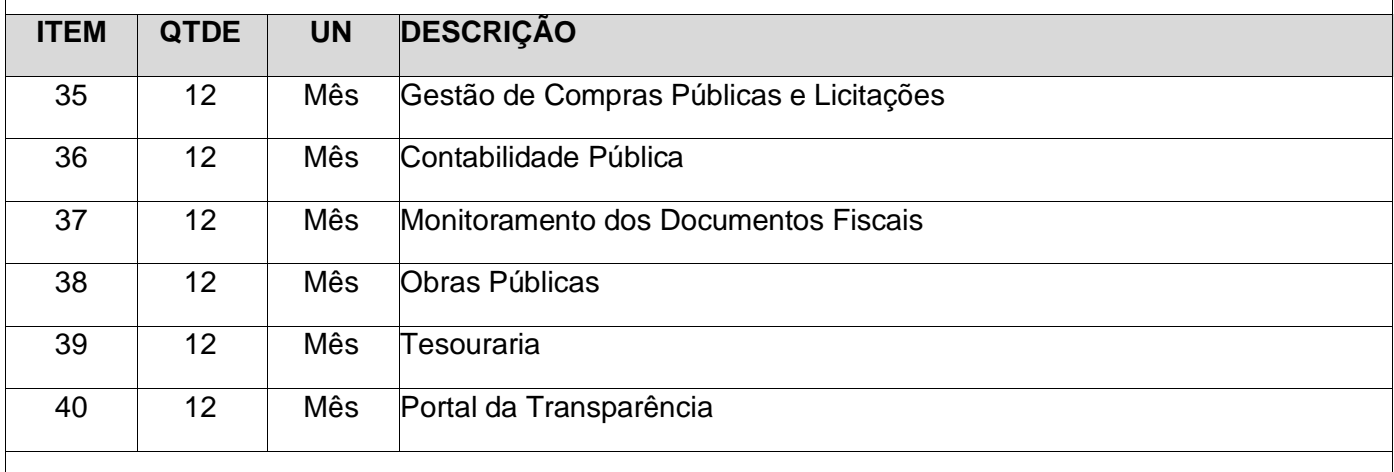

#### **Entidade: Instituto de Previdência de São Cristóvão do Sul**

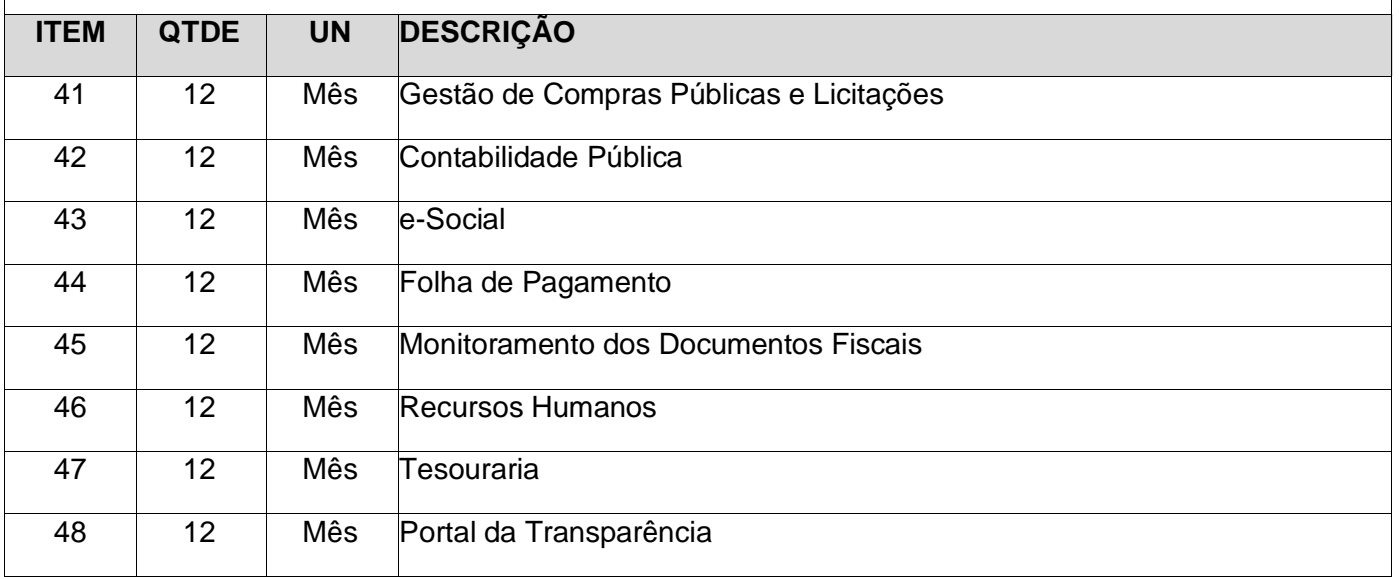

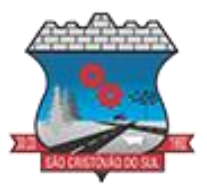

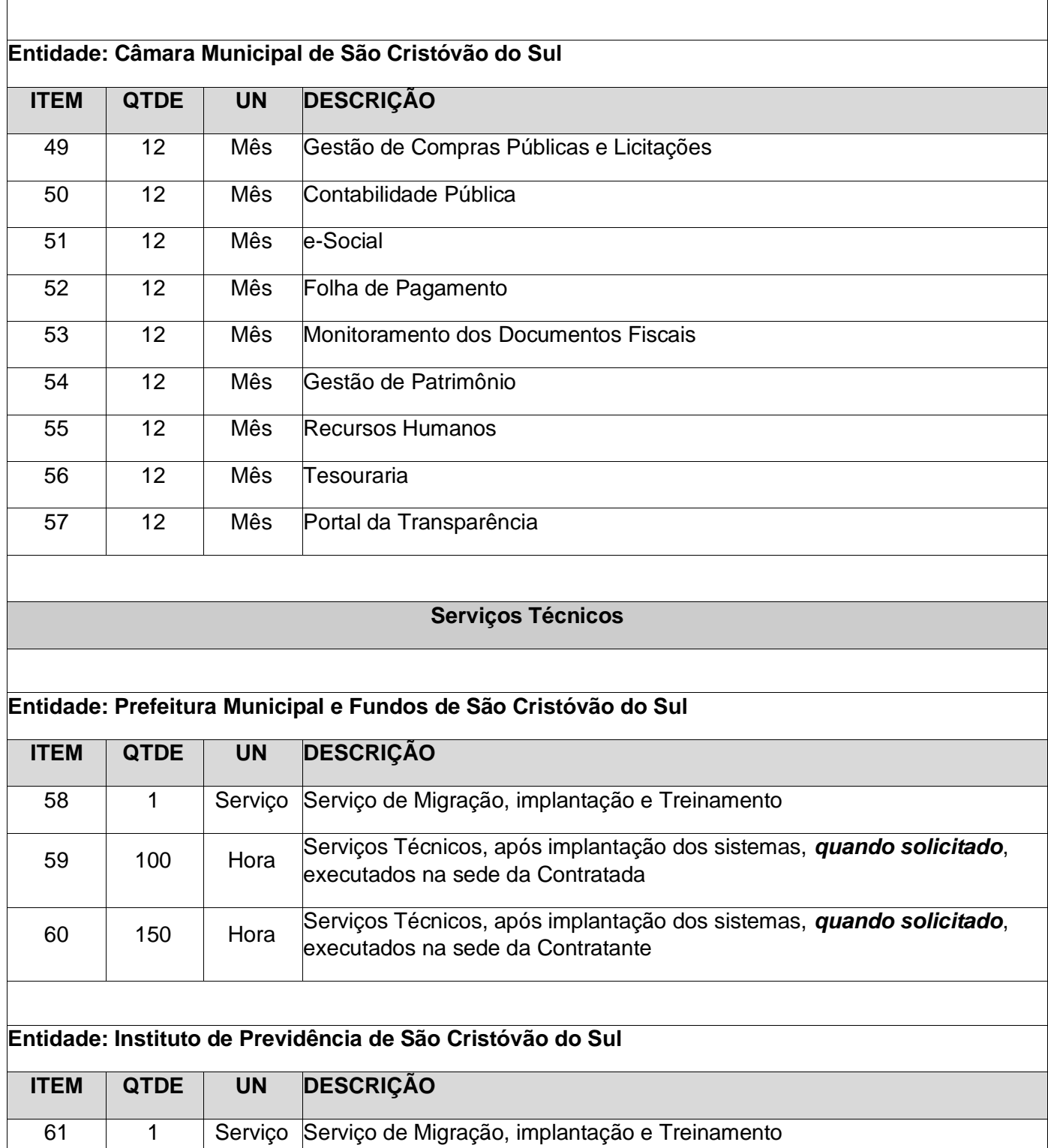

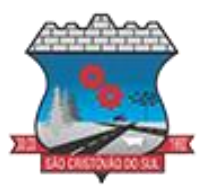

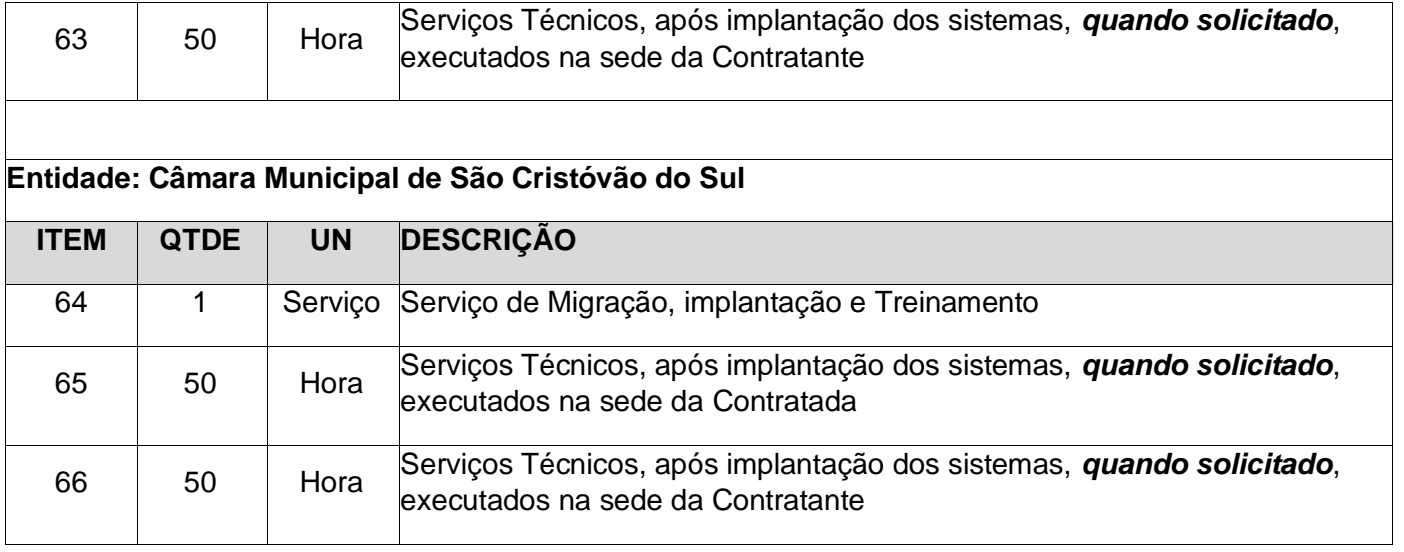

### **2. DA JUSTIFICATIVA**

2.1. Os Sistemas de Informática Integrados de Gestão Pública visa a melhoria da eficiência, eficácia e efetividade no desempenho de todas as atividades e o alcance dos resultados planejados pelo Município de São Cristóvão do Sul e são necessários para o fortalecimento institucional e para o aperfeiçoamento dos mecanismos de caráter legal, administrativo e tecnológico vinculados à administração municipal, bem como deverão compor uma solução única, totalmente integrada entre si e comunicativa, para o bom e fiel andamento dos serviços públicos prestados à comunidade.

2.2. Diante disso, essa municipalidade optou por uma solução ERP (Enterprise Ressource Planning), visando trazer uma série de vantagens ao erário. Segundo o website [https://portalerp.com/erp/5-entenda-erp,](https://portalerp.com/erp/5-entenda-erp) há vantagens objetivas estatisticamente definidas com o uso de uma plataforma única. E existem boas soluções ERP disponíveis no mercado para a Administração Pública.

2.3. Os principais benefícios que podem ser experimentados pelas administrações públicas com a utilização do ERP é a redução da despesa com TI, melhoria do tempo de resposta às alterações da legislação, melhor controle, padronização de procedimentos, dentre vários outros. 2.4. Busca-se, ainda, uma maior integração dos processos e uma potencialização da eficiência administrativa como um todo. Assim, com a presente contratação, esta Administração almeja alcançar mais agilidade na execução das tarefas entre os setores, por meio dos sistemas integrados entre si, e que funcionem a partir de banco de dados único ou com integrações nativas entre bancos, permitindo uma maior segurança relacional dos dados, uma efetiva integridade e a gradativa eliminação de informações conflitantes em mais de um banco de dados da municipalidade.

2.5. Optou-se, assim, a exemplo de diversos municípios de porte assemelhado, por um lote único baseado em tecnologia ERP para execução dos serviços, diante de alguns fatores-chave, tais como: padronização, eliminação dos trabalhos de redigitação de dados, troca de informações entre aplicativos para fins administrativos e gerenciais, troca de informações em tempo real, elaboração de análises gerenciais combinadas, e atendimento da NBC T 16.11 –

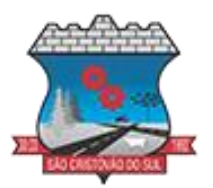

gestão de custos na administração pública, o que seria impossível implementar se a contratação abarcasse sistemas não integrados e não compatíveis entre si.

2.6. Tal solução também busca permitir a padronização de toda a estrutura tecnológica de gestão, permitindo que as ferramentas de gestão de custos e gerenciamento inteligente criem cenários combinando dados das mais variadas áreas de aplicação.

2.7. Portanto, a licitação de uma solução ERP web enaltece um dos princípios do processo licitatório que vincula o administrador público, mesmo porque a imposição de um determinado padrão pela administração pública parte da presunção de que será possível obter, dentre outros benefícios, a redução de custos de manutenção, redução de custos de treinamento e a compatibilização entre os diversos órgãos públicos, mediante economia de escala e uma melhor aderência das soluções aos processos administrativos locais.

2.8. Tratando-se de contratação de sistemas nativos do ambiente web, faz-se necessário que o licitante a ser contratado forneça também a hospedagem em datacenter de alta performance e segurança, disponível em regime ininterrupto, certificado contra riscos de ataques de negação de serviços e roubo/sequestro de dados.

2.9. Adiante, importante ressaltar que a divisão da contratação em lotes implicaria em perda de garantia de integridade referencial de dados caso duas ferramentas de desenvolvedores distintos começassem a se intercomunicar, alterando concomitantemente importantes bases de dados que seriam distintas. Haveria o risco de sério entrave técnico, tornando mais onerosa e menos confiável a contratação em caso de consórcios, embora, por motivos de ampliação de competitividade.

2.10. Portanto, sendo praticamente impossível e tecnicamente dificílimo garantir-se a integridade referencial de dados que constantemente são alterados por ferramentas de desenvolvedores com diferentes visões de tecnologias e rotinas de segurança, redundando que, ao final, ninguém se declararia "culpado" por eventual perda de dados ou de segurança, em caso de consórcios ou de fracionamento do objeto em mais de um lote.

2.11. E além da já referida economia de escala obtida com a contratação de uma única empresa, já que, por exemplo, haveria apenas uma base de dados integrada a ser assimilada e gerida, e todas as ferramentas seriam rodadas a partir de plataforma única, o que evitaria manutenções em diversas plataformas, temos ainda que a contratação de sistema único integrado evita a necessidade de dupla ou tripla capacitação da equipe de T.I. da prefeitura em diversas tecnologias de concepção distintas.

2.12. Assim, com a fixação de lote único, o setor de T.I. do município não precisará estar concomitantemente capacitado e atualizado com diversas tecnologias distintas. Haveria, ainda, potencial desperdício de dinheiro público com o pagamento das despesas de duas ou mais equipes de implantação concomitantes, ou ainda, com o desenvolvimento e manutenção de ferramentas de integração dos mais diversos sistemas, e que lamentavelmente somente poderiam ser desenvolvidas a partir da definição dos vencedores, com considerável perda de tempo e recursos públicos.

2.13. Algumas integrações do termo de referência são óbvias e dispensam considerações, como a questão da integração contabilidade x planejamento, tributos x contabilidade, porém, o conceito ERP vai muito além, tornando toda a gestão informatizada una e íntegra.

2.14. Sobre o assunto, ainda é imprescindível estabelecer que vários aplicativos possuem integrações fundamentais para a condução administrativa, permitindo que, através dos aplicativos de gestão financeira e custos, possa-se criar cenários que cruzam informações do

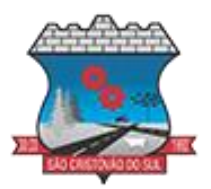

departamento de compras, do departamento contábil, com os diversos aplicativos, permitindo o cumprimento de padrões exigidos pelo TCE-SC de forma objetiva, simples e eficiente.

2.15. E como empresa não poderia saber de antemão quem seria o vencedor do outro lote, ainda seria necessário que a administração pública aguardasse um entendimento técnico entre concorrentes, para ver os serviços plenamente executados, ou seja, isso colocaria em risco objetivos fundamentais da contratação.

2.16. Enfim, diversas razões de interesse público recomendam a licitação em lote único, de modo que, ao contrário do que o olhar técnico – porém abstrato e dissociado do contexto administrativo – indica, há significativas justificativas para a licitação de softwares de gestão em lote único, à exemplo do que vem fazendo a quase totalidade dos municípios brasileiros, cumprindo salientar que ao contratar sistemas com apenas uma empresa será preciso apenas uma plataforma para interação entre os sistemas e ainda, economizando-se com manutenção, treinamentos, dentre outros.

2.17. Além disso, optou-se por uma plataforma nativa na web visando eliminação de custos diretos e indiretos com manutenção de infraestrutura de hardware própria, que seria necessária para suportar servidores de bancos de dados e servidores de aplicações.

2.18. Dessa forma, estabeleceu-se um conceito de plataforma web que pressupõe conceitos de cloud (nuvem), como escalabilidade automática de recursos, dispensando-se onerações desnecessárias típicas de nuvens privadas, onde o dimensionamento de máquinas virtuais exige alocação superdimensionada de recursos para suportar picos de processamento, modelo inclusive chancelado pelo Tribunal de Contas da União.

2.19. Essa problemática de "reserva" virtual de recursos de armazenamento e processamento de dados de nuvem, através das chamadas "máquinas virtuais" foi há muito superada pelo conceito cloud, que permite elasticidade virtualmente "infinita", permitindo que tanto em curto quanto em médio e longo prazo ocorra dimensionamento automático de recursos.

2.20. Assim, ao invés de precisar reservar uma máquina virtual super dimensionada para suportar picos de processamento (lançamento de tributos em lotes, por exemplo), a administração pública tem a garantia de que gasta o mínimo possível com estruturas virtuais, sabendo que picos serão suportados automaticamente pelo atributo de elasticidade que caracteriza o cloud.

2.21. Por outro lado, a presente licitação busca também o atendimento das novas exigências estabelecidas pelo Decreto Federal nº 10.540/2020, que estabeleceu parâmetros, prazos e regras para a implementação do padrão SIAFIC em toda Administração Pública.

2.22. O SIAFIC foi previsto inicialmente na Lei Complementar 100/2000 (LRF), por meio de alteração inserida no art. 48 pela LC 156/2016: "§ 6o Todos os Poderes e órgãos referidos no art. 20, incluídos autarquias, fundações públicas, empresas estatais dependentes e fundos, do ente da Federação devem utilizar sistemas únicos de execução orçamentária e financeira, mantidos e gerenciados pelo Poder Executivo, resguardada a autonomia".

2.23. Além disso, a LRF já dispunha em seu art. 48, §1º, desde 2009, de dispositivo que previa sistema integrado que deveria atender a padrão mínimo estabelecido pelo Poder Executivo da União, bem como a adoção de sistema integrado de administração financeira e controle, que atenda a padrão mínimo de qualidade estabelecido pelo Poder Executivo da União e ao disposto no art. 48-A.

2.24. Nessa toada, o Decreto 10.540/2020 veio para regulamentar o §6º da LRF e para atualizar os requisitos aplicáveis, previstos inicialmente no Decreto 7.185/2010, em face da evolução tecnológica e das lições aprendidas no período.

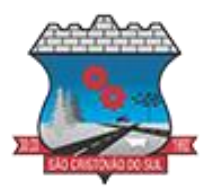

2.25. Basicamente, o SIAFIC é o Sistema Único e Integrado de Execução Orçamentária, Administração Financeira e Controle, um software que deve ser utilizado pelos Poderes Executivo, Legislativo e Judiciário e órgãos de cada ente, com base de dados compartilhada e integrado aos sistemas estruturantes (gestão de pessoas, patrimônio, controle etc.).

2.26. Sua adoção enseja a execução de uma série de serviços técnicos tais como a unificação de gerenciamento informatizado das entidades e órgãos da administração pública direta e indireta, a unificação de todas as bases de dados e a preparação das unificações das bases de todas as entidades, integração entre todos os sistemas estruturantes, reunião de todos os atos e fatos da administração orçamentária, financeira e patrimonial.

2.27. Isso demanda a utilização de soluções que possuam integrações não somente em cada entidade, mas compartilhamento de dados em tempo real entre todas as entidades da administração pública direta e indireta.

2.28. O SIAFIC deve permitir a sua integração com os sistemas estruturantes, para que é importante que os registros contábeis derivados dos sistemas estruturantes aconteçam de maneira tempestiva e analítica de modo a refletir a transação com base em documentação de suporte que assegure o cumprimento da característica qualitativa da verificabilidade, o que demanda um novo levantamento de requisitos e um completo desenvolvimento de rotinas e integrações complementares ao escopo inicialmente contratado.

2.29. Tudo isso deve estar pronto para que esta entidade possa atender aos padrões SIAFIC e evitar o descumprimento de exigências da LRF. 2.33.

2.30. Assim, torna-se imperiosa a licitação de softwares para todas as entidades da administração pública direta e indireta bem como para a Câmara Municipal, mantida a autonomia administrativa de cada entidade quanto ao gerenciamento dos serviços prestados em seu favor.

2.31. Neste contexto, resta justificada a necessidade da contratação, bem como os principais requisitos do objeto.

## **3. DOS ATESTADOS DE CAPACIDADE TÉCNICA**

3.1. A empresa proponente deverá apresentar em sua documentação Atestado (s) de capacidade técnica, expedido (s) por pessoas jurídicas de direito público ou privado, comprovando a experiência da licitante com os principais sistemas de gestão pública:

- Aplicativo de Governança Municipal
- Atendimento ao Cidadão Portal Tributos
- **Biblioteca**
- Contabilidade Pública
- e-Social
- Folha de Pagamento
- Gestão de Compras Públicas e Licitações
- Gestão de Frotas
- Gestão de Patrimônio
- Gestão de Procuradoria
- Gestão de Protocolo

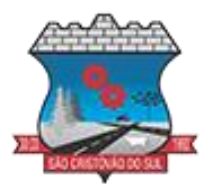

- Gestão Educacional
- Livro Eletrônico Escrituração Eletrônica ISS
- Alimentação Escolar
- Monitoramento dos Documentos Fiscais
- Nota Fiscal Eletrônica
- Obras Públicas
- Planejamento Público
- Portal da Transparência
- Portal de Pais e Alunos
- Portal de Professores
- Portal do Servidor Público
- Recursos Humanos
- **Tesouraria**
- Transporte Escolar
- Gestão de Tributos e Arrecadação
- Controle Interno

### **4. DA PROVA DE CONCEITO (PoC)**

4.1. A entidade poderá solicitar a empresa classificada que a mesma realize uma Prova de Conceito.

4.2. A Prova de Conceito consiste numa apresentação do produto ofertado em pleno funcionamento, visando a averiguação prática dos aspectos tecnológicos e funcionalidades do produto e será realizada sob acompanhamento do Comitê Técnico - Operacional instituído pela Prefeitura Municipal de São Cristóvão do Sul.

4.3. Para a realização da Prova de Conceito, a Prefeitura fornecerá parte dos insumos necessários à análise da solução, tais como acesso à internet, energia e computadores.

4.4. Poderão participar, durante toda a realização da Prova de Conceito:

a) Até 03 (três) representantes credenciados da licitante em avaliação por módulo/macroprocesso.

- b) 01 (um) representante credenciado para cada um dos demais licitantes.
- c) Representantes do Comitê Técnico-Operacional.
- d) Membros da equipe de licitação.

4.5. Do Comitê Técnico-Operacional:

4.5.1. O Comitê Técnico-Operacional será composto por profissionais vinculados à Prefeitura Municipal de São Cristóvão do Sul, formalmente designados por ela.

4.6. Cabe ao Comitê Técnico-Operacional, durante a fase de licitação, dentre outras, as seguintes atividades:

a) Planejar e coordenar a execução de todas as atividades relativas à Prova de Conceito.

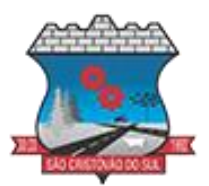

- b) Realizar questionamentos quanto à amostra apresentada, podendo realizar diligências.
- c) Declarar a conclusão das atividades de avaliação técnica.

d) Emitir para a equipe de Licitação o Relatório de Julgamento da Prova de Conceito (PoC), devidamente justificado.

#### 4.7. Do Procedimento:

a) A licitante em avaliação terá um prazo de até 07 (sete) dias uteis, a contar do primeiro dia útil seguinte à convocação pelo pregoeiro, para preparar a amostra do produto em plenas condições operacionais, contendo todas as informações necessárias, de acordo com os requisitos definidos pela CONTRATANTE.

b) No primeiro dia útil subsequente à finalização do prazo fixado no item anterior, a licitante em avaliação deverá se apresentar ao Comitê Técnico Operacional para a demonstração da amostra. A sessão da Prova de Conceito será iniciada no mesmo dia.

c) Declarada aberta a sessão, estando presente no mínimo a licitante em avaliação, com seus representantes credenciados e de posse da amostra, os representantes do Comitê Técnico Operacional e o Pregoeiro, os trabalhos serão iniciados.

d) Se a licitante classificada em primeiro lugar não comparecer na sessão da Prova de Conceito (POC), a mesma será desclassificada e será aberto o prazo para a convocação da segunda colocada e assim sucessivamente.

e) Durante a Prova de Conceito, somente representantes do Comitê Técnico Operacional e o Pregoeiro poderão se manifestar, com questionamentos sobre os requisitos constantes do Termo de Referência e sobre o cumprimento dos requisitos licitatórios, respectivamente.

f) É facultado ao Comitê Técnico Operacional e ao Pregoeiro realizarem diligências para aferirem o cumprimento dos requisitos. É proibido, durante eventual diligência, qualquer alteração no produto da Prova de Conceito.

4.8. Na Prova de Conceito, os requisitos serão avaliados da seguinte forma:

a) A licitante deverá demonstrar 100% dos requisitos do PADRÃO TECNOLÓGICO, SEGU-RANÇA, DESEMPENHO E PORTAL DE ATENDIMENTO AO USUÁRIO e deverá demonstrar 95% dos REQUISITOS FUNCIONAIS ESPECÍFICOS DE CADA SISTEMA.

4.9. Durante a Prova de Conceito (PoC) deverão ser geradas evidências do sucesso dos testes na execução dos Requisitos Funcionais selecionados, quando assim entender o Comitê Técnico Operacional, por exemplo: relatórios, formulários ou fluxo de transações impressos.

4.10. Concluída a Prova de Conceito, o Comitê Técnico Operacional declarará encerrada a sessão e emitirá para o pregoeiro, em até 5 (cinco) dias corridos, o Relatório de Julgamento da Prova de Conceito.

4.11. A licitante em avaliação será desclassificada se:

a) Deixar de demonstrar, na Prova de Conceito a conformidade dos requisitos na plenitude.

b) Deixar de apresentar os profissionais habilitados para executar a amostra no horário indicado para início da Prova de Conceito – PoC.

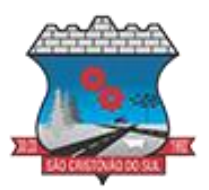

c) Deixar de se apresentar ao Pregoeiro e ao Comitê Técnico Operacional com os equipamentos e demais recursos necessários que serão utilizados na Prova de Conceito. d) Deixar de cumprir os demais prazos e condições do procedimento licitatório quanto à Prova de Conceito.

4.11.1. Aprovada a licitante, com base na avaliação dos documentos de habilitação e na conclusão do Relatório de julgamento da Prova de Conceito, o pregoeiro a declarará como vencedora, procedendo à abertura do prazo recursal e demais trâmites licitatórios legais. 4.11.2. Desclassificada a licitante em avaliação, a segunda colocada será convocada e submetida à demonstração da Prova de Conceito nos mesmos termos aplicados à licitante anterior e assim sucessivamente.

4.12. Disposições Gerais da Prova de Conceito (PoC):

a) Todas as licenças necessárias para a demonstração serão de responsabilidade da licitante.

b) Não haverá prorrogação dos prazos estabelecidos no procedimento da Prova de Conceito, salvo por motivo devidamente justificado e aprovado pelo Comitê Técnico Operacional.

c) Ocorrendo alguma situação excepcional, por parte da Prefeitura, que demande o adiamento de qualquer uma das datas previstas para a Prova de Conceito, as licitantes serão devidamente comunicadas e convocadas para nova data.

d) Eventuais questionamentos prévios acerca da execução da Prova de Conceito poderão ser feitos pelas licitantes, oportunamente, nos prazos pertinentes ao pedido de esclarecimentos, previstos neste Edital.

e) As licitantes poderão recorrer da execução da Prova de Conceito, por meio da via recursal licitatória, após a declaração do vencedor pelo pregoeiro.

f) Caso seja verificado, no decorrer da efetivação dos trabalhos, o descumprimento de algum item obrigatório da Prova de Conceito (PoC), o Comitê Técnico Operacional poderá encerrar os trabalhos antes do prazo fixado, mesmo que a Prova de Conceito (PoC) não tenha sido completamente efetivada.

## **5. DOS SERVIÇOS**

### 5.1. **MIGRAÇÃO DE DADOS**

5.1.1. A conversão/migração e o aproveitamento de todos os dados cadastrais e informações dos softwares em uso são de responsabilidade da empresa proponente, com disponibilização dos mesmos pelo Município. A conversão dos dados deverá compreender todos os dados tributários e de pessoal constantes dos bancos de dados atuais, bem como todos os dados contábeis, orçamentários, financeiros, e de compras, licitações, patrimoniais e convênios.

5.1.2. Ao final dos serviços de conversão, a comissão especialmente designada pelo Chefe do Poder Executivo fará testes visando à validação dos dados convertidos como condição essencial à liquidação e pagamento de tais serviços, sem prejuízo da aplicação de penalidades em caso de identificação futura de erros e incorreções.

5.1.3. A conversão poderá ser validada por mera amostragem, e enquanto identificados erros ou omissões de conversão, não será expedido o termo de aceite dos referidos serviços, sem prejuízo da aplicação de sanções e da rescisão contratual.

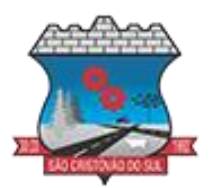

5.1.4. O recebimento dos serviços, tratado no item anterior, se dará individualmente para cada base convertida, devendo ser obrigatoriamente ultimado com o acompanhamento do Secretário ou chefe de setor interessado, sendo que tais procedimentos deverão ser formais e instrumentalizados.

### 5.2. **IMPLANTAÇÃO DOS SOFTWARES**

5.2.1. Deverão ser cumpridas as atividades para cada software contratado e solicitado via Ordem de Serviço, quando couber: instalação, configuração e parametrização de tabelas e cadastros; adequação de relatórios e logotipos; estruturação dos níveis de acesso e habilitações dos usuários; adequação das fórmulas de cálculo para atendimento aos critérios adotados pela entidade e ajuste nos cálculos, quando mais de uma fórmula de cálculo for aplicável simultaneamente.

5.2.2. Acompanhamento dos usuários na sede da entidade durante a fase de implantação.

5.2.3. O recebimento dos serviços de implantação se dará mediante aceite formal e individual dos softwares contratados e solicitados via Ordem de Serviço, devendo ser obrigatoriamente antecedido de procedimentos de validação pelo secretário ou chefe de setor onde o mesmo foi implantado, devendo ser formais e instrumentalizados em observância às exigências técnicas do edital.

5.2.4. Todas as decisões e entendimentos havidos entre as partes durante o andamento dos trabalhos e que impliquem em modificações ou implementações nos planos, cronogramas ou atividades pactuadas, deverão ser prévia e formalmente acordados e documentados entre as partes.

5.2.5. O prazo para conclusão dos serviços de MIGRAÇÃO e IMPLANTAÇÃO será de 120 dias corridos, contados da emissão da Solicitação de Fornecimento.

5.2.6. A CONTRATANTE poderá prorrogar o prazo previsto no item anterior, mediante justificativa plausível a ser apresentada.

### 5.3. **TREINAMENTO**

5.3.1. A empresa contratada deverá apresentar o Plano de Treinamento ao Departamento de Informática, que deverá ser realizado dentro do prazo de implantação, compreendendo o uso das funções do software pertencente a sua área de responsabilidade, conhecimento sobre as parametrizações a serem usadas, uso das rotinas de segurança, de back-up e gestores, rotinas de simulação e de processamento, contemplando os quantitativos de usuários abaixo indicados: 5.3.2. A proponente deverá estimar, em sua proposta, o custo para execução de treinamento, para capacitar os servidores públicos no uso dos softwares contratados e solicitados via Ordem de Servico.

5.3.3. Os Planos de Treinamento deverão ser entregues em até cinco dias contados da assinatura do contrato, e deverão conter os seguintes requisitos mínimos:

5.3.3.1. Nome e objetivo de cada módulo de treinamento;

5.3.3.2. Público alvo;

5.3.3.3. Conteúdo programático;

5.3.3.4. Conjunto de material a ser distribuído em cada treinamento, incluindo apostilas, documentação técnica, etc.

5.3.3.5. Carga horária sugerida de cada módulo do treinamento;
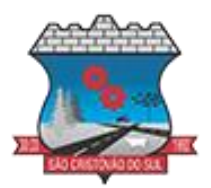

5.3.3.6. Processo de avaliação de aprendizado;

5.3.3.7. Recursos utilizados no processo de treinamento (equipamentos, softwares, filmes, slides, etc.).

5.3.4. O treinamento para o nível técnico compreendendo: suporte aos softwares, nos aspectos relacionados ao gerador de relatórios e linguagem em que estes foram desenvolvidos, permitindo que a equipe técnica da entidade possa efetuar checklist de problemas ocorridos antes da abertura de chamado para suporte da empresa contratada.

5.3.5. As turmas devem ser dimensionadas por módulo, e deverá ser fornecido Certificado de Participação aos servidores que tiverem comparecido a mais de 85% (oitenta e cinco por cento) das atividades de cada curso.

5.3.6. A contratante resguardar-se-á o direito de acompanhar, adequar e avaliar o treinamento contratado com instrumentos próprios, sendo que, se o treinamento for julgado insuficiente, caberá a contratada, sem ônus para o contratante, ministrar o devido reforço.

5.3.7. O recebimento dos serviços de treinamento se dará mediante aceite formal e individual dos softwares licitados, devendo contemplar obrigatoriamente a ata dos treinamentos, assinadas pelos participantes, amostragem dos certificados emitidos e relatório de serviços emitido pela empresa contratada.

5.3.8. O cronograma de treinamento deverá contemplar os seguintes módulos:

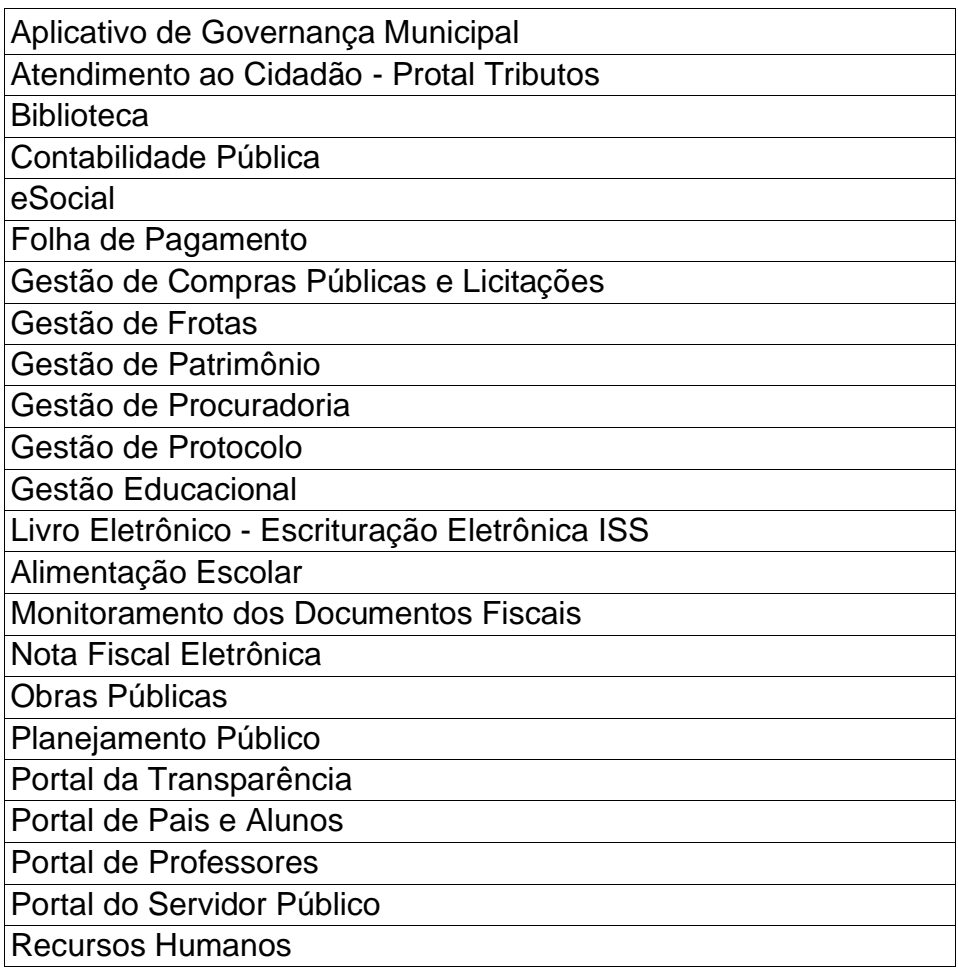

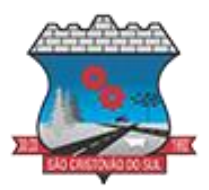

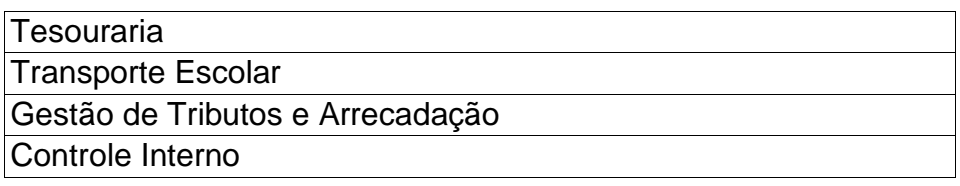

#### 5.4. **SUPORTE TÉCNICO**

5.4.1. O atendimento a solicitação do suporte técnico deverá ser realizado na sede da entidade por técnico apto a prover o devido suporte ao software, objetivando:

5.4.1.1. Esclarecer dúvidas que possam surgir durante a operação e utilização dos softwares;

5.4.1.2. Auxiliar na recuperação da base de dados por problemas originados em erros de operação, queda de energia ou falha de equipamentos, desde que não exista backup adequado para satisfazer as necessidades de segurança;

5.4.1.3. Treinar os usuários da Administração Municipal na operação ou utilização do software em função de substituição de pessoal, tendo em vista demissões, mudanças de cargos, etc.;

5.4.1.4. Elaborar quaisquer atividades técnicas relacionadas à utilização dos softwares após a implantação e utilização dos mesmos, como: gerar/validar arquivos para Órgão Governamental, Instituição Bancária, Gráfica, Tribunal de Contas, auxílio na legislação, na contabilidade e na área de informática, entre outros;

5.4.2. O suporte técnico poderá ser prestado via acesso remoto mediante autorização prévia, sendo de responsabilidade da contratada o sigilo e segurança das informações;

5.4.3. O recebimento dos serviços de suporte técnico in loco se dará mediante liquidação, pelo setor competente, dos serviços indicados em documento próprio da proponente, que pormenorizadamente relate os serviços prestados e o tempo despendido para tanto.

#### **6. DO AMBIENTE COMPUTACIONAL**

6.1. O provedor de nuvem deverá possuir redundância em localidades diferentes, com o intuito de otimizar performance e taxas de transmissão, evitando a inoperabilidade do sistema em caso de queda de um deles, garantindo up time de no mínimo 96% do tempo de cada mês civil.

6.2. A CONTRATADA deverá prover servidor de aplicativos que hospedarão todos os essenciais sistemas de gestão pública municipal. Portanto, o Datacenter que proverá toda a gestão administrativa deverá atender obrigatoriamente os seguintes requisitos, sob pena de desclassificação da proponente: A CONTRATADA ficará responsável por armazenar todos os valiosíssimos dados públicos, insubstituíveis e inexoravelmente indispensáveis ao erário, aderindo a métodos de proteção. Ainda, a CONTRATADA deverá assegurar a mais completa e absoluta segurança do armazenamento de dados, dificultando o seu sequestro, sua divulgação indevida ou sua corrupção ou adulterações criminosas.

6.3. Qualquer documento ou referência de acesso público deverá ser apresentado em nome do provedor através de fontes públicas como relatórios ou websites, sendo facultado ao CONTRA-TANTE promover diligência destinada a esclarecer ou complementar informações.

6.4. Todos os recursos de infraestrutura, bem como: balanceadores de carga, servidores de cacheamento para performance, armazenamento, bancos de dados e servidores de aplicativos, deverão ser dimensionados para atendimento satisfatório da demanda objeto deste termo de

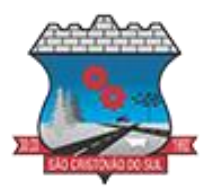

referência, com programas básicos e demais recursos necessários ao provimento, instalado, configurado e em condições de uso, sob pena de descumprimento contratual.

#### **7. DO PADRÃO TECNOLÓGICO, SEGURANÇA, DESEMPENHO E PORTAL DE ATENDIMENTO AO USUÁRIO:**

7.1. Os módulos que compõem o sistema devem atender às legislações Federais e Estaduais, adequando-as sempre que for necessário, além de serem projetados e desenvolvidos para rodar nativamente em ambiente web, e que contenham as seguintes características básicas:

7.1.1. A solução deve ser projetada e desenvolvida em linguagem nativamente web, sendo que os módulos que compõe o sistema devem aplicar a Legislação vigente, adequando-se quando fizer- se necessário.

7.1.2. Será disponibilizado o data center para alocação dos sistemas, com capacidade de processamento, como: links, servidores, nobreaks, fontes alternativas de energia (grupo gerador), softwares de virtualização, segurança, sistema de climatização, sendo que o data center poderá ser próprio ou terceirizado.

7.1.3. O provedor de nuvem deverá possuir redundância em localidades diferentes, com o intuito de otimizar performance e taxas de transmissão, evitando a inoperabilidade do sistema em caso de queda de um deles, garantindo up time de no mínimo 96% do tempo de cada mês civil.

7.1.4. Todos os recursos de infraestrutura, bem como: balanceadores de carga, servidores de cacheamento para performance, armazenamento, bancos de dados e servidores de aplicativos, deverão ser dimensionados para atendimento satisfatório da demanda, com programas básicos e demais recursos necessários ao provimento, instalado, configurado e em condições de uso.

7.1.5. A solução deve ser altamente configurável, através de ferramenta e linguagem de programação, que proporcione autonomia na criação de relatórios personalizados e customização dos sistemas.

7.1.6. Todos os sistemas devem utilizar protocolo HTTPS para navegação na internet, garantido a segurança das informações tramitadas através de criptografia. E deverá ser compatível com, pelo menos, os principais navegadores disponíveis no mercado, tais como Firefox, Chrome, Safari, além de rodar nos ambientes Windows, Linux, MAC OS.

7.1.7. A solução deve garantir a integração e unificação das informações. Sendo possível optar pela não integração entre cadastros, permitindo a indicação, pelo administrador do sistema, de usuários que poderão decidir quanto à integração entre os sistemas pendentes.

7.1.8. Deverá possibilitar a criação de campos personalizados dentro dos cadastros dos sistemas.

7.1.9. Deverá dispor de integrações com outros sistemas objeto da mesma licitação, utilizando Interface de Programação de Aplicativos - API, ou ainda, possuir recursos de extração de dados através de webservices, acessíveis diretamente pelo usuário, para os dois casos.

7.1.10. Possuir capacidade de integração com outros bancos de dados. Possuir ainda, capacidade de exportar, via fonte de dados, informações para que outros sistemas de informação possam gerar bancos de dados.

7.1.11. Permitir o controle de acesso com o uso de senhas, contendo controle de permissões de acesso tanto por usuário quanto por grupo de usuários, com definição das permissões para alteração, inclusão, exclusão e outras ações da aplicação como: estornar, cancelar, calcular, desativar, dentro de cada módulo, individualmente.

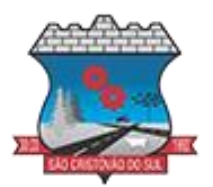

7.1.12. Permitir alternância entre sistemas e entidades, sem necessidade de novo login, permitindo que, na mudança de entidades, o usuário seja automaticamente redirecionado para o mesmo exercício.

7.1.13. Possuir gerenciamento de relatórios, permitindo ao usuário final, a partir de um modelo de relatório existente, criar um relatório (salvar como/copiar), mantendo-se o modelo de relatório original inalterado, com a opção de torná-lo público (qualquer usuário acessa o novo modelo) ou mantê-lo restrito (somente o usuário acessa o modelo).

7.1.14. Permitir que os relatórios solicitados sejam executados em segundo plano, permitindo ao usuário continuar trabalhando enquanto o relatório é gerado, com notificação em tela assim que o relatório for gerado, ou opção de abertura automática, independente da página em que o usuário esteja acessando.

7.1.15. Possibilitar a distribuição de relatórios para outras entidades ou sistemas, definindo inclusive as permissões que os usuários das entidades terão nos mesmos, bem como a atualização de relatórios já distribuídos.

7.1.16. Permitir a utilização de elementos visuais no layout dos relatórios, como: textos, imagens, linhas, quadrados, retângulos, círculos, campos calculados, códigos de barra, códigos QR e gráficos.

7.1.17. Possibilitar a assinatura digital de documentos nos formatos PDF, XML e TXT. Permitir também que o cidadão também realize assinatura digital de documentos diretamente pela aplicação, sem necessidade de utilizar outros sistemas ou recursos, exceto aqueles necessários para acesso ao dispositivo de leitura do certificado digital na máquina local do próprio usuário.

7.1.18. Possibilitar que um documento seja assinado digitalmente no sistema, e que, após a assinatura, o usuário possa remeter o documento a outro usuário, que receberá notificação dentro do próprio sistema de que existe documento aguardando sua assinatura.

7.1.19. Possuir armazenamento de certificados digitais do tipo A1 em nuvem, em hardware inviolável do tipo HSM, permitindo ao usuário, de forma segura, executar assinaturas digitais de qualquer dispositivo sem necessidade de token físico.

7.1.20. Nos principais cadastros dos sistemas, a auditoria deve estar visível ao usuário, quando da execução da alteração ou consulta de alterações. O sistema deve mostrar uma linha do tempo, diretamente no cadastro e sem acesso a novas telas, indicando o histórico de alterações.

7.1.21. Na visualização dos registros de auditoria, deve-se exibir os novos dados para inclusões, novos dados e dados anteriores para alterações e dados anteriores para exclusões.

7.1.22. A solução deve possuir fonte de dados que permita o uso integrado e consistente de soluções Google Forms, permitindo ampliação exponencial do uso da plataforma.

7.1.23. Os sistemas devem dispor "help on-line", para esclarecimento de dúvidas sem necessidade de abertura de chamado técnico, acessado através dos próprios sistemas.

7.1.24. Permitir a configuração dos acessos ao sistema, restringido por endereço de IP, podendo ser selecionada uma faixa de IP, pela máscara de sub-rede ou CIDR.

7.1.25. Oferecer total segurança contra a violação dos dados ou acessos indevidos às informações. Essa segurança total deve ser aplicada em camadas que vão desde validações no lado cliente, passado pelo canal de comunicação, aplicando restrições de acesso aos endereços e portas dos serviços.

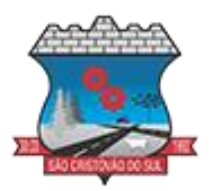

7.1.26. Possuir recursos de segurança no SGBD para impedir que usuários não autorizados obtenham êxito em acessar a base de dados para efetuar consulta, alteração, impressão ou cópia.

7.1.27. Objetivando atender a regras impostas pela LGPD (Lei Geral de Proteção de Dados), os sistemas devem ter no mínimo: permitir acesso apenas por usuários devidamente cadastrados, que disponham de usuário e senha; Qualquer alteração realizada nos cadastros devem ser registradas através de auditoria, permitindo sua rastreabilidade; Permitir que o cidadão solicite, através de protocolo online, relatório das alterações as quais seus dados pessoais foram submetidos; Permitir a definição, no Portal da Transparência, do Encarregado de Dados (DPO), com a informação dos dados necessários e pertinentes para realização de contato.

#### **8. CARACTERÍSTICAS ESPECÍFICAS DE CADA SISTEMA:**

#### **8.1. APLICATIVO DE GOVERNANÇA MUNICIPAL**

8.1.1. O aplicativo (demonstrativo) deverá estar disponível para o perfil de usuário na versão teste nas lojas de download gratuito e instalação do aplicativo em dispositivos móveis;

8.1.2. Possuir um menu de fácil acesso na tela principal;

8.1.3. Dispor de tela de Login com campo para cadastro via sistema do aplicativo e campo integrado ao login único Gov.br (Governo Federal);

8.1.4. Ao realizar cadastro via aplicativo é necessário que o cidadão aceite os termos de uso e políticas de privacidade para conclusão do cadastro sem que haja necessidade de direcionamento para link externo;

8.1.5. Ao realizar cadastro via aplicativo é necessária a validação/verificação do e-mail para confirmar a conta;

8.1.6. Usuários externos podem recuperar a senha por meio de um formulário de "esqueci a senha", remetido ao e-mail cadastrado e confirmado.

8.1.7. Menu Principal de acordo com as funcionalidades do Painel Administrativo, trazidas no aplicativo de forma automática e em tempo real;

Item visualizar publicações de Alertas de Utilidade Pública (Acesso às notificações enviadas pelo painel administrativo);

8.1.8. Item com mídia das Informações do sistema de mobilidade urbana;

8.1.9. Item com mídia com informações de transparência;

8.1.10. Galeria de imagens e vídeos; A galeria deve fornecer uma interface de usuário intuitiva para visualizar as imagens e vídeos armazenados. Isso pode incluir a exibição de miniaturas ou grades de imagens, bem como a possibilidade de abrir uma visualização em tela cheia para cada item.

8.1.11. A funcionalidade de download na galeria permite aos usuários salvar imagens e vídeos em seus dispositivos. Ao visualizar um item na galeria, o usuário deve ter a opção de baixar o arquivo para armazenamento local.

8.1.12. A galeria deve permitir que os usuários compartilhem seus arquivos de mídia com outras pessoas. Isso pode ser feito por meio de diferentes canais de compartilhamento, como mídias sociais, aplicativos de mensagens ou e-mail.

8.1.13. A galeria deve ser capaz de lidar com diferentes tipos de formatos de imagem (por exemplo, JPEG, PNG) e vídeo (por exemplo, MP4, AVI).

8.1.14. Item com as notícias da cidade, filtro com as categorias de notícias e barra de busca;

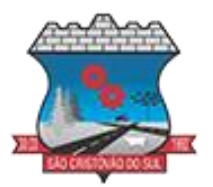

8.1.15. Item com os pontos turísticos da cidade, filtro com as categorias de pontos turísticos e barra de busca;

8.1.16. Item para avaliação dos serviços da Prefeitura;

8.1.17. Item com calendário de Festas e Eventos do Município;

8.1.18. Item com mídia informativa da cidade (cidade em dados);

8.1.19. Item em formato de carrossel com as campanhas institucionais;

8.1.20. Item com os telefones úteis do município (informações de contato dos equipamentos públicos);

8.1.21. Drawer lateral (menu lateral) para acesso as configurações gerais;

8.1.22. Drawer lateral (menu lateral) deverá conter acesso às políticas de privacidade;

8.1.23. Drawer lateral (menu lateral) deverá conter acesso aos atendimentos/processos abertos por meio da integração para acompanhar o andamento e fazer novas considerações;

8.1.24. Drawer lateral (menu lateral) deverá conter acesso às configurações de Notificações, Tema Escuro e um descritivo sobre o aplicativo;

8.1.25. Ter módulo com a Previsão do tempo para o Município integrado; Usuários podem recuperar a senha por meio de um formulário de "esqueci a senha", remetido ao e-mail cadastrado e confirmado.

8.1.26. Ter acesso ao número de usuários cadastrados no aplicativo.

8.1.27. Possuir permissões para cada usuário do painel administrativo;

8.1.28. Usuário definido previamente poderá fazer a criação de novos usuários e definir suas permissões;

8.1.29. As permissões deverão ser altamente customizáveis de acordo com a função que cada servidor desempenhará, podendo ser mais de uma, tendo em vista que o perfil com maior nível de permissão poderá "Acessar Como" outro usuário;

8.1.30. O painel deverá conter item para inserção de banner (imagem) de campanhas municipais com a possibilidade de agendar seu início e fim da veiculação e link para apontamento, bem como o número de cliques no banner por parte dos usuários;

8.1.31. Envio de Notificação em Push com editor de texto enriquecido, inserção de URL externa, imagem de capa e agendamento do envio;

8.1.32. Cadastramento de Notícias da cidade com editor de texto enriquecido, imagem de destaque e a possibilidade do envio de notificações em Push;

8.1.33. Cadastramento de Informações turísticas do Município com editor de texto enriquecido e imagem destacada;

8.1.34. Cadastramento dos Telefones Úteis do Município com a possibilidade de inserir telefone, WhatsApp, e-mail, site, localização com redirecionamento GPS ou mapas, descrição breves sobre o local, bem como os respectivos apontamentos;

8.1.35. Cadastramento do calendário de festas e eventos do Município com possibilidade de inserir imagens, data de início e fim, endereço com redirecionamento GPS ou mapas, envio de notificações em Push ao cadastrar e editor de texto enriquecido;

8.1.36. O Painel deve possibilitar ainda a instauração da mesma funcionalidade previstas nos itens Cadastramento de Eventos, Notícias, Informações Turísticas e Telefones Úteis deste edital em outros módulos de forma personalizável de acordo com as necessidades;

8.1.37. Realizar publicação e alteração (caso haja necessidade) de Calendário de Festas e Eventos;

8.1.38. Realizar publicação e alteração (caso haja necessidade) de Notícias da Cidade;

8.1.39. Realizar publicação e alteração (caso haja necessidade) de Telefones Úteis;

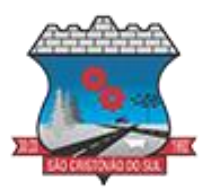

8.1.40. Realizar publicação e alteração (caso haja necessidade) de Informações Turísticas;

8.1.41. Configurar e alterar quando necessário o link externo com as Vagas de emprego;

8.1.42. Inserção de mídias digitais para veiculação em novos módulos no aplicativo conforme a necessidade da administração municipal;

8.1.43. Criação de Módulos informativos (mídias) com a possibilidade de atualização em tempo real no aplicativo;

8.1.44. Inserir mídias com as informações do sistema de mobilidade urbana;

8.1.45. Criação de Formulário com campos personalizados e interação com cidadão por chat, bem como notificação individual do chamado;

8.1.46. Campo de Assinatura para o formulário;

8.1.47. Campo de Avaliação para o formulário;

8.1.48. Campo de Data para o formulário;

8.1.49. Campo de Hora para o formulário;

8.1.50. Campo de Seleção de Anexos para o formulário;

8.1.51. Campo de Seleção de Assunto para o formulário;

8.1.52. Campo de Seleção de Opções para o formulário;

8.1.53. Campo de Seleção por Busca para o formulário;

8.1.54. Campo de Texto com a tipos de teclado e máscara de teclado (CPF, Telefone, Celular, CEP, Datas) para o formulário;

8.1.55. Campo de Título para o formulário;

8.1.56. Campo de SubTítulo para o formulário;

8.1.57. Criação de assuntos e sub assuntos para o módulo de Serviços e Interação com cidadão por chat, bem como notificação individual do chamado;

8.1.58. Cada assunto e sub assunto poderá ter campos adicionais conforme itens mencionados acima;

8.1.59. Criação de Formulário sem necessidade de interação com cidadão (envio de informações para cadastros);

8.1.60. Plataforma organizada hierarquicamente por departamentos e subdepartamentos (com ilimitados níveis de profundidade) e assuntos (última camada ao qual usuário externo terá acesso), de acordo com a estrutura setorial da organização;

8.1.61. Os usuários internos da plataforma serão vinculados a um departamento principal e também podem ser vinculados a subdepartamentos, atendendo assim a necessidade de quem atua em mais de um setor;

8.1.62. Usuários presentes em departamentos onde o mesmo possua subdepartamentos podem ter acesso às demandas dos assuntos de sua hierarquia;

8.1.63. As demandas podem tramitar internamente (entre os departamentos e assuntos) com comentários dos servidores ao tramitar, até que seja resolvida. Tem-se como demanda resolvida apenas quando o servidor encerra a solicitação aberta;

8.1.64. Cada usuário interno da organização deve possuir uma caixa de entrada de serviços, onde todas as solicitações recebidas ficarão disponíveis para os usuários internos vinculados dar os devidos andamentos;

8.1.65. Cadastro das perguntas para avaliação dos serviços da Prefeitura com a possibilidade de alterá-las pelo painel administrativo, bem como ver o número de votos e a média da avaliação;

8.1.66. Via painel administrativo fazer alteração do ordenamento dos itens na página home do aplicativo conforme necessidade (dando sempre destaque aos novos itens adicionados);

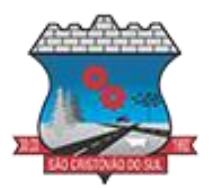

8.1.67. O aplicativo (demonstrativo) deverá estar disponível para o perfil de usuário na versão teste nas lojas de download gratuito e instalação do aplicativo em dispositivos móveis.

#### **8.2. ATENDIMENTO AO CIDADÃO - PORTAL TRIBUTOS**

8.2.1. Permitir a configuração de criação e edição de menu.

8.2.2. Permitir o acesso do menu de serviços na tela inicial.

8.2.3. Permitir ao contribuinte o acompanhamento de sua situação financeira junto à entidade, por meio de consulta e emissão, apresentando débitos e dívidas com valores atualizados em tempo real.

8.2.4. Possibilitar ao contribuinte, acesso à emissão de alvarás, guias de pagamento e emissão de certidões negativa de contribuinte, Imóvel e econômico, através da internet.

8.2.5. Propiciar a geração de um código de controle para averiguar a veracidade das informações contidas no documento emitido pelo sistema.

8.2.6. Propiciar a autenticação do documento de Certidão Negativa de Débitos Municipais impresso via Internet.

8.2.7. Permitir configurar se haverá verificação quanto às declarações de serviços prestados e tomados na emissão das certidões negativa de contribuinte e de econômico.

8.2.8. Permitir personalizar o layout das certidões negativas e dos alvarás que são editáveis, definindo modelo específico para a Prefeitura.

8.2.9. Propiciar emissão e configuração de Alvará de Vigilância Sanitária, de Meio Ambiente e de licença e localização, bem como definir se haverá verificação dos débitos para geração do documento.

8.2.10. Permitir a emissão de certidão de cadastro econômico já baixado (situação cadastral do contribuinte, quando do encerramento das atividades econômicas ou da transferência para outra localidade).

8.2.11. Permite cadastrar convênios e emitir boletos bancários com a modalidade de Carteira com Registro.

8.2.12. Possibilitar que o usuário administrador configure o sistema para utilização de convênios bancários que utilizem PIX para pagamento.

8.2.13. Permitir a emissão de guias de pagamento, possibilitando a unificação de parcelas e receitas distintas em uma só guia.

8.2.14. Permitir a emissão de carnês e demais documentos que necessitarem da utilização do código de barras referente ao convênio CRESOL.

8.2.15. Propiciar alterar a data de vencimento de guias, possibilitando simular os acréscimos conforme a data de vencimento.

8.2.16. Permitir de forma configurável que os contadores, imobiliárias ou cartórios acessem as informações dos clientes que representam.

8.2.17. Permitir que o contribuinte efetue seu cadastro por meio da internet, utilizando assinatura digital e anexo de documentos.

8.2.18. Permitir configurar a forma de cadastro do contribuinte, definindo se o cadastro será automático ou por deferimento, se o cadastro será restrito por assinatura digital ou se obrigará anexos de documentos.

8.2.19. Permitir que o contribuinte possa efetuar a alteração de suas senhas de acesso.

8.2.20. Propiciar o envio da senha via e-mail nos casos de esquecimento, após solicitação do contribuinte.

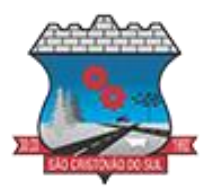

8.2.21. Propiciar o cadastro de mensagem personalizada para obtenção de senha com a finalidade de orientação ao contribuinte.

8.2.22. Possibilitar a utilização de um teste de desafio cognitivo para comprovar que humanos estão realmente acessando o sistema (Captcha).

8.2.23. Permitir configurar quais informações serão demonstradas na consulta de Informações Cadastrais de Imóveis e Econômicos.

8.2.24. Permitir o pagamento dos tributos municipais através da plataforma com cartão de crédito.

8.2.25. Permitir a habilitação/desabilitação do pagamento com cartão de crédito;

8.2.26. Permitir o pagamento das parcelas de forma individual ou agrupada através do cartão de crédito;

8.2.27. Desconsiderar o registro bancário de guias quando o pagamento for realizado através do cartão de crédito.

8.2.28. Disponibilizar ao administrador do site, em módulo administrativo, a lista de links para acesso a funcionalidades direto do site da Prefeitura.

8.2.29. Disponibilizar um ambiente para cadastros do canal de atendimento do Município.

8.2.30. Disponibilizar um ambiente para o gerenciamento do painel de avisos.

8.2.31. Permitir a visualização de conteúdos produzidos pelo município.

8.2.32. Permitir o controle de configurações para gestão de conteúdos.

8.2.33. Permitir que o cidadão visualize a Política de Cookies, conforme determina a Lei Geral de Proteção de Dados - LGPD.

8.2.34. Permitir aos usuários por meio de dispositivo móvel a consulta do seu holerite no Município consultado.

8.2.35. Permitir aos usuários por meio de dispositivo móvel a consulta do seu Informe de rendimentos para IRPF no Município consultado.

#### **8.3. GESTÃO DE COMPRAS PÚBLICAS E LICITAÇÕES**

8.3.1. Permitir a integração de dados de forma automática ou ainda através de arquivos de intercâmbio de informações com os sistemas de Contabilidade, Tributação, Patrimônio, Almoxarifado, Frotas e Custos.

8.3.2. Permitir a interação com o Compras.gov.br.

8.3.3. Permitir a indicação da configuração de estrutura organizacional a ser utilizada no exercício, possibilitando a criação das novas configurações caso exista necessidade.

8.3.4. Permitir o cadastro de processos administrativos para compra de materiais, contratação de serviços ou obras, informando um protocolo, a data, o tipo do objeto, descrição do objeto, condição de pagamento, forma de julgamento, regime de execução, prazo de entrega, local de entrega, indicar se há previsão de subcontratação, e também a forma que será utilizada para controlar o saldo dos itens (quantidade ou valor).

8.3.5. Permitir gerar processos administrativos ou compra direta pelo preço médio ou menor preço cotado do Registro de Preços.

8.3.6. Permitir gerar contratação a partir da ata de registro de preço.

8.3.7. Permitir ao usuário visualizar e remanejar a quantidade dos itens divididos entre as entidades participantes da ata de registro de preços.

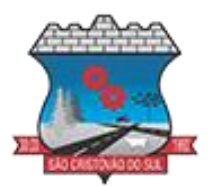

8.3.8. Possibilitar a seleção da forma de contratação ou procedimento a ser adotado para o processo, caso se trate de uma licitação, contratação direta, adesão à ata de registro de preço ou chamada pública/credenciamento.

8.3.9. Permitir aos usuários do sistema trocar de entidade e/ou exercício sem ter que fechá-lo.

8.3.10. Permitir o acompanhamento dos processos licitatórios da preparação até o julgamento, registrando as etapas de: publicação do processo, emissão do mapa comparativo de preços, emissão das atas referentes documentação e julgamento das propostas, interposição de recurso, anulação e revogação, impugnação, parecer da comissão julgadora, parecer jurídico, homologação e adjudicação, autorizações de fornecimento, contratos e aditivos, liquidação das autorizações de fornecimento, gerar empenhos para a contabilidade e liquidação dos empenhos.

8.3.11. Possuir listagens dinâmicas para controle de processos e de e autorizações de fornecimento.

8.3.12. Permitir o registro das solicitações de fornecimento para envio aos fornecedores dos materiais constantes no contrato, disponibilizando para consulta dos dados do contrato para conferência.

8.3.13. Permitir o cadastro dos recebimentos integrais ou paricais dos itens indicados nas solicitações de fornecimento enviadas aos fornecedores.

8.3.14. Permitir a geração de arquivos ao TCE.

8.3.15. Permitir a geração de arquivos para sistemas/órgãos externos.

8.3.16. Possibilitar o bloqueio/desbloqueio das despesas orçamentárias na contabilidade, permitindo o envio desde a solicitação de compra e mantendo-o até a geração do empenho correspondente.

8.3.17. Remover esse item, é algo que os clientes geralmente reclamam, por ser manual e não ter opção de atualização automática.

8.3.18. Permitir a distribuição/remanejamento da quantidade dos itens da contratação entre as despesas e desdobramentos da entidade.

8.3.19. Permitir que o usuário escolha se deseja exibir apenas as despesas relacionadas ao Contrato ou todas as despesas da entidade e exercício.

8.3.20. Permitir a geração de arquivo com os itens da coleta de preço para cotação pelos fornecedores, possibilitando a leitura dos preços cotados para preenchimento automático dos preços dos itens da coleta.

8.3.21. Permitir o controle de cotações de preços dos itens.

8.3.22. Integrar materiais do sistema de Compras com materiais utilizados pelo sistema de Frotas e quando integrado manter os materiais, fornecedores e centro de custos.

8.3.23. Permitir a integração e consulta de regularidade dos dados de fornecedores com a Receita Federal, assim como a consulta de dados cadastrais para emissão de comprovante de inscrição e situação cadastral.

8.3.24. Propiciar controlar as quantidades entregues parcialmente pelo fornecedor, possibilitando a emissão de relatório de forma resumida e detalhada, contendo as quantidades entregues, os valores e o saldo pendente.

8.3.25. Propiciar gerar entrada do material no almoxarifado a partir da liquidação, permitindo a visualização da geração da movimentação no estoque (gerada ou não) na própria janela de liquidações.

8.3.26. Permitir gerar bens no sistema patrimonial a partir das liquidações de compra.

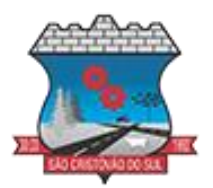

8.3.27. Permitir configurar o sistema para que emita mensagem sobre os contratos vencidos, cancelados e a vencer, podendo ser somente de aviso ou impedindo a emissão de Autorizações de Fornecimento para contratos vencidos e cancelados.

8.3.28. Permitir parametrização para numerar a licitação de forma sequencial ou por modalidade, possibilitando alterar a numeração sugerida pelo sistema.

8.3.29. Permitir parametrizar o sistema para que quando iniciar, seja mostrado na tela inicial o acompanhamento da data de vencimento dos contratos e aditivos, selecionando a antecedência em dias que o contrato vencerá. Podendo também imprimir a relação dos mesmos.

8.3.30. Propiciar o cancelamento das autorizações de compra, permitindo a descrição completa do motivo da anulação.

8.3.31. Propiciar controle, através de listagem dinâmica, de todas as Solicitações de Fornecimento e/ou liquidações.

8.3.32. Permitir realizar o acompanhamento do saldo dos itens da licitação, detalhando por processo e podendo optar por um determinado período.

8.3.33. Propiciar efetuar o cadastro dos materiais incluindo informações como material perecível, material estocável, material de consumo ou permanente, material combustível e o tipo do combustível, descrição sucinta e detalhada do material, grupo e classe do material, podendo executar o controle de materiais em lista dinâmica.

8.3.34. Possibilitar o cadastro e gerenciamento de Certificado de Registro Cadastral do fornecedor, permitindo numerar o CRC, e informar a data de validade.

8.3.35. Permitir o cadastramento dos dados do fornecedor com nome, CNPJ/cpf, endereço, telefone, e-mail, porte da empresa, nome dos sócios e o respectivo percentual na sociedade, bem como a conta bancária para pagamento.

8.3.36. Permitir vincular ramos de atividade, documentos e certidões negativas, materiais fornecidos, nome dos sócios.

8.3.37. Permitir o cadastro dos fornecedores impedidos de licitar, informando o período inicial e final do impedimento e o motivo.

8.3.38. Permitir a realização de licitações com julgamento pelo Maior Desconto sobre uma Tabela/Catálogo de Preço ou sobre os próprios Itens da licitação.

8.3.39. Permitir a realização de licitações com julgamento pelo Menor Adicional de Acréscimo sobre uma Tabela da Preço.

8.3.40. Permitir a utilização do Pregão para licitações em que o vencedor será aquele que apresentar o Maior Lance.

8.3.41. Propiciar o cadastramento de critérios de avaliação para julgamento pela Melhor Técnica e Preço.

8.3.42. Permitir realizar licitações por lotes com rateio automático do preço unitário, ou ficando a cargo do fornecedor vencedor a atribuição do preço unitário para cada item do lote.

8.3.43. Permitir aplicar, em licitações do tipo "Menor Preço por Lote", descontos proporcionais aos itens que contemplam cada lote.

8.3.44. Permitir o cadastro dos objetos de Licitação com a possibilidade de acompanhar os valores para cada modalidade dentro de um mesmo objeto, podendo saber quando o limite for ultrapassado. Os objetivos poderão ser utilizados nos processos licitatórios.

8.3.45. Possibilitar o cadastro de novos tipos de objetos, possibilitando inserir novas descrições, selecionando os tipos de objetos padrões que devem existir no sistema: Compras e Serviços, 8.3.46. Aquisição de Bens, Prestação de Serviços, Obras e Serviços de Engenharia, Alienação

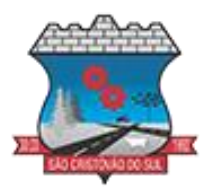

de Bens, Cessão de Direitos, Concessão, Concurso, Permissão, Locação, Seguros, Contratos de rateio, Outros direitos e Outras Obrigações.

8.3.47. Permitir efetuar o vínculo do fornecedor por ramo de atividade e também por material fornecido.

8.3.48. Permitir a indicação dos fornecedores que participarão da cotação e informar os preços que cada um ofereceu para os itens solicitados.

8.3.49. Permitir utilizar uma codificação para desmembrar um elemento de despesa, podendo ser aplicada na solicitação de compra, contratação e processo administrativo por material.

8.3.50. Permitir o cadastro dos limites legais estabelecidos para cada modalidade de licitação.

8.3.51. Permitir cadastrar a forma de julgamento das propostas dos licitantes que participam da licitação.

8.3.52. Propiciar manter o registro de modelos de textos próprios, como solicitações e pareceres.

8.3.53. Propiciar manter o cadastro do órgão oficial que serão realizadas as publicações dos processos.

8.3.54. Permitir emitir relação das solicitações de compra em um determinado período.

8.3.55. Permitir que sejam registradas solicitações de compra e emitir relação das mesmas em um determinado período.

8.3.56. Permitir o cadastramento de coletas de preço, possibilitando gerar uma compra direta, processo administrativo ou de compra, tendo como base para o valor máximo do item o preço médio ou menor preço cotado para o item na coleta de preços.

8.3.57. Permitir anexar documentos no processo administrativo.

8.3.58. Permitir a inserção dos itens do processo administrativo contendo o material ou serviço,

quantidade, preço unitário previsto, preço total e indicação da solicitação de compra de origem.

8.3.59. Permitir excluir uma coleta de preços, de forma total.

8.3.60. Propiciar realizar a pesquisa do menor preço por material, global ou por lote dos fornecedores, e marcar o vencedor de forma automática.

8.3.61. Permitir, diretamente do sistema, a realização de pesquisa de preço, buscando dados do ComprasNet, nas esferas Municipal, Estadual e Federal.

8.3.62. Permitir a configuração de credenciais de acesso ao Comprasnet.

8.3.63. Permitir o cadastro de compras diretas, informando dados como data da compra, fornecedor, centro de custo, objeto da compra, local de entrega e forma de pagamento.

8.3.64. Permitir a busca de contratações e compras diretas independentemente do exercício logado, permitindo a consulta e pesquisa de informações por pesquisa avançada ou filtros existentes no próprio ambiente, tais como: contratos em execução, encerrados, cancelados, entre outros.

8.3.65. Permitir cadastro dos itens da compra direta separando estes por centros de custo específicos, por despesas ou por centros de custo e despesas.

8.3.66. Permitir executar a rotina de exclusão da compra direta.

8.3.67. Permitir a exclusão de contratos.

8.3.68. Propiciar emitir o ofício de justificativa de dispensa de licitação.

8.3.69. Propiciar a emissão da autorização de fornecimento das compras diretas, permitindo vincular os dados dos empenhos.

8.3.70. Emitir a solicitação da abertura da licitação, com informações número da licitação, modalidade, forma de julgamento, forma de pagamento, prazo de entrega, local de entrega, vigência, itens e objeto a ser licitado.

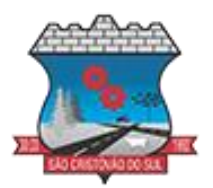

8.3.71. Propiciar cadastrar e acompanhar os processos licitatórios desde a preparação até seu julgamento, em listagem interativa.

8.3.72. Permitir o envio dos dados dos processos licitatórios para o portal da transparência.

8.3.73. Disponibilizar campo para inserção de link de gravação audiovisual das sessões de julgamento.

8.3.74. Propiciar o cadastramento de licitações envolvendo a demanda de uma ou mais entidades, onde a entidade gestora da licitação poderá gerenciar as aquisições realizadas pelas entidades participantes.

8.3.75. Possibilitar através da consulta do material, a pesquisa do histórico completo de aquisições, podendo consultar dados de contratações, tais como: fornecedor e valor unitário.

8.3.76. Permitir a contratação do segundo classificado quando o fornecedor vencedor deixar de fornecer o material ou de executar os serviços, mostrando na tela o próximo fornecedor classificado e opção para assumir ou não o mesmo preço unitário do vencedor anterior.

8.3.77. Registrar os processos licitatórios contendo todos os dados necessários para sua identificação, tais como número do processo, objeto da compra, modalidade de licitação e datas de abertura e recebimento dos envelopes.

8.3.78. Permitir que os itens do processo sejam separados por centro de custo com suas respectivas quantidades, possibilitando ainda a separação por despesa.

8.3.79. Possuir rotina para apurar os vencedores da licitação, bem como desclassificar aqueles que não cumpriram algum item do edital ou cotaram preço acima do preço máximo estabelecido para um item, inclusive se for licitação por lotes.

8.3.80. Permitir efetuar lances para a modalidade "pregão presencial" em tela com cronômetro para cada lance, controlar a diferença mínima entre os lances com visualização do valor mínimo aceitável do próximo lance, bem como ter opção para declinar os participantes que desistem da competição.

8.3.81. Permitir o registro da inabilitação de um licitante logo após o encerramento de cada item/lote do Pregão Presencial ou somente após o encerramento de todos os itens/lotes. Ao registrar a inabilitação de um licitante o sistema mostra o próximo classificado e assim sucessivamente até encontrar um participante habilitado.

8.3.82. Permitir que o pregoeiro registre os lances do pregão trazendo ao final de cada lance o próximo classificado automaticamente e permitindo registrar um novo lance ou declinar o participante salvando automaticamente os lances já registrados, e possibilitar ainda, que ao retornar aos lances, caso esses tenham sido interrompidos, possa continuar do momento de onde parou.

8.3.83. Propiciar a utilização de critérios de julgamento das propostas em relação a microempresa e empresa de pequeno porte, de acordo com lei complementar 123/2006.

8.3.84. Permitir o armazenamento, por meio de arquivo pdf ou de imagem, do documento do participante da licitação.

8.3.85. Possibilitar, a partir da tela de lances do pregão, desclassificar um participante já classificado para a etapa de lances, permitindo refazer a classificação. Após desclassificar um participante, o sistema deve possibilitar a reclassificação das propostas, desconsiderando o participante que foi desclassificado, e permitindo a inclusão de outro(s) que ficou de fora anteriormente.

8.3.86. Possibilitar a distribuição automática da diferença entre o valor do lote proposto e o valor final do lote vencido pelo participante, permitindo informar quantas casas decimais deseja utilizar no rateio. Se faz necessária a funcionalidade para ajustar o valor unitário dos itens de

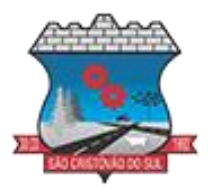

cada lote, até que a soma do valor dos itens totalize o mesmo valor do lote proposto pelo vencedor.

8.3.87. Possibilitar a classificação automática dos preços ofertados pelos participantes, destacando aquele que tiver o menor preço ou menor preço global, porém com permissão para que o usuário selecione outro fornecedor, caso seja necessário.

8.3.88. Permitir cadastrar as propostas de preços dos participantes da licitação, ou a importação da proposta digitada pelo participante em outro aplicativo. Permitir, ainda, a digitação do valor unitário dos itens da proposta do participante, inclusive quando for por lote.

8.3.89. Permitir armazenar no sistema, por meio de arquivo pdf ou de imagem, a proposta original do participante.

8.3.90. Conter rotina de duplicação de dados de um processo de compra já cadastrado para um novo processo de compra de forma automática.

8.3.91. Permitir o cadastro de sanções e penalidades aplicáveis ao fornecedor contratado, contendo informações como: o fornecedor, tipo de sanção, número do contrato, data da sanção, período que deverá ser aplicada, processo administrativo sancionatório, fundamento legal e motivo.

8.3.92. Conter rotina de cadastramento avisos de licitações para posterior publicação, mediante ao cadastro do processo de compra.

8.3.93. Conter rotina de registro das interposições de recursos nos processos de compra.

8.3.94. Conter rotina de anulação ou revogação dos processos de compra.

8.3.95. Conter rotina de registro das possíveis impugnações no processo de compra.

8.3.96. Propiciar efetuar os registros dos pareceres das comissões de licitação.

8.3.97. Propiciar o registro das homologações e adjudicações nos processos de compra.

8.3.98. Propiciar informar nos processos de compra as dotações orçamentárias da entidade gestora e das participantes para cada item.

8.3.99. Propiciar gerar os bloqueios e empenhos para cada entidade contábil através do processo de compra.

8.3.100. Possuir banco de dados unificado, permitindo o cadastro de diferentes entidades, onde, os cadastros de materiais e credores poderão ser integrados entre as entidades. O sistema deve permitir cadastrar processos de compras individuais para cada entidade, desde as solicitações de compras, coletas de preços, processo de compra e contratos.

8.3.101. Permitir visualizar e controlar o andamento das contratações cadastradas, listando cada uma em sua situação, possibilitando utilizar filtros de pesquisa e, agrupar os registros por entidade e por fornecedor.

8.3.102. Possuir controle automático do saldo dos itens do contrato, podendo controlar pela quantidade do item ou pelo valor total do item, considerando valor e quantidade original, aditamentos de acréscimo ou supressão, entre outras alterações contratuais que refletem no saldo quantitativo ou financeiro.

8.3.103. Permitir cadastrar as despesas orçamentárias da contratação, de forma individual e manual, ou de forma automática informando àquelas do processo que originou a contratação.

8.3.104. Permitir a criação e registro dos textos das contratações, como o próprio contrato, possibilitando nomeá-lo, indicar sua referência, selecionar um modelo de layout previamente definido e, disponibilizar as ferramentas de edição de textos necessários, possibilitando a criação diretamente no sistema.

8.3.105. Permitir o envio dos dados das contratações para criação dos empenhos na contabilidade, informando a origem dos dados.

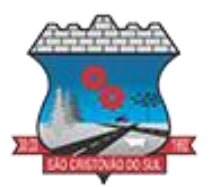

8.3.106. Possibilitar a visualização de todos os registros de dados das contratações enviados para empenhamento, anulação ou liquidação na contabilidade, permitindo visualizar as informações do contrato, do processo, o valor do registro, o número, a despesa orçamentária, a situação e ação realizada.

8.3.107. Permitir o envio de liquidação dos empenhos das contratações na contabilidade, informando a data de referência e a situação das informações, disponibilizando para consulta a despesa orçamentária, seu desdobramento, o recurso e o valor total do empenho.

8.3.108. Permitir o cadastro de um processo de compra para mais de uma entidade, permitindo reunir solicitações de compra de todas as entidades para formação de um único processo licitatório, dessa forma, os itens deverão ser separados em quantidades para cada entidade levando em consideração as respectivas dotações e centros de custos. Para esses casos, o sistema deve possuir uma entidade gestora, responsável pelo processo de compra.

8.3.109. Possibilitar incluir os responsáveis dos contratos, informando nome, tipo de responsabilidade (assinante, controlador de encargos, gestor, suplente ou fiscal) e seu período de responsabilidade.

8.3.110. Permitir, no registro do contrato, vincular itens conforme os itens vencidos da licitação, e em caso de contratação sem licitação, permitir inserir os itens desejados.

8.3.111. Permitir cadastrar todas as contratações, precedidas ou não de procedimento licitatório, controlando quando há exigência de termo contratual e quando ele é dispensado, informando a numeração, caso possua, o objeto da contratação, fornecedor, data de assinatura, período de vigência, valor original da contratação, se envolve contratação com saúde ou educação.

8.3.112. Permitir a seleção da forma de contratação ou procedimento a ser adotado para o processo.

8.3.113. Permitir a identificação dos contratos que estão em execução e dos que estão encerrados.

8.3.114. Permitir o cancelamento de uma contratação registrada no sistema, informando a data do cancelamento e o seu motivo.

8.3.115. Permitir manter histórico das alterações do contrato permitindo identificar se foi unilateral ou bilateral e o tipo de alteração contratual, tais como: acréscimo, diminuição, equilíbrio econômico-financeiro, prorrogação, rescisão ou apostilamento.

8.3.116. Propiciar a rescisão do contrato ou aditivo, informando motivo da rescisão, data do termo, da rescisão e da publicação, valor da multa e indenização, fundamento Legal e imprensa oficial.

8.3.117. Propiciar registrar o apostilamento das dotações do processo, substituindo uma dotação por outra.

8.3.118. Propiciar a emissão de demonstrativo com a relação da economicidade do pregão (valor previsto x lance).

8.3.119. Permitir no lançamento dos itens a inclusão de um novo item entre os já inseridos e após renumeração.

8.3.120. Permitir a criação de relatórios personalizados.

8.3.121. Conter central de ajuda.

8.3.122. Possibilitar o envio de Licitações, Contratação Direta, Atas de Registros de Preços, Contratos e Alterações Contratuais para o PNCP.

8.3.123. Disponibilizar a figura do Agente de Contratação nas comissões de licitação.

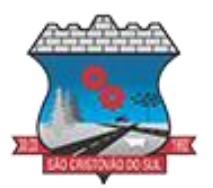

8.3.124. Permitir o envio das contratações diretas (Dispensas e Inexigibilidade), atas de registro de preços e Processos Licitatórios ao PNCP;

8.3.125. Permitir o envio das contratações e alterações contratuais (aditivos, apostilamentos) ao PNCP.

8.3.126. Disponibilizar a figura da comissão da contração mas licitações.

8.3.127. Possibilitar o lance intermediário nos pregões presenciais.

8.3.128. Possibilitar a ocorrência de prorrogação de prazo nas atas de registros de preços.

8.3.129. Permitir a utilização dos cadastros gerenciada por uma ferramenta de cadastro único, onde o usuário personaliza a forma como seus cadastros devem ser unificados.

#### **8.4. CONTABILIDADE PÚBLICA**

8.4.1. Possibilitar a interação entre os sistemas Contábil e Folha de Pagamento, tornando possível a interação com o cadastro de empenhos da folha sem a necessidade de digitação, devendo permitir a geração prévia dos empenhos possibilitando o ajuste dos registros antes da efetivação.

8.4.2. Permitir o cadastro de empenhos em atendimento ao fluxo operacional proporcionado pela Lei nº 4.320/64. No momento de salvar, o usuário deve ter permissão de iniciar imediatamente a fase de "Em liquidação" ou ainda iniciar diretamente a fase da "Liquidação", sem necessidade de abertura de outros menus.

8.4.3. Permitir informar os valores dos componentes fiscais em cada período fiscal.

8.4.5. Permitir a exibição das exigências legais incluídas no sistema, em formato de calendário, tendo como informação principal a data prazo para atendimento da exigência.

8.4.6. Permitir o registro dos valores arrecadados decorrentes de venda de bens públicos.

8.4.7. Permitir o cadastro de naturezas das receitas com suas respectivas características específicas e segundo o fato gerador. O cadastro deve informar seu Número: respeitando a formatação prévia na configuração de natureza de receita, seu Tipo (sintético ou analítico), sua 8.4.8. Descrição e Marcadores vinculados.

8.4.9. Permitir, através de painel, a consulta da composição dos saldos da despesa, seja pela descrição do recurso; número da despesa; natureza da despesa; organograma; programa; ação e função.

8.4.10. Controlar os saldos das dotações orçamentárias em tempo real, não permitindo bloquear ou empenhar dotações sem que exista saldo disponível, devendo ser controlado por dia, independente de ordem cronológica.

8.4.11. Permitir a interação com os cadastros de Naturezas de receita, permitindo a edição, exclusão e o desdobramento das naturezas de receitas através da listagem.

8.4.12. Permitir o cadastro das naturezas de despesas, informando sua descrição, permitindo em um exercício, colocar em uso uma configuração, tornando naturezas das despesas válidas para utilização no exercício.

8.4.13. Propiciar a interação com os cadastros de naturezas de despesas, possibilitando realizar a edição, exclusão e o desdobramento de Natureza da despesa através da listagem.

8.4.14. Propiciar o cadastro de Despesas não previstas na LOA que objetiva registrar despesas que não tiveram seus gastos previstos na elaboração da LOA e que receberão recursos financeiros através de operações de alterações orçamentárias, podendo realizar através da listagem, operações de edição e exclusão.

8.4.15. Permitir gerar despesas extras dos encargos.

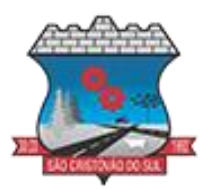

8.4.16. Possibilitar cadastrar despesas extras, cujo pagamento não depende de autorização legislativa, ou seja, não integra o orçamento público. O cadastro deve permitir informar ao menos o número, data, credor, especificação, classificação, valor, vinculação de suas origens e vencimento.

8.4.17. Permitir a visualização e pesquisa de credores.

8.4.18. Permitir consultar o saldo das despesas no ambiente de alteração orçamentária da despesa.

8.4.19. Propiciar o cadastro das Ações de governo conforme necessidade da entidade, consistindo em informar seu Número, seu Tipo, sua Descrição e Finalidade, permitindo a interação por meio de listagem, podendo o usuário editar e excluir o registro de uma ação. Além disso, o usuário poderá visualizar as alterações da ação, bem como desfazer essas alterações.

8.4.20. Propiciar a interação com os cadastros das alterações orçamentárias de receitas. No ambiente da listagem, poderá realizar a edição e exclusão de uma alteração orçamentária desde que esta não esteja sancionada.

8.4.21. Permitir o cadastro de alterações orçamentárias da receita que objetiva alterar o valor previsto da Receita ou até mesmo criar Receitas que por algum motivo não foram previstas na LOA. O cadastro deve informar o tipo de alteração, sua finalidade, a respectiva Receita, o Recurso da Receita, a Dedução, o Valor da dedução, seu Impacto da alteração (se aumenta ou diminui), e o respectivo Valor.

8.4.22. Possibilitar a interação do cadastro de alterações orçamentárias da despesa através da listagem. Através da listagem o usuário poderá interagir com as etapas da alteração orçamentárias que podem ser: Proposta em elaboração, Proposta Concluída, No Legislativo e Sancionada.

8.4.23. Propiciar a visualização e pesquisa das alterações orçamentárias da despesa através de listagem, de modo dinâmico, sem necessidade da emissão de relatórios.

8.4.24. Propiciar a visualização e pesquisa dos bloqueios/desbloqueios através de listagem dinâmica com filtro, sem necessidade de relatório.

8.4.25. Propiciar o desbloqeuio das despesas já bloqueadas para a realização da execução orçamentária. Seu cadastro deve informar a Data, seu Valor, sua Finalidade e sua Fonte de recurso.

8.4.26. Propiciar a interação com o cadastro de bloqueios e desbloqueios através da listagem, permitindo a interação com os filtros dos bloqueios, bem como a realização das operações como: desbloquear, editar ou excluir bloqueios. Permitindo, ainda, a visualização da movimentação do registro (bloqueios e desbloqueios), poderá, pelo histórico, editar ou excluir um registro, sendo possível que o usuário personalize o registro do desbloqueio.

8.4.27. Permitir parametrizar o cadastro de bloqueios de despesas. O usuário poderá configurar o sistema para bloqueios automáticos, ou para autorizar previamente cada bloqueio vindo do departamento de compras, devendo ser notificado por mensagem no sistema, a cada novo pedido de bloqueio.

8.4.28. Propiciar interação através de um painel com os registros oriundos do serviço de interação das compras, possibilitando a efetivação do bloqueio e desbloqueio orçamentário individualmente, podendo recusá-lo e apontar o motivo.

8.4.29. Permitir o cadastro de adiantamentos concedidos de suprimento de fundos e de diárias. Essa funcionalidade deve registrar todos os adiantamentos concedidos através do pagamento de empenhos que possuam identificadores de Adiantamento ou diária, possibilitando ao usuário interagir com listagem dinâmica que permita filtros por favorecido, ou como "Concedido",

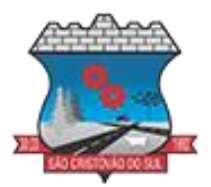

"Comprovado", "a prestar contas", "encerrados" ou "todos" em tela, sem necessidade de geração de relatórios.

8.4.30. Propiciar a devolução de valores não utilizados no adiantamento, atendendo a necessidade da devolução dos valores de adiantamento ou de diárias que não foram utilizados. 8.4.31. O usuário pode executar a devolução do saldo, o que desencadeia a anulação dos documentos de pagamento, liquidação, em liquidação (se existir) e empenho com o valor devolvido.

8.4.32. Permitir a visualização e pesquisa dos adiantamentos concedidos de suprimentos de fundos e de diárias através da listagem. A pesquisa dos adiantamentos se dá pelo: Nome do credor, CPF, CNPJ e pela Especificação do empenho. Possibilitar a interação com os cadastros de Agências bancárias, realizando operações de edição e exclusão de agências por meio da listagem dinâmica.

8.4.33. Permitir estorno total ou parcial tanto do saldo da liquidação quanto do valor das retenções, possibilitando a substituição ou alteração dos documentos fiscais.

8.4.34. Permitir o cadastro de Anulação de liquidação, pagamento, prestação de contas de adiantamento e sub empenho.

8.4.35. Permitir a interação com os cadastros de Atos, realizando operações de edição e exclusão de atos, bem como ter a possibilidade de visualizar documentos em anexo aos atos e fazer o download deles, por meio da listagem dinâmica.

8.4.36. Propiciar a interação com os cadastros de Naturezas de texto jurídico, realizando operações de edição e exclusão de naturezas, por meio da listagem dinâmica.

8.4.37. Permitir a visualização e pesquisa dos tipos de atos pela listagem. A pesquisa pelos tipos de atos pode ser realizada pela descrição e pela classificação. Na listagem as informações da descrição e classificação devem ser visíveis ao usuário e passíveis de ordenação.

8.4.38. Permitir a geração de liquidações de empenhos a partir da folha de pagamento, permitindo ao usuário interagir através de um painel com os registros oriundos do serviço de interação da 8.4.39. Folha, possibilitando a efetivação do empenho e liquidação.

8.4.40. Propiciar a interação com o cadastro de empenhos através da listagem. Por meio da listagem, o usuário poderá editar e excluir empenhos, além de poder realizar cópias de empenho, adicionar subempenho, adicionar liquidação, adicionar pagamento, adicionar anulação, emitir relatório e emitir nota. Poderá ainda realizar filtros por empenhos ou restos e empenhos a comprovar.

8.4.41. Possibilitar a emissão da relação de empenhos a pagar.

8.4.42. Através da listagem dinâmica de empenhos o usuário poderá efetivar as etapas do "em liquidação", "liquidação" e "pagamento", além de poder gerar um empenho complementar.

8.4.43. Propiciar ao usuário realizar o cadastro de liquidação, conforme dispõe o art. 63 da Lei nº 4.320/1964.

8.4.44. Permitir a opção de sugerir o texto da especificação do empenho no cadastro da liquidação, sem a necessidade de digitação (preenchimento inteligente).

8.4.45. Efetuar os lançamentos automáticos das variações patrimoniais no momento da liquidação de empenho e arrecadação da receita.

8.4.46. Permitir o cadastro de regras contábeis específicas de planos de contas ou definições de descartes para aplicação nos documentos escrituráveis cabíveis. O cadastro deve informar sua descrição, seu Status, o Documento Escritural e sua Condição.

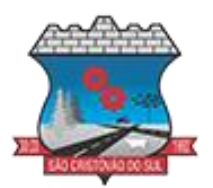

8.4.47. Permitir cadastrar uma Solicitação de Diária, com Identificador no empenho, com isso, no momento de realizar um empenho utilizando o identificador "Diária", esse empenho ficará associado à solicitação da diária.

8.4.48. Permitir marcadores nos cadastros, que serão utilizados nas listagens dinâmicas para agilizar as análises e pesquisas, conforme sua necessidade.

8.4.49. Propiciar o cadastro dos ordenadores da despesa, que são autoridades cujos seus atos resultam em emissão de empenho, autorização de pagamento, suprimento ou dispêndio de recursos.

8.4.50. Propiciar ao usuário cadastrar e interagir com os cadastros de organogramas, realizando operações de edição e exclusão de organogramas por meio da listagem dinâmica.

8.4.51. Propiciar ao usuário realizar a configuração do momento que irá realizar as retenções da entidade, que pode ser: na liquidação, no pagamento ou individual por retenção.

8.4.52. Propiciar ao usuário criar e configurar as classificações contábeis, permitindo a construção de relatórios e demais artefatos a partir das configurações estabelecidas.

8.4.53. Permitir inscrever as contas contábeis automaticamente no sistema de compensação dos empenhos de adiantamentos, quando da sua concessão e o lançamento de baixa respectivo, quando da prestação de contas.

8.4.54. Propiciar ao usuário efetuar a prestação de contas de adiantamento de suprimentos de fundos e de diárias. A prestação de contas do adiantamento deve ser realizada pela interação do usuário com o ambiente de listagem, sendo que na efetiva prestação de contas deverão ser informados o respectivo Número e Data da prestação, os comprovantes das despesas vinculadas e seus respectivos valores. Permitindo efetuar a devolução de valores não utilizados, caso existam.

8.4.55. Permitir a realização de prestação de contas de contrato de rateio.

8.4.56. Permitir o cadastro de Programas de governo conforme necessidade da entidade. O cadastro deve informar no mínimo o número e descrição, público-alvo, objetivos, justificativa, diretrizes, responsável, e horizonte temporal, com listagem dinâmica.

8.4.57. Permitir o cadastro das contas bancárias pertencentes à entidade. No cadastro de contas bancárias cadastrar a administração de recursos, onde devem ser informados os recursos administradores e movimentadores, com interação posterior via listagem dinâmica.

8.4.58. Propiciar o cadastro dos tipos de comprovantes que serão utilizados no cadastro de comprovantes para identificar o tipo de documento fiscal, possibilitando a interação com o cadastro de tipos de comprovantes, realizando operações de edição e exclusão, através da listagem dinâmica, permitindo a pesquisa dos comprovantes cadastrados, ao informar o respectivo convenente, seu CPF ou CNPJ, bem como, o número, o tipo ou a finalidade do comprovante demonstrando-os e ordenando por meio de listagem a informação da pesquisa, bem como, o valor bruto e líquido, ensejando maior visibilidade das informações que o usuário necessitar. Possibilitando ainda, a interação com os cadastros de responsáveis, concedentes e comprovantes.

8.4.59. Propiciar a interação com os cadastros de transações financeiras podendo realizar, através da listagem, operações de edição e exclusão, bem como realizar a ativação de determinadas transações financeiras.

8.4.60. Propiciar a interação com os cadastros de unidades de medidas, realizando operações de edição e exclusão, através da listagem.

8.4.61. Possibilitar estruturação da configuração de fases de encerramento de exercício.

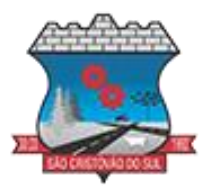

8.4.62. Realizar o encerramento do período contábil, permitindo a reabertura do período mesmo após encerrado.

8.4.63. Permitir o encerramento do período financeiro.

8.4.64. Permitir a emissão do boletim diário da receita.

8.4.65. Permitir a anulação de empenhos estimativos para que os mesmos não sejam inscritos em restos a pagar.

8.4.66. Permitir a transferência dos saldos de balanço para o exercício seguinte, no encerramento do exercício.

8.4.67. Bloquear a exclusão de lançamentos contábeis automáticos da execução orçamentária.

8.4.68. Permitir o cadastro de eventos contábeis objetivando configurar roteiros pré-definidos para a realização da escrituração contábil conforme particularidade de cada documento escritural. 8.4.69. No Roteiro Contábil devem ser informadas as Contas contábeis integrantes do Roteiro, seu Tipo (Débito ou Crédito), seu Par e Desdobramento caso possua.

8.4.70. Propiciar ao usuário configurar o plano de contas conforme determina a legislação aplicável, podendo interagir com o plano de contas através de planilha dinâmica.

8.4.71. Assegurar que as contas só recebam lançamentos contábeis no último nível de desdobramento do Plano de Contas.

8.4.72. Possuir ambiente de escrituração que permita interação, podendo selecionar os documentos por: "Todos", "Escrituráveis", "Descartado", "Atrasado", "Não escriturado", "Inconsistente" ou "Escriturado".

8.4.73. Permitir o estorno de um lançamento contábil, que deve reverter a escrituração de lançamentos contábeis já existentes. Seu cadastro deve informar o lançamento contábil desejado, sua data de estorno, seu histórico e valor.

8.4.74. Permitir o cadastro de lançamento contábil de forma manual, havendo a possibilidade de realizar os lançamentos contábeis que não são contemplados por rotinas do sistema, seja por motivos de ajustes ou por razões legais.

8.4.75. Propiciar ao usuário descartar registros de interações nos serviços de empenhos, bloqueios/desbloqueios, arrecadações e escrituração.

8.4.76. Propiciar ao usuário recepcionar/armazenar os documentos enviados pelos departamentos competentes para proceder com a escrituração contábil.

8.4.77. Permitir a geração do balancete da receita.

8.4.78. Propiciar ao usuário emitir o Balancete Dinâmico, permitindo controlar através de filtros a consulta aos lançamentos e movimentações das contas contábeis. Possibilitando visualizar os lançamentos das contas conforme o filtro, apresentando em forma de razão da conta, as movimentações da conta analítica em questão. Os filtros possíveis para emissão do balancete dinâmico devem ser por Período: Anual, Mensal e Diário; Grupo, Conta, Visão, apenas saldo atual, Conta corrente, Componente, Registro contábil, Totalizador por dia, Saldos iniciais, abertura, diários, encerramento e documentos escriturados.

8.4.79. Emitir balancete analítico por fonte, listando as contas do balancete e demonstrando a fonte de recursos, permitindo resumir por vínculo e selecionar conta, fonte de recursos e indicador de superávit.

8.4.80. Permitir o controle de superávit financeiro por fonte de recursos demonstrando para cada fonte, os valores já utilizados e o saldo disponível para suplementação.

8.4.81. Possibilitar gerar informações do sistema Contábil para o SIOPS e SIOPE.

8.4.82. Emitir os Relatórios Resumidos de Execução Orçamentária de acordo coma Portaria da STN vigente para o período de emissão: ANEXO 1 - Balanço Orçamentário, ANEXO 2 -

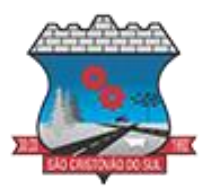

Demonstrativo da Execução das Despesas por Função/Subfunção, ANEXO 3 - Demonstrativo da Receita Corrente Líquida, ANEXO 6 - Demonstrativo dos Resultados Primário e Nominal, ANEXO 7 - Demonstrativo dos Restos a Pagar por Poder e Órgão, ANEXO 13 - Demonstrativo das Parcerias Público-Privadas.

8.4.83. Emitir os relatórios de Gestão Fiscal de acordo coma Portaria da STN vigente para o período de emissão: ANEXO 1 - Demonstrativo da Despesa com Pessoal, ANEXO 3 - 8.4.80. 8.4.84. Demonstrativo das Garantias e Contragarantias de Valores, ANEXO 2 - Demonstrativo da Dívida Consolidada Líquida – DCL, ANEXO 4 - Demonstrativo das operações de crédito. 8.4.85. Permitir a emissão de notas e relatórios a partir do próprio ambiente do sistema.

8.4.86. Realizar a interação entre os sistemas Contábil e Compras, permitindo a interação com registros de empenhos, anulações de empenhos, em liquidação, anulações de em liquidação, liquidação e anulações de liquidação.

8.4.87. Propiciar alterações contratuais do tipo "aditivo" ou "apostilamento" via interação com o compras; na emissão de empenhos; arrecadações, bem como na escrituração desses documentos.

8.4.88. Propiciar a interação de Empenhos do sistema Contábil com o Compras dispensando-o de informar um processo administrativo.

8.4.89. Permitir a alteração da entidade logada no sistema, de forma simples e rápida.

8.4.90. Propiciar o registro dos tipos de certidões expedidas por órgãos, ao informar uma descrição, utilizadas no cadastro de certidões dos convênios.

8.4.91. Propiciar cadastrar e realizar a interação do usuário com o cadastro de convenentes e concedentes, por meio da listagem dinâmica.

8.4.92. Propiciar ao usuário realizar pesquisa dos convênios recebidos cadastrados ao informar respectivo convênio, seu objeto ou situação do mesmo, o aditivo, sua justificativa ou situação do mesmo, demonstrando-os e ordenando-os por meio de listagem as informações do registro, ensejando maior visibilidade das informações que o usuário necessitar.

8.4.93. Permitir o registro dos tipos de comprovantes fiscais, possibilitando a identificação e vinculação aos comprovantes, devendo ainda, permitir a realização da prestação de contas de convênios, com base nos pagamentos de empenho de convênios, através da data da respectiva prestação e dos comprovantes.

8.4.94. Propiciar que pessoas físicas ou jurídicas fornecedoras do município consultem os empenhos que estão pendentes de pagamento pelo município via dispositivo móvel.

8.4.95. Permitir registrar a destinação das receitas decorrentes da alienação de bens, referente aos três últimos exercícios conforme artigo 4º, parágrafo 2ª alínea III LRF.

8.4.96. Permitir a realização da prestação de contas para o Tribunal de Contas, referente aos atos administrativos, dados contabilizados, dados financeiros e dados do orçamento.

8.4.97. Possuir relatório de saldo das contas por fonte de recurso, possibilitando sua emissão demonstrando apenas as fontes em que exista diferença de saldo.

8.4.98. Permitir informar os responsáveis com seus dados pessoais vinculados às entidades.

8.4.99. Permitir informar a publicidade dos relatórios de Gestão Fiscal e Resumido da Execução Orçamentária.

8.4.100. Permitir informar os valores dos componentes fiscais em cada período fiscal.

8.4.101. Permitir registrar os valores arrecadados decorrentes de venda de bens públicos. Informação referente aos três últimos exercícios conforme artigo 4º, parágrafo 2ª alínea III da LRF.

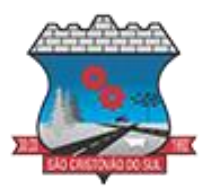

8.4.102. Permitir a migração das informações de controle de Leis e Atos já existentes na entidade para o sistema de prestação de contas.

8.4.103. Permitir a construção de relatórios personalizados com base nos registros da funcionalidade, possibilitando sua configuração por meio da divisão dos dados em grupos, bem como a realização de cálculos e totalizadores, disponibilizando a informação conforme a necessidade da entidade.

8.4.104. Permitir a definição das configurações de permissões para os acessos às funcionalidades do sistema da entidade, identificando se o usuário possui autorização para acesso, criação, edição ou exclusão de dados.

8.4.105. Possibilitar o cadastro de atos conforme a necessidade da entidade, informando qual o tipo de lei que o respectivo ato representa, a natureza do texto jurídico, a data da criação, publicação, vigor e revogação, destacando a ementa e a fonte de divulgação.

8.4.106. Permitir o registro dos entes que são a representação jurídica da corporação, além da representação jurídica e legal da entidade em si, ao informar dados como a imagem do brasão da entidade, seu nome, CNPJ, sigla, natureza jurídica, seu endereço, bairro, município, número e CEP, os dados para contato como e-mail, site, telefone, fax, bem como, o horário de funcionamento do ente, a esfera governamental, o identificador de entidade RPPS e o fuso horário.

8.4.107. Permitir o registro de certidões do convenente ou proponente, ao informar qual o nome do mesmo, o número e o tipo da certidão, bem como, a data da emissão e validade.

8.4.108. Permitir a pesquisa dos responsáveis cadastros ao informar um nome, CPF ou tipo de sua ocupação, demonstrando-os por meio de listagem, ensejando maior visibilidade das informações que o usuário necessitar.

8.4.109. Permitir a pesquisa das modalidades de convênios cadastradas ao informar uma descrição, demonstrando-as por meio de listagem.

8.4.110. Possibilitar a interação do usuário com o cadastro de certidões da entidade por meio da listagem, realizando operações de edições e exclusões dos mesmos.

8.4.111. Possibilitar a pesquisa dos concedentes cadastrados, ao informar o seu nome, CPF ou CNPJ, demonstrando-os e ordenando-os por meio de listagem a informação da pesquisa, bem como, se é uma pessoa do tipo jurídica ou física, ensejando maior visibilidade das informações que o usuário necessitar.

8.4.112. Possibilitar a inclusão de novos campos nos principais cadastros do sistema, podendo selecionar o tipo de dado que pode ser Área de Texto, CNPJ, CPF, Data, Data/Hora, E-Mail, Hora, Inteiro, Lista de seleção, Múltipla Seleção, Telefone, Texto e Valor (Fracionário), descrição, tamanho, dica de preenchimento quando o tipo de dado exigir e ainda indicar se ele é de preenchimento obrigatório ou não. Possibilitar também o agrupamento destes dados e a sua publicação entre as entidades.

8.4.113. Possibilitar a prestação de contas de convênios recebidos de forma ágil, por meio de informações básicas como a data da respectiva prestação e o valor da mesma, o valor do rendimento da aplicação, bem como, o devolvido.

8.4.114. Possibilitar a interação do usuário com o cadastro de convênios recebidos por meio da listagem, aplicando filtros conforme a necessidade do mesmo, seja na opção por visualizar todos os registros ou somente aqueles que são os convênios ou mesmo somente os aditivos, tanto quanto, aqueles que estão em situação de prestação ou mesmo se já foram concluídos, realizando operações de edições e exclusões das prestações de contas, caso possuam, bem como, verificar e excluir as situações que o convênio apresentar.

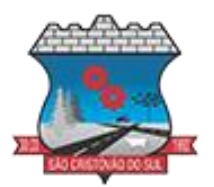

8.4.115. Possibilitar a interação com os cadastros de tipos de certidões por meio da listagem, realizando operações de edições e exclusões das mesmas.

8.4.116. Possibilitar o cadastro de tipos de aditivos de convênios, informar sua classificação como decréscimo ou acréscimo, a configuração do seu tipo como prazo, valor ou prazo e valor, bem como, uma descrição para identificação cadastral.

8.4.117. Possibilitar a gestão de permissões de acessos, funcionalidades e ações por usuários e grupos de usuários, a partir de uma ferramenta de acessos

8.4.118. Permitir a seleção de outra entidade sem necessidade de logout do sistema.

8.4.119. Permitir o registro de concedentes ao informar o nome, o CPF ou CNPJ, bem como, a esfera administrativa a qual faz parte, seja Federal, Estadual, Municipal ou Não Governamental, integrando os dados cadastrais com o cadastro único de pessoas.

8.4.120. Permitir ao usuário realizar o registro do tipo de situação dos convênios ao informar uma descrição.

8.4.121. Possibilitar o cadastro de responsáveis, pessoas que podem assumir algum tipo de responsabilidade perante os convênios de determinado ente público.

8.4.122. Permitir o registro dos tipos de certidões expedidas por órgãos, ao informar uma descrição, utilizadas no cadastro de certidões dos convênios.

8.4.123. Possibilitar atualizações das situações que o convênio se encontra, de forma flexível ao permitir a definição do tipo da situação, data e observações ou motivos.

8.4.124. Permitir o registro do tipo de repasse dos convênios, ao informar uma descrição e uma classificação que represente tal repasse.

8.4.125. Possibilitar ao usuário realizar a pesquisa das certidões da entidade cadastradas, ao informar o seu número e o tipo, demonstrando-os e ordenando-os por meio de listagem a informação da pesquisa, bem como, a data de emissão e validade.

8.4.126. Possibilitar a pesquisa dos convenentes cadastrados, ao informar o seu nome, CPF ou CNPJ, demonstrando-os e ordenando-os por meio de listagem a informação da pesquisa, bem como, se é uma pessoa do tipo jurídica ou física.

8.4.127. Permitir ao usuário realizar o registro de certidões da entidade ao informar o número, o tipo da certidão, a data da emissão e validade.

8.4.128. Permitir o cadastro dos convênios repassados ao informar o número do respectivo convênio, o valor do repasse, da contrapartida e o global, o referente tipo e objeto, o período, a data da assinatura, a conta bancária, qual a modalidade do respectivo convênio, o convenente, as certidões emitidas, bem como, o(s) responsável(eis).

8.4.129. Permitir o registro das modalidades em que os convênios podem ser firmados, ao informar sua respectiva descrição.

8.4.130. Possibilitar a pesquisa dos tipos de situações dos convênios cadastrados, ao informar a descrição, demonstrando-os e ordenando-os por meio de listagem a informação da pesquisa, ensejando maior visibilidade das informações que o usuário necessitar.

8.4.131. Permitir o cadastro dos convênios recebidos ao informar o número do respectivo convênio, o valor do repasse, da contrapartida e o global, o referente objeto, o período, a data da assinatura, a conta bancária, qual a modalidade do respectivo convênio, o concedente, as certidões emitidas, bem como, o(s) responsável(eis) e o recurso, bem como o Ato autorizativo e Ato de publicação.

8.4.132. Possibilitar a interação do usuário com o cadastro de convênios repassados por meio da listagem, aplicando filtros conforme a necessidade, seja na opção por visualizar todos os registros ou somente aqueles que são os convênios ou mesmo somente os aditivos, tanto

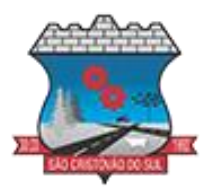

quanto, aqueles que estão em situação de prestação ou mesmo se já foram concluídos. Visualizar ainda a etapa que os convênios se encontram, ou seja, se estão ainda em formalização, se estão em execução ou em prestação de contas, bem como, se foram concluídos. Além de realizar operações de edições, exclusões ou reaberturas dos mesmos, bem como, verificar e excluir as situações que o convênio apresentar.

8.4.133. Possibilitar a pesquisa dos tipos de repasses dos convênios cadastrados, ao informar a descrição, demonstrando-os e ordenando-os por meio de listagem a informação da pesquisa, ensejando maior visibilidade das informações que o usuário necessitar.

8.4.134. Possibilitar a interação com os cadastros de tipos de aditivos por meio da listagem, realizando operações de edições e exclusões dos mesmos.

8.4.135. Permitir a construção de interações com usuário como validações, notificações, envio de e-mail, entre outros, mostradas durante a operacionalização de funcionalidades, objetivando alertar ou comunicar.

8.4.136. Possibilitar a inclusão de aditivos a convênios recebidos de forma ágil e flexível, ao informar o número e tipo do aditivo, a data da assinatura e do término, o valor decrescido no repasse e na contrapartida, bem como, o valor global do decréscimo e justificativa.

8.4.137. Possibilitar a pesquisa dos convênios recebidos cadastrados ao informar respectivo convênio, seu objeto ou situação do mesmo, o aditivo, sua justificativa ou situação do mesmo, demonstrando-os e ordenando-os por meio de listagem as informações do registro, ensejando maior visibilidade das informações que o usuário necessitar.

8.4.138. Possibilitar a interação do usuário com o cadastro de tipos de repasses por meio da listagem, realizando operações de edições e exclusões dos mesmos.

8.4.139. Possibilitar a inclusão de aditivos a convênios repassados de forma ágil e flexível, ao informar o número e tipo do aditivo, a data da assinatura e do término, o valor decrescido no repasse e na contrapartida, bem como, o valor global do decréscimo e justificativa.

8.4.140. Possibilitar a interação do usuário com o cadastro de convenentes por meio da listagem, realizando operações de edições e exclusões dos mesmos.

8.4.141. Possibilitar a interação com os cadastros de tipos de situação, ou seja, a situação ou posição em que o convênio se encontra, por meio da listagem, realizando operações de edições e exclusões dos mesmos.

8.4.142. Possibilitar a pesquisa das certidões de convenentes cadastradas, ao informar o respectivo convenente, o número da certidão e o tipo, demonstrando-os e ordenando-os por meio de listagem a informação da pesquisa, bem como, a data de emissão e validade, ensejando maior visibilidade das informações que o usuário necessitar.

8.4.143. Possibilitar a pesquisa dos tipos de responsáveis cadastrados, ao informar a descrição, demonstrando-os e ordenando-os por meio de listagem a informação da pesquisa, ensejando maior visibilidade das informações que o usuário necessitar.

8.4.144. Possibilitar a interação do usuário com o cadastro de certidões de convenientes por meio da listagem, realizando operações de edições e exclusões dos mesmos.

8.4.145. Possibilitar a interação com os cadastros de modalidades de convênios por meio da listagem, realizando operações de edições e exclusões das mesmas.

8.4.146. Permitir a pesquisa dos tipos de certidões dos convênios cadastros ao informar uma descrição, demonstrando-os por meio de listagem, ensejando maior visibilidade das informações que o usuário necessitar, bem como, ordená-los ao serem demonstrados.

8.4.147. Possibilitar ao usuário realizar o registro do tipo de responsável, ao informar uma descrição que o identifique.

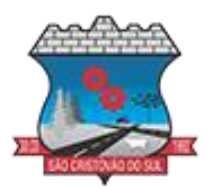

8.4.148. Possibilitar anexar arquivos no cadastro de convênios repassados

8.4.149. Permitir o registro de certidões do convenente ou proponente, ao informar qual o nome do mesmo, o número e o tipo da certidão, bem como, a data da emissão e validade.

8.4.150. Permitir o registro dos entes que são a representação jurídica da corporação que possui a licença do software, além da representação jurídica e legal da entidade em si, ao informar dados como a imagem do brasão da entidade, seu nome, CNPJ, sigla, natureza jurídica, seu endereço, bairro, município, número e CEP, os dados para contato como e-mail, site, telefone, fax, bem como, o horário de funcionamento do ente, a esfera governamental, o identificador de entidade RPPS e o fuso horário.

8.4.151. Permitir o registro dos tipos de impactos para estimativa de aumento da despesa, ou seja, sejam elas: - Aumento de despesa obrigatória de caráter continuado (art. 17 da LRF); - Criação de ação governamental - aumento da despesa (art. 16 da LRF); - Criação de despesa obrigatória de caráter continuado (art. 17 da LRF); - Expansão e/ou aperfeiçoamento de ação governamental - aumento da despesa (art. 16 da LRF).

8.4.152. Permitir o registro de atos conforme a necessidade do município, informando qual o tipo de lei que o respectivo ato representa, a natureza de texto jurídico, a data da sanção, publicação, vigor e revogação, destacando ainda a ementa e a fonte de divulgação. Portanto, esta funcionalidade possibilita o controle e facilidade na identificação das alterações e revogações dos atos.

8.4.153. Possibilitar a pesquisa dos tipos de conselhos cadastrados, ao informar a descrição, demonstrando-os e ordenando-os por meio de listagem a informação da pesquisa, ensejando maior visibilidade das informações que o usuário necessitar.

8.4.154. Possibilitar a interação com os cadastros de atos por meio da listagem, realizando operações de edições e exclusões dos mesmos.

8.4.155. Possibilitar a interação com os cadastros dos tipos de membros do conselho por meio da listagem, realizando operações de edições e exclusões dos mesmos.

8.4.156. Permitir o registro de documentos com os planos de controle interno do ente por sistema administrativo, possibilitando a inclusão de arquivos anexos, percentual de execução mensal do respectivo plano, bem como, o período.

8.4.157. Possibilitar a disponibilização de dados dos registros efetuados para a criação de relatórios e validações (Fonte de Dados), proporcionando amplas apresentações das informações para controle.

8.4.158. Permitir o registro de conselhos municipais, ao informar uma descrição, qual o tipo do conselho e seu ato, qual o tipo da reunião, ou seja, se é entre os gestores ou conselho de educação etc., bem como, informar quem são os membros participantes.

8.4.159. Permitir o registro dos responsáveis pelo controle interno público de determinado ente, ao informar os dados pessoais do responsável, ou seja, nome, CPF e RG, seu endereço, telefone e e-mail, a descrição e o tipo do cargo que ocupa, bem como, o período de vigência como responsável pelo controle.

8.4.160. Possibilitar ao usuário interagir com os cadastros dos tipos de vínculos por meio da listagem, realizando operações de edições e exclusões dos mesmos.

8.4.161. Permitir o registro de documentos referente às normas de controle interno do ente, por sistema administrativo, com a possibilidade de realizar inclusões de arquivos anexos, bem como, informar a qual sistema administrativo é pertencente, o assunto e data do registro.

8.4.162. Permitir o registro dos tipos de bens, ao informar uma descrição, quando passíveis de declaração a se realizar por ocupantes de cargos eletivos.

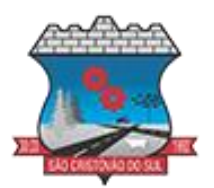

8.4.163. Possibilitar a interação com o cadastro de tomadas de contas especiais por meio da listagem, com as respectivas etapas, como instaurada, em andamento ou concluída. Nas fases instaurada e em andamento, é possível adicionar o responsável, a publicação e documentos, bem como, tramitar as tomadas de contas para conclusão, informando assim, a data de conclusão, situação, número do processo TCE, valor e parecer. Na etapa em andamento, além de anexar documentos deve permitir realizar o download e exclusão dos mesmos. E na etapa concluída, podem ser realizados os filtros das tomadas de contas por procedente, improcedente ou todos, bem como, realizar a reabertura das tomadas de contas, visualizando e editando.

8.4.164. Permitir o registro das unidades centrais de controle interno, informando data e ato.

8.4.165. Possibilitar a interação com os cadastros de conselhos municipais por meio da listagem, realizando operações de edições e exclusões dos mesmos, bem como, alternando entre outros cadastros, como o de reuniões e de membros do conselho.

8.4.166. Permitir o controle por meio do registro da estimativa de impacto do aumento da despesa, conforme determinações da LRF, ao informar a data da estimativa, o tipo de impacto, o ato autorizativo, bem como, possibilidade a inclusão de anexos.

8.4.167. Possibilitar a pesquisa das reuniões cadastradas, ao informar o tipo de reunião, demonstrando-as e ordenando-as por meio de listagem a informação da pesquisa, bem como, a data de reunião, ensejando maior visibilidade das informações que o usuário necessitar.

8.4.168. Permitir o registro de tipos de vínculos, ou seja, um setor, área etc. para identificação na declaração de bens de cargos eletivos.

8.4.169. Possibilitar a pesquisa dos membros do conselho cadastrados, ao informar o nome do membro, demonstrando-os e ordenando-os por meio de listagem a informação da pesquisa, bem como, a entidade representada, a data da vigência do membro, o tipo e a data do início, ensejando maior visibilidade das informações que o usuário necessitar.

8.4.170. Permitir o registro de membros dos conselhos municipais, ao informar seus dados, sejam eles pessoas físicas ou jurídicas, qual o tipo de membro, bem como, a entidade representada e inserção de anexos.

8.4.172. Possibilitar a interação com os cadastros de componentes fiscais por meio da listagem, realizando operações de edições e exclusões dos mesmos.

8.4.173. Possibilitar a pesquisa das declarações de bens cadastradas, ao informar um responsável, o tipo de bem ou sua descrição, a data de aquisição ou o valor do bem, a data da declaração ou o valor declarado, demonstrando-as e ordenando-as por meio de listagem as informações da pesquisa, ensejando maior visibilidade das informações que o usuário necessitar.

8.4.174. Permitir a interação com os cadastros dos saldos da dívida por meio da listagem, realizando operações de edições e exclusões dos mesmos.

8.4.175. Possibilitar a utilização dos cadastros gerenciada por uma ferramenta de cadastro único, onde o usuário personaliza a forma como seus cadastros devem ser unificados, podendo ser geral ou por campo

8.4.176. Permitir controle por meio do registro de saldos das dívidas dos cargos eletivos, ao informar o respectivo responsável pela dívida, a data do saldo, bem como, uma descrição.

8.4.177. Permitir visualização do saldo da dívida através do ambiente.

8.4.178. Permitir o registro das reuniões dos conselhos municipais, ao informar qual o tipo da reunião e sua data de ocorrência, bem como, informar anexos.

8.4.179. Permitir o registro dos tipos de membros dos conselhos municipais, ao informar sua respectiva descrição.

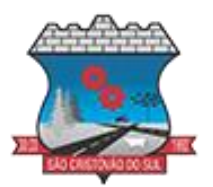

8.4.180. Possibilitar a pesquisa dos tipos de impactos cadastrados, ao informar a descrição, demonstrando e ordenando por meio de listagem a informação da pesquisa, ensejando maior visibilidade das informações que o usuário necessitar.

8.4.181. Possibilitar a pesquisa da estimativa de impacto do aumento da despesa cadastrada, ao informar o seu tipo ou a data, demonstrando-as e ordenando-as por meio de listagem as informações da pesquisa, ensejando maior visibilidade das informações que o usuário necessitar.

8.4.182. Possibilitar a pesquisa dos tipos de reuniões cadastrados, ao informar a descrição, demonstrando e ordenando por meio de listagem a informação da pesquisa, ensejando maior visibilidade das informações que o usuário necessitar.

8.4.183. Permitir a seleção de outra entidade e/ou exercício sem a necessidade de logout do sistema.

8.4.184. Possibilitar a pesquisa dos tipos de membros cadastrados, ao informar a descrição, demonstrando e ordenando por meio de listagem a informação da pesquisa, ensejando maior visibilidade das informações que o usuário necessitar.

8.4.185. Possibilitar a interação com os cadastros dos tipos de conselho municipal por meio da listagem, realizando operações de edições e exclusões dos mesmos.

8.4.186. Possibilitar a pesquisa das unidades centrais de controle interno cadastradas, ao informar a descrição, a data do cadastro e o ato autorizativo, demonstrando-as e ordenando-as por meio de listagem as informações da pesquisa, ensejando maior visibilidade das informações que o usuário necessitar.

8.4.187. Possibilitar a pesquisa dos tipos de bens cadastrados, ao informar a descrição, demonstrando-os e ordenando-os por meio de listagem a informação da pesquisa, ensejando maior visibilidade das informações que o usuário necessitar.

8.4.188. Possibilitar a interação com os cadastros de declarações de bens por meio da listagem, realizando operações de edições e exclusões dos mesmos.

8.4.189. Possibilitar a pesquisa de atos cadastrados, ao informar o número dos mesmos ou ementa, demonstrando-os e ordenando-os por meio de listagem todas as informações da pesquisa, além do código sequencial, o número de cadastro, o tipo, a natureza do texto jurídico, a data de sua publicação e quando passou a vigorar, bem como a situação que se encontra, ensejando maior visibilidade das informações que o usuário necessitar.

8.4.190. Possibilitar a pesquisa dos componentes fiscais cadastrados, ao informar uma descrição, o tipo dos componentes, o ano, o período de referência ou a competência, demonstrando-os e ordenando-os por meio de listagem as informações da pesquisa, bem como, o valor do componente, ensejando maior visibilidade das informações que o usuário necessitar.

8.4.191. Possibilitar a interação com os cadastros de planos referentes aos sistemas administrativos por meio da listagem, realizando operações de edições e exclusões dos mesmos.

8.4.192. Possibilitar o cadastro de componentes relacionados com a LRF, ao informar sua respectiva descrição, objetivando a realização da gestão fiscal dos componentes fiscais.

8.4.193. Permitir o controle do registro de declarações de bens dos cargos eletivos, conforme Lei 8.730/93, ao informar um responsável pelo bem declarado, a data e um complemento caso necessário, bem como, informar o(s) seu(s) bem(ns).

8.4.194. Possibilitar a interação com os cadastros dos tipos de reuniões por meio da listagem, realizando operações de edições e exclusões dos mesmos.

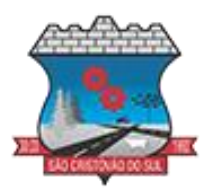

8.4.195. Permitir o registro de tipos de reuniões, ao informar sua respectiva descrição.

8.4.196. Possibilitar a pesquisa de normas cadastradas, ao informar o assunto que se refere a essa, demonstrando-as e ordenando-as por meio de listagem a informação da pesquisa, bem como, o sistema administrativo e data, ensejando maior visibilidade das informações que o usuário necessitar.

8.4.197. Possibilitar a pesquisa dos saldos das dívidas cadastrados, ao informar uma descrição ou um responsável pela dívida, a data do saldo ou da apuração, bem como, o valor da dívida, demonstrando-os por meio de listagem as informações da pesquisa, ensejando maior visibilidade das informações que o usuário necessitar.

8.4.198. Permitir o controle por meio do registro de componentes fiscais, ao informar o ano, o período de referência, seja mensal, bimestral ou semestral, a respectiva competência, bem como, indicar um ou mais componentes da LRF específicos ao registro elaborado.

Possibilitar a emissão e utilização dos relatórios legais da LRF: a) Relatório Resumido da Execução Orçamentárias: Anexo 1 - Balanço Orçamentário; Anexo 2 - Demonstrativo da Execução das Despesas por Função/Subfunção; Anexo 3 - Demonstrativo da Receita Corrente Líquida; Anexo 4 - Demonstrativo das Receitas e Despesas Previdenciárias; Anexo 6 - Demonstrativo dos Resultados Primário e Nominal; Anexo 7 - Demonstrativo dos Restos a Pagar por Poder e Órgão; Anexo 8 - Demonstrativo das Receitas e Despesas com Manutenção e Desenvolvimento do Ensino – MDE; Anexo 12 - Demonstrativo das Receitas de Impostos e das Despesas Próprias com Saúde; Anexo 13 - Demonstrativo das Parcerias Público-Privadas; Anexo 14 - Demonstrativo Simplificado do Relatório Resumido da Execução Orçamentária; b) Relatório de Gestão Fiscal: Anexo 1 - Demonstrativo da Despesa com Pessoal - Estados, DF e Municípios; Anexo 2 - Demonstrativo da Dívida Consolidada Líquida – DCL; Anexo 3 - Demonstrativo das Garantias e Contragarantias de Valores; Anexo 4 - Demonstrativo das Operações de Crédito; Anexo 6 - Demonstrativo Simplificado do Relatório de Gestão Fiscal

8.4.199. Possibilitar a pesquisa dos planos cadastrados, ao informar a referentes os sistemas administrativos, demonstrando-os e ordenando-os por meio de listagem a informação da pesquisa, bem como, o mês, data e conclusão do plano, ensejando maior visibilidade das informações que o usuário necessitar.

8.4.200. Possibilitar a pesquisa dos conselhos cadastrados, ao informar a descrição, a data, o tipo do conselho ou o ato autorizativo, demonstrando-os por meio de listagem as informações da pesquisa, bem como, o tipo de reunião, a data de início do conselho, a data e periodicidade das reuniões, os membros participantes, o CPF e o tipo dos mesmos, ensejando maior visibilidade das informações que o usuário necessitar.

8.4.201. Possibilitar a interação com o cadastro da estimativa de impacto do aumento da despesa por meio da listagem, realizando operações de edições e exclusões dos mesmos.

8.4.202. Permitir entrada de dados externos por meio de service layer.

8.4.203. Permitir a geração do arquivo da Matriz de Saldos Contábeis em concordância com a 8.4.204. Portaria nº 896 de 2017.

8.4.205. Permitir a emissão de relatórios sem qualquer impedimento.

#### **8.5. CONTROLE INTERNO**

8.5.1. Permitir o cadastro da estrutura administrativa;

8.5.2. Possuir integração automática com sistema Contábil, Compras e Recursos Humanos;

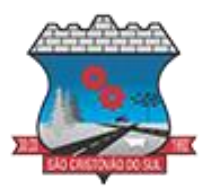

8.5.3. Permitir a emissão de relatório gerencial mensal e anual, com índices constitucionais, legais e gerencias consolidado ou por entidade gestora (educação, Fundeb, saúde, pessoal, execução orçamentária, etc.);

8.5.4. Possuir relatório de gestão com gráficos dos principais índices constitucionais, receitas, despesas;

8.5.5. Permitir a disponibilização do acompanhamento da rotina de verificações via web, pelo 8.5.6. Controlador e os responsáveis pelas informações prestadas;

8.5.7. Permitir a emissão do relatório Controle Interno Mensal e Bimestral;

8.5.8. Permitir a geração do relatório de (PCA);

8.5.9. Permitir a emissão do relatório Circunstanciado. O parecer de Balanço;

8.5.10. Permitir o cadastro de verificações (check list);

8.5.11. Permitir a execução de auditorias com base em Check List;

8.5.12. Permitir geração de notificações, comunicados, ofícios, pareceres, solicitações, Instruções Normativas;

8.5.13. Permitir encaminhar alertas para central de ações e e-mail (correio eletrônico) para o responsável da área setorial quando encerrar as respostas de todos quesitos de exame da área, para que possa proceder averiguação dos itens e digitar o parecer setorial;

8.5.14. Possuir avaliação dos controladores, com recurso para visualizar o histórico das ocorrências anteriores dos quesitos de exame;

8.5.15. Possuir painel para exibir as informações da avaliação do controle interno segregado por área setorial, fornecendo dados estatísticos como: total de verificações no exercício, no mês, total regulares, irregulares, ressalva e etc.

8.5.16. Permitir a importação de documentos digitalizados, relatórios, planilhas entre outros;

8.5.17. Permitir cadastro de Agenda de Obrigações;

Possuir rotina de lançamentos para acompanhamento da agenda de obrigações;

8.5.18. Permitir geração de pareceres diversos, como atos de pessoal, compras, transferências de recursos, dentre outros;

8.5.19. Possuir anexos possibilitando a emissão mensal para acompanhamento da administração: Resumo Geral da Despesa; Acompanhamento físico e financeiro dos projetos/atividades previstas na LDO; Acompanhamento das Metas de Arrecadação;

8.5.20. Acompanhamento do Cronograma de Desembolso; Demonstrativo Despesas por Funções, Subfunções; Demonstrativo da Despesa por Órgãos; Comparativo da Receita Orçada com a Arrecadada; Comparativo da Despesa Autorizada com a Realizada; Demonstrativo de gasto de Pessoal – Executivo, Legislativo – Consolidado; Demonstrativo de gasto de Pessoal por Órgão de Governo; Demonstrativo de Gasto com Saúde; Demonstrativo de Gasto com Educação; Demonstrativo de Gasto com FUNDEB 60%; Demonstrativo de Gasto com FUNDEB 100%; Demonstrativos diversos do Poder Legislativo; Demonstração das Variações Patrimoniais; Demonstrativo da Dívida Fundada Interna; Demonstração da Dívida Flutuante;

8.5.21. Possuir controle execução orçamentária por fonte de recurso;

8.5.22. Possuir cadastro de usuários com permissões definidas pelo administrador;

8.5.23. Possuir Banco de dados multi-exercício e multi-entidades;

8.5.24. Possuir segurança de banco de dados (confiabilidade) que roda tanto em Windows quanto em Linux;

8.5.25. Possibilidade de geração dos relatórios do sistema em diversas extensões (ex.: PDF, Word);

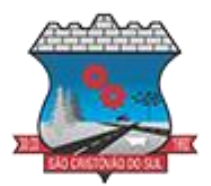

8.5.26. Permitir a configurações de Assinaturas de Relatórios que possam ser parametrizadas pelos próprios usuários;

8.5.27. Possuir Módulo de audiência pública com apresentação em modo texto e gráficos com no mínimo os seguintes anexos: Acompanhamento da Evolução da Execução Orçamentárias dos últimos 5 anos; Acompanhamento da Evolução da Receita Corrente Liquida dos últimos 5 anos; Acompanhamento das Metas de Arrecadação; Acompanhamento do Cronograma de Desembolso; Acompanhamento do Resultado Nominal e Primário; Acompanhamento dos Índices e Educação, Saúde, Fundeb; Acompanhamento dos Gastos de Pessoal. (Executivo, Legislativo e Consolidado); Acompanhamento dos Restos a Pagar, Alienação de Ativos; Acompanhamento das Ações previstas na LDO;10. Possuir geração de ata, de convite e lista de presença;

#### **8.6. NOTA FISCAL ELETRÔNICA**

8.6.1. Possuir rotina para liberação online de acesso aos contribuintes, podendo ou não estabelecer um prazo de validade para solicitação do acesso. Após o deferimento o acesso não deverá expirar até que o prestador seja desautorizado.

8.6.2. Enviar e-mail ao fiscal quando for efetuada uma solicitação de acesso à entidade, permitindo cadastrar quais fiscais receberão este e-mail.

8.6.3. Permitir a configuração do sistema, para que somente pessoas jurídicas possam solicitar acesso ao sistema como "prestador de serviço" para emitir notas fiscais.

8.6.4. Possibilitar que o contribuinte seja informado por e-mail quando a sua solicitação de acesso estiver "em análise".

8.6.5. Permitir que o contribuinte seja informado por e-mail quando ele for desautorizado da emissão eletrônica de notas fiscais de serviços.

8.6.6. Permitir a emissão de relatório dos contribuintes que aderiram ao sistema, como prestadores para emissão de nota fiscal eletrônica.

8.6.7. Permitir a emissão de relatório de solicitações de acesso pendentes.

8.6.8. Permitir a emissão eletrônica de notas fiscais de serviços, contendo validade jurídica por certificação digital.

8.6.9. Permitir visualizar uma prévia da nota fiscal eletrônica antes de efetivar sua emissão.

8.6.10. Permitir a emissão de nota fiscal eletrônica no formato simplificada.

8.6.11. Permitir a assinatura da nota fiscal de serviço eletrônica ou carta de correção automaticamente a partir do certificado A1, previamente importado para um determinado usuário. 8.6.12. Uma vez que o certificado A1 estiver importado, o sistema deve identificá-lo e utilizá-lo independente do computador em que a nota/carta de correção está sendo emitida.

8.6.13. Possibilitar a identificação na visualização da nota se ela está assinada digitalmente ou não e qual o tipo de certificado utilizado (Digital ou ICP Brasil).

8.6.14. Possibilitar a informação das condições de pagamento na nota fiscal eletrônica de serviços. Tratando- se de condições a prazo deverá ser informada a quantidade de parcelas, as datas de vencimento e o valor de cada uma.

8.6.15. Enviar e-mail ao tomador do serviço quando a nota fiscal eletrônica de serviços prestados for emitida.

8.6.16. Possibilitar que a nota fiscal eletrônica de serviços prestados seja integrada automaticamente no sistema de escrituração fiscal após sua emissão permitir ao contribuinte solicitar seu acesso no sistema como prestador, para emissão de nota fiscal eletrônica.

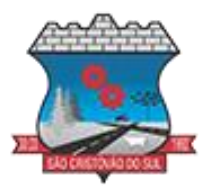

8.6.17. Permitir ao Contribuinte a emissão de guia de recolhimento referente às notas fiscais de serviço eletrônicas.

8.6.18. Permitir que o contribuinte escolha quais as notas de serviço eletrônica componham a guia de recolhimento.

8.6.19. Possibilitar o intercâmbio automático de dados de lançamentos e pagamentos com o sistema tributário.

8.6.20. Permitir que o prestador do serviço cancele a guia de pagamento gerada, para que as notas fiscais possam ficar disponíveis para nova geração.

8.6.21. Permitir que o contribuinte efetue alterações nas informações do Telefone, Fax, Celular e 8.6.22. E-mail sem ter que entrar em contato com o fisco municipal.

8.6.22. Permitir que o contribuinte copie uma nota fiscal já emitida para a geração de uma nova nota.

8.6.23. Permitir que o prestador possa por meio de configuração, autorizar outras pessoas a serem responsáveis por emitir e assinar digitalmente notas eletrônicas.

8.6.24. Possibilitar que o prestador de serviço liberado para emitir nota fiscal de serviços eletrônicos, possa personalizar sua nota com o logotipo de sua empresa.

8.6.25. Possibilitar a exibição do site do prestador, bem como as informações da inscrição municipal e estadual na impressão da nota fiscal de serviço.

8.6.26. Possibilitar a emissão de nota fiscal com a situação "descontado pela prefeitura", por parte dos tomadores de serviços, a fim de obter o funcionamento de uma nota retida.

8.6.27. Possibilitar a substituição de nota fiscal de serviço eletrônica, permitindo que a mesma nota (substituta), substitua apenas uma ou várias notas.

8.6.28. Permitir que o contribuinte solicite o cancelamento de nota fiscal, ainda que ultrapassado os limites da configuração do sistema, tendo em vista que haverá a apreciação posterior do fiscal que deverá Deferir ou Indeferir tal solicitação, com a possibilidade de inclusão de anexos.

8.6.29. Possibilitar o controle do usuário que deferiu ou indeferiu uma solicitação de cancelamento de notas.

8.6.30. Permitir a correção de algumas informações (endereço, contato, outras informações, condição de pagamento e discriminação do serviço) da nota fiscal eletrônica gerada por meio da carta de correção.

8.6.31. Permitir a visualização acerca da carga tributária dos serviços prestados, através da emissão de nota eletrônica.

8.6.32. Possibilitar ao Contribuinte a exportação de todas as notas fiscais no formato XML.

8.6.33. Permitir ao contribuinte prestador de serviços, emitir relatório de notas fiscais emitidas, possibilitando ordenar as informações por número da nota, data de emissão da nota, valor do serviço ou valor do ISS.

8.6.34. Possibilitar aos usuários do sistema verificarem todas as importantes melhorias acrescentadas em cada versão lançada.

8.6.35. Possibilitar a utilização do teclado virtual para digitação da senha de acesso, tornando o processo de login mais seguro.

8.6.36. Permitir a criação de contrassenha (CAPTCHA), caso o contribuinte erre a senha do seu respectivo usuário 3 vezes seguidas.

8.6.37. Permitir que o contribuinte envie sua opinião sobre o sistema.

8.6.38. Permitir verificar quais prestadores de serviços do município estão autorizados a emitir Nota Fiscal de Serviço Eletrônica.

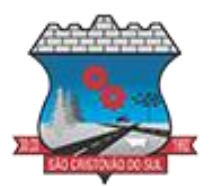

8.6.39. Possibilitar que o tomador de serviço denuncie a não conversão do RPS em nota fiscal de serviço eletrônica.

8.6.40. Possibilitar a consulta da autenticidade da nota fiscal de serviço eletrônica.O sistema deverá disponibilizar um campo para informar CPF/CNPJ do prestador ou número da nota e código de verificação, que permita validar o documento.

8.6.41. Possibilitar a personalização de informações, diretamente na página da prefeitura, incluindo dados tais como: contribuintes autorizados, NFS-e emitidas, total de NFS-e emitidas nos últimos meses, estimativa de ISS nos últimos meses, valores das NFS-E nos últimos meses.

8.6.42. Permitir ao fiscal controlar a sequência das notas fiscais emitidas, autorizando ou não que a mesma seja alterada.

8.6.43. Possuir configuração, que permita parametrizar o cancelamento pelo prestador das notas fiscais eletrônicas de serviços.

8.6.44. Possibilitar a configuração do valor mínimo para geração das guias de pagamento.

8.6.45. Disponibilizar gerenciador de mensagens eletrônicas ao contribuinte, a fim de que o prestador de serviço possa entrar em contato com os fiscais do município.

8.6.46. Permitir que o fisco municipal defina quais mensagens devem ser exibidas na visualização das notas, através do cadastro de mensagens.

8.6.47. Permitir a parametrização do sistema para que os contribuintes do tipo pessoa física enquadrada como Fixo e Microempreendedor Individual - MEI não sejam obrigados a emitir notas fiscais eletrônicas de serviço com certificado digital.

8.6.48. Permitir selecionar qual modelo deve ser utilizado para visualização da NFS-e.

8.6.49. Permitir que o sistema gere as competências para o exercício seguinte de forma automática, caso essas não tenham sido geradas até o dia 31/12.

8.6.50. Permitir o bloqueio automático de emissão de notas do contribuinte caso ele não emita nenhuma nota em até determinado dia (conforme configuração) após o deferimento da sua respectiva solicitação de acesso ele deve ser comunicado por e-mail que teve a emissão de notas bloqueada.

8.6.51. Permitir a movimentação da natureza da operação de uma determinada nota para "Exigibilidade Suspensa por processo administrativo", "Exigibilidade suspensa por procedimento administrativo", "Imune" ou "Isenção".

8.6.52. Permitir ao fiscal realizar a manutenção de notas fiscais emitidas, alterando as seguintes informações: deduções fiscais, alteração do regime tributário (optante e não optante do Simples Nacional), alíquota e natureza de operação.

8.6.53. Possibilitar que o fiscal altere as notas fiscais de um contribuinte que não está mais enquadrado como Simples Nacional para Optante do Simples Nacional.

8.6.54. Possibilitar que o fiscal possa alterar as notas fiscais de um contribuinte que está enquadrado como Simples Nacional para Não Optante do Simples Nacional.

8.6.55. Permitir o controle de saldos.

8.6.56. Permitir realizar o estorno do cancelamento de notas.

8.6.57. Permitir que o fiscal efetue o cancelamento de guia de pagamento gerada por qualquer contribuinte, ainda que a guia esteja vencida ou o sistema esteja parametrizado nesse sentido.

8.6.58. Possibilitar ao Fiscal a criação de Fórmulas para a validação dos dados da nota, tendo ainda a possibilidade de bloquear a sua emissão exibindo uma mensagem.

8.6.59. Possibilitar a exportação das notas fiscais de serviço prestados e tomados através do formato XML.

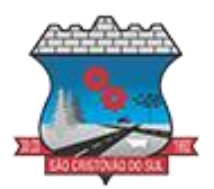

8.6.60. Permitir a exportação de dados das tabelas do sistema.

8.6.61. Permitir ao município a adequação das alíquotas dos serviços tributáveis em regime de emissão eletrônica de notas fiscais de serviço, exibindo inclusive o histórico de alterações deste valor.

8.6.62. Permitir ao município a definição de alíquotas por prestador individualmente.

8.6.63. Permitir ao contribuinte optante pelo Simples Nacional utilizar alíquota municipal quando ultrapassar limite de faturamento. O sistema deverá disponibilizar uma opção para que o prestador possa indicar se deverá ser emitido a nota fiscal, e gerada a guia de pagamento, utilizando a alíquota do município e não a do Simples Nacional, considerando que ultrapassa o limite de faturamento bruto (Lei Complementar Nº 155/2016 / Resolução CGSN Nº 94/2011). O sistema deverá possuir uma orientação ao usuário prestador sobre o uso desta opção.

8.6.64. Possibilitar o recebimento de lotes de RPS's para geração de notas fiscais de serviço eletrônicas.

8.6.65. Possibilitar a consulta de Lotes de RPS, de acordo com os filtros pré-determinados, que deverão ser: situação do processamento destes lotes, número do protocolo, dados do prestador e data de envio dos lotes. Esta consulta, deverá permitir ainda o detalhamento dos erros de integração, a possibilidade de efetuar o download do arquivo XML, e quando o lote estiver com a situação de "processado com sucesso" poderá visualizar o número dos RPS nele contidos (detalhamento), existindo ainda a possibilidade de efetuar o reenvio dos lotes não processados.

8.6.66. Possibilitar ao fiscal a consulta dos RPS's convertidos fora do prazo.

8.6.67. Permitir a emissão de relatório com os RPS's convertidos fora do prazo.

8.6.68. Possibilitar que notas oriundas da integração por meio de webservices sejam passíveis de consulta também por WebService.

8.6.69. Permitir a autorização para impressão de RPS.

8.6.70. A lista com as autorizações para impressão de RPS's pendentes de análise deverá ser disponibilizada através de uma pop-up, que direcione o fiscal para a rotina de autorização para impressão de RPS's, podendo assim, o fiscal efetuar uma análise.

8.6.71. Permitir a reutilização de numeração de RPS caso a situação da solicitação em que ele está contido seja indeferida.

8.6.72. Possibilitar que o contribuinte seja impedido de solicitar uma nova autorização de emissão de RPS, caso já exista para a mesma série uma solicitação que esteja como Não Analisada, Em 8.6.73. Análise ou Pendente com o Prestador.

8.6.74. Permitir a parametrização do sistema para que o contribuinte seja notificado quando uma quantidade (em porcentagem) escolhida por ele, de RPS, já tenha sido convertida em nota. 8.6.75. Permitir a configuração de mensagem a ser exibida no corpo do RPS autorizado.

8.6.76. Possibilitar a verificação de autenticidade do RPS.

8.6.77. Permitir a geração de auto de infração para os RPS's convertidos fora do prazo estipulado pela prefeitura.

8.6.78. Permitir a configuração para gerar valor de crédito para abatimento em impostos municipais (Definição de percentuais, limites de abatimento etc.).

8.6.79. Permitir que o prestador do município visualizar os créditos tributários recebidos/gerados.

8.6.80. Permitir ao Contribuinte tomador a consulta dos valores de créditos gerados para abatimento de impostos municipais.

8.6.81. Possibilitar as permissões através das configurações de usuários e grupos de usuários.

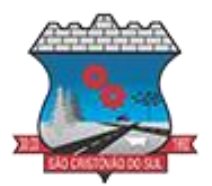

8.6.82. Permitir a emissão de relatório de acesso dos diversos usuários ao sistema, com informações do horário de acesso e saída.

8.6.83. Permitir a comunicação entre os usuários fiscais de uma determinada entidade por meio de um gerenciador de mensagens.

8.6.84. Permitir que usuários fiscais criem novos campos e/ou novas telas de cadastros em funcionalidades pré determinadas.

8.6.85. Disponibilizar botão na barra de menus para que o fiscal possa definir seus menus favoritos.

8.6.86. Disponibilizar botão na barra de menus para que o fiscal possa pesquisar um menu existente.

8.6.87. Permitir pelo Módulo do Fiscal e Módulo do Contribuinte, a emissão de relatório para controle das notas fiscais eletrônicas emitidas, possibilitando ainda verificar apenas as notas canceladas e/ou substituídas.

8.6.88. Permitir a emissão de relatórios de notas fiscais de serviço eletrônicas por tipo de atividade, utilizando a lista de serviços ou CNAE.

8.6.89. Permitir a emissão de relatórios de evolução das notas fiscais de serviço eletrônicas por quantidade de notas emitidas e por valor de ISS.

8.6.90. Permitir a emissão de relatórios de maiores emitentes de notas fiscais de serviço eletrônica.

8.6.91. Permitir a emissão de relatórios de consultas gerais aos dados constantes dos cadastros do sistema.

8.6.92. Permitir a emissão de um relatório que permita ao fiscal observar os pagamentos realizados.

8.6.93. Permitir a emissão de relatório de notas fiscais de serviços prestados em que seja possível filtrar pelo local da prestação do serviço, e pelo tomador de serviços.

8.6.94. Permitir que o fiscal emita relatório a fim de controle acerca do Total de ISS, Total de ISS contido em guia, total de ISS não contido em guia, total do ISS Pago e Total do ISS contido em guia em aberto.

8.6.95. Permitir a emissão de relatório gerencial, a fim de identificar a quantidade de notas emitidas por prestador ou controle de quais deles não a emitiram. O relatório deverá permitir o filtro pelo tipo de pessoa (Física e/ou jurídica), porte da empresa (MEI, ME, EPP, EMP, EGP) e optante do Simples Nacional.

8.6.96. Permitir a emissão de um relatório que permita ao fiscal identificar os CNAE's vinculados aos itens de serviço.

8.6.97. Possibilita a emissão de gráficos estatísticos de emissão de notas por atividade.

8.6.98. Possibilita a emissão de gráficos estatísticos de evolução das notas fiscais (Quantidade de notas X meses).

8.6.99. Possibilita a emissão de gráficos estatísticos de crescimento das notas fiscais (Percentual de Crescimento X meses).

8.6.100. Permitir a exibição de relatórios gráficos referente às "Notas fiscais emitidas por período", "Notas fiscais emitidas por prestador" e "Notas fiscais emitidas por tomador". O primeiro deverá ser informado a quantidade e os dois últimos a quantidade e o percentual de evolução.

8.6.101. Possibilitar a emissão de gráficos estatísticos de acompanhamento da arrecadação por competência.

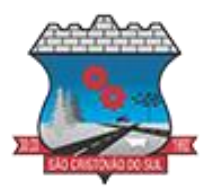

8.6.102. Permitir a emissão de resumo estatístico das notas fiscais emitidas pelo contribuinte, composto por gráficos resultando em uma visão geral e gerencial sobre a prestação de serviços de um determinado período.

#### **8.7. E-SOCIAL**

8.7.1. Permitir a integração de dados de forma automática ou ainda através de arquivos de intercâmbio de informações com o sistema de Folha de Pagamento.

8.7.2. O sistema deverá realizar o envio de eventos, verificando a existência de pendências.

8.7.3. Possibilitar a recuperação de um envio não processado, seja motivo de instabilidade ou outro, que tenha interrompido o fluxo.

8.7.4. Possibilitar a visualização e download do arquivo do evento gerado, em formato XML.

8.7.5. Possuir notificação de ocorrências do sistema ao usuário, permitindo visualizar os status como: em andamento, lidas e não lidas.

8.7.6. Possibilitar a consulta dos eventos conforme sua situação, possuindo os status de aguardando envio, enviando, aguardando retorno e enviados com retorno. Ao listar a consulta, deverá apresentar no mínimo: o registro a que se refere no eSocial, a descrição do evento, a data de envio (quando já enviado, o prazo limite de envio, o protocolo de envio (quando já enviado) e o recibo de retorno, quando existir.

8.7.7. Dispor de lista que apresente os próximos envios previstos, seguindo o critério do mais atrasado para o mais atual.

8.7.8. Disponibilizar indicativos das rotinas de domínios integrados, eventos gerados, lotes eSocial e próximos envios.

8.7.9. Possibilitar a visualização em formato de calendário dos eventos pendentes de envio, conforme sua data limite.

8.7.10. Possuir mensagem que demonstre ao usuário, como orientação, as inconsistências relacionadas a "Erro" e "Alerta".

8.7.11. Possibilitar envio dos arquivos para o eSocial via web service.

8.7.12. Possuir listagem de eventos aguardando envio, permitindo selecionar um ou vários itens e executar para os selecionados a ação e enviar.

8.7.13. Possibilitar a validação dos arquivos usando schema xsd provido pelo governo.

8.7.14. Permitir ao usuário trocar de entidade sem sair do sistema.

8.7.15. Possibilitar o gerenciamento da situação do registro que foi transformado para o formato eSocial, em todas as etapas do processo de envio.

8.7.16. Possibilitar envio dos lotes de informações para o eSocial, podendo selecionar um ou vários eventos para assinatura e envio.

8.7.17. Permitir consultar os erros do retorno do governo, quando existirem.

8.7.18. Permitir a configuração da transformação dos registros de domínio, no formato de arquivos do eSocial.

8.7.19. Realizar a validação do XML gerado com o XSD do layout oficial do Governo Federal.

#### **8.8. FOLHA DE PAGAMENTO**

8.8.1. Dispor de ambiente centralizado, que permita realizar todos os processamentos de cálculo de folha, ações de lançamentos de variáveis de cálculo, consulta e fechamento.

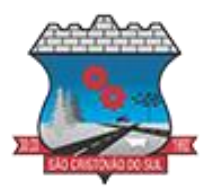

8.8.2. Conter rotina de configuração de parâmetros da Previdência Social (RGPS) assim como códigos e os percentuais que são utilizados na geração de valores.

8.8.3. Permitir limitar o acesso de usuários às informações de funcionários de determinados grupos funcionais, organogramas e/ou vínculos empregatícios.

8.8.4. Flexibilizar as configurações da folha de acordo com a necessidade e método utilizado pela prefeitura.

8.8.8. Possuir validação do dígito verificador de inscrições do PIS/PASEP e CPF no cadastro de pessoas.

8.8.9. Permitir cadastrar e vincular dependentes no cadastro de pessoas informando o tipo de dependência, data inicial e final.

8.8.10. Dispor de cadastro de dependentes, que contemple no mínimo, os seguintes campos: nome do dependente, CPF, RG, data de nascimento, estado civil, grau de instrução, grau de parentesco, deficiências, dependências de salário-família, IRRF Pensão alimentícia.

8.8.11. Permitir o gerenciamento dos dependentes dos servidores para fins de salário família e imposto de renda, pensão judicial, realizando a baixa automática na época devida, conforme limite e condições previstas para cada dependente.

8.8.12. Controlar a lotação e localização física dos servidores.

8.8.13. Permitir o registro de feriados fixos, variáveis e pontos facultativos com abrangência nacional, estadual e municipal.

8.8.14. Permitir ordenar a listagem do cadastro de feriados por qualquer campo da listagem.

8.8.15. Possuir cadastro de endereçamento.

8.8.16. Permitir registrar automaticamente a movimentação de pessoal referente a admissão do funcionário, através da informação do ato.

8.8.17. Permitir indicar para cada funcionário substituto, quem está substituindo.

8.8.18. Registrar automaticamente a movimentação de pessoal referente a prorrogação de contrato de servidores com contratos de prazo determinado, através da informação do ato.

8.8.19. Permitir o controle dos planos previdenciários ou assistenciais a que cada servidor esteve ou está vinculado, por período, podendo registrar o número da matrícula do servidor no plano.

8.8.20. Permitir registrar os vínculos previdenciários dos funcionários, planos, matrículas e período de permanência. Entende-se por vínculo previdenciário: o plano de previdência ou assistencial ao qual o funcionário está vinculado.

8.8.21. Controlar informações referentes aos estagiários vinculados com a entidade, bem como sua escolaridade e outros aspectos para acompanhamento do andamento do estágio.

8.8.22. Possuir cadastro de autônomos que prestam serviços à entidade, permitindo registrar a data e o valor de cada serviço prestado.

8.8.23. Permitir o controle dos períodos aquisitivos de férias, controle dos lançamentos, suspensões e cancelamentos por funcionário conforme configuração.

8.8.24. Controlar os períodos aquisitivos de férias em relação a quantidade de dias disponíveis para o gozo de férias.

8.8.25. Permitir visualizar as faltas e os descontos de faltas que o funcionário teve dentro do período aquisitivo de férias e propiciar o lançamento destas faltas.

8.8.26. Permitir calcular o pagamento das férias antecipadamente.

8.8.27. Permitir cadastrar grupos funcionais visando a flexibilização no controle de funcionários, já que dentro do organograma da entidade não se permitem controles adicionais por espécie de contratação ou características comuns de determinado grupo.
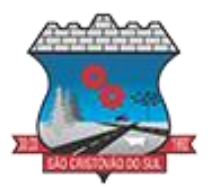

8.8.28. Registrar os tipos de administração, armazenando histórico das alterações realizadas atendendo a exigência legal do E-Social. Entende-se por tipo de administração as várias formas de gerenciamento das entidades.

8.8.29. Permitir diferentes configurações de férias por cargo.

8.8.30. Cadastrar níveis salariais, permitindo definir a ordem de progressão das classes e referências, informar uma classe ou referência com tamanho menor que a máscara definida no plano salarial.

8.8.31. Permitir a execução e alteração da data de pagamento de funcionário ou grupo de matrículas que já tenham o processamento da folha calculado.

8.8.32. Permitir, através de consulta em tela, verificar os parâmetros utilizados na geração do cálculo da folha.

8.8.33. Permitir importar eventos de cálculo da folha.

8.8.64. Manter as respectivas informações de progressão salariais registradas no histórico salarial do servidor, com os atos publicados para cada servidor ao longo de sua carreira.

8.8.35. Permitir registrar todas as informações referentes aos atos legais associados às movimentações cadastrais do funcionário. Por meio desses dados são gerados os registros a serem enviados para o TCE. Os registros desse cadastro podem ser gerados automaticamente pelo sistema, caso seja informado o código do ato durante o cadastramento de uma movimentação (admissão, alteração de cargo, alteração salarial, demissão/exoneração etc.). Esse cadastro, também, pode ser feito manualmente, bastando para isso, cadastrar a movimentação de pessoal no próprio cadastro.

8.8.36. Permitir o cadastro dos tipos de movimentação de pessoal. Estas movimentações servem para alimentar o registro funcional, e para gerar informações necessárias ao TCE. De maneira geral, cada alteração cadastral-alterações salariais, de cargo, de lotação, admissão, exoneração ou demissão, aposentadoria, falecimento, transferências, entre outros - sofrida pelo funcionário, pode ser considerada um tipo de movimentação de pessoal.

8.8.37. Permitir a reintegração de funcionário demitido/exonerado por decisão judicial ou administrativa, sendo possível reutilizar a mesma matrícula.

8.8.38. Permitir a configuração das tabelas de cálculo, podendo o usuário incluir novas tabelas, definir a quantidade de faixas e ainda nomear essas tabelas de acordo com sua necessidade (INSS, IRRF, salário-família, piso salarial, entre outras).

8.8.39. Permitir copiar os dados de uma outra tabela para que sejam realizadas as devidas alterações, conforme legislação.

8.8.40. Permitir a configuração de quais proventos e descontos devem ser considerados como automáticos para cada tipo de cálculo (mensal, férias, complementar etc.) e adicionar as restrições para o cálculo.

8.8.41. Permitir o cadastro e manutenção de eventos dos tipos: proventos, descontos e eventos informativos que servem somente para realizar o cálculo interno não havendo crédito ou débito do salário pago ao funcionário.

8.8.42. Permitir que no cálculo individual, seja possível realizar a consulta de cálculo com todos os proventos, descontos e valor líquido, disponibilizando também a data de admissão, cargo, dados bancários, nível salarial, salário-base, quantidade de dependente de salário-família e imposto de renda.

8.8.43. Permitir a configuração de todas as fórmulas de cálculo em conformidade com as legislações vigentes da entidade.

8.8.44. Permitir buscar o valor de campos adicionais na fórmula do evento da folha.

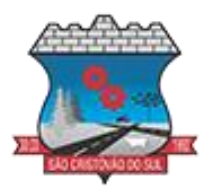

8.8.45. Permitir que o espaço disponível para a inclusão das fórmulas possa ser expandido e permita utilizar um tema visual escuro.

8.8.46. Permitir a inclusão e configuração de motivos de rescisão e respectivas verbas rescisórias, assim como respectivos códigos a serem gerados para RAIS, CAGED, SEFIP e saque do FGTS.

8.8.47. Permitir configurar o cálculo da provisão de férias e 13º salário, adicionando novos eventos que incidam no cálculo da entidade, ou alterar o processo de provisionamento para tratar os eventos principais como médias e/ou vantagens.

8.8.48. Permitir a configuração dos proventos para cálculos de férias, rescisão, 13º salário, abono pecuniário e avisos prévios referentes às médias e vantagens percebidas pelos servidores.

8.8.49. Possibilitar o lançamento de proventos e descontos para determinado período, permitindo o lançamento coletivo ou individual.

8.8.50. Possuir bloqueio para evitar o cálculo da folha para matrículas demitidas ou com benefícios cessados.

8.8.51. Permitir estipular as regras para "cancelamento" dos períodos aquisitivos de férias conforme as normas previstas em estatuto e/ou lei regulamentada. Motivos que o funcionário perde o direito às férias.

8.8.52. Permitir estipular as regras para "suspensão" do período aquisitivo de férias conforme normas previstas em estatuto e/ou lei, para que o período de aquisição de funcionário seja postergado a data final.

8.8.53. Permitir a configuração de Férias, informando para cada configuração quantidade de meses necessários para aquisição, quantidade de dias de direito a férias a cada vencimento de período aquisitivo, quantidade de dias que podem ser abonados, configuração de descontos de faltas, ou seja, informar para cada configuração de férias as faixas para descontos de faltas em relação aos dias de direito do período aquisitivo.

8.8.54. Permitir cadastrar tipos de diárias e o seu respectivo valor conforme o cargo.

8.8.55. Possuir rotina de cálculo automático de rescisão para funcionários com vínculo de prazo determinado, na competência em que expira o contrato.

8.8.56. Possuir rotina para processamento de cálculos de férias individuais e férias coletivas.

8.8.57. Permitir o desconto de faltas no pagamento das férias.

8.8.58. Permitir o pagamento do 13º salário simultaneamente com as férias.

8.8.59. Permitir calcular individualmente para o funcionário as verbas rescisórias e excluir rescisões.

8.8.60. Permitir que o usuário realize cálculos de horas.

8.8.61. Permitir calcular para vários funcionários, as verbas rescisórias.

8.8.62. Permitir calcular uma rescisão complementar para funcionários que tiverem a rescisão calculada.

8.8.63. Permitir recalcular a folha. Esta opção poderá realizar recálculo de folhas que já estão calculadas, ou seja, não poderá permitir a realização de cálculo novo para uma matrícula que não tenha folha calculada para solicitar recálculo.

8.8.64. Controlar os afastamentos do funcionário.

8.8.65. Registrar automaticamente a movimentação de pessoal referente aos afastamentos do funcionário, através da informação do ato.

8.8.66. Permitir a consulta dos dados de afastamentos contendo os registros de alteração de dados de cada afastamento.

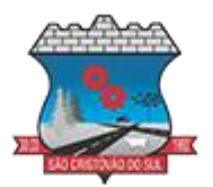

8.8.67. Registrar todo o histórico salarial do servidor, registrando a automaticamente a movimentação de pessoal referente às alterações salariais do servidor, através da informação do ato.

8.8.68. Permitir o registro histórico das alterações realizadas no cadastro de eventos de folha.

8.8.69. Calcular alterações salariais de modo coletivo ou para níveis salariais do plano de cargos.

8.8.70. Propiciar a adição de classes e referências através do histórico de cargos, salários, informações e níveis salariais.

8.8.71. Permitir o cadastro de tipos de cargos.

8.8.72. Permitir alterar a classificação do tipo de cargo, desde que a classificação atual ou a nova não seja a de comissionado.

8.8.73. Permitir a progressão salarial dos planos salariais ajustados para todos os funcionários que se encontram no plano especificado.

8.8.74. Permitir a inserção de dados adicionais, possibilitando informar novos campos para o cadastro de níveis salariais conforme a sua necessidade.

8.8.75. Emitir o resumo da folha por período com todos os tipos de proventos e descontos gerados na folha, mostrando o valor total e a quantidade total de funcionários. Além disso, permitir selecionar as informações, assim como agrupar os dados, e ordená-los.

8.8.76. Permitir a emissão de guia de recolhimento do IRRF, possibilitando a escolha do tipo de impressão e a seleção das informações.

8.8.77. Permitir a emissão da guia de recolhimento de INSS das folhas de pagamento calculadas.

8.8.78. Permitir a configuração dos eventos que comporão os valores de alguns campos do arquivo da RAIS.

8.8.79. Permitir a consulta do cálculo das médias e vantagens que o servidor recebeu em férias, 13º salário ou rescisão de contrato.

8.8.80. Permitir a reestruturação da classificação institucional de um exercício para outro através da mudança de organogramas.

8.8.81. Permitir copiar funcionários demitidos para realizar a readmissão individual.

8.8.82. Permitir a integração das informações da folha de pagamento dos servidores, com o sistema de contabilidade.

8.8.83. Permitir a integração com o sistema de contabilidade para geração automática dos empenhos e ordens de pagamentos da folha de pagamento e respectivos encargos patronais.

8.8.84. Possibilitar integração entre os sistemas Folha e o Portal da Transparência.

8.8.85. Permitir configurar o envio dos dados para o Portal da Transparência.

8.8.86. Permitir consultar os cálculos efetuados no sistema de acordo com a competência informada e o processamento para cada funcionário.

8.8.87. Permitir consultar os contratos, períodos e situações que a pessoa se encontra nos registros informados.

8.8.88. Permitir cadastrar as informações: do pessoal de contato com o E-Social, dados da entidade, para serem enviados ao E-Social.

8.8.89. Permitir informar qual a empresa que fornece o software para a entidade.

8.8.90. Permitir a configuração do envio de dados para o sistema eSocial.

8.8.91. Permitir o cadastro dos dados estrangeiros da pessoa.

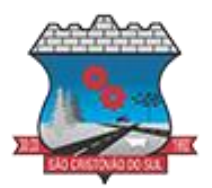

8.8.92. Permitir registrar casos de moléstias graves por meio do CID à pessoa, com data inicial e data final quando for o caso. Estas informações servem de base para a isenção do I.R.R.F por moléstia grave.

8.8.93. Ter cadastro de servidores com todos os campos exigidos pelo Ministério do Trabalho e Emprego e possibilitar, inclusive, a dispensa do livro de registro dos servidores, conforme Portaria nº 41, de 28 de março de 2007.

8.8.94. Registrar os atos e todas as movimentações de pessoal do servidor, tais como: alterações salariais, alterações de cargo, admissão, rescisão, aposentadoria, afastamentos conforme a solicitações do TCE.

8.8.95. Permitir a visualização de todas as movimentações de pessoal de forma cronológica ocorridas no período de permanência do servidor no município.

8.8.96. Permitir importar o arquivo do SISOBI (Sistema de Controle de Óbitos). Serve para atender ao convênio firmado entre o Ministério da Previdência Social e os governos estaduais e municipais do Identificar as pessoas falecidas para cessar o pagamento de aposentados e pensionistas.

8.8.97. Permitir o reajuste salarial para aposentados e pensionistas por morte por nível e por matrícula.

8.8.98. Permitir cadastrar informações de alguns tipos de afastamentos para atender a exigências do E-Social.

8.8.99. Permitir às entidades uma forma de identificar possíveis divergências entre os cadastros internos das empresas, o Cadastro de Pessoas Físicas - CPF e o Cadastro Nacional de Informações Sociais - CNIS, a fim de não comprometer o cadastramento inicial ou admissões de trabalhadores no E-Social, através da extração dos dados conforme layout disponibilizado pelo E-Social.

8.8.100. Permitir a atualização de dados cadastrais de pessoas físicas.

8.8.101. Permitir a adição de uma formação no cadastro de pessoas físicas.

8.8.102. Permitir o cadastro histórico de pessoas físicas.

8.8.103. Permitir a inclusão, alteração e exclusão do histórico vigente de cadastro de pessoas físicas, permitindo ainda que os históricos retroativos sejam incluídos ou alterados.

8.8.104. Gerar em arquivo as informações referentes a GRRF.

8.8.105. Gerar a GFIP em arquivo, permitindo inclusive a geração de arquivos retificadores (RDE e RDT).

8.8.106. Gerar em arquivo magnético a relação de todos os servidores admitidos e demitidos na competência ou dia informado (CAGED).

8.8.107. Emitir informações que comprovem o rendimento e retenção de imposto de renda retido na fonte.

8.8.108. Gerar o arquivo com a relação dos funcionários para a DIRF, conforme exigências da Receita Federal.

8.8.109. Permitir a configuração de envio da DIRF e Comprovante de Rendimentos, contendo os dados legalmente exigidos, permitindo informar quais eventos devem ser agrupados.

8.8.110. Permitir a consulta dos CBOs por níveis agrupados, a fim de facilitar a busca pelo CBO desejado.

8.8.111. Permitir gerar o arquivo com a relação dos funcionários para RAIS, informando o mês base para a remuneração dos funcionários.

8.8.112. Permitir gerar informações de dados cadastrados no sistema para atendimento das exigências legais do TCE.

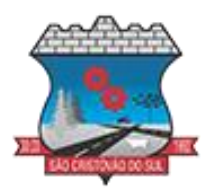

8.8.113. Permitir a criação de seus próprios tipos de bases.

8.8.114. Permitir o controle da progressão funcional e promoções de cargos do servidor.

8.8.115. Permitir a exibição da vida funcional do servidor em uma única tela.

8.8.116. Possuir o quadro de cargos, possibilitando informar a descrição, percentual mínimo, ato de criação, ato do percentual mínimo, ato de revogação.

8.8.117. Permitir o lançamento de faltas para desconto em folha de pagamento e na tabela de gozo das férias.

8.8.118. Permitir a cópia de eventos de folha existente.

8.8.119. Permitir a emissão de relatório de escala de férias.

8.8.120. Permitir o cadastramento de ACT's com campo específico para gerar a rescisão automática ao final do contrato celebrado.

8.8.121. Permitir o cadastramento de aposentados pelo município no sistema com particularidades que os diferenciam dos demais funcionários, como vínculos, datas de concessões, e tipo de cálculo e forma de lançamento a ele aplicadas.

8.8.122. Permitir o controle dos períodos aquisitivos de férias, suas suspensões e cancelamentos, obedecendo ao estatuto do servidor.

8.8.123. Permitir geração de informações ao sistema SIOPE do Ministério da Educação.

8.8.124. Permitir o cadastro de servidores em diversos regimes jurídicos, como: celetistas, estatutários, contratos temporários, emprego público, estagiário e cargos comissionados.

8.8.125. Permitir a prorrogação de contratos temporários de forma individual ou coletiva.

8.8.126. Permitir a emissão da ficha de dados cadastrais dos servidores.

8.8.127. Permitir a geração e o envio dos dados de usuário e senha dos servidores criados a partir do sistema por e-mail.

8.8.128. Possibilitar aos usuários redefinir a senha de acesso em qualquer momento.

8.8.129. Permitir a criação de campos personalizados para alguns cadastros do sistema a partir de ferramenta própria para a criação de novos campos.

8.8.130. Permitir a parametrização das rubricas do e-social com as bases legais (IRRF, INSS, FGTS).

8.8.131. Permitir a geração do arquivo da RAIS.

8.8.132. Permitir exportação do arquivo MANAD.

#### **8.9. GESTÃO DE FROTAS**

8.9.1. Permitir que o registro de viagens, informando a data e horário de saída, data e horário de chegada, veículo, motorista, organograma, responsável, finalidade, observações e anexos.

8.9.2. Permitir o registro dos gastos com veículos ou equipamentos, informando a data e horário da despesa, número da ordem, origem, caso se trate de licitação, estoque ou terceiros, veículo ou equipamento, motorista, organograma, fornecedor, número do documento.

8.9.3. Possibilitar a consulta de dados constantes no sistema de Folha para cadastramento dos motoristas.

8.9.4. Permitir registrar veículos com informações provenientes do cadastro de bens do município.

8.9.5. Permitir interação com o Portal da Transparência.

8.9.6. Possibilitar o envio de dados para o Portal do Gestor.

8.9.7. Possibilitar a geração automática de uma despesa, a partir da ordem de abastecimento.

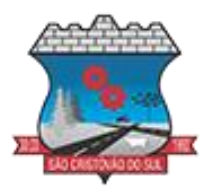

8.9.8. Possibilitar o cadastramento dos materiais a serem utilizados/consumidos pelos veículos e equipamentos, como lubrificantes, combustíveis, pneus.

8.9.9. Possuir controle sobre abastecimentos e gastos dos veículos feitos fora e dentro da entidade controlando o saldo dos materiais.

8.9.10. Controlar automaticamente a substituição de marcadores (hodômetros e horímetros) por meio das movimentações do veículo.

8.9.11. Propiciar registrar o controle de quilometragem dos veículos, informando o motorista, o setor requisitante, a distância percorrida, a data/hora, a quilometragem de saída e de chegada.

8.9.12. Permitir o registro das ocorrências envolvendo os veículos ou equipamentos, como troca de hodômetro, acidentes, entre outros, registrando as respectivas datas.

8.9.13. Permitir a inclusão de documentos e/ou imagens nas ocorrências lançadas para os veículos, devendo ser armazenadas no próprio banco de dados e possibilitando sua visualização pelo próprio cadastro.

8.9.14. Permitir o cadastramento dos tipos de ocorrências indicando se o tipo de ocorrência se refere a uma adaptação no veículo ou não.

8.9.15. Permitir cadastrar ordens de serviço para os veículos da entidade.

8.9.16. Controlar as trocas de óleo efetuadas nos veículos, identificando o tipo da troca (caixa, diferencial, motor ou torque).

8.9.17. Permitir a definição dos tipos de taxas e licenciamentos, trazendo como padrão IPVA, DPVAT e Licenciamento Anual.

8.9.18. Permitir cadastrar informações de pagamento do IPVA dos veículos.

8.9.19. Permitir o cadastro de licenciamentos dos veículos com informação da data/valor do licenciamento e seguro obrigatório, possibilitando a emissão do relatório por período e veículo.

8.9.20. Propiciar inserir as informações dos funcionários que possuem carteira de habilitação.

8.9.21. Propiciar a geração de relatórios dos dados cadastrais alimentados ao sistema como veículos, centro de custos, funcionários, fornecedores, ocorrências, despesas, materiais.

8.9.22. Controlar produtividade dos veículos com avaliação de desempenho de cada um, emitindo relatório demonstrando os litros consumidos, a média e avaliando o consumo do veículo (baixo, normal ou alto).

8.9.23. Emitir planilhas para preenchimento das viagens dos veículos, contendo ao menos os seguintes campos: centro de custo requerente, placa do veículo, quilometragem de saída e de chegada, nome do motorista e data/hora de saída e chegada.

8.9.24. Propiciar emitir planilhas para preenchimento das ordens de abastecimento, contendo ao menos os seguintes campos: motorista, placa do veículo, fornecedor, material/serviço.

8.9.25. Permitir a pesquisa rápida de ordens de abastecimento ou serviços registrados pelo número da ordem, descrição do veículo e nome do motorista.

8.9.26. Permitir o cadastro de veículos com informações detalhadas como: marca e modelo do veículo, potência do motor, cilindradas, tipo de combustível utilizado, além da classificação (passageiro, carga, tração), capacidade volumétrica de combustível e informações extras como centro de custo e materiais que o veículo necessita.

8.9.27. Possuir o cadastramento de reservas de veículos por centro de custo e por funcionário, registrando a data da reserva e o período que o veículo será reservado, e a finalidade (serviço, viagem, manutenção).

8.9.28. Permitir que o usuário cadastre os tipos de finalidades das reservas de veículos, devendo apresentar tipos padrões como serviço, viagem e manutenção.

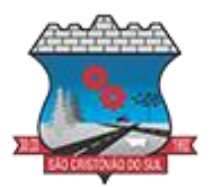

8.9.29. Propiciar controle de vencimentos do licenciamento dos veículos, em painel dinâmico, com possibilidade de alteração de dados diretamente pela lista.

8.9.30. Propiciar controle de motoristas em painel dinâmico, com possibilidade de alteração de dados diretamente pela lista.

8.9.31. Permitir o vínculo de motoristas a determinado veículo ou equipamento.

8.9.32. Permitir salvar os relatórios em formato PDF simples, possibilitando que sejam assinados digitalmente.

8.9.33. Permitir controlar os serviços que são realizados utilizando os veículos da entidade.

8.9.34. Propiciar efetuar o cadastro das cidades que abrangem a competência da entidade.

8.9.35. Permitir a emissão de relatórios com as informações que contemplam o cadastro de veículos detalhando dados como os materiais utilizados pelos veículos.

8.9.36. Propiciar inserir as despesas nos lançamentos dos gastos com os veículos da entidade, como nas ordens de abastecimento e serviço.

8.9.37. Propiciar efetuar o controle do registro das saídas e retornos dos veículos.

8.9.38. Propiciar o controle de manutenção dos veículos através de painel interativo com filtros.

8.9.39. Propiciar emitir planilhas para preenchimento das ordens de serviço, contendo os seguintes campos: motorista, placa do veículo, fornecedor, material/serviço.

8.9.40. Propiciar realizar o registro das ordens de prestação de serviços que são realizados utilizando os veículos da entidade.

8.9.41. Permitir a inclusão de anexos ao cadastro do veículo, possibilitando anexar, fotos, documentos do veículo, multas, pagamentos e demais arquivos que sejam necessários. Deve permitir arquivos nas seguintes extensões: png, bmp, jpg, gif, doc, docx, txt, ppt, pptx, xls, xlsx, pdf, odt, ods, dwg.

8.9.42. Permitir a troca de entidade e/ou exercício sem encerrar o sistema.

8.9.43. Permitir a configuração dos órgãos e unidades orçamentárias.

8.9.44. Permitir o cadastro de atividades de manutenção preventivas recomendadas pelo fabricante, emitindo checklist para verificação de sua execução e checklist em tecnologia mobile para gestão da frota.

#### **8.10. LIVRO ELETRÔNICO - ESCRITURAÇÃO ELETRÔNICA ISS**

8.10.1. Permitir ao contribuinte pessoa física ou jurídica solicite permissão de acesso para declarar o documento fiscal de serviço prestado e tomado no município desejado.

8.10.2. Possibilitar a configuração de quais rotinas estarão disponíveis para os contribuintes.

8.10.3. Possibilitar a parametrização das funcionalidades do programa de acordo com a legislação do município.

8.10.4. Permitir ao fisco informar a modalidade de lançamento do ISS para o respectivo contribuinte de acordo com as opções: Fixo, Homologado, Estimado, Não enquadrado.

8.10.5. Disponibilizar meios para que o contribuinte realize todas as declarações de serviços prestados e tomados, de ISS retido de terceiros ou retidos por terceiros, podendo ser realizada manualmente, informando os documentos fiscais individualmente ou por meio de um arquivo contendo todos os documentos a serem declarados.

8.10.6. Permitir efetuar o cálculo automático do valor do imposto ISS para cada serviço declarado do documento fiscal de serviços prestados e tomados. O sistema deverá considerar para calcular o valor do imposto ISS, a seguinte fórmula: valor do imposto = (base de cálculo x

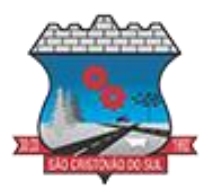

alíquota do serviço). O valor do ISS não poderá conter um resultado que seja menor que zero ou maior que o valor da base de cálculo.

8.10.7. Permitir a escrituração dos serviços tomados através da importação de arquivo.

8.10.8. Permitir a importação do arquivo selecionando a competência e a declaração de serviço, podendo ainda validar as informações do arquivo antes da importá-lo.

8.10.9. Possibilitar que os contribuintes façam a declaração de serviços prestados de forma simplificada. Para aqueles enquadrados como entidades especiais será possível informar as características que irá compor a base de cálculo.

8.10.10. Possibilitar a reabertura da declaração. Podendo ser automático de acordo com a parametrização ou através da solicitação para deferimento pelo fiscal.

8.10.11. Possibilitar ao contribuinte o registro da solicitação de reabertura de declarações de despesas.

8.10.12. Permitir que o contribuinte encerre declarações de serviços prestados ou tomados que não possuem movimentação.

8.10.13. Possibilitar que declarações encerradas sejam retificadas, gerando uma nova guia de pagamento ou um saldo a ser compensado em novas declarações.

8.10.14. Possibilitar a configuração do sistema para que seja possível inserir mais de uma declaração para a mesma competência.

8.10.15. Permitir ao fisco municipal parametrizar o tipo de declaração de serviço que será possível multiplicar as declarações de serviços.

8.10.16. Permitir a identificação das informações por competências e a visualização da data de emissão, número, o serviço prestado, o local da prestação do serviço, o valor, as deduções e o valor do imposto.

8.10.17. Permitir que o contador cadastre seus funcionários, definindo individualmente as permissões para as rotinas e relatórios do sistema, bem como as empresas que eles terão acesso.

8.10.18. Possibilitar que o contador solicite a transferência da responsabilidade dos serviços contábeis de um determinado contribuinte para o seu escritório de contabilidade e que somente após a devida análise e deferimento de um fiscal a transferência seja realizada.

8.10.19. Possibilitar que o contador solicite a desvinculação do contador de determinado contribuinte e que somente após a devida análise e deferimento de um fiscal o desvinculo seja realizado.

8.10.20. Permitir que o fiscal emita seu parecer referente a uma solicitação de transferência de contador.

8.10.21. Possibilitar ao Contador o encerramento da atividade econômica das empresas vinculadas a ele, e ainda a critério do município permitir a parametrização da efetivação da baixa da atividade com ou sem a verificação de pendência financeira.

8.10.22. Possibilitar que os contribuintes enquadrados como declarantes por conta de serviço, realizem a importação do plano de contas.

8.10.23. Possibilitar que os contribuintes que efetuam suas declarações através de contas bancárias, utilizem o Plano Contábil das Instituições do Sistema Financeiro Nacional (COSIF), podendo realizar a importação por grupos de contas separadamente.

8.10.24. Permitir que o fiscal do Município e o prestador de serviços cadastrem as notas fiscais avulsas eletrônicas exibindo dados, como: data de emissão, nome/razão social do prestador, inscrição estadual, requerente e dados do tomador.

8.10.25. Permitir ao contribuinte prestador de serviço emitir a relação de notas avulsas emitidas.

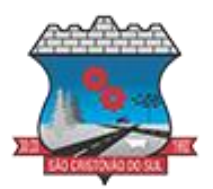

8.10.26. Possibilitar que o fiscal crie características para cada tipo de entidade especial.

8.10.27. Possibilitar ao contribuinte registrar a declaração de faturamento mensal de vendas.

8.10.28. Possibilitar por meio de configuração do sistema, que o fiscal exija do contribuinte enquadrado como microempresa o preenchimento da declaração de faturamento de vendas.

8.10.29. Permitir a criação de regras para gerar o ISS diferenciado para Microempresas e para o ISS Fixo.

8.10.30. Permitir que o fiscal gere as competências de forma automática.

8.10.31. Permitir que o fiscal realize manutenção nos cadastros da lista de serviços (Lei 116/03).

8.10.32. Permitir a configuração da listagem de serviços conforme Lei 116/03 ou Lei 157/16, contendo a opção para indicar a data de início da vigência municipal de acordo com a legislação indicada.

8.10.33. Possibilitar que o fiscal realize o cadastro de mensagens a serem exibidas aos Contribuintes.

8.10.34. Permitir que o fiscal realize o cadastro de materiais diversos a serem utilizados nas declarações de serviços pelos contribuintes enquadrados como construtora.

8.10.35. Possibilitar a configuração do sistema para que gere automaticamente autos de infração, nos casos de declarações que sejam encerradas fora do prazo estabelecido pela entidade.

8.10.36. Possibilitar que o fiscal acesse o módulo do contribuinte, para averiguações nos dados gerados sem permissão de realizar qualquer alteração.

8.10.37. Possibilitar a visualização das notas fiscais emitidas no sistema de emissão de notas fiscais eletrônicas de serviços.

8.10.38. Possibilitar que o contribuinte seja informado sobre suas pendências de declaração de documentos fiscais de serviços prestados e/ou tomados.

8.10.39. Possuir rotina que possibilite ao fiscal exigir ou não a assinatura digital na declaração de serviço prestado e/ou tomado.

8.10.40. Possibilitar que os contribuintes efetuem acesso seguro através de um teclado virtual.

8.10.41. Possibilitar a criação de grupos de usuários fiscais, bem como a definição das permissões para cada grupo.

8.10.42. Possibilitar a inserção do valor de dedução nas declarações de serviços prestados e de serviços tomados, para as atividades que incidem dedução, podendo ser informado um único valor por competência. Quanto à dedução no documento fiscal deverá ser informada na inserção da declaração de serviço.

8.10.43. Possibilitar a realização de declaração de documento de serviço prestado/tomado para estrangeiro.

8.10.44. Permitir que o contribuinte insira a informação do valor arrecadado em cartão de crédito/débito.

8.10.45. Possibilitar a emissão de relatório que efetua o cruzamento entre declarações de serviços e valores recebidos em cartão.

8.10.46. Permitir que saldos gerados sejam liberados para uso de forma automática, sem a intervenção do fiscal, ou manualmente, após a análise do mesmo.

8.10.47. Possuir rotinas para consulta, lançamento, liberação, bloqueio, cancelamento e utilização de saldos.

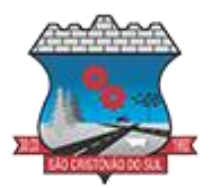

8.10.48. Possibilitar o cruzamento de documentos fiscais, confrontando os dados informados pelo prestador do serviço com os dados informados pelo tomador do serviço, evidenciando, assim, indícios de sonegação fiscal.

8.10.49. Possibilitar a emissão de relatório de consulta à situação do contribuinte, podendo ser verificado se foram realizadas as declarações de serviços prestados ou tomados e se o imposto foi pago.

8.10.50. Possibilitar a emissão de relatório dos serviços tomados, das empresas de fora do município, exibindo: o município do prestador, os valores declarados e o imposto retido, possibilitando ainda, fazer a análise das informações por atividade.

8.10.51. Permitir ao contribuinte emitir o relatório da escrituração dos documentos fiscais de serviços prestados e Tomados.

8.10.52. Permitir a definição de linguagem de programação para o cálculo de acréscimos (juro/multa/correção) para emissão de guias de pagamento.

8.10.53. Permitir a emissão de guias para pagamento, conforme o convênio bancário utilizado pela entidade.

8.10.54. Permitir ao fisco/contador se comunicar e dialogar com o contribuinte através de uma plataforma eletrônica, permitindo que fisco/contador dê ciência aos contribuintes de qualquer ato administrativo durante um processo de apuração fiscal, expedindo intimações, notificações, documentos e avisos em geral, com o registro do diálogo.

8.10.55. Disponibilizar ao fisco, em atendimento a Justiça Eleitoral, que requisitará informações relativas às Notas Fiscais Avulsas Eletrônicas de bens e serviços emitidas em contrapartida à contratação de gastos eleitorais de candidatos e partidos políticos e, ainda, a identificação das pessoas físicas que exerçam atividade comercial decorrente de permissão pública. A exportação deve utilizar o formato que posteriormente permita a importação de dados no sistema de Justiça Eleitoral.

#### **8.11. PORTAL DE ATENDIMENTO AO SERVIDOR PÚBLICO**

8.11.1. Dispor de um portal de acesso exclusivo ao servidor público.

Permitir que o servidor público via internet, tenha acesso às suas informações cadastrais.

8.11.2. Possibilitar que o servidor público via internet, por meio de sua matrícula e entidade possa: efetuar solicitações de cursos de aperfeiçoamento; efetuar solicitações de graduações; realizar solicitações de palestras; fazer solicitações de seminários efetuar solicitações de treinamentos; realizar solicitações de workshop.

8.11.3. Possibilitar que o servidor público via internet, por meio de sua matrícula e entidade possa consultar e emitir os recibos referentes aos pagamentos efetuados por meio da folha de pagamento.

8.11.4. Possibilitar que o servidor público via internet, possa consultar e emitir relatórios com todas as informações que comprovem o rendimento e retenção de seu IRRF.

8.11.5. Possibilitar que o servidor público via internet, possa visualizar todo o seu histórico financeiro.

8.11.6. Possibilitar aos usuários a visualização dos status das solicitações cadastradas pelos servidores públicos por meio do portal.

8.11.7. Possibilitar aos usuários com permissão em um único ambiente aprovar ou reprovar as solicitações realizadas pelos servidores.

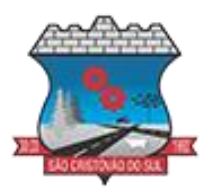

8.11.8. Possibilitar aos usuários com perfil administrador: Adicionar e conceder permissões por funcionalidades para usuários e grupos de usuários; Criarem usuário e senha automaticamente de forma individual ou em lote; Personalizarem o formato do usuário e senha; Alterar a senha dos usuários adicionados a partir do sistema.

8.11.9. Permitir a redefinição compulsória de senha do usuário ao realizar o primeiro acesso, possuindo indicador relacionado a força da nova senha criada (fraca, normal ou forte).

8.11.10. Possibilitar o acesso à redefinição de senhas em dispositivos móveis.

8.11.11. Possibilitar a apresentação das atividades recentes do usuário.

8.11.12. Permitir que o servidor realize requisições, possibilitando que o mesmo acompanhe os trâmites realizados pelo departamento de pessoal no sistema de Folha de Pagamento.

8.11.13. Permitir emissão de relatório de recibo de pagamento, customizados conforme o modelo de relatório desejado.

8.11.14. Permitir a identificação dos recibos integrados.

8.11.15. Disponibilizar API para consulta das solicitações dos usuários do sistema, com autenticação via token.

8.11.16. Dispor de ficha funcional da matrícula do servidor, contendo os principais dados pessoais e contratuais, possibilitando a navegação entre as matrículas.

8.11.17. Permitir a alteração de qualquer um dos dados pessoais, onde as informações alteradas serão apresentadas imediatamente na ficha funcional, no entanto, conterá a informação de que essa solicitação depende da aprovação do gestor.

8.11.18. Possibilitar a realização de conferência de vídeo com solicitante, a partir de uma solicitação aguardando aprovação, permitindo ainda ao responsável, enviar SMS como forma de aviso ao solicitante.

8.11.19. Permitir ao servidor a solicitação de benefícios, que serão avaliadas pelo responsável do setor pessoal ou pelo administrador do sistema que ficará incumbido de analisar e deferir as solicitações.

8.11.20. Permitir ao servidor a solicitação de capacitação profissional, como curso, treinamento, graduação, palestra, workshop, seminário.

8.11.21. Permitir ao servidor realizar a consulta de contribuição previdenciária.

8.11.22. Permitir ao servidor consultar e emitir sua ficha financeira de determinado exercício, detalhando as bases de cálculo, podendo inclusive alternar entre suas matrículas de uma mesma entidade.

8.11.23. Permitir ao servidor acompanhar o histórico das solicitações registradas na ferramenta, possibilitando revisar as informações registradas em cada solicitação e acompanhar seu status.

8.11.24. Permitir a realização de login com o CPF ou matrícula do servidor.

8.11.25. Permitir a emissão do comprovante de rendimentos, contendo os valores de IRRF, para utilização na declaração do imposto de renda.

8.11.26. Permitir o acesso de servidores e estagiários, ativos e demitidos, possibilitando a seleção de matrículas e contratos ativos ou não.

8.11.27. Permitir a consulta e emissão dos recibos de pagamento das matrículas ativas e demitidas. Os recibos de pagamentos poderão ser visualizados pela forma mensal, férias, 13º salário e rescisão.

8.11.28. Permitir ao usuário solicitar a alteração de marcação de ponto via sistema. As solicitações serão avaliadas pelo usuário aprovador, que pode aprovar ou reprovar as solicitações de inclusão, alteração ou exclusão de marcações de ponto.

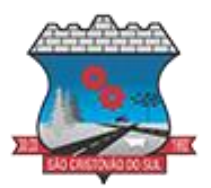

8.11.29. Permitir ao servidor a solicitação de licenças-prêmio, licença sem vencimento, licença maternidade, licença adoção e licença casamento. As solicitações de licença devem aguardar a validação do responsável informado ou pelo administrador do sistema, para analisar e deferir ou indeferir as solicitações.

8.11.30. Permitir ao servidor a consulta e emissão dos registros de marcações de ponto.

8.11.31. Permitir ao servidor, realizar a solicitação de folga para desconto em folha ou folga para compensação de horas extras, possibilitando a validação do responsável, podendo deferir ou indeferir a solicitação.

8.11.32. Possibilitar ao servidor realizar a solicitação de férias, com envio ao departamento de recursos humanos que deverá realizar a análise do pedido e a programação de férias a partir do requerimento efetuado.

8.11.33. Permitir ao servidor solicitar adiantamento salarial ou adiantamento 13º salário, que serão validadas pelo responsável, podendo deferir ou indeferir as solicitações.

8.11.34. Permitir a impressão em documento no formato PDF dos dados de usuário e senha dos servidores criados a partir do sistema.

8.11.35. Permitir o envio da Declaração Anual Bens do Servidor.

8.11.36. Permitir solicitar a criação de um novo endereço durante a solicitação de alteração cadastral.

#### **8.12. MONITORAMENTO DE DOCUMENTOS FISCAIS ELETRÔNICOS**

8.12.1. Propiciar a captura, armazenamento e gestão de notas fiscais contra o CNPJ da entidade através de monitoramento automático no webservice da Secretaria da Fazenda Nacional – SEFAZ.

8.12.2. Propiciar a geração automática de Manifestação de Recusa de operação por Desconhecimento de Operação e Operação não Realizada.

8.12.3. Possibilitar visualizar uma listagem das notas fiscais eletrônicas armazenadas no sistema, contendo as seguintes informações: Número da NF-e, emitente, CPF/CNPJ, Data e Hora de emissão, Valor total e os STATUS do emitente, destinatário, XML, SEFAZ e Transportador.

8.12.4. Possibilitar a gestão de permissões de acessos, funcionalidades e ações por usuários e grupos de usuários, a partir de uma ferramenta de acessos.

8.12.5. Criar fonte de dados referente às informações da NF-e.

8.12.6. Demonstrar ao usuário um histórico de manifestações de destinatário (ciência de emissão, confirmação da operação, operação não realizada e desconhecimento da operação) realizadas pelo mesmo, onde será listado o que ocorreu com cada NF-e manifestada, apresentando quem realizou a manifestação, nome do emitente, número da NF-e, série da NF-e e a descrição do retorno do evento.

8.12.7. Permitir que o usuário mantenha-se no mesmo ambiente do sistema ao atualizar o navegador.

8.12.8. Permitir o upload de XML de notas fiscais no ambiente relacionado aos documentos fiscais, onde deverá permitir o armazenamento dos mesmos.

8.12.9. Possibilitar visualizar a NF-e completa e voltar para a listagem de NF-e recebidas, o sistema apresente ao usuário a mesma página acessada anteriormente ou listada com base no filtro selecionado anteriormente.

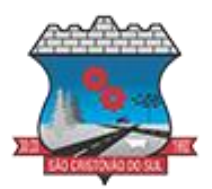

8.12.10. Possibilitar visualizar a NFS-e completa e voltar para a listagem de NFS-e recebidas, o sistema apresente ao usuário a mesma página acessada anteriormente ou listada com base no filtro selecionado anteriormente.

8.12.11. Possibilitar o acesso aos detalhes de uma Nota Fiscal eletrônica, tendo acesso a todos os campos definidos no layout mais atual das notas técnicas da SEFAZ, após pesquisa da nota desejada.

8.12.12. Possibilitar a criação de relatórios personalizados para a entidade.

8.12.13. Propiciar a configuração de certificado do tipo A1 e/ou A3 para comunicação com o Web Service da SEFAZ Nacional.

8.12.14. Possibilitar a consulta, de forma manual a cada 60 minutos, das notas fiscais eletrônicas emitidas para o CNPJ da entidade configurada, tempo este que compreende o mínimo de processamento da secretaria da fazenda, e ainda notificá-lo, caso o mesmo não seja respeitado.

8.12.15. Disponibilizar as Notas Fiscais eletrônicas emitidas contra o CNPJ da entidade pública, demonstrando um resumo e situação das mesmas para o usuário, por meio de monitoramento automático no WebService da SEFAZ nacional. As consultas de forma automática devem ser realizadas a cada uma hora, de segunda a sexta, das 07:00 até as 20:00.

8.12.16. Possibilitar ao usuário acesso às páginas da Central de Ajuda em cada funcionalidade do sistema.

8.12.17. Possibilitar que o usuário visualize, na consulta da Nota Fiscal eletrônica, os eventos realizados entre o emitente, destinatário, SEFAZ, e transportador.

8.12.18. Possibilitar a sinalização do STATUS do WebService da SEFAZ

8.12.19. Possibilitar indicação manual das manifestações de ciência e confirmação da operação, das notas fiscais eletrônicas emitidas para o CNPJ da entidade configurada.

8.12.20. Propiciar visualização das Notas Fiscais eletrônicas canceladas na SEFAZ Nacional, evitando pagamentos desnecessários quando do cancelamento da nota, pelo emitente.

8.12.21. Possibilitar a utilização de ferramenta de certificados digitais para assinar documentos (PDF, XML e CSV).

8.12.22. Possibilitar o gerenciamento de linguagem de programação disponíveis para execução. 8.12.23. Possibilitar a tramitação em massa de várias NF-e ao mesmo tempo, onde será possível realizar as seguintes ações: Ciência de Emissão, Confirmação de Operação, Operação não Realizada, Desconhecimento de Operação.

8.12.24. Possibilitar o gerenciamento dos relatórios disponíveis para execução.

8.12.25. Disponibilizar a um profissional autorizado pela entidade recursos para geração de arquivos para outros sistemas e/ou órgãos externos.

8.12.26. Possibilitar que o usuário realize consultas dos fatos vinculados a Nota Fiscal eletrônica emitida, conforme eventos usuais da SEFAZ: Ciência da Operação, Confirmação da Operação, Operação não Realizada, Desconhecimento da Operação.

8.12.27. Notificar o usuário sobre o número de notas fiscais eletrônicas recebidas, tanto na busca automática que é feita diariamente quanto na busca manual.

8.12.28. Possibilitar que o usuário tenha acesso aos detalhes de uma Nota Fiscal de serviço eletrônica, após pesquisa da nota desejada.

8.12.29. Possibilitar que seja apresentado para o usuário um STATUS de cada NF-e, onde será possível visualizar os eventos realizados pelo emitente, destinatário, transportador, XML e a SEFAZ.

8.12.30. Possibilitar a criação de relatórios personalizados.

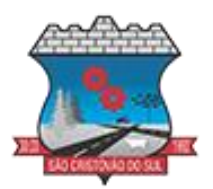

8.12.31. Possibilitar a pesquisa pelas Notas Fiscais eletrônicas que desejar, podendo informar o número da nota, chave de acesso, a empresa responsável por sua emissão ou o seu CPF ou CNPJ, a data de emissão da nota, o valor total, o produto e serviço da NF-e ou realizar um filtro para buscar notas associadas a determinada situação.

8.12.32. Possibilitar ações em cada NF-e recebida, tais como: Visualizar, onde será possível ver os detalhes da NF-e. Download, onde será possível realizar o download do XML do documento fiscal. Manifestações de destinatário, onde será possível realizar a ciência da emissão, confirmação da operação, operação não realizada e desconhecimento de operação. Visualizar a DANF-e, onde será possível visualizar um documento em PDF similar a DANF-e.

8.12.33. Possibilitar que os eventos vinculados ao conhecimento de transporte eletrônico (CT-e) estejam disponíveis ao usuário, para que o permita visualizar todos os detalhes do evento da CT-e, tais como: nome do evento, protocolo, data/hora da autorização, data/hora da inclusão.

8.12.34. Possibilitar a consulta do "status" da CT-e na listagem, onde o facilmente poderá ser identificada a situação. As situações disponíveis devem ser no mínimo: a) Status da Situação do CT-e na Sefaz: autorizado; cancelado e denegado; b) Status de eventos do Emitente: cancelamento; carta de correção; registro multimodal; e EPEC; c). Status do Tomador do serviço: prestação de serviço em desacordo.

8.12.35. Possibilitar a geração em PDF similar ao Documento auxiliar do conhecimento de transporte eletrônico (DACT-e) de maneira individual em cada CT-e.

8.12.36. Possibilitar realizar o download do XML da CT-e , podendo ser de forma individual, ou seja, para cada CT-e ou de várias CT-es simultâneamente.

8.12.37. Permitir interações com outros sistemas estruturantes como: Contabilidade, Portal da Transparência, Almoxarifado.

#### **8.13. GESTÃO DE OBRAS PÚBLICAS**

8.13.1. Permitir registrar as licitações e os contratos firmados para a realização da obra, informando a data do vínculo.

8.13.2. Permitir visualizar o resumo da execução da obra, visualizando os valores dos orçamentos, valor executado, período das medições e percentual executado da obra.

8.13.3. Permitir cadastrar responsáveis técnicos, informando além do seu nome, o CPF, qual o tipo de responsabilidade, o número do registro no CREA, RG, Endereço, Telefone e E-mail.

8.13.4. Permitir registrar os dados das movimentações das operações, dentre elas as paralisações, reinício, medições, cancelamento e conclusão das obras.

8.13.5. Permitir registrar todas as movimentações dos bens patrimoniais, como aquisição, transferência, baixa, reavaliação e depreciação.

8.13.6. Possibilitar o registro das obras do município, possibilitando informar os dados principais, dentre eles a descrição da obra, o objeto, data do cadastro, local da obra, prazo de conclusão, centro de custo para o qual ela pertence, classificação, categoria, tipo de execução, tipo da obra e posição geográfica.

8.13.7. Permitir registrar medições da obra, informando o período, responsável técnico, percentual físico, número do contrato, ato administrativo e valor correspondentes.

8.13.8. Possibilitar o registro da conclusão da obra, informando a data, o responsável técnico e o ato administrativo que oficializou a conclusão.

8.13.9. Possibilita controlar as medições da obra por contrato, aditivo e sem contrato.

8.13.10. Permitir reiniciar a obra após estar paralisada, informando a data do reinício.

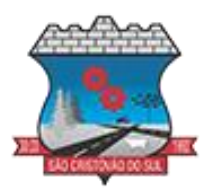

8.13.11. Possibilitar cadastrar os tipos de obras, indicando nela a sua classificação, para melhor identificação das obras do município.

8.13.12. Permitir filtrar todas as situações das obras como não iniciadas, em andamento, paralisadas, canceladas e concluídas em um único lugar.

8.13.13. Permitir a configuração da estrutura organizacional a ser utilizada no exercício, onde ainda podem ser criadas novas configurações caso exista necessidade.

8.13.14. Permitir desativar o registro de um responsável técnico informando a data que o mesmo foi desativado.

8.13.15. Permitir o registro de exercícios vinculando a configuração do organograma que estará vigente.

8.13.16. Permitir visualizar e acompanhar as obras cadastradas, demonstrando as informações da sua descrição, tipo, data do cadastro, percentual já executado, situação atual.

8.13.17. Permitir cadastrar as categorias da obra, informando sua descrição.

8.13.18. Disponibilizar os dados dos registros efetuados para a criação de relatórios e validações.

8.13.19. Permitir registrar os orçamentos das obras, informando o responsável técnico, tipo de planilha, data da inclusão e base, contrato firmado para a realização da obra, ato administrativo e valor.

8.13.20. Permitir visualizar o histórico das movimentações da obra, visualizando a data, situação e usuário que registrou a movimentação.

8.13.21. Possibilitar a utilização de filtros e realização de pesquisas, apresentando apenas os dados desejados pelo usuário.

8.13.22. Permitir registrar as possíveis paralisações da obra, informando a data, responsável técnico, ato administrativo e motivo.

8.13.23. Permitir configurar o código da obra, podendo ser manual ou automático.

8.13.24. Permitir cadastrar os dados correspondentes aos endereços, possibilitando informar os logradouros, condomínios, loteamentos, bairros, distritos, estados e municípios.

8.13.25. Permitir enviar os dados das obras ao portal da transparência.

8.13.26. Permitir o cadastro das CNOs da obra, informando além de sua data de registro, as informações de uma ou mais certidões negativas de débitos vinculadas ao seu registro.

#### **8.14. GESTÃO DE PATRIMÔNIO**

8.14.1. Permitir o registo das movimentações dos bens patrimoniais, como aquisição, transferência, baixa, reavaliação e depreciação.

8.14.2. Permitir o acesso aos dados dos registros efetuados para a criação de relatórios e validações.

8.14.3. Permitir que o usuário seja mantido no mesmo exercício ao alternar a entidade logada no sistema.

8.14.4. Propiciar a indicação da configuração do organograma do município que será válida para o exercício.

8.14.5. Disponibilizar informações dos bens no Portal do Gestor.

8.14.6. Disponibilizar informações dos bens no Portal da Transparência

8.14.7. Propiciar o controle dos bens por meio de registro de placas.

8.14.8. Propiciar o registro da fórmula de cálculo para diferentes métodos de depreciação, exaustão e amortização, permitindo a classificação em linear, soma de dígitos ou unidades, podendo ativar ou desativar.

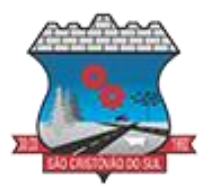

8.14.9. Permitir a configuração dos órgãos, unidades orçamentárias e centro de custo da entidade.

8.14.10. Permitir o registro de grupos de bens, definição do percentual de depreciação anual, valor residual do bem e vida útil do grupo de bens, com controle e consulta através de listagem dinâmica.

8.14.11. Propiciar o cadastro de unidade de medida dos bens da entidade, permitindo informar a abreviatura.

8.14.11. Permitir o cadastro dos tipos de transferências dos bens, informando descrição e classificação, e nos casos de transferência entre responsáveis, organogramas, grupos de bem ou localização física.

8.14.12. Permitir o cadastro de localizações físicas.

8.14.13. Permitir o registro de seguros de bens, com controle de seguradora, vigência, valor e apólice.

8.14.14. Propiciar o envio, retorno e consulta de bens da manutenção, permitindo o registro da próxima revisão.

8.14.15. Propiciar o envio, retorno e consulta de bens cedidos ou emprestados, com registro da data prevista para retorno.

8.14.16. Propiciar o registro da utilização do bem imóvel, classificando em dominicais, uso comum do povo, uso especial, em andamento.

8.14.17. Permitir tombar o bem, demonstrando o organograma, placa e responsável.

8.14.18. Permitir informar o estado de conservação dos bens.

8.14.109. Permitir identificar na listagem a situação que o bem se encontra, inclusive de estar ou não em uso.

8.14.20. Propiciar a remoção do registro do bem até quando for colocado em uso.

8.14.21. Permitir informar a moeda vigente na aquisição do bem e conversão dos valores para moeda vigente.

8.14.22. Permitir o cadastro de responsáveis pelos bens patrimoniais, informando nome, CPF, telefone, e-mail, se é funcionário do município, matrícula, cargo, natureza do cargo e o endereço.

8.14.23. Permitir cadastrar os fornecedores, contendo o nome, o CPF ou CNPJ, endereço, telefone, email, site, inscrição municipal, inscrição estadual e se o fornecedor está inativo. O registro deverá ser integrado com os sistemas de Compras, Contratos e Frotas.

8.14.24. Permitir a emissão e registro do Termo de Guarda e Responsabilidade, individual ou coletivo dos bens.

8.14.25. Permitir o registro e processamento da depreciação, amortização e exaustão dos bens em uso, atualizando de forma automática os valores depreciados no bem.

8.14.26. Propiciar o uso de formas de depreciações flexíveis, com base na necessidade.

8.14.27. Possibilitar que na exclusão do movimento de depreciação, os movimentos processados e registrados no bem sejam excluídos e retornados os valores anteriores a depreciação excluída, bem como a data da última depreciação.

8.14.28. Permitir registrar depreciação contendo as principais informações, como mês e ano, data da finalização, responsável e observação.

8.14.29. Propiciar a baixa de bens de forma individual ou em lote, atualizando automaticamente a situação do bem para baixado, bem como estornar a baixa após sua finalização, retornando o bem para a situação antes de ser baixado.

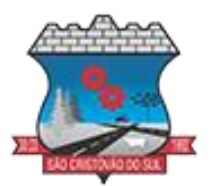

8.14.30. Propiciar transferências de bens entre organograma, responsáveis, grupos de bens, e localizações físicas.

8.14.31. Permitir transferências individuais ou por lote, atualizando automaticamente os novos registros no bem.

8.14.32. Permitir a transferência de bens de uma entidade para outra, realizando a baixa automática na entidade de origem e incorporação na entidade de destino, sem intervenção de cadastro manual, possibilitando também o estorno da transferência entre entidades.

8.14.33. Permitir a transferência de bens quando há uma alteração de organograma, localização ou responsável.

8.14.34. Permitir o controle da destinação dos bens patrimoniais em desuso (alienação, sessão, baixa, perda, furto, roubo, sucata).

8.14.35. Permitir a elaboração de inventário de bens patrimoniais.

8.14.36. Permitir o Controle dos bens em garantia e as saídas de bens para manutenção e assistência técnica.

8.14.37. Permitir armazenar documentos relacionados a localização do bem por meio dos arquivos em formato pdf, doc, docx, txt, html, xls, xlsx, jpg, png com tamanho máximo de 20MB.

8.14.38. Permitir o envio de dados dos bens ativos e baixados para Portal da Transparência, identificando se o endereço de IP encontra-se correto.

8.14.39. Permitir identificar bens que não possuem saldo para depreciar, e que o valor líquido contábil esteja igual ao valor residual do bem.

8.14.40. Permitir a pesquisa simples e avançada no processo de depreciação, com disponibilidade de filtros que auxiliam na obtenção de resultado preciso.

8.14.41. Permitir a localização dos dados cadastrais do fornecedor no banco de dados da Receita Federal.

8.14.42. Permitir pesquisar os bens por código e placa ao adicionar e listar bens para transferência, além de pesquisar ao adicionar um bem por organograma, grupo, espécie, localização física, responsáveis e estado de conservação.

#### **8.15. PROCURADORIA**

8.15.1. Permitir ao usuário realizar a interação do sistema de procuradoria com o sistema de arrecadação tributária, possibilitando que as informações das dívidas ativas sejam compartilhadas entre os sistemas, diminuindo erros de digitação e aumentando o controle sobre o histórico da dívida ativa desde a sua criação.

8.15.2. Permitir a consulta das dívidas ativas inscritas no município organizadas por anos, possibilitando filtrar por dívidas sem certidão, com certidão emitida, com petições emitidas, protestadas ou dívidas que já tenham sido executadas, objetivando a centralização das informações

8.15.3. Permitir consultar as dívidas ativas inscritas no município organizadas por anos, permitindo o agrupamento por tipos de créditos tributários, mês de vencimento,faixas de valor e contribuinte, objetivando a centralização das informações.

8.15.4. Permitir cadastrar e consultar as informações dos referentes que compõem a dívida ativa, informando os dados do imóvel como inscrição imobiliária, quadra lote e endereços do imóvel, informações do contribuinte pessoa física e jurídica como nome do contribuinte, informações de endereço do contribuinte e informações das atividades econômicas quando o contribuinte for pessoa jurídica.

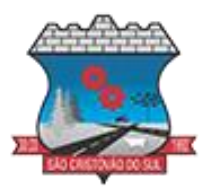

8.15.5. Permitir controlar a execução dos créditos inscritos em dívidas ativas, para que uma dívida ativa não seja vinculada a mais de uma Certidão de Dívida Ativa ou a mais de uma Execução Fiscal, visando a agilidade e segurança nas informações.

8.15.6. Disponibilizar na tela que permite a gestão da dívida ativa, a data de vencimento do débito que gerou a dívida.

8.15.7. Permitir a emissão da Certidão de Dívida Ativa, da Petição Inicial, realizar a Assinatura Eletrônica dos Documentos, a Comunicação com o Tribunal de Justiça e criação do Cadastro do Processo Judicial através de uma única rotina, de maneira individual ou em lote.

8.15.8. Permitir emissão de CDA's por ordem alfabética, por tributo, ou por intervalo de exercícios.

8.15.9. Possibilitar gerar Petições de Dívida Ativa de acordo com filtros cadastrais e de débitos. 8.15.10. A petição pode ser gerada para mais de uma CDA do mesmo contribuinte.

8.15.11. Permitir consultar e selecionar as certidões de dívida ativa emitidas no município organizado por anos, permitindo o agrupamento por tipos de créditos tributários, mês de inscrição ou faixas de valor e possibilitando ainda filtrar por contribuinte, data de inscrição e número de inscrição da CDA as certidões de dívida ativa que serão encaminhadas para protesto.

8.15.12. Permitir a emissão de segunda via das Certidões de Dívida Ativa, Petições Iniciais e Petições Intermediárias geradas no sistema, possibilitando visualizar os documentos que já foram emitidos no sistema a qualquer momento.

8.15.13. Permitir a abertura de documento que esteja sem assinatura ou assinado em formato PDF o documento seja aberto em uma nova aba do navegador de internet.

8.15.14. Permitir a criação de modelos de certidões de dívida ativa, petições iniciais e petições intermediárias através de editor de modelos de documentos.

8.15.15. Permitir a criação e alteração de modelos de petições através de editor de modelos, independentes e desvinculados na Certidão de Dívida Ativa.

8.15.16. Permitir a assinatura digital dos documentos emitidos.

8.15.17. Permitir a emissão de petições iniciais e petições intermediárias nos processos que tramitam no Poder Judiciário, nas esferas Federal e Estadual, inclusive com filtros de informações cadastrais dos contribuintes, dos créditos e das demais pessoas, jurídicas ou física, que estabeleçam vínculo com o Município.

8.15.18. Permitir realizar a comunicação com o Web Service do Tribunal de Justiça para realização do peticionamento eletrônico, possibilitando informar a URL, o local de tramitação para onde será enviada a petição, a área, o assunto e classe da petição intermediária que será enviada ao tribunal por meio de Web Service.

8.15.19. Permitir o cadastramento dos processos judiciais.

8.15.20. Permitir controlar a rotina de ajuizamento eletrônico para que uma petição inicial que foi protocolada com sucesso, não possa ser enviada novamente ao Tribunal de Justiça por meio eletrônico.

8.15.21. Permitir ao usuário anexar arquivos digitais nos formatos PDF, DOC, JPEG, GIF, PNG, BITMAP, TIFF, DOCX, TXT, ZIP, XLS, XLSX, RAR, JPG, ODT, BMP, CSV, com tamanho máximo de 10 megabytes, no cadastro do processo judicial auxiliando o usuário a possuir uma cópia digital dos documentos relevantes do processo judicial.

8.15.22. Permitir o cadastro e consulta dos tipos de petições intermediárias que podem ser utilizadas no peticionamento intermediário eletrônico, informando a descrição da petição

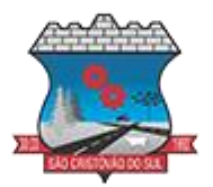

intermediária e o código utilizado pelo Tribunal de Justiça, auxiliando a manter a padronização das informações que serão lançadas no sistema.

8.15.23. Permitir consulta e seleção dos processos judiciais que serão encaminhadas para emissão da petição intermediária, possibilitando ao usuário filtrar os processos judiciais por número do processo ou por contribuinte e selecionar um modelo de documento criado no sistema.

8.15.24. Possibilitar a emissão de petições intermediárias que atualizem o valor das dívidas ativas vinculadas à execução fiscal.

8.15.25. Permitir o envio de petições ao Poder Judiciário.

8.15.26. Permitir que o sistema informe ao usuário os processos de execução fiscal que ainda estão ativos mesmo com dívidas quitadas e/ou canceladas, a fim de evitar a tramitação de processos de dívidas pagas e\ou canceladas.

8.15.27. Permitir realizar o apensamento de processos no sistema, possibilitando vincular todos os processos relacionados entre si e assegurando que o usuário tenha acesso rápido aos dados dos demais processos que possam impactar no processo selecionado.

8.15.28. Permitir cadastrar os tipos de movimentações que serão utilizadas no cadastro de processo judicial, possibilitando informar a descrição da movimentação, se altera a situação do processo judicial e auxiliando a manter a padronização das informações que serão lançadas no sistema.

8.15.29. Possibilitar administração de honorários e custas judiciais no momento da abertura da ação judicial.

8.15.30. Permitir informar o valor e os tipos das custas processuais no cadastro do processo judicial, auxiliando o usuário a manter um controle de custas de cada processo judicial existente no sistema.

8.15.31. Permitir o cadastro de tipos de documentos digitais conforme padrão disponibilizado pelo Tribunal de Justiça informando o código do tipo de documentos digital e a descrição do tipo de documento digital, possibilitando posteriormente a utilização dessas informações no peticionamento eletrônico.

8.15.32. Permitir o cadastro dos tipos de partes processuais que podem ser lançadas no processo judicial, informando a descrição do tipo de participação e o código utilizado pelo Tribunal de Justiça, auxiliando a manter a padronização das informações que serão lançadas no sistema.

8.15.33. Permitir o cadastro de locais de tramitação informando o código do Tribunal de Justiça, a descrição do Tribunal, o grau de jurisdição do Tribunal, o município do Tribunal, a UF do Tribunal, o código da comarca, a descrição da comarca, o município da comarca, a UF da comarca, o código da vara, a descrição da vara, o e-mail da vara, o telefone da vara e a competência eletrônica da vara, e posteriormente utilizar essas informações em filtros no sistema, no cadastro de processos judiciais e no peticionamento eletrônico.

8.15.34. Permitir o cadastro de ações, recursos, procuradores (advogados), locais de tramitações, tipos de movimentações e custas processuais.

8.15.35. Permitir cadastrar escritórios de advocacia, que atuarão nas ações judiciais do município, informando o nome do escritório, o registro na OAB do advogado responsável pelo escritório, a seccional da inscrição na OAB e se se trata de primeira, segunda ou terceira inscrição ou superior.

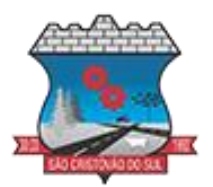

8.15.36. Permitir cadastrar advogados e procuradores, que atuarão nas ações judiciais do município, informando o nome do advogado/procurador, a inscrição na OAB, a seccional da inscrição na OAB e se se trata de primeira, segunda ou terceira inscrição ou superior.

8.15.37. Gerenciar as operações referentes aos trâmites dos processos de ajuizamento de débitos, permitindo a vinculação da certidão de petição a um procurador responsável, registrado no cadastro de procuradores.

8.15.38. Possibilitar a redistribuição das tarefas existentes para determinado usuário do sistema, ou para um determinado grupo de trabalho.

8.15.39. Possibilitar que os Procuradores recebam um e-mail com o aviso de que uma nova tarefa foi disponibilizada no sistema.

8.15.40. Permitir a anotação em agenda corporativa das atividades realizadas por usuário, nas quais constem as distribuições dos prazos judiciais, administrativos e demais demandas.

8.15.41. Acusar o vencimento das atividades com prazo lançado no sistema.

8.15.42. Propiciar o envio de certidão de dívida ativa para cobrança em cartórios de maneira automática através de WebService padrão.

8.15.43. Propiciar que sejam informadas as dívidas que estão sendo enviadas para protesto, podendo ser filtradas e consultadas em relatórios específicos.

8.15.44. Possibilitar que a certidão de um débito de dívida seja possível ser gerada para cobrança Judicial e Cartório, não perdendo ambas as referências.

8.15.45. Disponibilizar os dados do protesto nas telas de gerenciamento da dívida ativa, de dívida protestada, protestada com petição e executada\protestada.

8.15.46. Permitir definir qual será a data de vencimento atribuída a CDA protestada permitindo a configuração pela data de emissão da certidão de dívida ativa, data de vencimento da dívida ativa que compõem a CDA e à vista.

8.15.47. Permitir definir qual o formato de cancelamento ou desistência do Protesto deverá ser destinado ao cartório onde o Protesto foi realizado, disponibilizando ao usuário opções de cancelamento e desistência que englobam todas as necessidades da prefeitura

8.15.48. Permitir cadastrar e consultar cartórios responsáveis por efetuar os protestos de títulos, informando o nome e a que tipo ele pertence e o código do cartório.

8.15.49. Permitir controlar a sequência dos documentos emitidos no sistema, com base na numeração do documento, ano da emissão, tipo e nos dados padrões utilizados.

8.15.50. Permitir realizar o cancelamento de documentos emitidos no sistema possibilitando selecionar os documentos para cancelamento com base no modelo do documento utilizado, data de emissão, número do documento e contribuinte.

8.15.51. Permitir cadastrar e consultar os motivos padrões ou específicos para que sejam utilizados nas operações administrativas realizadas na entidade.

8.15.52. Possibilitar ao usuário vincular o endereço do site do Tribunal de Justiça ao cadastro de tribunal do sistema, permitindo gerar um hiperlink ao clicar sobre um processo no sistema, para que seja remetido ao site do tribunal.

8.15.53. Permitir realizar movimentações nos cadastros de contribuintes, podendo alterar sua situação para ativo ou inativo e incluir averbações cadastrais informando o processo e devidas observações, incluindo comentários e possibilitando a consulta do histórico de alterações realizadas.

8.15.54. Permitir ao funcionário do setor de cadastro, anexar arquivos ao cadastro de contribuintes, com tamanho máximo de 5mb e extensões PDF, DOC, DOCX, TXT, XLS, XLSX, BITMAP, CSV, RAR, ZIP, ODT, JPG, JPEG, PNG, BMP, GIF, TIFF, possibilitando consultar

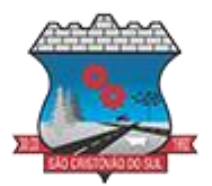

todos os arquivos anexados ao cadastro, bem como remover arquivos eventualmente incluídos indevidamente ao registro do contribuinte.

#### **8.16. GESTÃO DE PROTOCOLO**

8.16.1. Definir a estrutura organizacional por meio do cadastro de organogramas. Devendo ser composta, no mínimo, por: Secretarias; Departamentos; Seções.

8.16.2. Permitir o registro das solicitações a serem protocoladas e controlar os documentos necessários para protocolização de uma solicitação.

8.16.3. Propiciar a definição de quais departamentos permitirão a entrada de processos.

8.16.4. Permitir gerenciar permissões por usuários: de acesso, cadastro, processos (consulta, tramitação, análise, pareceres, encerramento, arquivamento etc.), organogramas e relatórios.

8.16.5. Permitir a definição de quais usuários poderão ter acesso a processos em um determinado departamento.

8.16.6. Controlar o acesso dos usuários para visualização dos pareceres de um processo.

8.16.7. Possibilitar ao usuário autorizado, a configuração de notificações do sistema.

8.16.8. Permitir que o usuário crie informações adicionais para as solicitações de aberturas de processos, configurando a obrigatoriedade ou não do preenchimento destas informações pelo requerente ou usuário que realiza a abertura do processo.

8.16.9. Possibilitar ao usuário visualizar e pesquisar as pessoas através da listagem, sendo que na listagem as informações devem ser visíveis e passíveis de ordenação, podendo ser realizada por: nome, tipo, CPF/CNPJ, ou situação.

8.16.10. Permitir configurar um organograma padrão para arquivamento dos processos. No encerramento dos processos deve sugerir ao usuário realizar andamento para este organograma, caso o processo seja encerrado em organograma diferente, ou sugerir o arquivamento, caso seja encerrado no organograma padrão de arquivamento.

8.16.11. Possibilitar aos usuários que possuam permissão de acesso, realizar ações através da consulta geral de processos. As seguintes ações devem ser realizadas: Emitir etiquetas, Emitir comprovante de abertura de protocolo, Emitir capa de processo, Gerar guia de pagamento, consultar o processo aberto, Realizar andamento do processo, Realizar Parecer, Parar o processo, Reativar processo parado, Transferir processo, Arquivar processo, Estorno de encerramento (para processos encerrados), Realizar juntamento de processos (para processos que atendam as regras para juntamento)

8.16.12. Permitir o cadastro retroativo de processos.

8.16.13. Permitir alterar o requerente e/ou solicitação dos processos, caso não tenha recebido nenhum andamento e/ou parecer.

8.16.14. Permitir a exclusão de parecer pelo responsável.

8.16.15. Permitir ajuntamento de processos por anexação.

8.16.16. Permitir definir regras para ajuntamentos por anexação, possibilitando ajuntar processos, solicitações ou requerentes diferentes do processo principal.

8.16.17. Permitir a anexação de documentos digitalizados a um processo.

8.16.18. Permitir a exclusão de andamentos de processos, confirmados ou não confirmados no organograma de destino.

8.16.19. Permitir enviar e-mail ao requerente a cada tramitação efetuada no processo.

8.16.20. Permitir o encerramento e o arquivamento de processos, de forma individual ou vários simultaneamente.

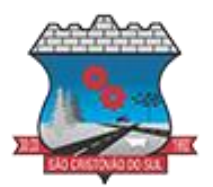

8.16.21. Permitir o acesso ao sistema com login integrado ademais softwares de e-mail.

8.16.22. Permitir ao cidadão solicitar a protocolização.

8.16.23. Permitir ao cidadão a consulta de requisitos de protocolização

8.16.24. Permitir ao cidadão a Consulta de Processos

8.16.25. Permitir ao cidadão anexar documentos pendentes quando requisitado.

8.16.26. Permitir ao cidadão utilizar certificado digital quando houver, para abertura de processos.

8.16.27. Permitir ao cidadão incluir beneficiário ao processo.

8.16.28. Permitir deferimento de solicitações de aberturas externas de processos protocolados pelo cidadão.

8.16.29. Possibilitar aos servidores a realização de retorno dos processos aos solicitantes, para que os mesmos possam anexar documentos ou incluir documentos faltantes ao processo, bem como possibilitar ao servidor desfazer o retorno ao solicitante, para os casos que não haja resposta por parte do mesmo, fazendo com que o processo retorne para o servidor.

#### **8.17. RECURSOS HUMANOS**

8.17.1. Possibilitar a inclusão de responsáveis titulares e temporários em um cadastro de organogramas.

8.17.2. Permitir ao superior imediato responder os questionários de avaliação de desempenho de seus servidores subordinados.

8.17.3. Possibilitar a geração de movimentações de pessoal proveniente do registro de pensionistas.

8.17.4. Possuir cadastro que permita registrar dados de acidentes de trabalho, entrevista com o servidor e testemunhas do acidente.

8.17.5. Possibilitar o lançamento de atestados, dispondo de campos que permitam cadastrar a matrícula, data inicial, data final, data retorno, duração, CID e o local de atendimento.

8.17.6. Sugerir lançamento de atestado para todas as matrículas ativas do servidor.

8.17.7. Permitir cadastrar empresas fornecedoras de vale-transporte, instituições médicas e de ensino, operadoras de planos de saúde, sindicatos e empresa geral. As informações mínimas para o cadastro devem ser: CNPJ, tipo da empresa e porte, razão social, nome fantasia, registro nº (NIRE), inscrição municipal, inscrição estadual, endereço, telefone, e-mail e dados do responsável.

8.17.8. Permitir visualizar as notificações subdivididas por não lidas, lidas e em andamento.

8.17.9. Possibilitar registrar processo de aposentadorias e pensões, permitindo documentar os trâmites legais, desde o início da análise até o deferimento.

8.17.10. Permitir que seja realizado o reajuste salarial para aposentados e pensionistas, por morte, por nível e por matrícula.

8.17.11. Possibilitar a geração de aprovação e classificação de candidatos de concurso público ou processo seletivo.

8.17.12. Permitir o registro e gerenciamento dos Equipamento de Proteção Individual - EPI, dispondo de controle de entrega.

8.17.13. Permitir a disponibilização de vagas para cargo que a administração necessita, possibilitando subdividir a quantidade de vagas entre as áreas de atuação e organogramas.

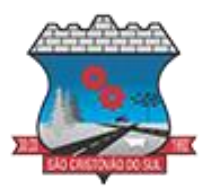

8.17.14. Permitir a visualização de empréstimos consignados. Consultar os cálculos efetuados no sistema de acordo com a competência informada e o processamento dela para cada funcionário.

8.17.15. Possibilitar a criação de campos personalizados para os principais cadastros do sistema, conforme a necessidade do Município.

8.17.16. Permitir o controle de funcionários substituídos e substitutos, facilitando o acompanhamento no período de substituição, permitindo a realização de alterações individuais.

8.17.17. Permitir cadastrar a monitoração biológica através do cadastro de Atestado de Saúde Ocupacional, com identificação das consultas e exames periódicos, admissionais, demissionais e outros.

8.17.18. Possibilitar o controle de contratos temporários, permitindo visualizar todos os contratos temporários, realizar seleção e aplicar alterações em lote, como prorrogar o contrato, agendar o cálculo ou alterar o contrato.

8.17.19. Possuir registro para cadastramento das deficiências dos servidores.

8.17.20. Possibilitar cadastrar diárias de diferentes naturezas e valores.

8.17.21. Permitir o cadastro de concurso público ou processo seletivo.

8.17.22. Possibilitar a importação de pessoas candidatas de concurso público.

8.17.23. Permitir alterar os dados de candidato existente em qualquer etapa do concurso.

8.17.24. Possuir as informações necessárias do concurso para a prestação de contas.

8.17.25. Permitir a demonstração de histórico de movimentações de cada etapa do período convocatório.

8.17.26. Permitir informar no cadastro do funcionário, o local onde trabalhará.

8.17.27. Permitir cadastrar experiências anteriores, e suas respectivas contribuições previdenciárias.

8.17.28. Permitir o registro e controle dos benefícios de vale-alimentação.

8.17.29. Possibilitar a importação de valores de vale-alimentação.

8.17.30. Permitir o lançamento de vale-alimentação para uma seleção de matrículas, permitindo atribuir o valor de vale-alimentação e de desconto individualmente, bem como a atribuição de um valor geral a todos da seleção.

8.17.31. Possibilitar o registro da concessão de diárias de viagem para os servidores.

8.17.32. Possibilitar o cadastro de cursos, seminários, congressos, simpósios e outros treinamentos, definindo área de atuação, a instituição de ensino, duração, carga horária e outras informações.

8.17.33. Permitir que os servidores efetuem solicitações de cursos de aperfeiçoamento. As solicitações podem ser registradas e, posteriormente, canceladas ou recusadas.

8.17.34. Permitir a criação de ficha para incluir todas as passagens dos servidores na área médica e área da segurança.

8.17.35. Permitir o registro referente a formação acadêmica dos servidores no cadastro de pessoas físicas.

8.17.36. Permitir cadastrar a configurar a licença prêmio, possibilitando criar faixas de períodos para a geração de aquisição de licença prêmio; informar os tipos de afastamentos que poderão ser prorrogadas as licenças através das suspensões; informar um ou mais formas de cancelamentos da licença prêmio; informar se ao ocupar um cargo comissionado deve-se cancelar a licença prêmio; informar as movimentações que serão geradas na aquisição ou concessão da licença prêmio; informar o tipo de afastamento que será gerado o afastamento de licença prêmio de forma automática.

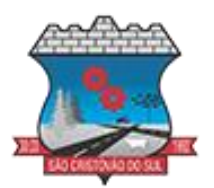

8.17.37. Permitir a organização de datas dos períodos, acionados pela remodelagem de período aquisitivo de licença prêmio, alterados em decorrência de afastamentos, ocupação de cargo comissionado, ocasionando suspensões ou cancelamentos.

8.17.38. Permitir manter a nomenclatura do cargo efetivo no cadastro funcional de servidor efetivo que exerça cargo em comissão ou função comissionada, incluindo o registro do cargo ou função.

8.17.39. Possuir tela integrada ao processo seletivo, que permita realizar o controle de inscrições e os aprovados (com nomeação automática para os aprovados), sem necessidade de digitar novamente informações pessoais.

8.17.40. Permitir o cadastro dos processos seletivos, incluindo os candidatos inscritos, indicando o cargo para o qual o candidato se inscreveu, se foi aprovado ou não, sua classificação e a nota final.

8.17.41. Permitir a emissão do formulário CAT - Comunicação de Acidente de Trabalho, já preenchido pelo sistema, com a padronização de acordo com a norma legal, permitindo a parametrização do cálculo automático dos descontos referentes à licença de acompanhamento.

8.17.42. Possuir cadastro de atestados médicos com a informação do CID (Código Internacional de Doenças)

8.17.43. Permitir o registro de cargos, com controle histórico das alterações, possibilitando registrar informações gerais vinculadas ao ato, tipo do cargo, quadro de vagas, grau de instrução mínimo exigido, configuração de férias, CBO, acúmulo de cargos, dedicação exclusiva e contagem especial de tempo de serviço.

8.17.44. Permitir o planejamento de cursos, com programa, carga horária, data de realização, local de realização, ministrante e número de vagas disponíveis.

8.17.45. Possuir cadastro de capacitações e formações, informando o nível: aperfeiçoamento, médio, técnico, superior, especialização, mestrado e doutorado, e permitindo relacionar com o órgão de classe da categoria e relacionar as áreas de atuação da profissão.

8.17.46. Possibilitar a configuração da prorrogação e do cancelamento do período aquisitivo de adicionais, em decorrência de afastamentos.

8.17.47. Permitir a inclusão de novas classificações de tipos de afastamentos.

8.17.48. Permitir o lançamento de licenças por motivo de doença, acidente de trabalho e atestado de horas, sem prejuízo na frequência diária do servidor.

8.17.49. Possibilitar o registro das rotas de transporte utilizadas pelos servidores, e seus respectivos valores unitários, a fim de definir os valores do benefício de vale-transporte. Ao definir as rotas, deve-se permitir informar a empresa de transporte, meio de transporte, perímetro, linha e valor.

8.17.50. Permitir o cadastramento de planos de saúde, informando a tabela de valores dos planos por faixa etária, tabelas de subsídios dos servidores e dependentes, além dos valores de adesão ao plano.

8.17.51. Permitir a inclusão do benefício de plano de saúde para as matrículas de funcionário, estagiário, aposentado e pensionista.

8.17.52. Permitir a geração de adesão de plano de saúde para beneficiários no mês de ingresso do mesmo ao plano de saúde, independentemente do dia do mês.

8.17.53. Permitir configuração de faixas de planos de saúde por aniversário ou no mês posterior.

8.17.54. Permitir a apresentação da data final do plano de saúde na listagem dentro de matrículas.

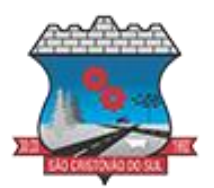

8.17.55. Possibilitar uso mais de um adicional por matrícula.

8.17.56. Permitir a gestão de ocorrências disciplinares, possibilitando a consulta e o cadastro de elogios, advertência e suspensão de funcionário. Ao registrar uma ocorrência deverá permitir informar a data, funcionário, tipo, responsável, ato, motivo, testemunhas.

8.17.57. Permitir a gestão de todos empréstimos cedidos aos servidores, possibilitando acompanhar as baixas realizadas

8.17.58. Permitir o registro dos horários de trabalho realizado pelo trabalhador

8.17.59. Permitir o cadastro dos afastamentos por motivo de doença, acidente de trabalho, cessão e atestado de horas, sem prejuízo na frequência diária do servidor.

8.17.60. Permitir cadastrar verbas para realizar os descontos de empréstimos na folha de pagamento de forma automática.

8.17.61. Permitir o cadastro da tabela salarial conforme legislação municipal, contemplando progressões horizontais e verticais, viabilizando a vinculação da faixa salarial dos cargos.

8.17.62. Permitir a gestão de afastamentos dos funcionários de forma centralizada, possibilitando o acompanhamento de todo o histórico de afastamento de uma matrícula.

8.17.63. Permitir o cadastro de atos legais da entidade, como leis, portarias, decretos, requisições estabelecidas pelo órgão.

8.17.64. Permitir o registro dos vencimentos dos processos de aposentadorias e pensões.

8.17.65. Permitir visualizar a movimentação de pessoal ocorrida durante o período de permanência do servidor na entidade.

8.17.66. Possibilitar o registro de afastamentos para funcionários e estagiários, ativos no sistema.

8.17.67. Permitir o registro de vínculos empregatícios, permitindo criar um agrupador entre os funcionários e a entidade. No registro do vínculo deve possibilitar informar a descrição, regime trabalhista, regime previdenciário, categoria do trabalhador, categoria do SEFIP, vínculo temporário, motivo da rescisão, data final obrigatória, o envio ao CAGED, envio para RAIS e código RAIS e se gera licença-prêmio.

8.17.68. Possibilitar que no ambiente de controle de período aquisitivo de licença prêmio seja possível acionar a rotina de remodelagem, onde aplica-se os ajustes de cancelamento e suspensão, conforme as definições da configuração de licença prêmio.

8.17.69. Permitir registrar a divisão hierárquica dos setores, informando onde os servidores desempenham suas atividades laborais considerando os fatores de riscos

8.17.70. Permitir registrar a informação do motivo da alteração salarial, além de possibilitar a criação de novos motivos.

8.17.71. Possibilitar que o processamento de remodelagem do período de licença prêmio seja executado em segundo plano e que o usuário seja notificado quando do término do processamento.

8.17.72. Permitir o lançamento automático de afastamento do servidor nos períodos de férias e licença prêmio.

8.17.73. Possuir cadastro de servidores com todos os campos exigidos pelo Ministério do Trabalho e Emprego, e que possibilite, inclusive, a dispensa do livro de registro dos servidores, conforme Portaria nº 41 de 28/03/2007, além de permitir a inserção de novos campos para cadastramento de informações adicionais.

8.17.74. Impedir a admissão de pessoas que têm a escolaridade inferior àquela exigida na configuração do cargo informado.

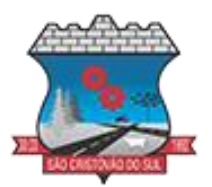

8.17.75. Permitir o registro de averbação das experiências anteriores e dos contratos de trabalho, para adicional, licença prêmio, tempo de serviço e carreira.

8.17.76. Permitir inserir o benefício de empréstimos para as matrículas de funcionário, estagiário, aposentado e pensionista.

8.17.77. Permitir o registro de níveis salariais com controle de histórico, possibilitando compor suas variações de classe e referência dentro do nível.

8.17.78. Permitir registar todas as configurações das estruturas de níveis das lotações físicas utilizadas para determinar o local de trabalho do servidor na entidade.

8.17.79. Permitir escolher a melhor forma de aplicação de subsídios para os servidores e dependentes, podendo ser pelo salário contratual, tempo de serviço, idade e data de admissão

8.17.80. Permitir o lançamento de mais de um período de gozo para o mesmo período aquisitivo de licença prêmio.

8.17.81. Possibilitar que no ambiente de gestão do período aquisitivo de licença prêmio, permita o registro período de gozo e/ou abono da licença prêmio.

8.17.82. Permitir configurar os valores de adicional de tempo de serviço, podendo configurar a progressão e o limite máximo do percentual recebido.

8.17.83. Permitir o registro da quantidade de vale-transporte diário ou mensal utilizado pelo servidor no percurso de ida e volta ao local de trabalho.

8.17.84. Possibilitar a vinculação de atestados médicos nos afastamentos decorrentes de acidentes de trabalho ou doenças.

8.17.85. Disponibilizar ambiente que possibilite realizar o cálculo das despesas de valetransporte para os funcionários de forma individual ou coletiva.

8.17.86. Permitir o lançamento de licença prêmio em gozo e pecúnia para o mesmo período aquisitivo.

8.17.85. Permitir o registro de matrícula do tipo estagiário, onde deverá possibilitar o registro de informações relacionadas ao contrato do estágio.

8.17.86. Manter o cadastro de todos os períodos aquisitivos, possibilitando o registro da licença prêmio dos servidores, desde a admissão até a exoneração.

8.17.87. Possibilitar a consulta dos descontos dos planos de saúde do servidor.

8.17.88. Permitir a definição de plano de carreira do cargo, viabilizando a configuração do nível classe e referência salarial.

8.17.89. Permitir o registro de matrícula do tipo aposentado, possibilitando o preenchimento de dados de identificação e informações gerais.

8.17.90. Permitir a criação de empréstimo informando o valor da parcela e quantidade de parcelas.

8.17.91. Possibilitar a quitação antecipada de parcelas de empréstimo.

8.17.92. Possibilitar a realização da gestão de baixas das parcelas do benefício de empréstimos.

8.17.93. Permitir o uso de críticas cadastrais no cadastro de empréstimos.

8.17.94. Dispor de mecanismo que impeça o registro do cadastro do funcionário, quando existir campos não preenchidos que forem definidos como obrigatório.

8.17.95. Permitir o cadastro da configuração das regras que definem a aquisição do adicional de tempo de serviço.

8.17.96. Possibilitar o registro de processos administrativos para os servidores.

8.17.97. Permitir a emissão do Perfil Profissiográfico Previdenciário - PPP, baseado no histórico do servidor, no layout da previdência social, de forma individual ou por grupo de funcionários.

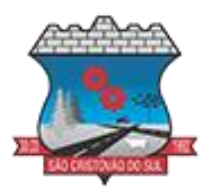

8.17.98. Permitir editar os dados dos empréstimos que estiverem em andamento.

8.17.99. Permitir a criação do cadastro de Comissões Interna de Prevenção de Acidentes 8.17.100. Permitir a configuração de agendas e agendamentos relacionados à de Saúde e Segurança do Trabalho, permitindo navegar entre as competências do calendário, filtrar por dia, semana ou mês do ano, e por agenda, estabelecimento ou responsável.

8.17.101. Permitir a emissão de certidões e atestados de tempo de serviços previdenciários.

8.17.102. Permitir que no cadastro de matrículas dos servidores, sejam relacionados os dados do concurso que o funcionário participou.

8.17.103. Permitir registrar extintores existentes nas instalações do município.

8.17.104. Permitir que o usuário crie o registro de visitas técnicas.

8.17.105. Permitir que o administrador da entidade conceda a permissão de acesso a geração de artefatos no sistema.

8.17.106. Permitir a configuração do envio de dados para o sistema eSocial.

#### **8.18. TESOURARIA**

8.18.1. Possuir banco de dados multiexercício e multientidades (não necessitando integração via exportação/importação de arquivos).

8.18.2. Possuir checagem por parâmetros, que possibilita ou não determinadas informações nos cadastros e outras configurações no sistema.

8.18.3. Permitir a edição de itens de pagamentos já realizados, bem como a exclusão de documentos encontrados no pacote (reabertura).

8.18.4. Permitir o cadastro e gestão de saldo das contas bancárias e de caixa.

8.18.5. Permitir consultas de contas bancárias ativas, inativas ou ambas.

8.18.6. Permitir o registro dos recursos que representam as fontes financeiras.

8.18.7. Permitir o cadastro dos credores.

8.18.8. Deve ser possível pagar valores totais ou parciais de empenhos liquidados.

8.18.9. Permitir descontos extra orçamentários e orçamentários no pagamento, restos a pagar e despesas extraorçamentárias, efetuando automaticamente os lançamentos nas contas de naturezas de informação patrimonial, orçamentária e de controle.

8.18.10. Permitir descontos extras e orçamentários na liquidação de empenho e liquidação de restos a pagar não processados, efetuando automaticamente os lançamentos nas contas de naturezas de informação patrimonial, orçamentária e controle.

8.18.11. Permitir pagamento de diversos documentos simultaneamente.

8.18.12. Possibilitar o pagamento de até 200 (duzentos) documentos no mesmo pacote.

8.18.13. Permitir realização de vários pagamentos, podendo optar por única ou diversas formas de efetuá-lo.

8.18.14. Registrar os lançamentos de débito/crédito e de transferências bancárias. Deve obrigar a informação do recurso e propiciar inserir lançamentos concomitantes por fonte de recurso.

8.18.15. Permitir controlar os talonários de cheques em poder da Tesouraria e não permitir que pagamento (com cheque) seja efetuado sem o respectivo registro.

8.18.16. Controlar a movimentação de pagamentos (nas dotações orçamentárias, extra orçamentárias e restos a pagar): Registrando todos os pagamentos efetuados contra caixa ou bancos; Gerando recibos permitindo estornos; Efetuando os lançamentos automaticamente nas respectivas contas contábeis, permitindo consultas; Emitindo relatórios (auxiliares) em diversas classificações.

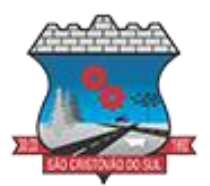

8.18.17. Permitir registrar automaticamente os lançamentos dos pagamentos em sistema de contabilidade.

8.18.18. Propiciar a emissão de borderôs (ordens bancárias) para agrupamento de pagamentos a diversos fornecedores de uma mesma instituição bancária, efetuando o mesmo tratamento caso o pagamento seja realizado individualmente.

8.18.19. Permitir gerar os arquivos relativos às ordens bancárias para pagamento dos fornecedores com crédito em conta bancária. Os arquivos deverão ser configuráveis e já possuir modelos das principais instituições bancárias.

8.18.20. Permitir a vinculação dos recursos à conta bancária para gestão futura.

8.18.21. Permitir o bloqueio de pagamento de fornecedores em débitos com a fazenda pública municipal.

8.18.22. Permitir a emissão de boletim de caixa demonstrando a movimentação diária e respectivos saldos.

8.18.23. Propiciar a demonstração diária de receitas arrecadadas e despesas realizadas (orçamentárias e extra orçamentárias).

8.18.24. Propiciar a demonstração de saldos bancários, possuindo boletim diário de bancos, livro do movimento do caixa, boletim diário da tesouraria e demonstrativos financeiros de caixa.

8.18.25. Permitir a emissão do relatório de boletim de movimentação financeira geral.

8.18.26. Permitir a inclusão de ingressos financeiros provenientes de receitas orçamentárias do município.

8.18.27. Permitir que sejam emitidas notas de: Recebimento; Liquidação; Ordem de pagamento; Restos a pagar; Despesa extra; Respectivas anulações.

8.18.28. Permitir a realização da auditoria nos principais campos dos cadastros de transferência bancária, ajuste de recurso, resgate, aplicação, depósito bancário, saldo inicial bancário, saque bancário e transferência bancária.

8.18.29. Permitir ao usuário realizar a anulação parcial de uma despesa extra, que envolve a informação dos valores para cada item abaixo:

a) Valor para cada classificação e cada recurso da classificação;

b) Valor para cada origem vinculada a cada classificação (caso exista);

c) Valor para cada retenção (caso exista);

d) Valor para cada recurso de cada retenção (caso exista retenção).

e) Valor para cada comprovante (caso exista).

f) Valor para cada recurso da baixa.

8.18.30. Permitir o vínculo de uma ou mais retenções no pagamento.

8.18.31. Permitir que sejam informadas retenções nos pagamentos de despesas extras, desde que haja apenas uma classificação vinculada a despesa extra sendo paga.

8.18.32. Permitir a realização da cópia de Conciliação Bancária. Os dados devem ser copiados e a gravação realizada conforme a seguir:

8.18.33. Dados cadastrais, sempre copiados: Conta bancária, Tipo de Conta, Tipo de Aplicação, Saldo do extrato.

8.18.34. Pendências: todos os dados.

8.18.35. Campos adicionais: todos, se houverem.

8.18.36. Possibilitar interagir com os cadastros dos tipos de movimentos da conciliação bancária por meio da listagem, realizando operações de edições e exclusões dos mesmos.

8.18.37. Permitir ao usuário a utilização de dados do extrato bancário a partir da importação do arquivo, em formato OFX e OFC - tipos de arquivos usados para armazenar informações

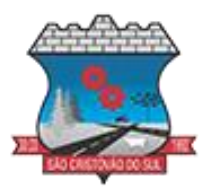

financeiras, geralmente aplicados pelos bancos -, no processo de conciliação de contas bancárias da entidade. O sistema deve permitir a exclusão de itens do extrato a conciliar, indiferente de serem manuais ou importados.

8.18.38. Permitir ao usuário interagir com os registros das contas bancárias da entidade, realizando o controle a partir da visualização dos seus respectivos dados, permitindo o filtro por banco, agência ou conta.

8.18.39. Possibilitar ao usuário interagir com os registros dos pagamentos de despesas extras, liquidações de empenhos e subempenhos por meio da listagem, realizando a visualização somente dos que possuem saldo a pagar.

8.18.40. Permitir ao usuário selecionar um ou mais itens de contas a pagar, sejam referentes a despesas extras, empenhos, ou subempenhos, formando um agrupamento para a realização de um único pagamento. Pagamento este que pode ser baixado com diversas transações bancárias (cheque, banco, remessa bancária) ou única, conforme necessidade.

8.18.41. Permitir a inclusão de movimentos diários do tesouraria para que todos os registros realizados possam estar vinculados a ele, objetivando o controle tempestivo das informações e a organização.

8.18.42. Permitir a emissão de relatórios dos movimentos diários da tesouraria, a partir da visualização da listagem dos mesmos.

8.18.43. Propiciar ao usuário no cadastro de contas bancárias cadastrar a administração de recursos, onde devem ser informados os recursos administradores e movimentadores, com interação posterior via listagem dinâmica

8.18.44. Possibilitar interação com os registros das devoluções de receitas, por meio de listagem, possibilitando a emissão individual ou coletiva das notas de devoluções a partir das respectivas visualizações.

8.18.45. Permitir a visualização das movimentações financeiras que não foram concebidas pela tesouraria como os pagamentos de devoluções de receitas, despesa extra e anulações, e os pagamentos de empenhos e subempenhos e anulações.

8.18.46. Possibilitar realizar ajustes de recursos a partir do cadastro de transferência bancária, desde que a transferência tenha baixa e passe a ser considerada como paga.

8.18.47. Permitir a visualização das movimentações financeiras que não foram concebidas pela tesouraria, como arrecadações orçamentárias e anulações, as arrecadações extraorçamentárias e anulações.

#### **8.19. PORTAL DA TRANSPARÊNCIA**

8.19.1. Atender às Leis Complementares nº 10/2000 e nº 131/2009, aos anexos da Lei nº 9.755/1998, e aos preceitos e exigências da Lei Federal nº 12.527/2011.

8.19.2. Disponibilizar as informações até o primeiro dia útil subsequente à data do registro contábil no respectivo sistema, sem prejuízo do desempenho e da preservação das rotinas de segurança operacional necessários ao seu pleno funcionamento, conforme legislação.

8.19.3. Integrarão o sistema todas as entidades da administração direta, as autarquias, as fundações, os fundos e as empresas estatais dependentes.

8.19.4. Permitir a consulta de Receitas, Despesas, Patrimônio, Licitações, Compras, Contratos, Pessoal, Demonstrativos contábeis, Convênios ,Obras Públicas e Gestão de frotas

8.19.5. Gerar as seguintes informações relativas aos atos praticados pelas unidades gestoras no decorrer da execução orçamentária e financeira:

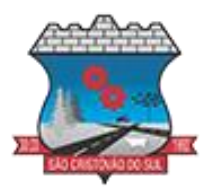

8.19.5.1. Quanto a despesa:

a) O Valor do empenho, liquidação e pagamento;

b) A classificação orçamentária, especificando a unidade orçamentária, natureza da despesa e a fonte de recursos que financiam o gasto;

c) A pessoa física ou jurídica beneficiária do pagamento exceto no caso de folha de pagamento de pessoal e de beneficiários previdenciários;

d) O procedimento licitatório realizado, bem como à sua dispensa ou inexigibilidade, quando for o caso, com o número do correspondente processo;

e) O bem fornecido ou serviço prestado, quando for o caso.

8.19.5.1. Quanto a receita, os valores das receitas da unidade gestora, compreendendo no mínimo sua natureza, relativas a: Previsão e Arrecadação.

8.19.6. Exibir as receitas organizadas por natureza, permitindo navegar em cada nível de seus respectivos subníveis, exibindo o total dos seguintes valores, por nível: Receita prevista, receita arrecadada.

8.19.7. Exibir as despesas organizadas por natureza, permitindo navegar em cada nível de seus respectivos subníveis, exibindo o total dos seguintes valores, por nível: Total de créditos, Fixado, Empenhado, Liquidada, Pago.

8.19.8. Permitir visualizar os empenhos emitidos para cada fornecedor, os itens dos empenhos, a quantidade, o valor unitário e o valor total.

8.19.9. Permitir visualizar o tipo, número, data de emissão e data de pagamento dos documentos fiscais ligados a cada empenho.

8.19.10. Exibir os valores recebidos e/ou repassados de transferências financeiras por Unidade Orcamentária.

8.19.11. Permitir consultar despesa por unidade gestora, por natureza da despesa, permitindo navegar em cada nível da natureza, exibindo seus respectivos valores empenhados, liquidados e pagos.

8.19.12. Exibir informações detalhadas sobre diárias, tais como: Número da diária, local de saída, local de retorno, data de partida, data de retorno, objeto, valor unitário, quantidade.

8.19.13. Permitir visualizar as informações da nota de empenho, tais como: nº do empenho, programa, fonte de recurso, processo licitatório, modalidade, contrato, valor empenhado, liquidado, pago, retido, itens do empenho (descrição, valor unitário, quantidade, total) e documento fiscal (tipo, número, data de emissão e data de pagamento).

8.19.14. Possuir uma seção específica que permite a exibição das licitações realizadas pela entidade, com as etapas do processo, as modalidades, empresas participantes e ganhadoras, mercadorias com suas respectivas quantidades e cotações de cada participante, além dos responsáveis legais das empresas e a relação dos fornecedores impedidos de licitar. Possibilitar também a publicação dos documentos legais tais como editais, avisos retificações e toda a documentação vinculada ao certame.

8.19.15. Possuir uma seção específica que permite a exibição de todos os itens contratuais dos seus fornecedores de bens e serviços contratados pela entidade. Permitir também a publicação do contrato, na sua íntegra, para a visualização completa do documento bem como aditivos e outros possíveis documentos adicionais, possibilitando também o download dos mesmos.

8.19.16. Exibir informações detalhadas sobre os convênios, tais como: número, valor, data de assinatura, objeto, documentos e textos, participantes.

8.19.17. Possuir uma seção específica que apresenta a relação dos cargos e salários dos servidores da entidade, os valores calculados da folha de pagamento separando-os por

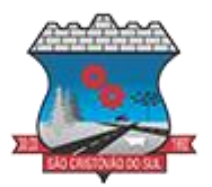

entidade, secretaria, organograma, lotação e classificação, conforme seus respectivos planos de carreira.

8.19.18. Disponibilizar acesso público a todos os atos da administração pública, tais como, portarias, leis, decretos, licitações, contratos, aditivos, convênios, resoluções etc.

8.19.19. Permitir a recepção e exibição das licitações com a situação suspenso.

8.19.20. Possuir uma seção específica para exibição dos relatórios de Gestão Fiscal e o Relatório Resumido da Execução Orçamentária, ambos compostos de uma série de demonstrativos contábeis, publicados em bases mensais, bimestrais, quadrimestrais, semestrais e anuais, conforme princípio constitucional da publicidade, a Lei de Responsabilidade Fiscal (LRF) e a Lei nº 9.755/98.

8.19.21. Possuir uma seção específica de acesso à informação que possibilite ao cidadão efetuar questionamentos através de um canal direto com a entidade. Esta solicitação deve ser digital, gerando número de protocolo e possibilitando uma futura consulta sobre o status do pedido de informação, sempre respeitando prazos e normas estabelecidas pela Lei de acesso à informação.

8.19.22. Possuir uma seção específica de acesso à informação que possibilite consultar um relatório com estatísticas dos pedidos de informação já solicitados, os atendidos, prorrogados, deferidos e indeferidos, conforme preconiza a Lei de acesso à informação.

8.19.23. Permitir que as informações consultadas pelo cidadão possam ser exportadas em diferentes formatos como PDF, ODT, ODS e CSV, conforme os filtros disponibilizados nas consultas do sistema.

8.19.24. Permitir que as consultas disponibilizadas possam ser incorporadas no Portal Transparência próprio da Prefeitura.

8.19.25. Permitir consultar tributos arrecadados, receitas orçamentárias e receitas extra orçamentárias.

8.19.26. Permitir consultar empenhos emitidos, empenhos liquidados e pagamentos efetuados.

8.19.27. Possibilitar a interação de dados para realizar a inserção/atualização/exclusão de dados de Frotas junto aos sistemas estruturantes.

8.19.28. Permitir a interação de dados para realizar a inserção/atualização/exclusão de dados de Notas Fiscais junto aos sistemas estruturantes.

8.19.29. Disponibilizar consulta padrão dos temas: notas ficais, cargos e vencimentos e adiantamentos, ordem cronológica de pagamentos, folha de pagamento, servidores cedidos e recebidos, servidores públicos ativos, servidores e remunerações, servidores públicos, cargos e vencimentos, estagiários, servidores públicos ativos de educação, servidores e remunerações de educação.

8.19.30. Permitir a pesquisa de conteúdo do portal, redirecionando às consultas através dos resultados apresentados.

8.19.31. Permitir consultar relatórios legais, gerados com base nos dados inseridos nos correspondentes sistemas de gestão.

8.19.32. Permitir acesso às informações de forma consolidada e por Entidade gestora municipal.

Enviar notificação informando sobre a falta de atualização dos dados a mais de 24 horas.

8.19.33. Permitir a busca por palavras-chave e redirecionamento às consultas e funcionalidades através dos resultados apresentados.

8.19.34. Permitir a inserção/atualização/exclusão de dados de compras diretas junto aos sistemas estruturantes.

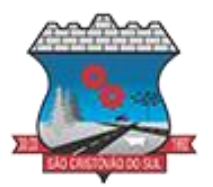

8.19.35. Permitir a consulta padrão do tema Relatórios da Lei 4.320/64 e Relatórios da Lei 9.755/98.

8.19.36. Permitir que nas consultas de informações disponibilizadas seja possível efetuar filtros por data (período), entidade e demais filtros pertinentes a cada consulta.

8.19.37. Permitir a personalização da exibição de máscara de CPF's e CNPJ's no portal.

8.19.38. Possuir um ambiente administrador para: criar, editar, configurar gerir e disponibilizar: entidades, consultas, campos, brasões/logos, cores, e parametrizações relacionadas as rotinas dos sistemas estruturantes que enviam dados ao Portal da Transparência

8.19.39. Gerir as cargas de dados recepcionadas pelo Portal da Transparência e verificar seus status.

8.19.40. Permitir inserir comunicados, mural de avisos no portal.

#### **8.20. GESTÃO DE TRIBUTOS E ARRECADAÇÃO**

8.20.1. Permitir, ao cadastrar uma pessoa física ou jurídica, vincular mais de um endereço, informando CEP, município, logradouro, número, descrição de endereço, complemento, condomínio, bloco, apartamento, loteamento, bairro, distrito e caso julgar necessário, incluir observações ao endereço. Em casos onde o contribuinte possuir mais de um endereço, possibilitando sinalizar qual destes será o endereço principal.

8.20.2. Permitir ao cadastrar uma pessoa jurídica, realizar o vínculo de sócios à mesma, informando o nome, sua qualificação profissional, o responsável pela sociedade e qualificação, as datas de inclusão e desligamento do sócio e o respectivo percentual de participação, verificando automaticamente os percentuais de participação, impedindo que os percentuais de sociedade ultrapassem 100% (cem por cento).

8.20.3. Realizar movimentações nos cadastros de contribuintes, podendo alterar sua situação para ativo ou inativo e incluir averbações cadastrais informando o processo e devidas observações, permitindo incluir comentários às movimentações, mantendo histórico de alterações realizadas.

8.20.4. Permitir anexar arquivos ao cadastro de contribuintes com a opção de consultar todos os arquivos anexados ao cadastro, bem como remover arquivos eventualmente incluídos indevidamente.

8.20.5. Permitir a criação de novos campos complementares aos cadastros padrões disponibilizados, sendo estes nos formatos área de texto, CNPJ, CPF, data, data e hora, e-mail, hora, lista de seleção, múltipla seleção, numérico, telefone e texto.

8.20.6. Permitir consultas cadastrais através: nome; parte do nome; CNPJ/CPF; endereço; inscrição cadastral.

8.20.7. Possuir cadastro de averbações/observações para: Contribuintes; Imóveis; Econômicos; Dívidas; Receitas diversas (solicitação de serviço).

8.20.8. Possuir opção para verificar os históricos das alterações cadastrais (cadastro de contribuintes, cadastro imobiliário e cadastro mobiliário) efetuadas por determinados usuários, por data ou por processo de alteração, diretamente no sistema.

8.20.9. Permitir a utilização de várias moedas no sistema (UFIR, Reais, UFM) com possibilidade de indexadores para intervalos de datas.

8.20.10. Permitir cadastrar unidades de medidas, estabelecendo descrições, símbolos, grandeza e fracionamento quando houver, por meio de medidas definidas pelo INMETRO. 8.20.11. Manter uma tabela de dias não úteis para fins de cálculo de juro/multa.

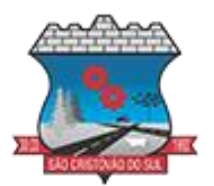

8.20.12. Permitir o cadastramento das imobiliárias, com as informações da pessoa jurídica acrescido do número do CRECI.

8.20.13. Permitir o cadastro dos cartórios e tabeliões responsáveis em efetuar os registros dos imóveis e protestos de títulos.

8.20.14. Possuir cadastros de ruas, faces do imóvel, bairros, distritos, loteamentos, condomínios e localidades para utilização no cadastramento dos contribuintes e imóveis.

8.20.15. Permitir que os campos que compõem a inscrição imobiliária sejam configuráveis, podendo alterar a ordem, tamanho e a descrição dos campos, permitindo a inclusão de informações alfanuméricas, caso seja necessário.

8.20.16. Possuir cadastro de imóvel urbano e rural, configurável conforme boletim cadastral da Prefeitura, com a possibilidade de inserir campos numéricos (inteiros e decimais), datas, horas e textos;

8.20.17. Permitir a inclusão de um ou mais contribuintes como proprietários do imóvel controlando o percentual de participação sobre o imóvel, podendo definir o responsável pelo imóvel e ainda, permitir vincular um contribuinte como corresponsável pelo imóvel.

8.20.18. Possibilitar por meio do cadastro de imóveis, realizar a visualização de uma imagem ou mapa da localização dos imóveis, contendo acesso ao google maps, onde através do endereço informado seja possível efetuar a busca deste no mapa.

8.20.19. Permitir, por meio do cadastro de imóveis, determinar para qual endereço serão remetidas as correspondências, com a possibilidade de optar entre os endereços do próprio imóvel, do responsável, corresponsável ou imobiliária.

8.20.20. Permitir por meio do cadastro de imóveis, consultar as informações dos benefícios fiscais concedidos ao imóvel, com a possibilidade de conferir a descrição do benefício, a receita tributária, período de vigência, data de revogação caso ocorrer e situação do benefício.

8.20.21. Possuir rotina para importar imagem da planta cartográfica do imóvel, de forma individual.

8.20.22. Possuir cadastro de testadas, possibilitando o cadastro de quantas forem necessárias.

8.20.23. Possibilitar que através do cadastro de imóveis , seja possível emitir o extrato financeiro do contribuinte e o espelho do cadastro imobiliário.

8.20.24. Permitir, a partir do cadastro de imóveis, efetuar a cópia dos dados cadastrais, gerando um novo imóvel com as mesmas informações.

8.20.25. Possibilitar que através do histórico contido no cadastro de imóveis seja demonstrado o histórico de todas as transferências anteriores efetuadas.

8.20.26. Conter um cadastro de imóveis rurais, em que seja possível inserir informações relacionadas ao Incra e planta de valores específica para este tipo de imóvel, onde as informações possam também servir de subsídio para o cálculo do ITR.

8.20.27. Conter no cadastro de Imóveis uma forma de acessar as principais funcionalidades relacionadas ao imóvel, onde ao acessá-las o sistema já demonstre as informações do imóvel ou contribuinte associado ao imóvel.

8.20.28. Permitir o englobamento de imóveis, ainda que de lotes diferentes, para a emissão de carnês.

8.20.29. Possibilitar consultar as informações do englobamento do imóvel por meio do cadastro do imóvel. Quando realizado englobamento ou desenglobamento de um imóvel, permitir que seja inserida uma movimentação no respectivo cadastro indicando a ação realizada.

8.20.30. Permitir consulta de imóveis, resumida e avançada, sendo que na opção resumida o sistema filtrará as informações básicas do cadastro imobiliário, como: por inscrição cadastral ou

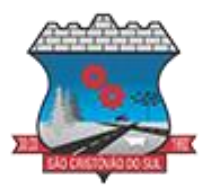

intervalo, situação fiscal, proprietário, setor, logradouro e bairro etc. E na opção avançada o filtro será realizado com características que influenciam ou não no cálculo do IPTU dos imóveis. 8.20.31. Permitir que haja Planta de Valores e que seja configurável conforme boletim cadastral e a localização do imóvel.

8.20.32. Permitir realizar atualização do valor de m² de uma planta de valores, podendo realizar acréscimo ou decréscimo no valor configurado, determinando se a atualização será em valor ou percentual, determinar o ano para qual a atualização será aplicada e ainda permitir que a atualização seja aplicada para várias plantas de valores.

8.20.33. Propiciar a integração via API e/ou web service com empresas de geoprocessamento, entre outras soluções utilizadas pela contratante, sem ônus.

8.20.34. Propiciar a alteração do cadastro de imóveis devido a ajustes do geoprocessamento.

8.20.35. Permitir desmembramentos e remembramentos de imóveis.

8.20.36. Permitir a inclusão de arquivos digitalizados aos desmembramentos e remembramento de imóveis.

8.20.37. Permitir parametrizar todas as rotinas de cálculo da Contribuição de Melhoria, conforme a obra, e que atenda a legislação.

8.20.38. Permitir indicar os imóveis que serão beneficiados por uma contribuição de melhoria, informando se o imóvel será aderente à contribuição de melhoria, a data de adesão, o valor de venda do imóvel e percentual de valorização, apurando automaticamente o valor de valorização, possibilitando configurar número e intervalo de vencimento das parcelas de forma individual para cada imóvel aderente à contribuição de melhoria.

8.20.39. Permitir o controle de propostas efetuadas para valores e formas de pagamento de uma contribuição de melhoria, podendo realizar o comparativo entre as propostas inicial e final, visualizando por proposta o valor máximo de parcelas, período de vencimento, percentual de juros de financiamento, valor mínimo de amortização por parcela e percentual de participação da entidade.

8.20.40. Permitir relacionar os materiais e serviços que serão necessários para execução de uma contribuição de melhorias, apurando valor de forma separada por material e serviço.

8.20.41. Permitir realizar movimentações nas contribuições de melhorias, podendo cancelar, concluir ou suspender uma melhoria, incluindo comentários e anexos e mantendo histórico das movimentações realizadas

8.20.42. Permitir o controle de saldo devedor para contribuições de melhorias.

8.20.43. Permitir determinar as alíquotas a serem aplicadas ao cálculo do crédito tributário de transferência de imóveis, podendo configurar alíquotas diferenciadas para o valor à vista, valor financiado, outros valores pertinentes a transição e benfeitorias.

8.20.44. Permitir realizar a definição da forma como ocorrerá a transferência do imóvel ao identificar a quitação do crédito tributário a ela relacionado, com opção de transferir automaticamente ou exigir intervenção manual para efetivação da transação. E ainda, permitir aplicar a mesma verificação para casos onde a transferência é isenta do imposto.

8.20.45. Propiciar a geração de ITBI para imóveis rurais com opção de cadastro ou não do imóvel envolvido na transação.

8.20.46. Propiciar o cadastro automático de imóveis rurais quando for cadastrado um ITBI Rural de um imóvel que não possua ainda cadastro.

8.20.47. Propiciar a geração de um único cadastro de ITBI para transferência de diversos imóveis com vendedores e compradores diferentes.

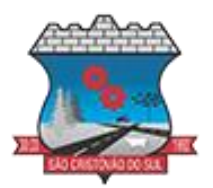

8.20.48. Possibilitar que, ao finalizar o cadastro do ITBI, seja questionado ao usuário se deseja emitir o carnê e/ou a certidão do ITBI referente ao processo efetuado, e a funcionalidade só poderá ser solicitada já tenha ocorrido o cálculo do ITBI.

8.20.49. Permitir a solicitação ITBI on-line pelos tabelionatos para imóveis urbanos ou rurais.

8.20.50. Permitir a inserção de pareceres na solicitação de transferência de imóveis, texto livre de até 4000 caracteres.

8.20.51. Permitir que ao consultar/visualizar as informações de uma solicitação de transferência de imóveis, sendo possível verificar as informações do cálculo e da transferência a ela vinculada.

8.20.52. Permitir, através de inteligência artificial, que o sistema liste os fatores que influenciaram o valor de mercado sugerido, histórico das transferências realizadas para um determinado imóvel e ainda, histórico de transferências realizadas para imóveis que possuem características semelhantes.

8.20.53. Permitir que o usuário visualize o diagnóstico da avaliação do valor de venda do imóvel.

8.20.54. Permitir, durante o processo de transferência de imóvel, que o usuário identifique através de inteligência artificial quando o valor da venda de um imóvel não está de acordo com o valor de mercado.

8.20.55. Possuir alerta ao usuário quando um valor de venda do imóvel estiver abaixo do valor de venda do mercado, sugerindo ainda através de inteligência artificial, o valor aproximado da venda de um imóvel conforme valor de mercado durante o processo de ITBI.

8.20.56. Sugerir ao usuário através de inteligência artificial anúncios da internet de vendas similares ao valor de venda do imóvel, no processo de ITBI.

8.20.57. Possuir cadastros mobiliário (econômico) e de atividades configuráveis, conforme boletim cadastral da Prefeitura, com a possibilidade de inserir campos numéricos (inteiros e decimais), datas, horas e textos a qualquer momento.

8.20.58. Permitir que o cadastro mobiliário possa referenciar o cadastro imobiliário.

8.20.59. Permitir visualizar o posicionamento geográfico do endereçamento do cadastro econômico através de mapa, contendo acesso ao google maps.

8.20.60. Permitir anexar arquivos ao cadastro de econômicos com a opção de consultar todos os arquivos anexados ao cadastro, bem como remover arquivos eventualmente incluídos indevidamente.

8.20.61. Possibilitar a emissão dos alvarás de licença localização e funcionamento, sanitário e provisório, com a possibilidade de definir o prazo validade por data ou intervalo de dias, incluir informações complementares e selecionar um modelo de documento previamente configurado no sistema.

8.20.62. Possuir cadastro configurável para as vistorias de imóveis e econômicos (empresas).

8.20.63. Propiciar o controle de requerimento de: Baixa; Suspensão; Cancelamento de atividades.

8.20.64. Propiciar após a baixa, a emissão de relatório com o demonstrativo do movimento para conferência.

8.20.65. Atender integralmente ao que rege a resolução IBGE/CONCLA Nº 01 de 25/06/1998 atualizada pela resolução CONCLA Nº 07 de 16/12/2002 que prevê o detalhamento do CNAE (Código de Classificação Nacional de Atividades Econômicas).

8.20.66. Possuir cadastro da lista de serviços adequado à Lei Complementar 116/03 e também com as atualizações e novos itens criados pela Lei Complementar 157/2016.

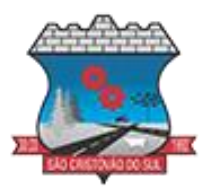

8.20.67. Possibilitar o relacionamento entre a CNAE e os itens de serviços constantes na lista da lei complementar 116/2013 e também com as atualizações e novos itens criados pela Lei Complementar 157/2016.

8.20.68. Permitir realizar a classificação de atividade econômica conforme as opções agropecuária e pesca, indústria, meio ambiente, comércio e serviço.

8.20.69. Permitir realizar a classificação do risco das atividades econômicas, de forma a apoiar o processo de análise para emissão de licenças ou autorizações para funcionamento, dispondo das seguintes classificações: normal; baixo risco; médio risco; alto risco, além de possibilitar diferenciar o MEI e demais tipos econômicos.

8.20.70. Permitir realizar o controle dos valores das atividades econômicas, de forma a indicar os valores dos alvarás por data, do valor para cobrança de ISSQN e ISS fixo, com data e percentual a ser aplicado.

8.20.71. Permitir efetuar o cadastro de horários de funcionamento para vínculo com as empresas, informando a descrição do horário, dias e horários de funcionamento.

8.20.72. Propiciar a importação de arquivos de Períodos e Eventos do Simples Nacional.

8.20.73. Permitir a validação de pendências financeiras dos CNPJs optante do simples nacional, enviados pela Receita Federal.

8.20.74. Permitir a emissão de notas avulsas e realizar movimentações na situação da mesma, com a opção de anular a nota, realizar uma cópia ou fazer a sua emissão.

8.20.75. Permitir a consulta das notas fiscais avulsas cadastradas, visualizando as informações de número e série, data de emissão, nomes do prestador e do tomador, consulta dos serviços vinculados a nota, valor total da nota, valor de ISSQN, visualizar se o imposto foi lançado ou não e verificar a situação da nota.

8.20.76. Permitir emissão da nota fiscal avulsa somente após quitação do imposto devido pelo prestador de serviços incidente na mesma.

8.20.77. Permitir a configuração da tabela de cálculo das alíquotas do IRRF com base nos valores determinados pela Receita Federal, para apuração do respectivo imposto na emissão de notas fiscais avulsas.

8.20.78. Permitir que sejam parametrizados todos os tributos, quanto à sua fórmula de cálculo, acréscimos, correção e índices, moedas etc.

8.20.79. Permitir alterações nos programas de cálculo; e ainda permitir cálculos ou recálculos individuais, ou de um grupo de contribuintes.

8.20.80. Possibilitar a cobrança de taxas por prestação de serviços ao contribuinte, por meio do lançamento de uma receita diversa, permitindo registrar o serviço prestado, a receita para qual será lançado o crédito tributário, o contribuinte, o código do processo administrativo que originou o serviço e imóvel ou econômico para qual o serviço será prestado.

8.20.81. Permitir a consulta das receitas diversas cadastradas na Entidade.

8.20.82. Permitir a cobrança de mais de uma taxa no mesmo lançamento, pela alteração do cadastro de empresas, possibilitando definir o tipo de alteração cadastral passível de cobrança de taxa.

8.20.83. Propiciar que seja feito cálculo simulado baseado no histórico de alterações, exercícios anteriores, dados cadastrais do exercício atual, considerando os parâmetros de cálculo do exercício solicitado.

8.20.84. Manter o histórico dos valores calculados de cada exercício.

8.20.85. Possibilitar em ambiente centralizado, a consulta de informações cadastrais e financeiras de um contribuinte, imóvel ou econômico, oferecendo diversas opções de filtragens.
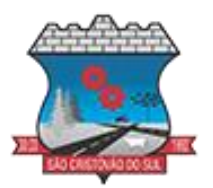

8.20.86. Permitir gerar extrato da movimentação financeira do contribuinte demonstrando os tributos pagos, em aberto, cancelados ou parcelados, corrigido com valores em aberto, atualizados até a data atual ou data de referência informada pelo usuário.

8.20.87. Indicar a existência de lançamentos ou dividas suspensas e/ou Lançamentos abaixo do limite.

8.20.88. Permitir por meio de consulta unificada do contribuinte, visualizar os documentos emitidos em seu nome, como Certidão Negativa de Débitos, Alvarás de localização, provisório ou sanitário, Notificações de lançamentos e Certidões de ITBI, onde para cada item citado, permitir que seja realizada uma nova emissão.

8.20.89. Permitir a emissão da certidão positiva, negativa e positiva com efeito negativa, para diversas finalidades (configuráveis) para imóveis, econômicos ou contribuintes, verificando os débitos eventualmente existentes de todas as receitas.

8.20.90. Possibilitar ao cadastrar convênios bancários, determinar uma validade para o identificador de número de baixa de pagamento conforme prazo estabelecido para instituição financeira.

8.20.91. Permitir ao usuário consultar todos os bancos nacionais, conforme lista da FEBRABAN, independente de ser um banco associado a ela ou não, detalhando o número, a sua descrição, sigla, CNPJ, site e informações de associação ou não FEBRABAN.

8.20.92. Permitir configuração de modelos de guias e/ou carnês pelo próprio usuário.

8.20.93. Emitir guias e/ou carnês dos créditos tributários e dívida ativa, bem como segunda via desses, imprimindo opcionalmente algumas parcelas. Propiciar também a emissão de notificação de lançamento endereçada aos contribuintes que tiverem lançamentos.

8.20.94. Possibilitar a emissão da segunda via da guia de pagamento, contendo nova data de vencimento no boleto, além dos valores dos acréscimos (correção, juros e multa), calculados até a nova data de vencimento.

8.20.95. Permitir que sejam gerados arquivos para a impressão dos carnês por terceiros.

8.20.96. Poder emitir parcela unificada para pagamento, relacionando todos os débitos correntes, dívidas ativas e parcelas de dívidas em aberto.

8.20.97. Possuir rotina que realize o registro bancário automaticamente à geração dos lançamentos tributários, para pagamento em qualquer banco.

8.20.98. Permitir realizar a baixa dos pagamentos dos lançamentos de créditos tributários de forma automática, onde o responsável pela baixa informa o convênio bancário cujas baixas devem ser vinculadas e realiza a importação do arquivo de retorno bancário, contendo a relação dos pagamentos para que o sistema automaticamente localize os lançamentos e registre os respectivos pagamentos.

8.20.99. Permitir ao responsável pela baixa automática de pagamentos, a partir da homologação dos pagamentos, identificar os pagamentos que eventualmente apresentarem alguma inconsistência, podendo realizar a consulta de forma detalhada dos pagamentos realizados em parcelas canceladas, eliminadas, suspensas, já pagas ou pagamentos cujo lançamento não foi identificado.

8.20.100. Possibilitar que a baixa de arquivos de arrecadação fornecidos pelos bancos seja efetuada em segundo plano, apenas notificando o usuário sobre o andamento e finalização do processo.

8.20.101. Permitir que seja realizada a baixa dos pagamentos dos lançamentos de créditos tributários de forma manual.

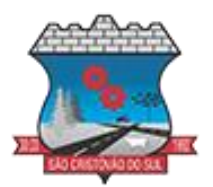

8.20.102. Permitir realizar a consulta das baixas manuais de pagamentos registradas no sistema, possibilitando diferenciar as baixas que estão disponíveis para homologar, das baixas que já constam homologadas e ainda permitir buscar por pagamentos que tenham sofrido estorno, apresentando convênio, CPF/CNPJ e nome do contribuinte, data do pagamento, data de crédito, valor do pagamento e usuário que realizou a operação.

8.20.103. Permitir que seja realizada baixa automática dos pagamentos de forma retroativa, informando a data na qual os pagamentos devem ser registrados.

8.20.104. Permitir realizar o estorno da baixa de pagamentos realizada a partir da importação de um arquivo de retorno bancário, estornando automaticamente todos os pagamentos relacionados no arquivo.

8.20.105. Permitir a configuração de valores limites de diferenças de arrecadação, aplicáveis em casos de identificação de pagamentos a menor, para geração de parcela complementar.

8.20.106. Possibilitar realizar compensação de valores, sendo que os créditos pagos a maior, pagos duplicados ou pagos de forma equivocada, possam ser compensados com outros créditos do mesmo contribuinte que estejam em aberto, podendo compensar em sua totalidade ou não.

8.20.107. Permitir realizar alterações de lançamentos pagos, de forma a gerar saldos quando for o caso de pagamentos duplicados ou a maior para que sejam devolvidos ao contribuinte, indicando se a manutenção será realizada em um pagamento normal ou inconsistente, vinculando o tipo de inconsistência, informar o número do processo administrativo que originou a manutenção e registrar observações caso julgar necessário.

8.20.108. Permitir realizar a antecipação ou prorrogação de vencimentos de lançamentos de créditos tributários de forma individual para um contribuinte, com a possibilidade de definir o ano do lançamento, número e receita da parcela que deseja alterar o vencimento, informando manualmente uma nova data ou estabelecendo um intervalo de tempo para o novo vencimento.

8.20.109. Possuir cadastro para suspender lançamento integral do crédito tributário. 8.20.110. Permitir a concessão de Remissão ao contribuinte para Débitos e Dívidas.

8.20.111. Permitir o cadastro de benefício fiscal.

8.20.112. Permitir o anexo de arquivos ao requerimento de benefícios fiscais ou manutenção de cálculo.

8.20.113. Permitir a consulta dos requerimentos de benefícios fiscais ou manutenções de cálculo cadastrados, possibilitando verificar a data de cadastro, se individual ou geral, o nome do requerente, o número do processo administrativo, sua vigência e situação, se em análise, deferido ou indeferido, bem como consultar o histórico de movimentações aplicadas ao mesmo.

8.20.114. Permitir desfazer ações realizadas em um requerimento a partir do deferimento ou indeferimento de benefício ou manutenção de cálculo, permitindo que ao desfazer a última ação, o requerimento volte a ficar em aberto para novo parecer.

8.20.115. Permitir a contabilização dos valores referente aos Débitos, Cancelamentos de Débitos, Dívidas, Cancelamentos de Dívidas, Prescrição de Dívidas, Remissões, Isenções e Imunidades, com os valores das receitas arrecadadas.

8.20.116. Permitir a conferência das arrecadações enviadas para contabilização, podendo visualizar as informações do lote como data, usuário de criação e situação, e ainda detalhar os pagamentos, com a possibilidade de incluir comentários aos pagamentos, realizar o envio dos dados ou excluir o lote em caso de alguma inconsistência.

8.20.117. Permitir a geração de relatórios que contenham informações dos pagamentos de créditos tributários.

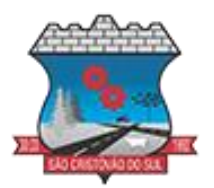

8.20.118. Possuir rotina de inscrição em dívida com emissão do livro de dívida ativa, gerando informações sobre o ato da inscrição (livro, folha, data e número da inscrição), permitindo cálculos de atualizações e acréscimos.

8.20.119. Possuir rotinas de movimentações e alterações de dívidas (anistias, prescrições, cancelamentos, suspensões e estornos).

8.20.120. Permitir realizar a homologação de uma movimentação realizada em Dívida Ativa, com a possibilidade de conferir as informações da dívida bem como os valores onde a movimentação, apenas será efetivada após a conferência e confirmação da operação.

8.20.121. Permitir indicar se determinada receita de crédito tributário poderá ser inscrita em dívida ativa.

8.20.122. Emitir notificação de cobrança administrativa para o contribuinte devedor, com parametrização do conteúdo da notificação.

8.20.123. Permitir a integração com o sistema de procuradoria do município, referente aos dados pertinentes a emissão da petição para ajuizamento e ao acompanhamento do trâmite jurídico na identificação dos ajuizamentos, sem que haja a necessidade de redigitação em ambas as operações.

8.20.124. Possuir rotina configurável de Parcelamento de Dívida Ativa: Podendo parcelar várias receitas, parcelar outros parcelamentos em aberto; Dívidas executadas; conceder descontos legais através de fórmulas configuráveis; Determinar valor mínimo por parcela; Cobranças de taxas de parcelamento.

8.20.125. Permitir ao efetuar o parcelamento de créditos, realizar simulações quanto aos valores do parcelamento, visualizando o valor do tributo, valor de correção, juros, multa e valor total a parcelar, podendo determinar a quantidade de parcelas a gerar, o intervalo e data inicial de vencimento, adicionar reforços e taxas às parcelas, onde para cada valor informado, as parcelas são atualizadas automaticamente pelo sistema.

8.20.126. Permitir a determinação do intervalo de data de vencimento para buscar as parcelas no momento de parcelar um crédito tributário.

8.20.127. Sinalizar na rotina do parcelamento de crédito as dívidas que constam em Protesto e/ou Executadas.

8.20.128. Permitir agregar ao parcelamento de dívidas, a cobrança de outros valores pertinentes a ela, como honorários, juros de financiamento, correção pré-fixada, taxa de expediente etc.

8.20.129. Permitir, ao parcelar as dívidas, a inclusão de valores de reforços em parcelas, devido à sazonalidade de liquidez dos contribuintes.

8.20.130. Possibilitar emitir o termo de parcelamento de dívidas ativas e os lançamentos do exercício, permitindo constar no documento, a quantidade de parcelas, valores do tributo, correção, juros, multa, taxas, vencimentos e composição das dívidas que compõem o parcelamento.

8.20.131. Permitir o reparcelamento de um parcelamento de crédito que contenha parcelas em aberto.

8.20.132. Possuir meios para identificação de maneira automática dos parcelamentos em atraso, podendo selecionar o número de parcelas atrasadas que se deseja filtrar, para que seja procedido o cancelamento do parcelamento de acordo com o que prevê a legislação municipal.

8.20.133. Permitir a emissão de relação de contribuintes com maior valor em aberto (maiores devedores) com a possibilidade de visualizar as informações por tipo de lançamento de crédito

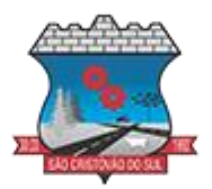

(débito, dívida ou parcelamento) definindo a quantidade de contribuintes a serem demonstrados, créditos tributários, data inicial do vencimento e data final do vencimento.

8.20.134. Propiciar a emissão de relatório com a posição da dívida ativa em determinada data, permitindo verificar a situação do cadastro da dívida ativa de forma retroativa ou futura.

8.20.135. Permitir o cadastro de projetos de obras para imóveis urbanos ou rurais, inclusive de obras realizados nos imóveis do município, possibilitando realizar o acompanhamento da situação do projeto de obras por meio de suas movimentações.

8.20.136. Controlar os projetos para emissão Alvará de Construção e Habite-se.

8.20.137. Permitir a indicação do responsável pela execução da obra, contendo ao menos as seguintes opções: proprietário do imóvel, dono da obra, incorporador de construção civil, empresa construtora e consórcio.

8.20.138. Permitir registrar as informações de coordenadas geográficas do imóvel no qual será executado o projeto de obra, de forma que seja possível controlar sua localização e consulta via mapas.

8.20.139. Permitir que o usuário anexe documentos, imagens relacionadas ao projeto de obras, demonstrando a data e a hora em que foi anexado o arquivo.

8.20.140. Permitir que o usuário visualize as obras que possuem alvará de licença que esteja vencido, devendo considerar alvará vencido, os documentos cuja data de validade é menor que a data atual.

8.20.141. Permitir o cadastramento de construtoras, com as informações de pessoas jurídicas previamente cadastradas, o número de registro no CREA e a relação de engenheiros e arquitetos vinculados a ela.

8.20.142. Permitir o vínculo dos responsáveis técnicos pelo projeto de obras, com as seguintes informações: Responsáveis, tipo de responsabilidade, Número e validade do CREA, Ocupação (CBO), Número da ART, Número da RRT.

8.20.143. Disponibilizar campos compatíveis ao SisObra, que poderão ser utilizados como base para o cadastro de obras e emissão do alvará e habite-se.

### **8.21. PLANEJAMENTO PÚBLICO (PPA, LDO E LOA)**

8.21.1. Permitir executar alterações orçamentárias da despesa, sempre via ato legal (ex.: Lei e/ou Decreto), com reflexo na execução orçamentária em andamento.

8.21.2. Possibilitar, na criação de um novo Plano Plurianual, copiar o PPA já existente, onde no decorrer do processo o usuário deve informar as opções a serem copiadas para novo PPA: parametrização, receitas e despesas.

8.21.3. Permitir a reserva de dotação por meio da alteração orçamentária da despesa.

8.21.4. Permitir atualizar o PPA/LDO a partir das alterações orçamentárias da despesa.

8.21.5. Permitir registrar a evolução do patrimônio líquido.

8.21.6. Propiciar a interação dos cadastros de alterações orçamentárias das despesas realizadas por meio de listagem interativa, ou seja, o usuário realiza navegação entre as etapas da alteração orçamentárias, ou seja, proposta em elaboração, proposta concluída, se está no legislativo, ou mesmo, sancionada. Tal interação, possibilita avançar etapas do respectivo registro, bem como, regressar a mesma.

8.21.7. Permitir o cadastro de alterações orçamentárias da receita e interagir com os cadastros a partir de listagem dinâmica.

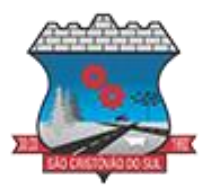

8.21.8. Permitir cadastrar e pesquisar as alterações orçamentárias da receita através de listagem dinâmica.

8.21.9. Propiciar a emissão e utilização de relatórios da Lei 4.320/64.

8.21.10. Propiciar a emissão e utilização de relatórios legais da LRF e Ementário, ambos do exercício seguinte.

8.21.11. Permitir o registro das audiências realizadas para elaboração do orçamento e/ou sugestões da sociedade, ao informar o tema, o Ato autorizativo, a data e hora, a equipe de planejamento, a situação, o endereço, o tipo de audiência, o(s) endereço(s) da(s) audiência(s), o assunto, bem como, anexar documentos da audiência registrada.

8.21.12. Permitir o cadastro e pesquisa das ações de governo.

8.21.13. Possuir integração entre os módulos PPA, LDO e LOA, com cadastro único das peças de planejamento como organograma, programa, ação, função, subfunção, naturezas da receita e despesa e recursos.

8.21.14. Permitir registrar cenários macroeconômicos na LDO para aplicação nas receitas e despesas, informando: Variável Método de cálculo (percentual ou valor) Percentual ou valor para o ano Atual e para os próximos anos. Além disso, possibilitar informar texto, para detalhar as premissas utilizadas.

8.21.15. Propiciar a criação de uma configuração de organogramas personalizada para que o registro seja realizado conforme a organização estrutural da entidade pública.

8.21.16. Permitir o registro da configuração de função e subfunção conforme a necessidade do município, indicando que está em uso uma determinada configuração e validando as funções e subfunções para utilizá-las no exercício, bem como, informar alguma descrição.

8.21.17. Permitir o cadastro e a pesquisa de dedução da receita em listagem dinâmica, podendo ordená-las ao serem demonstradas.

8.21.18. Permitir a criação/alteração das despesas do PPA, LDO e LOA de forma incremental durante a elaboração ou alteração do orçamento, solicitando somente informações obrigatórias, mas possibilitando que as demais sejam informadas em momento posterior. Permanece assim com a situação em elaboração, notificando ao usuário de que estão pendentes algumas informações, e logo preenchidas, deve ser possível o envio ao legislativo e sanção da referida peça orçamentária.

8.21.19. Permite a visualização de diferenças, inclusão, atualização ou exclusão de receitas da LOA em comparação a LDO.

8.21.20. Permitir o registro das despesas da LDO.

8.21.21. Permitir a identificação nos registros de receitas e despesas a ausência de informação ou informação indevida, onde o usuário receberá a orientação devida referente a qual informação deverá ser complementada ou ajustada.

8.21.22. Permitir o registro das despesas da LOA e do PPA.

8.21.23. Permite o registro de envio ao legislativo quando o orçamento estiver elaborado, possibilitando informar: data de envio ao legislativo e observações. Após o envio permitir retorno ao executivo para alterações ou sancionar. Além disso, quando estiver com status enviado ao legislativo não deve permitir que a peça orçamentária seja alterada, garantindo a integridade dos registros.

8.21.24. Permitir o envio dos registros de receitas e despesas da LDO e LOA para escrituração contábil após a peça orçamentária ser sancionada, possibilitando a visualização de quais documentos já foram enviados para escrituração, e se efetuada alguma alteração no orçamento elaborado, enviá-los novamente.

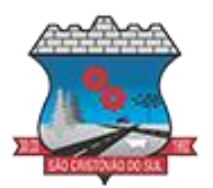

8.21.25. Permitir o reenvio a LOA para escrituração e caso seja efetuada alguma alteração no orçamento elaborado, permitir o reenvio dos documentos alterados para escrituração.

8.21.26. Permitir o envio dos registros de receitas e despesas do PPA para escrituração após a peça orçamentária ser sancionada, visualizando quando os documentos já foram enviados para escrituração, e caso se efetue alguma alteração no orçamento elaborado, permitindo reenviar os documentos alterados para escrituração.

8.21.27. Permitir o cadastro e a pesquisa das equipes de planejamento previamente cadastrados ao informar a descrição e/ou seus os membros pertencentes, visualizando-as e ordenando-as por meio de listagem.

8.21.28. Cadastrar a execução de metas físicas e realizar a avaliação, informando: Ação, Programa, Entidade, Produto, Unidade de medida, Localizador, Meta física estimada, Meta física executada e Observações da Situação (A executar, em execução, Executada). Além disso, na listagem, permitir realizar uma pesquisa pelos registros do ambiente, permitindo filtrar por: Ação (número e descrição), Programa (número e descrição), Situação, Produto, Unidade de medida e Localizador.

8.21.29. Permitir a pesquisa de metas fiscais da receita previamente cadastradas ao informar a natureza da receita ou organograma, visualizando-as e ordenando-as por meio de listagem.

8.21.30. Permitir, na LDO, o registro de expansão das despesas e as suas respectivas compensações, uma descrição, o Ato regulamentar, o valor para o ano atual e para as projeções dos dois anos subsequentes.

8.21.31. Permitir realizar as alterações legais no PPA.

8.21.32. Permitir o cadastro e a pesquisa de naturezas das receitas cadastradas, ao informar total ou parcialmente a máscara ou o texto da descrição da natureza, visualizando-as por meio de listagem.

8.21.33. Permitir a visualização de todas as despesas elaboradas no PPA, conforme quadriênio selecionado, possibilitando de uma forma rápida inserir de forma individual ou em lote, registros de despesas na LDO, para atendimento do Art. 165 da Constituição Federal. O recurso do saldo a priorizar disponível é da meta financeira conforme saldo orçamentário da despesa (previsto no PPA menos o priorizado na despesa da LDO do referido quadriênio.

8.21.34. Permitir replicar os marcadores de receitas e despesas do PPA para LDO por meio da priorização da LDO.

8.21.35. Permitir o cadastro de programas válido para o quadriênio, não permitindo que sejam incluídos novos programas no PPA quando a peça orçamentária que esteja com o status diferente de "em elaboração" ou "em alteração" e não podem existir dois programas com o mesmo número.

8.21.36. Permitir a pesquisa dos programas de governos cadastros ao informar o número, a descrição, o público-alvo e os objetivos por meio de listagem, ensejando maior visibilidade das informações que o usuário necessitar, bem como, ordená-las ao serem demonstradas.

8.21.37. Permitir o registro das projeções atuariais no qual projeta-se o fluxo anual de receitas, despesas e saldo do regime próprio de previdência social dos servidores públicos para um período de 75 anos. Este registro deve ser realizado para atendimento do Art. 4º da LRF.

8.21.38. Permitir a identificação quando o valor da meta financeira da receita não está totalmente alocado nos recursos, confrontando valor da meta em comparação com o valor aplicado nos recursos, demonstrando a diferença a maior ou a menor.

8.21.39. Propiciar informar apenas os recursos na dedução que estejam vinculados a receita, demonstrando nas deduções somente os recursos da receita para seleção e uso.

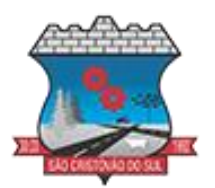

8.21.40. Propiciar o registro dos recursos que representam as fontes financeiras, que sustentarão e assegurarão o desenvolvimento do plano de ação e atingimento do objetivo do governo. O registro deve ser possível por meio de informações como o número, conforme a formatação configurada dos recursos, o tipo ordinário ou vinculado, uma descrição, bem como, se é um recurso de superávit financeiro, também conforme a configuração.

8.21.41. Permitir o registro das fontes de recursos, tipos ordinário e vinculado, conforme a configuração dos mesmos previamente cadastrada e necessidade do município, informando o número (este respeita a formatação previamente na configuração de recursos), a descrição, ou até mesmo, se é um recurso de superávit financeiro, informação habilitada quando a configuração designar uma enumeração de forma distinta para aqueles que são caracterizados como tal.

8.21.42. Permitir o registro das renúncias fiscais, ao informar a receita da LDO renunciada, o tipo, ou seja, se é uma redução, isenção etc., a localização, o Ato regulamentador, uma descrição e os valores para o exercício atual e os dois subsequentes. Permite ainda registrar a(s) compensação(ões) informando as mesmas informações citadas, bem como, o setor beneficiário. 8.21.42.1. Este registro deve ser realizado para propiciar a elaboração do relatório solicitado pela LRF, art. 4º, § 2º inciso V.

8.21.43. Permitir a visualização mediante pesquisa das renúncias fiscais previamente cadastradas ao informar a natureza da receita, a descrição da natureza da receita e a respectiva descrição, visualizando-as e ordenando-as por meio de listagem.

8.21.44. Permitir registrar os resultados nominais mensais de forma automática (dividir por 12). 8.21.44.1. Além disso, caso o valor do rateio não fechar com valor total do ano logado, o sistema avisa e indica a diferença a ser ajustada.

8.21.45. Permitir os registros dos riscos fiscais ao informar o tipo de risco, a entidade pública, o organograma, o detalhamento e a providência, bem como, o exercício atual e os próximos dois. 8.21.45.1. Este registro deve ser realizado para possibilitar a elaboração do relatório solicitado pela LRF, Art. 4º, § 3º.

8.21.46. Permite o registro da sanção da peça orçamentária após seu envio ao legislativo, ao informar a respectiva data de envio ao legislativo, o Ato autorizativo, possíveis observações, bem como, não permitir que a peça orçamentária seja alterada quando a mesma estiver sancionada, garantindo a integridade dos registros.

8.21.47. Permitir após a sanção da LOA disponibilizar as receitas e despesas para execução orçamentária.

8.21.48. Permitir o controle de alteração dos dados do plano plurianual para que, depois de aprovado, os dados não possam ser alterados.

8.21.49. Permitir a pesquisa das sugestões realizadas para a elaboração do orçamento previamente cadastradas ao informar o seu assunto, a sugestão apresentada, a categoria, tipo, período e origem, visualizando-as por meio de listagem, ensejando maior visibilidade.

8.21.50. Permitir o registro dos tipos de alterações da receita, conforme a necessidade do município e utilizá-los na elaboração da Lei Orçamentária Anual nos registros de alterações orçamentárias da receita.

8.21.51. Permitir a realização de filtros rápidos das entidades por meio de painéis interativos, selecionando os saldos positivos ou negativos conforme a necessidade do usuário, listando-as somente os relacionados a esses.

8.21.52. Permitir a visualização do saldo do orçamento por entidade (receitas (+) transferências recebidas (-) despesas (-) transferências concedidas) durante a elaboração da peça

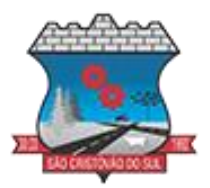

orçamentária, dispensando por exemplo, realizar emissões de relatórios para conhecer o saldo planejado.

8.21.53. Permitir a realização de filtros rápidos dos recursos das peças orçamentárias, por meio de painéis interativos, selecionando os saldos positivos ou negativos conforme a necessidade do usuário, listando-as somente os relacionados a esses.

8.21.54. Permitir a realização de filtros rápidos com único clique no recurso apresentado na listagem da LOA somente registros vinculados a receita ou despesa.

8.21.55. Propiciar a realização da prestação de contas para o Tribunal de Contas.

8.21.56. Permitir a assinatura digital de documentos emitidos no sistema com certificados do Tipo A1 e A3 e possibilitando a aplicação de múltiplas assinaturas nos documentos.

8.21.57. Permitir auditoria nos campos do cadastro da receita e despesas da LOA.

8.21.58. Possibilitar a emissão e utilização de relatórios legais da LRF:

Anexo I - Metodologia e Memória de Cálculo das Metas Anuais para as Receitas - Total das **Receitas** 

Anexo I.a. - Demonstrativo da Memória de Cálculo das Metas Fiscais de Despesas

Anexo I.b. Metodologia e Memória de Cálculo das Principais Receitas

Anexo II - Metodologia e Memória de Cálculo das Metas Anuais para as Despesas - Total das **Despesas** 

Anexo II.a. Metodologia e Memória de Cálculo das Principais Despesas

Anexo III - Metodologia e Memória de Cálculo das Metas Anuais para o Resultado Primário

Anexo IV - Metodologia e Memória de Cálculo das Metas Anuais para o Resultado Nominal

Anexo V - Metodologia e Memória de Cálculo das Metas Anuais para o Montante da Dívida

Anexo VI - Demonstrativo da Receita Corrente Líquida

Anexo VII - Demonstrativo de Riscos Fiscais e Providências

Demonstrativo I - Metas Anuais

Demonstrativo II - Avaliação do Cumprimento das Metas Fiscais do Exercício Anterior

Demonstrativo III - Das Metas Fiscais Atuais Comparadas com as Fixadas nos Três Exercícios Anteriores

Demonstrativo IV - Evolução do Patrimônio Líquido

Demonstrativo V - Origem e Aplicação dos Recursos Obtidos com a Alienação de Ativos Demonstrativo VI - Avaliação da Situação Financeira e Atuarial do RPPS

Demonstrativo VIII - Margem de Expansão das Despesas Obrigatórias de Caráter Continuado.

### **8.22. GESTÃO EDUCACIONAL**

8.22.1. Permitir o compartilhamento de dados com a plataforma Google For Education - Classroom, para todos os tipos de turmas da educação básica regular, incluindo educação infantil, ensino fundamental, ensino médio, EJA seriado e modular, atividades complementares e AEE.

8.22.2. Possibilitar a geração de arquivos para atendimento ao Sistema Educacional Brasileiro - SEB, de acordo com layout estabelecido pelo INEP.

8.22.3. Possibilitar o cadastramento de critérios de classificação específicos para os processos de inscrição de matrícula, além dos critérios padrões já disponibilizados.

8.22.4. Permitir matrículas da modalidade Educação de Jovens e Adultos em disciplinas específicas trabalhando com módulos.

Permitir a edição das informações cadastrais das entidades.

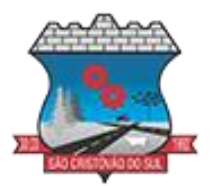

8.22.5. Permitir a configuração das regras das matrículas, definindo o ano letivo, documentos necessários por modalidade e nível escolar e sua obrigatoriedade.

8.22.6. Permitir a criação de novas turmas apenas quando as vagas das turmas existentes estiverem todas preenchidas.

8.22.7. Possibilitar a definição da quantidade máxima de alunos por turma, bem como a configuração de horas/aula por turno.

8.22.8. Possibilitar a definição da quantidade de pessoas por metro quadrado.

8.22.9. Permitir o cadastramento das configurações de quantidade de aulas para cada dia da semana, bem como a duração de cada aula e dos intervalos entre elas.

8.22.10. Permitir a configuração da forma de registro das frequências dos alunos, sendo que esta configuração pode ser definida de forma padrão para toda a rede de ensino, como cada estabelecimento de ensino ou até mesmo turmas da mesma etapa da matriz curricular podem ter uma configuração específica.

8.22.11. Permitir definir a configuração da frequencia escolar, possibilitando o controle de faltas por aula ou por dia, conforme cada modalidade e nível escolar.

8.22.12. Permitir a configuração dos tipos de avaliações com suas respectivas características. Os tipos de avaliação são: Avaliação numérica, avaliação conceitual sem correspondente numérico e avaliação conceitual com correspondente numérico.

8.22.13. Permitir a elaboração de fórmulas de cálculo de desempenho de alunos, que as escolas da rede de ensino municipal utilizam durante um ano letivo.

8.22.14. Permitir o cadastramento de cursos, definido a sua respectiva modalidade, nível escolar e forma de organização das etapas, além de possibilitar ativar ou desativá-los.

8.22.15. Permitir o cadastramento das disciplinas com suas respectivas siglas e classificação segundo o **INEP**.

8.22.16. Permitir o cadastramento de eixos temáticos.

8.22.17. Permitir que cada etapa da matriz curricular tenha componentes curriculares (disciplinas) específicos.

8.22.18. Permitir a configuração da forma de organização didático-pedagógica da matriz curricular para a modalidade Educação Básica e nível escolar "Educação Infantil". Isto é, se a matriz deve utilizar "Disciplinas" ou "Eixos temáticos".

8.22.19. Possibilitar que as etapas da matriz curricular sejam classificadas, permitindo a atribuição de uma descrição para uma etapa ou para um grupo de etapas.

8.22.20. Permitir o cadastramento de competências, conhecimentos/conteúdos, habilidades/capacidades e atitudes para cada componente curricular da etapa de ensino.

8.22.21. Permitir a definição do curso em que a matriz curricular será aplicada, a quantidade de dias letivos, a idade mínima e máxima que os alunos devem ter em cada etapa, além de possibilitar ativar ou desativar as matrizes curriculares.

8.22.22. Permitir a configuração da orientação curricular de cada componente curricular. Isto é, se pertence à "Base nacional comum" ou à "Parte diversificada".

8.22.23. Permitir o cadastramento de competências, conhecimentos/conteúdos curriculares, habilidades/capacidades e atitudes para o auxílio na implementação da proposta pedagógica e gestão escolar dos processos de ensino e aprendizagem.

8.22.24. Permitir o cadastramento de tipos de cargos.

8.22.25. Permitir o cadastramento de cargos com suas devidas características.

8.22.26. Permitir o cadastramento de funções gratificadas.

8.22.27. Permitir o cadastramento de lotações físicas.

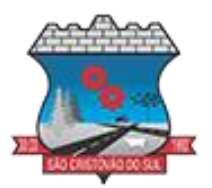

8.22.28. Permitir o cadastramento e manutenção dos funcionários da rede de ensino, com possibilidade de informar dados pessoais, documentação e formação, dados referentes a sua admissão, demissão, cargo, função entre outras.

8.22.29. Permitir o cadastramento do histórico escolar dos alunos.

8.22.30. Permitir o cadastramento de atividades de Atendimento Educacional Especializado (AEE).

8.22.31. Permitir o cadastramento de atividades complementares.

8.22.32. Permitir o cadastramento de motivos de movimentações de matrículas e remanejamento interno.

8.22.33. Permitir o cadastramento de motivos de dispensa de componentes curriculares.

8.22.34. Permitir o cadastramento de religiões.

8.22.35. Permitir o cadastramento e manutenção de legislações.

8.22.36. Permitir o cadastramento e manutenção de convenções.

8.22.37. Permitir o cadastramento de programas sociais associados aos alunos da rede de ensino.

8.22.38. Permitir o cadastramento de eventos.

8.22.39. Permitir o cadastramento de feriados de esfera municipal, estadual e nacional.

8.22.40. Permitir o cadastramento de calendários para a Secretaria de Educação, Estabelecimentos de Ensino e Matrizes Curriculares.

8.22.41. Permitir a vinculação de eventos ao calendário escolar, informando se o mesmo é considerado como dia letivo, dia trabalhado, se é obrigatório, além do público alvo que o evento é direcionado.

8.22.42. Possibilitar a definição do tipo de período avaliativo de cada matriz curricular, informando à data inicial e final de cada período avaliativo, tendo, inclusive, uma visão quanto à quantidade de dias letivos de cada período avaliativo, além de uma visão comparativa entre o total de dias letivos da matriz curricular com o total de dias letivos da matriz curricular no calendário.

8.22.43. Possibilitar a visualização do total de dias letivos do calendário escolar, de acordo com as datas definidas, além dos eventos e feriados.

8.22.44. Permitir que cada estabelecimento de ensino aceite ou não um evento sugerido pela Secretaria de Educação.

8.22.45. Realizar o cálculo dos dias letivos do calendário escolar, descontando os dias que não são considerados como dia letivo.

8.22.46. Permitir a definição do total de vagas por estabelecimento de ensino, matriz curricular, etapa e turno, sendo que desse total uma parte pode ser reservada para o processo de inscrição de matrículas.

8.22.47. Permitir a configuração das diretrizes que conduzirão o processo de inscrição de matrícula, onde é possível definir:

8.22.47.1. as informações quanto ao formulário que o candidato deverá preencher ao realizar a sua inscrição;

8.22.47.2. os estabelecimentos de ensino que participarão do processo;

8.22.47.3. o período de realização do processo;

8.22.47.4. a quantidade de estabelecimentos de ensino que o candidato pode se inscrever;

8.22.47.5. os critérios de classificação dos candidatos, se as inscrições podem ser realizadas apenas nos estabelecimentos de ensino e secretaria de educação ou os candidatos e pais podem se inscrever diretamente no sistema.

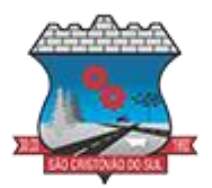

8.22.48. Permitir o cadastramento de candidatos no processo de inscrição de matrícula.

8.22.49. Permitir a realização do processo de classificação dos candidatos conforme critérios estabelecidos pela rede de ensino.

8.22.50. Possibilitar a comunicação aos candidatos participantes do processo de inscrição de matrícula, quanto ao seu resultado. Ou seja, se o candidato foi ou não classificado no processo de inscrição.

8.22.51. Possibilitar a realização da matrícula do candidato classificado, bem como o indeferimento da sua inscrição no processo de matrícula.

8.22.52. Possibilitar o cadastramento do candidato participante do processo de inscrição de matrícula na lista de espera.

8.22.53. Possibilitar a visualização dos candidatos inscritos, classificados, inscritos matriculados e indeferidos.

8.22.54. Possibilitar a visualização dos candidatos encaminhados para o estabelecimento de ensino.

8.22.55. Possibilitar a descrição das informações necessárias para originar um documento de atestado de vaga para um estabelecimento de ensino da rede municipal.

8.22.56. Disponibilizar uma rotina de cópias de cadastros e configurações de um ano letivo para outro. Os dados copiados são:

8.22.56.1. Fórmulas de cálculo;

8.22.56.2. Calendário escolar;

8.22.56.3. Quadro de vagas;

8.22.56.4. Turmas.

8.22.57. Disponibilizar relatórios de declaração de matrícula, de declaração de transferência, boletim escolar e ficha individual.

8.22.58. Permitir a reclassificação da matrícula dos alunos, definido se o processo é de avanço ou aceleração para etapas posteriores.

8.22.59. Permitir a movimentação da matrícula dos alunos sendo as movimentações de: 8.22.59.1. Cancelamento, Deixou de frequentar, Falecimento ou Transferência, além de informar o motivo da movimentação.

8.22.60. Possibilitar a consulta do histórico de inclusões, alterações e movimentações de cada matrícula do aluno.

8.22.61. Permitir que o aluno seja enturmado ao realizar o registro da matrícula.

8.22.62. Permitir o registro do encerramento dos períodos letivos das turmas oferecidas em uma rede de ensino, bem como o encerramento das atividades oferecidas aos alunos, com suas respectivas características específicas. Com esta funcionalidade a secretaria de educação ou estabelecimento de ensino poderá gerenciar e restringir os registros realizados em um ano letivo.

8.22.63. Permitir o registro dos dias da semana e os horários disponíveis dos professores em cada estabelecimento de ensino.

8.22.64. Possibilitar a realização das consultas de feriados e eventos que tem como público alvo os professores, data inicial e final dos períodos avaliativos das matrizes curriculares.

8.22.65. Permitir o registro de desempenho de alunos portadores de necessidades especiais (PNE's) de maneira diferenciada.

8.22.66. Permitir o registro de desempenho dos alunos de acordo com a tipo de avaliação definido para cada componente curricular da turma.

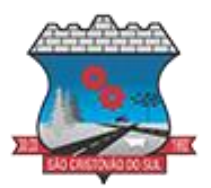

8.22.67. Permitir o cadastramento de turmas, possibilitando a definição de suas características como: horários das aulas, tipos de avaliação, quantidade de exames finais, quantidade de aulas semanais de cada componente curricular, além de exibir a organização curricular e os alunos da turma.

8.22.68. Controlar a quantidade máxima de alunos de cada turma, não permitindo enturmar alunos acima da quantidade definida.

8.22.69. Possibilitar o vínculo de vários auxiliares de professor para o mesmo componente curricular.

8.22.70. Possibilitar o vínculo dos professores com seus respectivos componentes curriculares, devidamente habilitados, nas turmas.

8.22.71. Possibilitar o vínculo de várias dependências físicas para cada turma.

8.22.72. Possibilitar que os componentes curriculares da turma sejam divididos.

8.22.73. Permitir a enturmação dos alunos em turmas do estabelecimento de ensino, matriz curricular, etapa e turno correspondentes às matrículas dos alunos.

8.22.74. Possibilitar o vínculo entre duas ou mais turmas, formando uma turma multisseriada.

8.22.75. Permitir o registro do número de chamada dos alunos em cada turma.

8.22.76. Permitir que as configurações de frequência das turmas sejam alteradas depois de excluídos os registros de frequência dos alunos.

8.22.77. Permitir a realização do processo de geração do quadro de horários das turmas.

8.22.78. Permitir que a geração do quadro de horários seja realizada para várias turmas simultaneamente.

8.22.79. Permitir a manutenção das configurações do quadro de horas/aulas por dia.

8.22.80. Permitir o remanejamento de alunos de uma turma para outra turma da mesma etapa de ensino dentro do mesmo estabelecimento de ensino e ano letivo, além de informar o motivo do remanejamento.

8.22.81. Permitir o cadastramento de acompanhamentos pedagógicos para os alunos da rede de ensino, durante o ano letivo.

8.22.82. Possibilitar um local centralizado que oferece ajuda descrita aos usuários quanto às funcionalidades do sistema.

8.22.83. Permitir gerar os dados dos estabelecimentos, turmas, professores e alunos do ano letivo, conforme data de referência do Censo Escolar.

8.22.84. Permitir a geração dos dados de situação, rendimento e resultados dos estudantes ao término do ano letivo bem como a mudança de vínculo escolar do estudante após a data de referência do Censo Escolar.

8.22.85. Possibilitar a visualização do calendário escolar do estabelecimento de ensino com suas respectivas informações por semana, mês, ano e eventos.

8.22.86. Possibilitar a emissão do boletim escolar dos alunos, conforme modelos disponibilizados pelo sistema.

8.22.87. Permitir o registro da frequência escolar dos alunos até o período avaliativo em que o aluno permaneceu na turma.

8.22.88. Realizar automaticamente o cálculo da pontuação dos critérios atendidos pelo candidato na inscrição da lista de espera da vaga escolar.

8.22.89. Permitir alterar a configuração do tipo de avaliação escolar, podendo aplicar ou alterada para várias turmas simultaneamente, desde que possuam a mesma matriz curricular, mesma etapa de ensino e mesma quantidade de períodos avaliativos no calendário escolar.

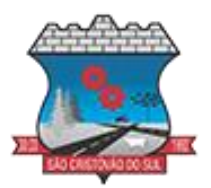

8.22.90. Permitir ao profissional da secretaria de educação ou do estabelecimento de ensino, filtrar e selecionar os alunos matriculados que devem ser rematriculados de um período letivo para outro.

8.22.91. Permitir ao profissional da educação e dos estabelecimentos de ensino,configurar os grupos de alunos por ano letivo, modalidade e nível escolar utilizando a configuração definida pela secretaria de educação ou específica do estabelecimento de ensino, que serão utilizados no ensino híbrido.

8.22.92. Possibilitar emissão de relatório alunos por grupos, para relação de alunos por turma que estão agrupados em atendimento ao ensino híbrido e/ou remoto.

8.22.93. Permitir o cadastro da face dos usuários, a partir dos registros já existentes no sistema de gestão educacional.

8.22.94. Permitir a utilização da base cadastral e da face cadastrada de cada aluno para realizar a gestão diária e efetiva de frequência.

8.22.95. Permitir realizar alertas precoces sobre a frequência do aluno na unidade escolar; por meio de sinais recebidos ou não do sistema de identificação.

8.22.96. Possibilitar o envio de alertas aos pais ou responsáveis, e entes administrativos da Área de Educação, informações sobe a frequência na unidade escolar dos respectivos alunos.

8.22.97. Permitir a criação e implementação de regras de controle de frequência, possibilitando criar políticas públicas de gestão, controle e tomada de ações, como

8.22.98. Gerar relatórios de controle de um determinado aluno ou grupo de alunos que não compareceu à unidade escolar;

8.22.99. Permitir a gestão de alunos que em cinco dias úteis de aula, deixou de comparecer por dois dias seguidos ou três dias alternados;

8.22.100. Possuir relatórios diários ou por períodos determinados de presença para administração de Alimentação escolar;

8.22.101. Controlar a frequência, assiduidade e permanência dos alunos nas unidades escolares;

8.22.102. Permitir cálculos estatísticos de ocupação escolar, reorganização escolar, gestão e preparação de aulas, melhoria contínua das salas de aula e grade horária;

8.22.103. Permitir a recepção de dados dos sistemas de gestão de custos municipais, por meio de integração (via webservice e/ou APIs), de acordo com layout definido.

8.22.104. Possibilitar ao gestor público, imediatamente após o acesso ao sistema, a visualização numérica correspondente a avaliação média da nota de avaliação do IDEB obtida pela rede municipal de Educação do Município.

8.22.105. Possibilitar ao gestor público, imediatamente após o acesso ao sistema, a visualização numérica correspondente a quantidade de alunos abrangidos pela rede municipal de ensino cadastrados no sistema de educação do município.

8.22.106. Permitir ao gestor público a visualização de um ranking que possibilite a análise referente às dez creches da rede municipal que mais possuem crianças aguardando em fila de espera, e também às dez que mais possuem vagas livres.

8.22.107. Permitir ao gestor público a visualização de indicador numérico que demonstra a quantidade de crianças aguardando na fila de espera das creches da rede municipal.

8.22.108. Permitir ao gestor público a visualização de indicador numérico que demonstra a quantidade de vagas livres nas creches da rede municipal.

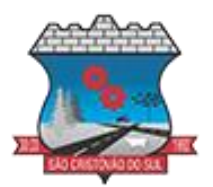

8.22.109. Permitir ao gestor público a visualização de indicador gráfico que possibilite a análise comparativa entre as vagas de creches ocupadas com as vagas de creches livres disponibilizadas pela rede pública Municipal.

8.22.110. Permitir ao gestor público a visualização de indicador numérico que possibilite a análise de quantidade, dos alunos matriculados no 1º ao 5º ano e a quantidade de alunos matriculados no 6º ao 9º ano.

8.22.111. Permitir ao gestor público a visualização de um ranking que possibilite a análise referente as dez menores notas médias geradas por alunos do 6º ao 9º ano por estabelecimento de ensino do Município.

8.22.112. Permitir ao gestor público a visualização de indicador gráfico que possibilite a análise comparativa entre as notas médias previstas com as notas médias dos últimos 3 (três) anos obtidas pelos alunos do 6º ao 9º ano da rede pública Municipal.

8.22.113. Permitir ao gestor público a visualização de um ranking que possibilite a análise referente as dez maiores notas médias por disciplina de ensino gerados por alunos do 1º ao 5º ano do Município.

8.22.114. Permitir ao gestor público a visualização de um ranking que possibilite a análise referente as dez menores notas médias geradas por alunos do 1º ao 5º ano por estabelecimento de ensino do Município.

8.22.115. Permitir ao gestor público a visualização de um ranking que possibilite a análise referente as dez maiores notas médias geradas por alunos do 1º ao 5º ano por estabelecimento de ensino do Município.

8.22.116. Permitir ao gestor público a visualização de indicador gráfico que possibilite a análise comparativa entre a nota média prevista com as notas médias dos últimos 3 (três) anos obtidas pelos alunos do 1º ao 5º ano da rede pública Municipal.

8.22.117. Possibilitar ao gestor público a visualização de um ranking que possibilite a análise referente às dez maiores notas médias por disciplina de ensino do Município.

8.22.118. Permitir ao gestor público a visualização de um ranking que possibilite a análise referente as dez menores notas médias por estabelecimento de ensino do Município.

8.22.119. Possibilitar ao gestor público a visualização de um ranking que possibilite a análise referente às dez maiores notas médias por estabelecimento de ensino do Município.

8.22.120. Permitir ao gestor público a visualização de indicador gráfico que possibilite a análise comparativa entre as notas médias previstas com as notas médias dos últimos 3 (três) anos obtidas pelos alunos da rede pública Municipal.

#### **8.23. PORTAL DE PAIS E ALUNOS**

8.23.1. O Portal dos Pais e Alunos deverá permitir a integração de dados de forma automática ou ainda através de arquivos de intercâmbio de informações com o sistema de Gestão Educacional.

8.23.2. Possuir termo de consentimento para autorização para utilização dos dados pessoais dos alunos, permitindo a revogação do consentimento.

8.23.3. Permitir a geração de relatórios para visualização dos termos de consentimento.

8.23.4. Possibilitar que alunos, seus pais ou responsáveis possam realizar a solicitação de rematrícula pelo sistema.

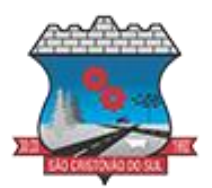

8.23.5. Disponibilizar aos pais e alunos um ambiente para consulta do diário de classe, possibilitando consultar a frequência, desempenho escolar, instrumentos de avaliação, planejamento de aulas e conteúdo ministrado.

8.23.6. Disponibilizar aos pais, alunos e responsáveis a visualização do agendamento, a realização e o resultado de provas, trabalhos e demais instrumentos de avaliação, proporcionando fácil acesso às informações pertinentes ao desempenho do aluno.

8.23.7. Possibilitar realizar o download de arquivos que os professores disponibilizam no ambiente.

8.23.8. Permitir a consulta dos quadros de horários das turmas em que o aluno esteja enturmado em um ano letivo.

8.23.9. Permitir a exibição das aulas alocadas pelos professores, com as informações de identificação da aula, da frequência, planejamento e conteúdo ministrado.

8.23.10. Permitir a exibição do calendário escolar associado a matrícula do aluno, contendo lista de eventos e feriados do respectivo calendário.

8.23.11. Permitir a visualização e consulta do planejamento de aulas do aluno registrado pelos professores.

8.23.12. Permitir a visualização do conteúdo ministrado ao aluno registrado pelos professores, com suas respectivas características específicas.

8.23.13. Permitir a exibição dos registros de acompanhamento pedagógico, com suas respectivas características específicas.

8.23.14. Permitir a exibição do calendário da matriz curricular, com suas respectivas características específicas.

8.23.15. Permitir a listagem de instrumentos de avaliação adicionados, alterados e removidos ao aluno.

8.23.16. Permitir a visualização do desempenho em cada instrumento de avaliação.

8.23.17. Permitir a visualização do desempenho por competências.

8.23.18. Permitir a exibição do parecer do professor.

8.23.19. Permitir a visualização das informações do desempenho escolar do aluno em forma de gráfico.

8.23.20. Permitir a visualização do total de faltas por período avaliativo.

8.23.21. Permitir a visualização do percentual de frequência.

8.23.22. Permitir a visualização da frequência diária em cada aula.

8.23.23. Possibilitar aos alunos, pais e responsáveis pelos alunos a consulta e impressão do boletim escolar do aluno, ou seja, o desempenho escolar obtido pelo aluno ao final dos períodos avaliativos e do período letivo.

8.23.24. Permitir a consulta das matrículas do aluno na rede de ensino, com sua situação e demais características específicas.

8.23.25. Permitir o acesso por meio de chave de acesso sem necessidade de cadastro de login.

#### **8.24. PORTAL DE PROFESSORES**

8.24.1. Permitir o registro da distribuição e planejamento de aulas por período.

8.24.2. Permitir a aprovação dos planejamentos de aulas elaborados pelos professores.

8.24.3. Possibilitar o planejamento de aulas de forma flexível em qualquer periodicidade (dia, semana, mês ou outro período determinado pela Secretaria Escolar).

8.24.4. Permitir ao gestor a validação dos planejamentos de aulas lançados pelos professores.

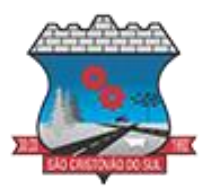

8.24.5. Permitir aos professores visualização das observações do seu gestor, possibilitando ajustes conforme necessidade, submetendo novamente para validação, até que o processo seja concluído.

8.24.6. Permitir o cadastramento do conteúdo ministrado no diário de classe.

8.24.7. Possibilitar a emissão de relatório referente à evolução de risco de evasão, por aluno.

8.24.8. Possibilitar emissão de relatório que demonstre o percentual de preenchimento de informações de conteúdo ministrado de um professor em uma turma, demonstrando as pendências desse professor na turma consultada.

8.24.9. Permitir a emissão de relatório de risco de evasão por turma.

8.24.10. Permitir o cadastramento dos instrumentos de avaliação de aprendizagem, além de informar quais serão os critérios de avaliação empregados neles.

8.24.11. Permitir o registro do desempenho dos alunos referente aos instrumentos de avaliação, exames finais, conselho de classe e média dos períodos avaliativos.

8.24.12. Permitir o registro de pareceres aos instrumentos de avaliação, exames finais, conselho de classe e média dos períodos avaliativos.

8.24.13. Possibilitar a criação e consultas de atividades do Google Class Room.

8.24.14. Permitir o registro de pareceres aos instrumentos de avaliação realizados.

8.24.15. Permitir o registro da recuperação paralela: recuperação dos instrumentos de avaliação e recuperação do período avaliativo (média).

8.24.16. Permitir o registro de resultados do período avaliativo, mesmo que não exista um instrumento de avaliação cadastrado.

8.24.17. Permitir o registro do desempenho de cada aluno referente às Competências, Habilidades e Atitudes - CHA - na visão anual, mesmo que não tenha um instrumento de avaliação cadastrado.

8.24.18. Possibilitar o registro do desempenho escolar de alunos da Educação Básica regular (Infantil, Fundamental e Médio)

8.24.19. Permitir o registro instrumentos de avaliação (Provas, Exames, Trabalhos, Avaliações entre outros)

8.24.20. Permitir a visualização do cálculo das médias de alunos pertencentes a turmas que não possuem instrumentos de avaliação cadastrados.

8.24.21. Permitir o registro da frequência escolar dos alunos, possibilitando, inclusive, o registro por aula individualmente ou pelo total de faltas no período avaliativo.

8.24.22. Permitir o registro da frequência escolar dos alunos, por dia.

8.24.23. Permitir o cadastramento e manutenção de justificativas para ausências dos alunos nas aulas.

8.24.24. Permitir o registro de acompanhamentos pedagógicos dos alunos nas escolas da rede pública municipal.

8.24.25. Permitir o registro de atividades pedagógicas.

8.24.26. Possibilitar aos professores registrar a devolutiva das atividades pedagógicas.

8.24.27. Permitir o registro da frequência escolar dos alunos da educação básica (Infantil, Fundamental e Médio, Atividade complementar, AEE, EJA seriado, EJA modular), possibilitando o registro por aula ministrada no período avaliativo.

8.24.28. Permitir a emissão de relatórios de frequência e desempenho escolar para alunos da educação de jovens e adultos - EJA modular.

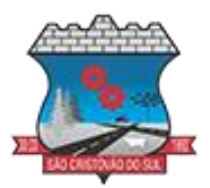

8.24.29. Possibilitar aos professores registrar os conteúdos ministrados nas aulas, permitindo o upload de documentos nos formatos PDF, DOC, DOCX, TXT, HTML, XLS, XLSX, JPG, PNG, PPT com tamanho máximo permitido de até 40 MB.

8.24.30. Possibilitar um local centralizado que oferece ajuda descrita aos usuários quanto às funcionalidades do sistema.

8.24.31. Disponibilizar uma agenda eletrônica permitindo o registro de aulas de acordo com o quadro de horários.

### **8.25. ALIMENTAÇÃO ESCOLAR**

8.25.1. Disponibilizar a lista de ingredientes conforme tabela de composição de TACO.

8.25.2. Não deve permitir dois ou mais registros ativos com a mesma descrição.

8.25.3. Permitir ao profissional responsável pela Alimentação escolar, realizar o cadastro de ingredientes. Ao visualizar as informações dos ingredientes padrões, o sistema deve exibir a tabela de origem do ingrediente.

8.25.4. Na listagem dos ingredientes, deve ser possível visualizar a tabela de origem dos ingredientes (padrões ou não).

8.25.5. Permitir a integração de dados cadastrais dos estabelecimentos de ensino entre os sistemas de gestão escolar e gestão da Alimentação, otimizando assim a rotina do profissional responsável pela Alimentação escolar.

8.25.6. Permitir ao profissional responsável pela Alimentação escolar, registrar a(s) deficiências do aluno, caso este possuir.

8.25.7. Permitir ao profissional responsável pela Alimentação escolar registrar os nutrientes que o aluno possui restrição, com base nas informações o profissional terá a possibilidade de realizar uma dieta alimentar adequada às restrições dos alunos.

8.25.8. Disponibilizar a visualização dos nutrientes de uma receita, conforme ingredientes informados.

8.25.9. Permitir ao profissional responsável pela Alimentação escolar, registrar as medições antropométricas do(s) aluno(s), possibilitando um controle nutricional adequado para o aluno.

8.25.10. Permitir que usuários administradores possam elaborar relatórios de forma personalizada com base nas informações disponíveis de cada funcionalidade, possibilitando assim que o profissional elabore documentos conforme sua necessidade.

8.25.11. Permitir ao profissional responsável pela Alimentação escolar, informar os nutrientes dos ingredientes.

8.25.12. Permitir ao profissional responsável pela Alimentação escolar, visualizar a situação do peso e da estatura relacionados a idade dos alunos com até 19 anos, conforme índices antropométricos calculados com Escore-z e determinados pela Organização Mundial de Saúde (OMS).

8.25.13. Permitir a integração de dados de nutricionistas entre os sistemas de gestão escolar e gestão da Alimentação.

8.25.14. Permitir ao profissional responsável pela Alimentação escolar, realizar a conversão de unidade de medida.

8.25.15. Permitir ao profissional responsável pela Alimentação escolar, acompanhar por indicadores a quantidade total de alunos registrados, quantidade de alunos agrupados por sexo e a quantidade de alunos com deficiência, otimizando assim a sua rotina.

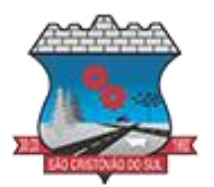

8.25.16. Permitir ao profissional responsável pela Alimentação escolar, visualizar a quantidade de alunos com restrições alimentares.

8.25.17. Permitir ao profissional responsável pela Alimentação escolar, informar os ingredientes que compõem uma receita.

8.25.18. Permitir ao profissional responsável pela Alimentação escolar, realizar o cadastro de receita.

8.25.19. Permitir ao profissional responsável pela Alimentação escolar, visualizar o histórico de vínculos (realizados e desfeitos) dos alunos no(s) grupo(s) de consumo.

8.25.20. Possibilitar que o profissional responsável pela Alimentação escolar, visualize os alunos que possuem restrições alimentares relacionados ao cardápio escolar registrado.

8.25.21. Permitir ao profissional responsável pela Alimentação escolar, realizar a substituição de alimentos do cardápio para atendimento exclusivo aos alunos com restrições alimentares, possibilitando assim que os alunos com restrições tenham um cardápio adequado a sua dieta.

8.25.22. Permitir ao profissional responsável pela Alimentação escolar, realizar o cadastro de alunos garantindo assim o armazenamento de dados pessoais importantes para a rotina da Alimentação escolar.

8.25.23. Permitir a integração de dados de aluno(s) entre os sistemas de gestão escolar e gestão da Alimentação da fornecedora do produto, otimizando assim a rotina dos profissionais.

8.25.24. Permitir ao profissional responsável pela Alimentação escolar, registrar os dados das matrículas do aluno, facilitando o controle da Alimentação escolar.

8.25.25. Permitir a integração de dados cadastrais da(s) matrícula(s) do(s) aluno(s) entre os sistemas de gestão escolar e gestão da Alimentação da fornecedora do produto, otimizando assim a rotina do profissional responsável pela Alimentação escolar.

8.25.26. Permitir ao profissional responsável pela Alimentação escolar, desfazer o vínculo dos alunos no(s) grupo(s) de consumo, facilitando a organização da Alimentação escolar.

8.25.27. Permitir ao profissional responsável pela Alimentação escolar, visualizar dados quantitativos e percentuais com situação nutricional dos alunos da rede de ensino.

8.25.28. Permitir ao profissional responsável pela Alimentação escolar, registrar os fornecedores.

8.25.29. Permitir ao profissional responsável pela Alimentação escolar, efetuar o registro das Unidades de medida utilizadas na rede de ensino.

8.25.30. Permitir ao profissional responsável pela Alimentação escolar, visualizar, em forma de gráfico, a situação nutricional dos alunos da rede de ensino. As visualizações devem estar disponíveis: altura/idade; IMC/Idade; Peso/Idade.

8.25.31. Permitir ao profissional responsável pela Alimentação escolar, inserir uma foto do aluno em seu respectivo registro, provendo mais facilidade para os usuários identificar os alunos que consomem a Alimentação escolar.

8.25.32. Permitir ao profissional responsável pela Alimentação escolar, registrar os nutricionistas.

8.25.33. Permitir ao profissional responsável pela Alimentação escolar registrar o nome social do aluno, proporcionando assim que o aluno seja reconhecido pelo nome que se identifica.

8.25.34. Permitir que profissional responsável pela Alimentação escolar, realize o registro dos estabelecimentos de ensino.

8.25.35. Disponibilizar a lista de ingredientes da tabela: Composição de alimentos por 100 (cem) gramas de parte comestível: Centesimal, minerais, vitaminas e colesterol contendo seus

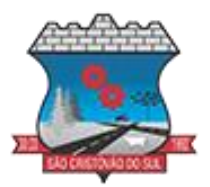

nutrientes, quantidade e unidade de medida conforme Tabela Brasileira de Composição de Alimentos – TACO.

8.25.36. Permitir ao profissional responsável pela Alimentação escolar, visualizar os alunos aniversariantes do dia.

8.25.37. Permitir ao profissional responsável pela Alimentação escolar, efetuar os registros das refeições, informando qual(is) receita(s) fazem parte do cardápio, auxiliando na rotina dos profissionais.

8.25.38. Possibilitar o registro das refeições servidas a partir do cardápio escolar.

8.25.39. Permitir ao profissional responsável, registrar o cardápio escolar, tendo a possibilidade de definir as refeições diárias que o compõe.

8.25.40. Permitir ao profissional responsável pela Alimentação escolar, criar grupos de consumo da Alimentação e realizar o vínculo dos alunos por meio de informações da matrícula, restrições alimentares, entre outros, facilitando assim a organização da rotina escolar.

8.25.41. Permitir ao profissional responsável pela Alimentação escolar, registrar os nutrientes dos alimentos utilizados pela entidade.

#### **8.26. TRANSPORTE ESCOLAR**

8.26.1. O sistema deverá oferecer ao usuário uma forma de visualizar no mapa o detalhamento da rota, ou seja, visualizar o itinerário percorrido entre o endereço de saída, os pontos intermediários e o endereço de chegada. Itinerário são ruas, estradas ou caminhos percorridos entre o Endereço de saída, os pontos intermediários e o Endereço de chegada.

8.26.2. Deverá preencher automaticamente o campo Distância percorrida (km) com a quilometragem total percorrida entre o Endereço de saída e Endereço de chegada, considerando os pontos intermediários.

8.26.3. O sistema deve permitir que o usuário altere a quilometragem

8.26.4. Permitir ao profissional responsável pelo controle do transporte escolar, registrar rotas contendo os horários, veículos, fornecedores e motoristas utilizados na rota, com o cadastro das informações abaixo são obrigatórias:

8.26.4.1. Descrição;

8.26.4.2. Endereço de saída;

8.26.4.3. Endereço de chegada;

8.26.4.4. Distância percorrida (Km).

8.26.5. Não podem existir duas ou mais rotas com a mesma descrição.

8.26.6. O mesmo veículo, fornecedor e motorista não podem ser informados duas ou mais vezes para a mesma rota e horário.

8.26.7. Os horários devem respeitar uma ordem cronológica, por rotas e dia da semana.

8.26.8. Não poderá permitir o cadastro der um horário com saída prevista maior que o horário de chegada, para uma rota e dia da semana.

8.26.9. O cadastro de usuários do transporte escolar, deve prover uma lista de matrículas dos alunos ou locais de trabalho de professores, contendo as seguintes informações:

8.26.9.1. Rota;

8.26.9.2. Dia da semana utilizado;

8.26.9.3. Horário de saída previsto;

8.26.9.4. Horário de chegada previsto;

8.26.9.5. Ponto de embarque;

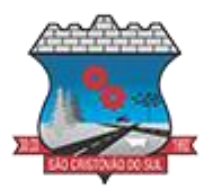

8.26.9.6. Ponto de desembarque;

8.26.10. A mesma rota e dia da semana não podem ser informados mais de uma vez para a mesma matrícula.

8.26.11. Permitir a impressão do mapa conforme rota definida.

8.26.12. Possibilitar a manutenção da lista de deficiências das pessoas.

8.26.13. Permitir ao gestor do transporte escolar a gestão do passe escolar possibilitando o controle da entrega de aos usuário do transporte escolar e/ou empresas operadoras (Transportadores).

8.26.14. Permitir ao profissional responsável, registrar os dados da(s) matrícula(s) dos usuários do transporte escolar.

8.26.15. Permitir a integração de dados do estabelecimento de ensino entre os sistemas de gestão escolar e gestão do transporte escolar da fornecedora do produto.

8.26.16. Permitir a integração de dados de matrículas dos usuários entre os sistemas de gestão escolar e gestão do transporte escolar da fornecedora do produto.

8.26.17. Possibilitar a utilização dos cadastros gerenciada por uma ferramenta de cadastro único, onde o usuário personaliza a forma como seus cadastros devem ser unificados, podendo ser geral ou por campo.

8.26.18. Permitir registrar os tipos de usuários do transporte escolar.

8.26.19. Possibilitar a manutenção da lista de telefones das pessoas.

8.26.20. Permitir ao profissional responsável pelo controle do transporte escolar, registrar rotas contendo os veículos, fornecedores e motoristas utilizados na rota, possibilitando a personalização do cadastro.

8.26.21. Possibilitar o vínculo de pessoas do mesmo sexo na filiação do aluno.

8.26.22. Permitir ao profissional responsável pelo controle do transporte escolar, registrar as marcas e tipos dos veículos, os anos letivos utilizados no município.

8.26.23. Permitir ao profissional responsável pelo controle do transporte escolar, realizar o registro dos veículos utilizados pela entidade.

8.26.24. Permitir ao profissional responsável pelo controle do transporte escolar, definir a(s) rota(s) por matrícula dos usuários do transporte escolar.

8.26.25. Possibilitar a manutenção da lista de e-mails e telefone das pessoas.

8.26.26. Permitir registrar as situações da carteirinha de transporte escolar, para determinar a validade, suspensão e atividades sobre o uso do transporte escolar.

8.26.26. Permitir ao profissional responsável pelo controle do transporte escolar, registrar os pontos da rota por meio do recurso de mapa.

8.26.27. Permitir ao profissional responsável, registrar as informações dos motoristas.

8.26.28. Permitir ao profissional responsável pelo controle do transporte escolar, definir a(s) rota(s) por lotação física dos usuários do transporte escolar.

8.26.29. Permitir ao profissional responsável, registrar a(s) apólice(s) de seguro de cada veículo utilizado pela entidade.

8.26.30. Permitir a integração de dados dos usuários entre os sistemas de gestão escolar e gestão do transporte escolar da fornecedora do produto.

8.26.31. Permitir inserir foto no cadastro do aluno usuário do transporte.

8.26.32. Permitir ao profissional responsável pelo controle do transporte escolar, registrar os estabelecimentos de ensino da entidade.

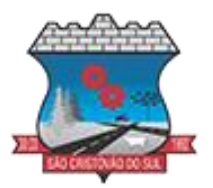

8.26.33. Permitir ao profissional responsável pelo controle do transporte escolar, registrar as rotas por meio do recurso de mapa, proporcionando um acompanhamento da distância percorrida.

8.26.34. Permitir ao profissional responsável pelo controle do transporte escolar, registrar as informações dos modelos de veículos utilizados pela entidade.

8.26.35. Possibilitar o registro do(s) responsável (eis) pelos usuários do transporte escolar.

8.26.36. Permitir ao profissional responsável pelo controle do transporte escolar, definir a(s) a lotação(ões) física(s) de professores usuários do transporte escolar.

8.26.37. Permitir ao profissional responsável, realizar a gestão de usuários do transporte escolar.

8.26.38. Permitir ao profissional responsável, registrar os dados da carteirinha de transporte escolar.

8.26.39. Permitir ao profissional responsável, definir os pontos de embarque e desembarque da rota.

8.26.40. Possibilitar o registro da filiação dos usuários do transporte escolar.

8.26.41. Permitir a visualização do itinerário conforme rota definida, por meio do recurso de mapa.

8.26.42. Permitir o registro de fornecedores de serviços do transporte escolar.

### **8.27. BIBLIOTECA**

8.27.1. Possuir cadastro para classificação dos exemplares, permitindo informar a Classificação Decimal de Dewey (CDD), Classificação Decimal Universal (CDU), Classe conforme tipo de classificação, possibilitando a informação de apenas uma classificação.

8.27.2. Permitir o cadastro de coleções e séries dos exemplares, permitindo informar a descrição, quantidade de volumes e o tipo, com as opções coleção ou série.

8.27.3. Permitir o cadastro de classificação cutter, permitindo cadastrar o código cutter e uma descrição.

8.27.4. Permitir cadastrar as editoras e produtoras dos materiais da biblioteca.

8.27.5. Permitir cadastrar as seções, permitindo informar a biblioteca, conforme cadastro de bibliotecas, a descrição e a colocação, com as opções: armário, prateleira, ou outro.

8.27.6. Permitir cadastrar os assuntos dos exemplares, informando a descrição, o nível, colocação inicial, colocação final e seção.

8.27.7. Permitir o cadastro de bibliotecas, possibilitando manter os dados cadastrais das bibliotecas do município.

8.27.8. Permitir cadastrar os assuntos relacionados aos exemplares, informando a descrição, nível e colocação inicial.

8.27.9. Permitir cadastrar e manter os dados cadastrais dos idiomas.

8.27.10. Permitir cadastrar os materiais do acervo da biblioteca, permitindo informar ao menos o tipo do material, título, capa do material, editora, coleção / série, assunto, idioma, data de cadastro do material, número de páginas, volume, edição, palavras-chave e prefácio.

8.27.11. Possuir cadastro de Autores, permitindo manter os dados cadastrais dos autores.

8.27.12. Permitir cadastrar os títulos dos materiais do acervo, informando o tipo de material, título, ISBN, edição, capa, prefácio e síntese.

8.27.13. Permitir disponibilizar uma lista de tipos de materiais da biblioteca, disponibilizando as opções de obras literárias, publicações periódicas e mídias digitais.

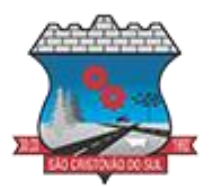

8.27.14. Permitir cadastrar as devoluções dos materiais do acervo da biblioteca que foram locados.

8.27.15. Permitir cadastrar os leitores da biblioteca, permitindo informar o nome da pessoa, CPF, RG, data de nascimento, naturalidade, telefone e e-mail.

8.27.16. Permitir cadastrar os dependentes dos leitores da biblioteca, permitindo informar o nome da pessoa, CPF, RG, data de nascimento, naturalidade, telefone e e-mail.

8.27.17. Permitir a suspensão dos leitores de acordo com a situação do leitor.

8.27.18. Permitir que o usuário desfaça a suspensão de leitores de acordo com a situação do leitor.

8.27.19. Realizar a suspensão de leitores de forma automática de acordo com a situação do leitor.

8.27.20. Permitir cadastrar os empréstimos dos materiais do acervo da biblioteca. O cadastro deverá conter as informações do leitor, dependente, data e hora do empréstimo, título do exemplar do material do acervo e a data prevista de devolução.

8.27.21. Permitir a pesquisa de materiais do acervo da biblioteca.

8.27.22. Permitir o cadastro de eventos e feriados.

8.27.23. Permitir a pesquisa dos exemplares por um termo livre, podendo buscar informações constantes no título, ou nome do autor.

8.27.24. Permitir visualizar de forma detalhada o exemplar pesquisado.

8.27.25. Permitir a extração dos dados de tradutores e ilustradores com filtros e ordenações a partir das informações disponíveis.

### **8.28. GESTÃO DE RECONHECIMENTO FACIAL EDUCACIONAL**

8.28.1. Dispor de recursos de inteligência artificial (machine learning) em todos os níveis da educação básica (Educação Infantil, Ensino Fundamental e Ensino Médio) visando a identificação de alunos em risco de evasão escolar e em risco de reprovação, com resultados a partir do primeiro período avaliativo.

8.28.2. Possuir relatório de evolução de risco de evasão por aluno.

8.28.3. Possuir relatório de evolução de risco de reprovação por aluno.

8.28.4. Possuir relatório de evolução de risco de reprovação por turma.

8.28.5. Possuir relatório de risco de evasão por turma.

8.28.6. Possuir relatório demonstrativo com informações da frequência escolar por turma.

8.28.7. A solução deverá permitir acesso via web. através de login/senha garantindo a integridade do sistema

8.28.8. Utilizar cadastro das faces dos usuários a partir dos registros já existentes no sistema principal de gestão educacional do município;

8.28.9. Utilizar base cadastral bem como da face cadastrada de cada aluno para realizar a gestão diária e efetiva da frequência do mesmo;

8.28.10. Identificar por meio de biometria facial, o que possibilita saber que, de fato quem marcou a sua presença na escola foi o próprio aluno;

8.28.11. Notificar os pais e/ou responsáveis sobre a chegada do aluno.

8.28.12. Relatório de demanda por cardápio para preparação das merendas de acordo com as quantidades de alunos com frequência confirmada via Reconhecimento Facial, para cada unidade escolar e por turma.

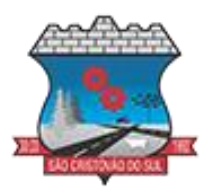

8.28.13. Relatório de demanda para preparação das merendas de alunos com restrição alimentar (intolerâncias a glúten, lactose e outras alergias) de acordo com as quantidades de alunos com frequência confirmada via Reconhecimento Facial, para cada unidade escolar e por turma.

8.28.14. Permitir por meio de sinais recebidos ou não recebidos do sistema de identificação, poder realizar alertas precoces sobre a frequência do aluno na unidade escolar;

8.28.15. Enviar alertas aos entes administrativos da Área de Educação, acerca da frequência na unidade escolar dos respectivos alunos.

8.28.16. Permitir a criação e implementação de regras de controle de frequência, as quais por sua vez vão criar políticas públicas de gestão, controle e tomada de ações, como por exemplo:

8.28.17. Gerar relatórios de controle de um determinado aluno ou grupo de alunos que não compareceu à unidade escolar;

8.28.18. Permitir a gestão de alunos que em 5 dias úteis de aula, deixou de comparecer, por exemplo dois dias seguidos ou outro exemplo 3 dias alternados, servindo tal informação para detectar comportamento relacionado à evasão escolar;

8.28.19. Possuir relatórios diários ou por períodos determinados de presença para administração de merenda escolar;

8.28.20. Permitir cálculos estatísticos de ocupação escolar, reorganização escolar, gestão e preparação de aulas, melhoria contínua das salas de aula e grade horária;

8.28.21. Deverá possuir capacidade superior ao total de alunos no estabelecimento, para que o equipamento possa operar normalmente em caso de ausência de internet;

8.28.22. Deverá operar normalmente registrando acessos mesmo com ausência de conexão com internet;

8.28.23. Deverá possuir interface de comunicação Ethernet 10/100 com protocolo TCP-IP;

8.28.24. Deverá possuir display de no mínimo 03 (três) polegadas colorido, sensível ao toque ou que possibilite a operação com algum outro dispositivo periférico (exemplo: mouse, teclado); 8.28.25. Deverá possuir identificação por face, cartão RFID (125 kHz) e senha;

8.28.26. Deverá possuir verificação 1:1 e 1:N;

8.28.27. Deverá possuir tempo de identificação menor que 02 (dois) segundos;

8.28.28. Deverá ter uma acurácia no reconhecimento facial igual ou superior à 99,5%;

8.28.29. Deverá possuir recurso de detecção de fakes ou liveness detection (para validar que é uma pessoa e não uma foto estática), ou tecnologia equivalente para mesmo fim;

8.28.30. Deverá reconhecer faces em distâncias de até 2 metros ou superior;

8.28.31. Deverá possuir função de ajuste e configuração manual de foco;

8.28.32. Deverá possuir função de ajuste e configuração manual de exposição de luz;

8.28.33. Deverá possuir sistema óptico infravermelho ou similar para permitir a facilidade de identificação de uma grande variedade de ambientes e condições de luminosidade;

8.28.34. Deve permitir criar, alterar e remover usuários de forma remota, preferencialmente API Rest ou similar;

8.28.35. Deve permitir adicionar e alterar de forma remota as fotos que serão utilizadas no reconhecimento facial, utilizando formatos abertos (exemplo: Base64).

8.28.36. Deve permitir consultar os registros de presença de forma remota, possibilitando saber qual usuário, formato de autenticação, resultado da tentativa de acesso, e data/hora;

8.28.37. Deve permitir gerenciar data e hora do equipamento de forma remota;

### **9. DO PAGAMENTO**

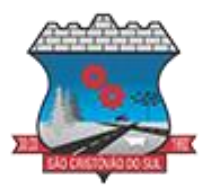

9.1. O pagamento será realizado mediante emissão de nota fiscal eletrônica, em até 15 (Quinze) dias após a entrega e aceitação do objeto/serviço entregue/executado.

9.2. O pagamento efetuado não isentará o licitante das responsabilidades decorrentes do fornecimento.

9.3. O pagamento será efetuado por meio de crédito em conta corrente, em nome da empresa licitante vencedora.

### **10. DA VIGÊNCIA**

10.1. O Contrato terá vigência a partir da data de sua assinatura de 12 (doze) meses, podendo ser prorrogado conforme art. 114 da Lei 14.133/21 e demais legislações vigentes.

### **11. DOS VALORES E DOTAÇÕES ORÇAMENTÁRIAS**

11.1. O custo estimado total da presente contratação é de R\$ 602.449,72 (seiscentos e dois mil quatrocentos e quarenta e nove reais e setenta e dois centavos.

11.2. O custo estimado foi apurado a partir de mapa de preços constante do processo administrativo, elaborado com base em pesquisa de preços das empresas da região.

11.3. As despesas decorrentes da aquisição do objeto do presente certame correrão as contas das dotações específicas do orçamento do exercício de 2024, que serão especificadas na emissão do contrato.

### **12. DA MODALIDADE DE LICITAÇÃO**

12.1. Será empregada a modalidade de licitação denominada PREGÃO (ELETRÔNICO), a qual observará os preceitos de direito público e, em especial as disposições da Lei Federal n.14.133/2021, Decreto Municipal nº 2143/2023 e demais legislações aplicáveis.

12.2. Será vencedora a licitante que apresentar o menor preço por item do objeto a ser licitado.

### **13. CONDIÇÕES GERAIS**

13.1. proponente declara conhecer os termos do instrumento convocatório que rege a presente licitação.

13.2. A participação de qualquer proponente vencedor no processo implica a aceitação tácita, incondicional, irrevogável e irretratável dos seus termos, regras e condições.

13.3. O preço proposto pela empresa licitante contempla todas as despesas necessárias ao pleno

fornecimento, tais como os encargos (obrigações sociais, impostos, taxas etc.), cotados separados e incidentes sobre o fornecimento.

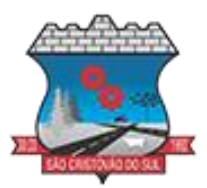

13.4. O fornecedor sujeitar-se-á à fiscalização dos serviços no ato da execução, reservando-se à Prefeitura Municipal de São Cristóvão do Sul o direito de não proceder ao recebimento, caso não encontre os mesmos em condições satisfatórias.

São Cristóvão do Sul, SC, 27 de junho de 2024.

#### **ILSE AMÉLIA LEOBET PREFEITA MUNICIPAL**

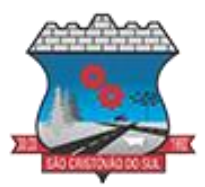

### **EDITAL DE LICITAÇÃO PROCESSO LICITATÓRIO Nº 079/2024 - PREGÃO ELETRÔNICO**

### **ANEXO II**

### **DADOS DA EMPRESA E REPRESENTANTE LEGAL**

*Ao Município de São Cristóvão do Sul – Setor de Licitações e Contratos*

#### **1. Dados da Empresa:**

Razão Social: CNPJ: Endereço Rua/n°: Município: UF: CEP: Telefone: E-mail:

#### **2. Identificação do Representante Legal para assinatura do contrato:**

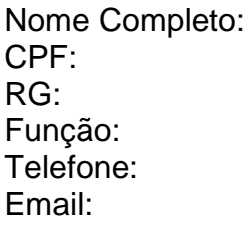

#### **3. Dados Bancários:**

Banco: Agência: Conta: Nome:

#### **Declaro que os dados informados acima são verídicos e estão atualizados.**

*Local e data*

\_\_\_\_\_\_\_\_\_\_\_\_\_\_\_\_\_\_\_\_\_\_\_\_\_\_\_\_\_\_\_\_\_\_\_\_\_\_ Representante Legal

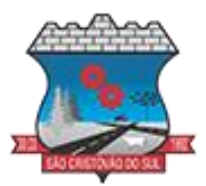

### **EDITAL DE LICITAÇÃO PROCESSO LICITATÓRIO Nº 079/2024 – PREGÃO ELETRÔNICO**

### **ANEXO III – DECLARAÇÃO UNIFICADA**

Ao Setor de Licitações e Contratos da Prefeitura de São Cristóvão do Sul, SC.

**Razão social da empresa**, através de seu representante legal, Sr(a).

#### **DECLARA, sob as penas da Lei, todo o constante abaixo:**

**1) DECLARO,** para os devidos fins que conheço todas as regras do Edital, bem como todos os requisitos de habilitação e que minha proposta está em conformidade com as exigências do instrumento convocatório.

**2) DECLARO,** sob as penas da Lei Federal nº 14.133/2021, conforme cita em seu art. 156, que esta Empresa não está impedida de licitar ou contratar com a Administração Pública e nem foi declarada inidônea, ciente de declarar ocorrências posteriores.

**3) DECLARO,** sob as penas da Lei Federal nº 14.133/2021 que esta Empresa não mantém vínculo de natureza técnica, comercial, econômica, financeira, trabalhista ou civil com dirigente do órgão ou entidade contratante ou com agente público que desempenhe função na licitação ou atue na fiscalização ou na gestão do contrato, ou que deles seja cônjuge, companheiro ou parente em linha reta, colateral ou por afinidade, até o terceiro grau.

**4) DECLARO,** para fins do disposto no inciso VI do art. 68 da Lei nº 14.133/2021, que não emprego menor de 18 (dezoito) anos em trabalho noturno, perigoso ou insalubre e não emprega menor de 16 (dezesseis) anos, salvo menor, a partir de 14 (quatorze) anos, na condição de aprendiz, nos termos do inciso XXXIII, do art. 7º da Constituição Federal.

**5) DECLARO,** para fins do disposto no inciso VI do art. 68 da Lei nº 14.133/2021, que cumpro as exigências de reserva de cargos para pessoa com deficiência e para reabilitado da Previdência Social, previstas em lei e em outras normas específicas.

**6) DECLARO,** para fins do disposto no inciso VI do art. 68 da Lei nº 14.133/2021, que minha proposta econômica compreende a integralidade dos custos para atendimento dos direitos trabalhistas assegurados na Constituição Federal, nas leis trabalhistas, nas normas infralegais, nas convenções coletivas de trabalho e nos termos de ajustamento de conduta vigentes na data de entrega das propostas.

Local e data

\_\_\_\_\_\_\_\_\_\_\_\_\_\_\_\_\_\_\_\_\_\_ Representante legal

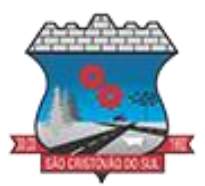

### **EDITAL DE LICITAÇÃO**

### **PROCESSO LICITATÓRIO Nº 079/2024 – PREGÃO ELETRÔNICO**

#### **ANEXO IV – MODELO DE PROPOSTA READEQUADA**

ESSE DOCUMENTO DEVERÁ SER ANEXADO PELO LICITANTE VENCEDOR DO CERTAME, CONFORME ITEM 9.3. DO EDITAL TRANSCRITO ABAIXO:

9.3. **O Licitante será convocado pelo Agente de Contratação a apresentar no sistema envio da proposta (ANEXO IV) e, se necessário, de documentos complementares, adequada ao último lance ofertado no prazo mínimo de duas horas através de diligência.**

OBJETO: **CONTRATAÇÃO DE EMPRESA ESPECIALIZADA PARA FORNECIMENTO DE LICENÇA DE USO DE SISTEMAS DE GESTÃO PÚBLICA MUNICIPAL, COM ACESSO SIMULTÂNEO E ILIMITADO DE USUÁRIOS, E QUE ATENDA AS ESPECIFICAÇÕES TÉCNICAS, OS QUANTITATIVOS E OS SERVIÇOS TÉCNICOS CORRELATOS DESCRITOS NO ANEXO I – TERMO DE REFERÊNCIA DO EDITAL.**

#### **DADOS DA EMPRESA**

Razão Social: CNPJ: Inscrição Estadual ou Municipal: Endereço: Telefone: Endereço eletrônico (e-mail):

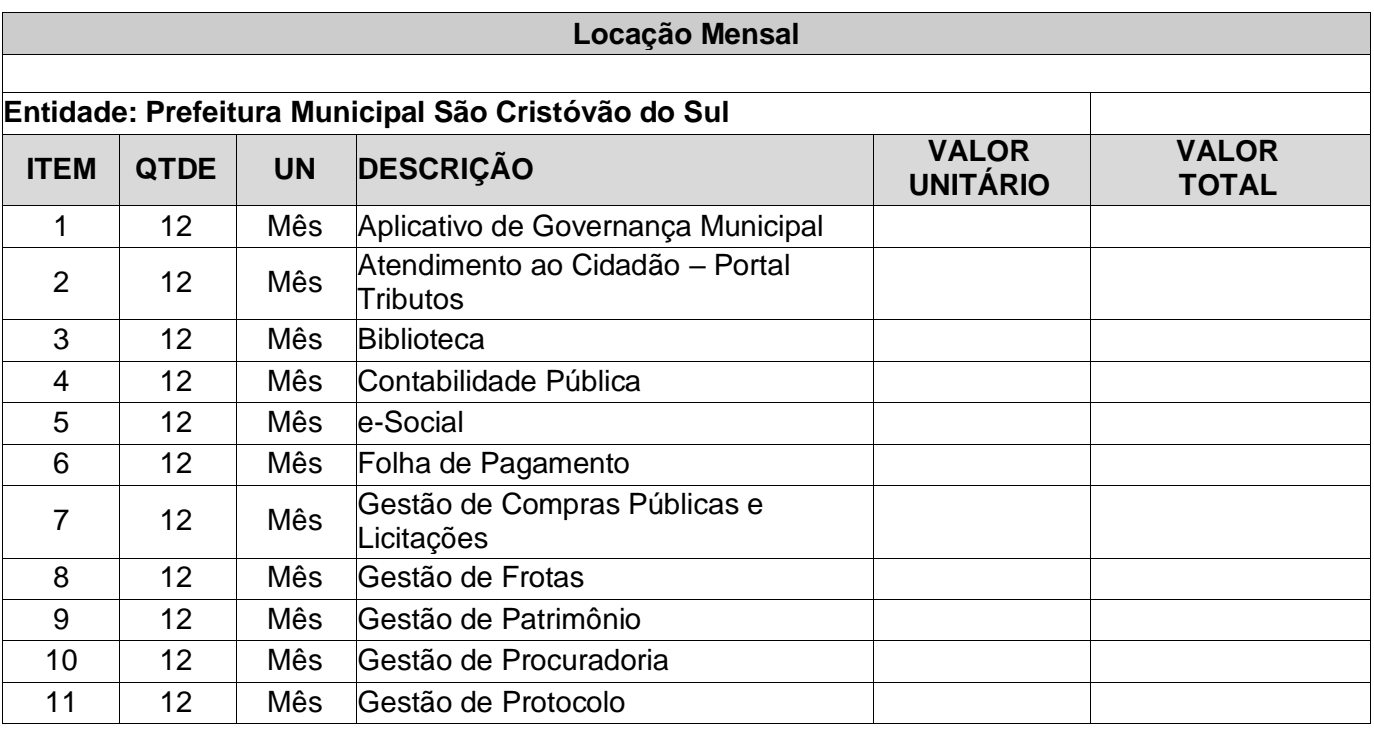

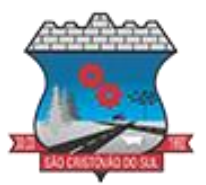

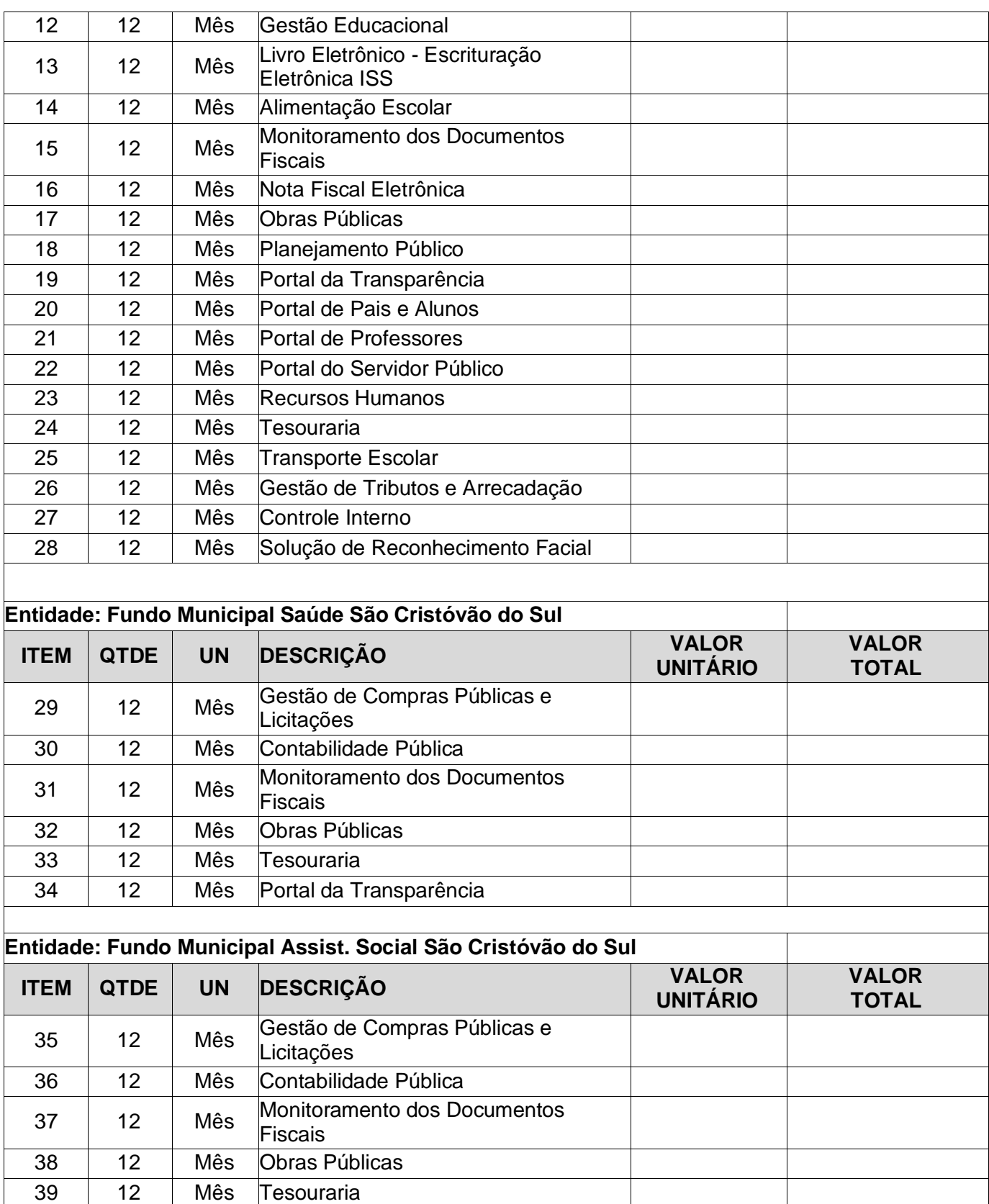

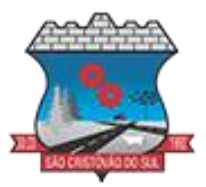

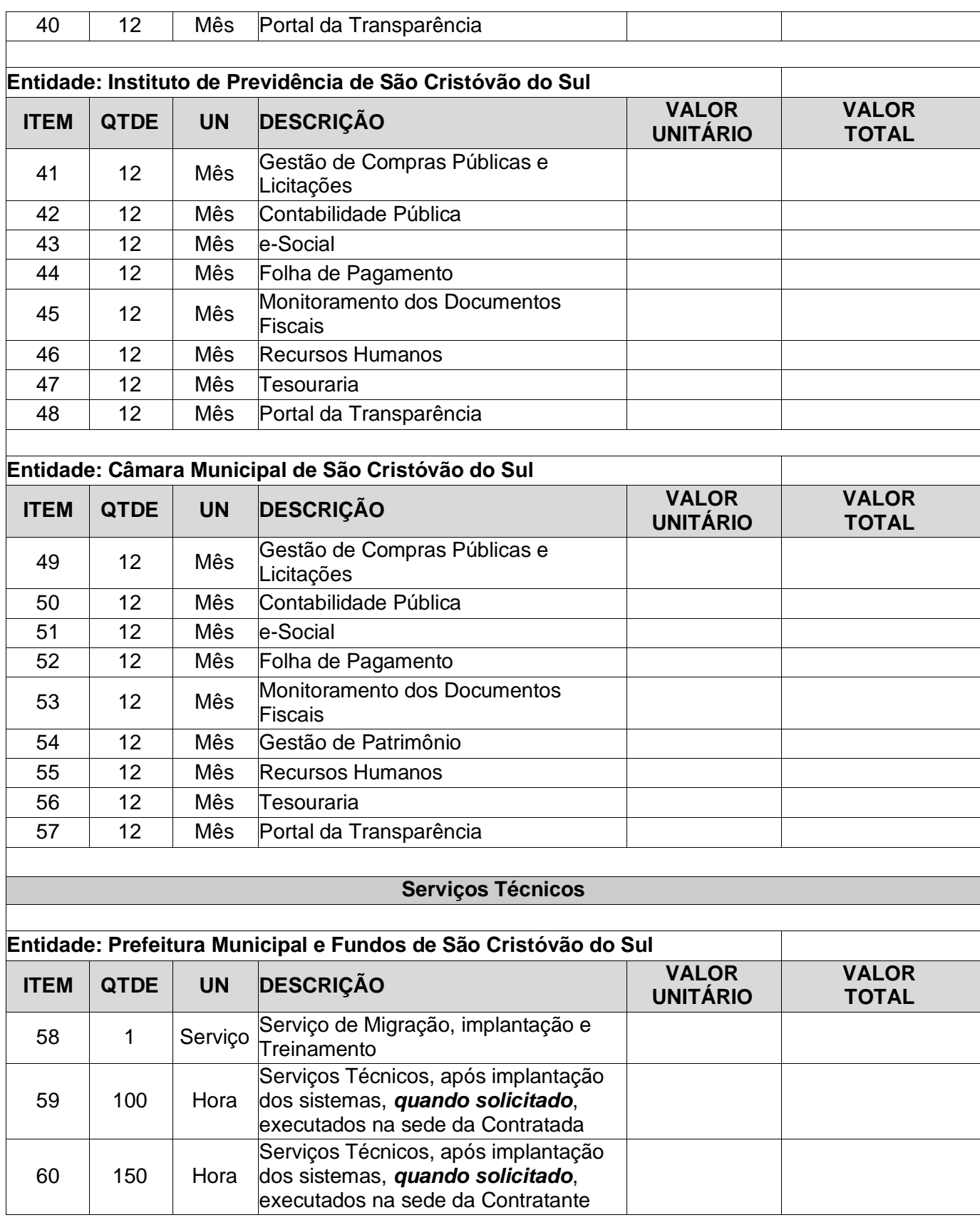

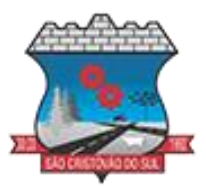

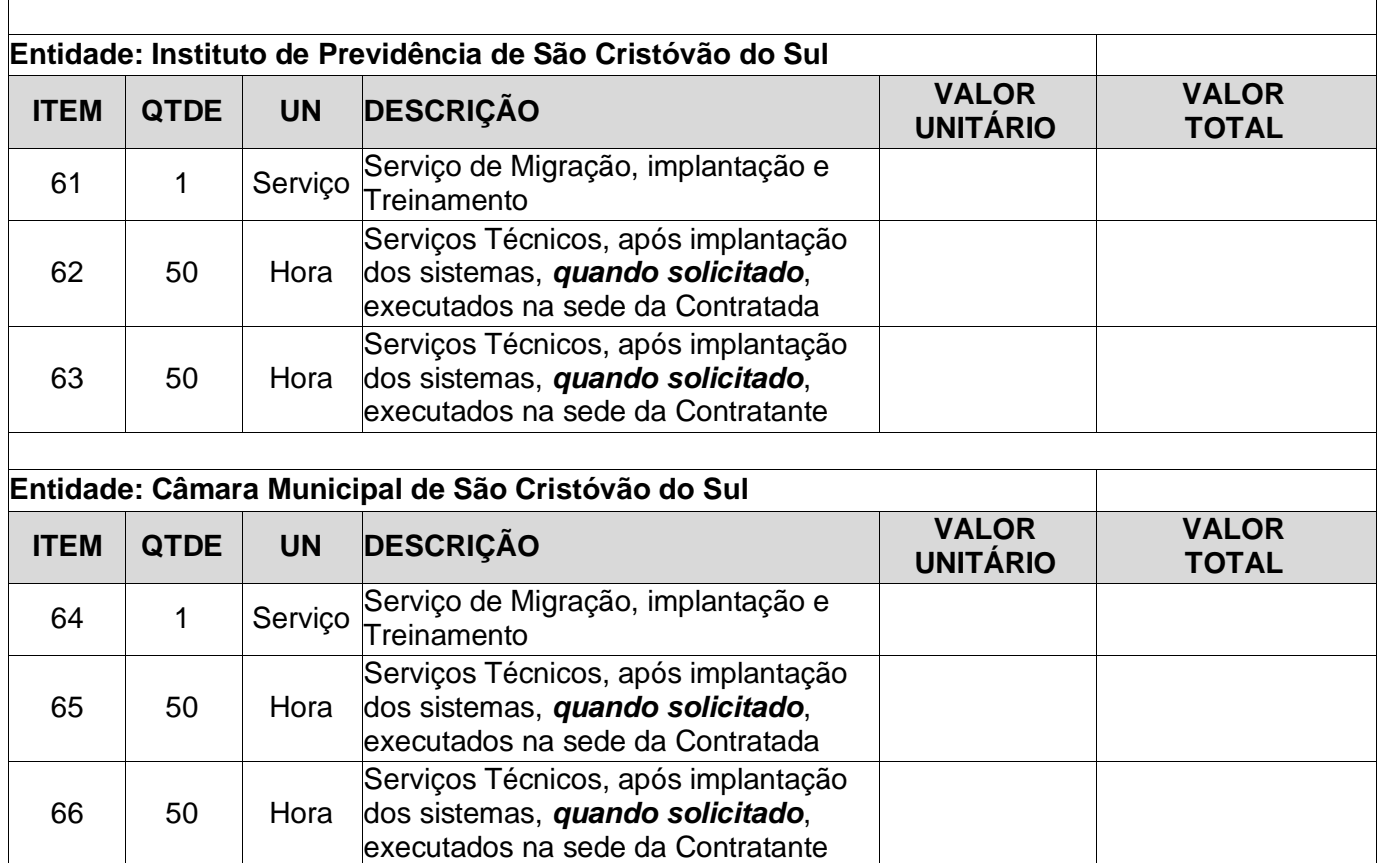

#### **VALOR GLOBAL: R\$ \_\_\_\_\_\_\_\_\_\_\_\_\_\_\_\_\_\_\_\_ (EM EXTENSO)**

**Validade da proposta:** \_\_\_ (mínimo 60 dias), contados a partir da data da apresentação da proposta.

**Prazo de Execução:** Conforme o Edital e seus anexos.

**Condições de pagamento:** Conforme o Edital e seus anexos.

DECLARO, sob as penas da lei, que o objeto ofertado atende a todas as especificações exigidas no Edital.

DECLARO que o(s) preço(s) acima indicado(s) contempla(m) todos os custos diretos e indiretos incorridos na data da apresentação desta proposta incluindo, entre outros: tributos, encargos sociais, material, despesas administrativas, seguro, frete e lucro, referentes ao objeto licitado.

> \_\_\_\_\_\_\_\_\_\_\_\_\_\_\_\_\_\_\_\_\_\_\_\_\_\_\_\_\_\_\_\_ Data, local e assinatura do responsável.

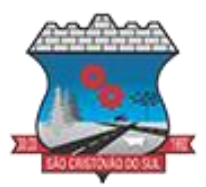

### **EDITAL DE LICITAÇÃO PROCESSO LICITATÓRIO Nº 079/2024 - PREGÃO ELETRÔNICO**

### **ANEXO V - MINUTA DO TERMO DE CONTRATO Nº xxx/2024**

**CONTRATANTE**: MUNICÍPIO DE SÃO CRISTÓVÃO DO SUL (SC), com sede à Rua Juventino França de Moraes, nº 19, Centro, inscrito no CNPJ sob n.º 95.991.261/0001-27, representado neste ato por sua Prefeita, Sra. Ilse Amélia Leobet;

**CONTRATADA:** XXXXXXXXXXXXXXXXXXXX, com sede à XXXXXXXXXXXXXXXXXX, nº XXX, Bairro XXXXXXXXX, inscrito no CNPJ sob n.º XX.XXX.XXX/XXXX-XX, representado neste ato por XXXXXXXXXXXXXXXXXXXXXXXXX;

Com fundamento na Lei Federal nº 14.133/2001 e Decreto Municipal nº 2143/2023, suas alterações posteriores e demais normas jurídicas aplicáveis à espécie, as partes contratantes resolvem deliberadamente pactuar a contratação de empresa especializada em aplicativos de informática para Migração, Implantação, Treinamento e Licenciamento do Direito de Uso de Aplicativos de Gestão Pública e prestação de serviços correlatos, o que fazem mediante as cláusulas e condições abaixo estabelecidas:

### **CLÁUSULA PRIMEIRA - DO OBJETO**

1.1. Constitui objeto do presente contrato a **CONTRATAÇÃO DE EMPRESA ESPECIALIZADA PARA FORNECIMENTO DE LICENÇA DE USO DE SISTEMAS DE GESTÃO PÚBLICA MUNICIPAL, COM ACESSO SIMULTÂNEO E ILIMITADO DE USUÁRIOS, E QUE ATENDA AS ESPECIFICAÇÕES TÉCNICAS, OS QUANTITATIVOS E OS SERVIÇOS TÉCNICOS CORRELATOS DESCRITOS NO ANEXO I – TERMO DE REFERÊNCIA DO EDITAL.**

1.2. Bem como, farão parte do objeto a prestação dos seguintes serviços correlatos:

a) Serviços de migração dos dados existentes para funcionamento nos novos aplicativos, quando solicitado.

b) Serviços de implantação, configuração e parametrização de acordo com procedimentos da CONTRATANTE.

c) Treinamento inicial e acompanhamento para os servidores responsáveis pela operacionalização dos aplicativos.

d) Suporte Técnico e Treinamento reforço, após implantação dos aplicativos, quando solicitado.

e) Serviços de manutenção legal e corretiva dos aplicativos implantados.

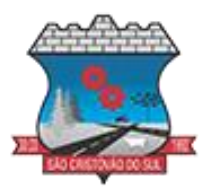

1.3. A manutenção legal, corretiva e evolutiva durante o período contratual, esta última definida de acordo com critérios de viabilidade técnica, conveniência e adequação mercadológica aferida exclusivamente pela CONTRATADA.

### **CLÁUSULA SEGUNDA - DA VIGÊNCIA**

2.1. O presente instrumento terá duração de 12 (doze) meses, contados a partir da data de assinatura do contrato. Podendo ser renovado por períodos sucessivos até o limite previsto no Art. 114 da lei federal Nº 14.133, DE 1º DE ABRIL DE 2021, através de termos Aditivos.

2.2. Fluído o prazo de vigência, os aplicativos licenciados poderão ser automaticamente bloqueados para alterações na base de dados, sendo garantido à obtenção gratuita de cópia da base de dados produzida, em formato "txt" ou "csv".

### **CLÁUSULA TERCEIRA - DOS VALORES E CONDIÇÕES DE PAGAMENTO**

3.1. Pelo Licenciamento do Direito de uso dos aplicativos, objeto deste contrato, a CONTRATANTE pagará à CONTRATADA os valores dispostos no presente contrato, conforme detalhamento:

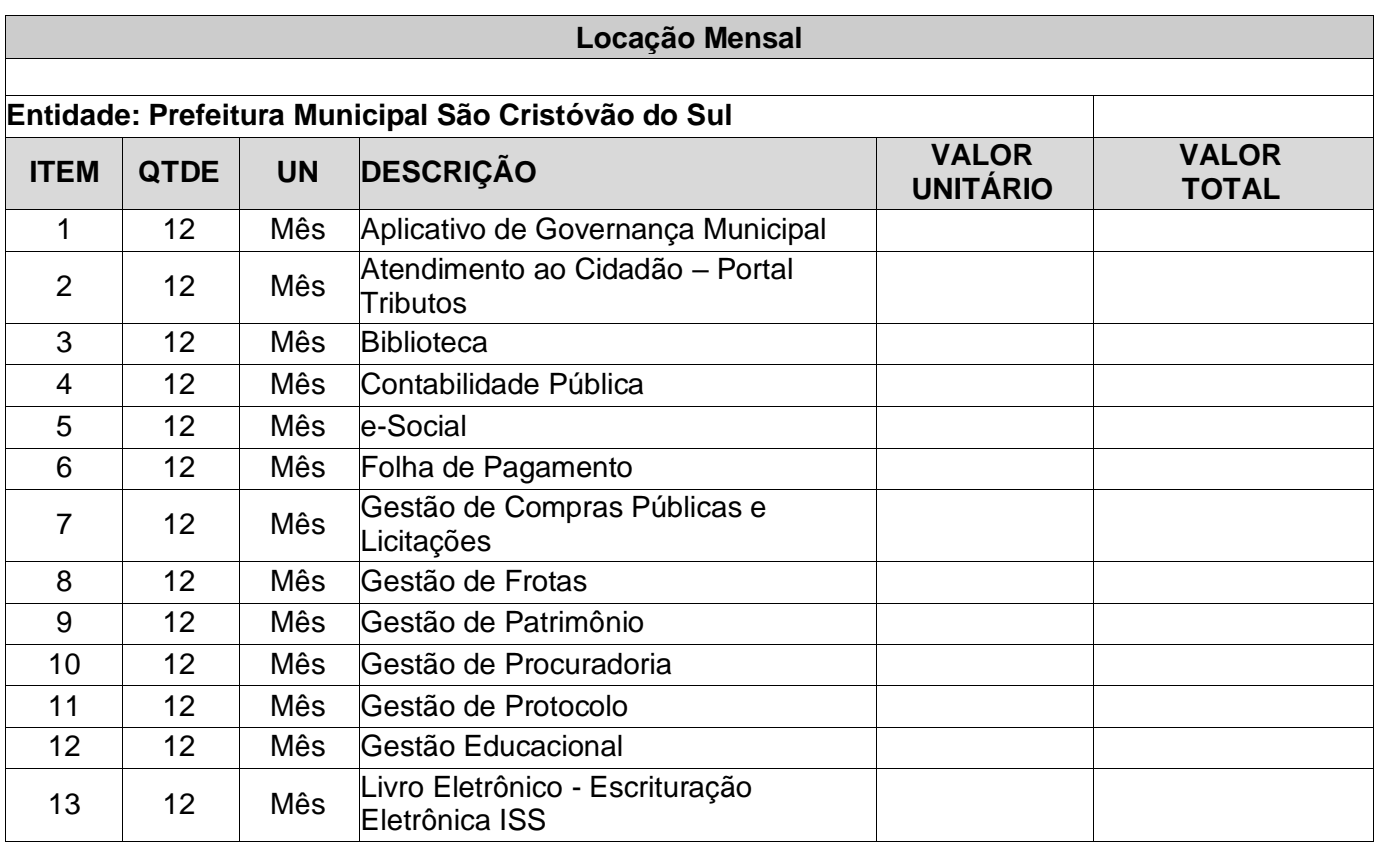

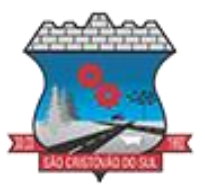

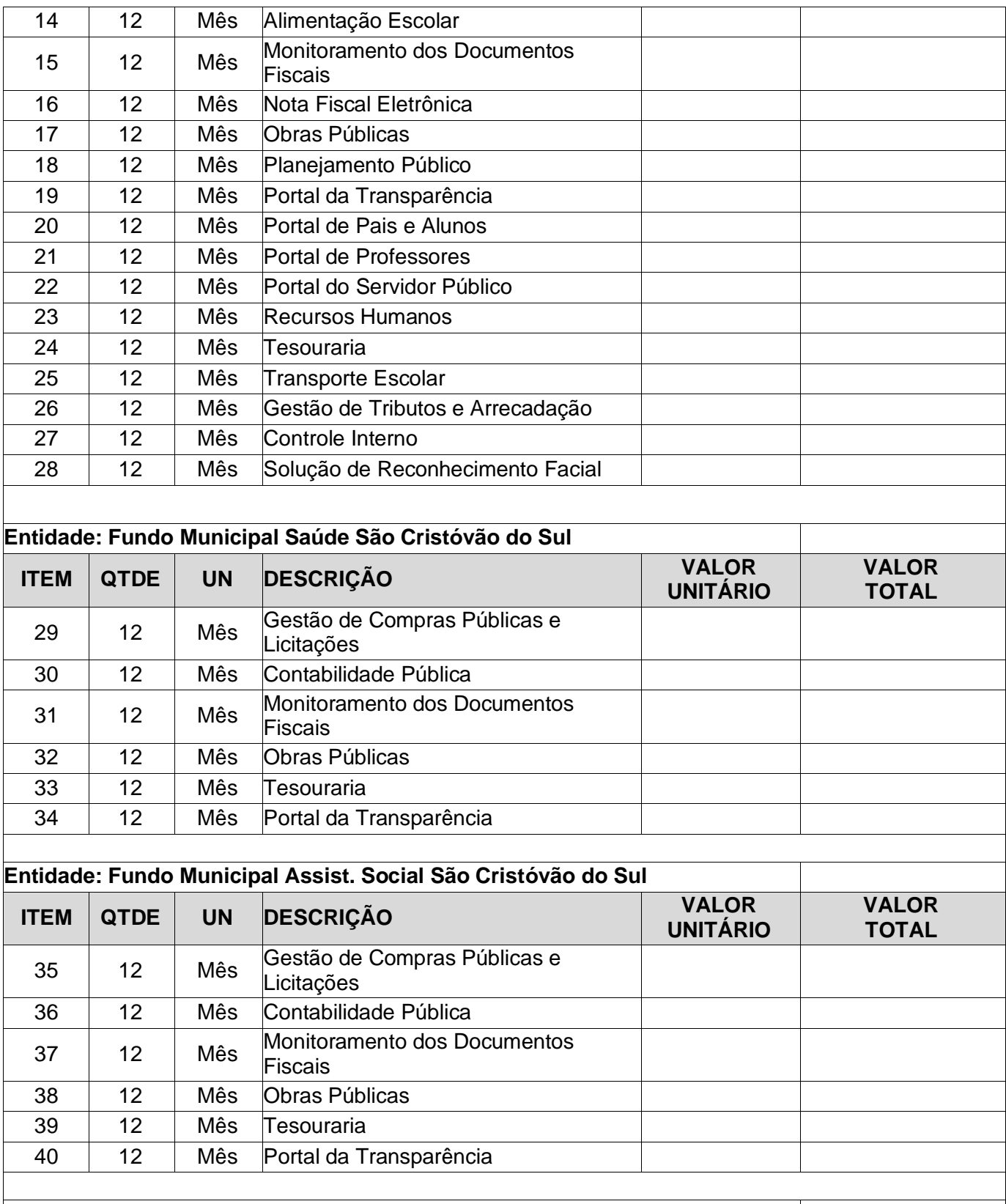

**Entidade: Instituto de Previdência de São Cristóvão do Sul**

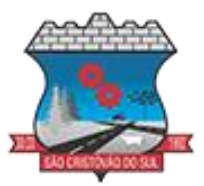

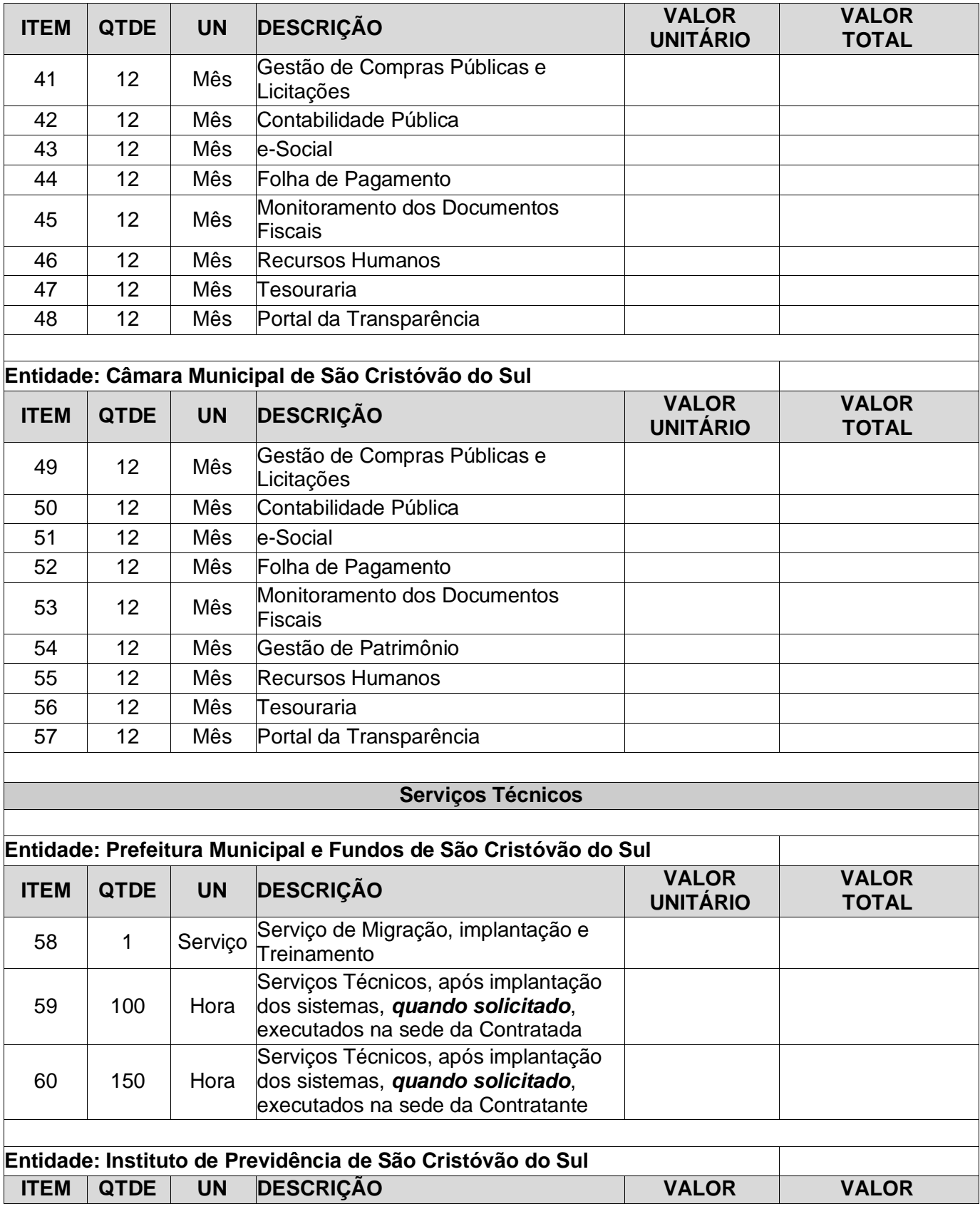

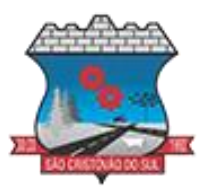

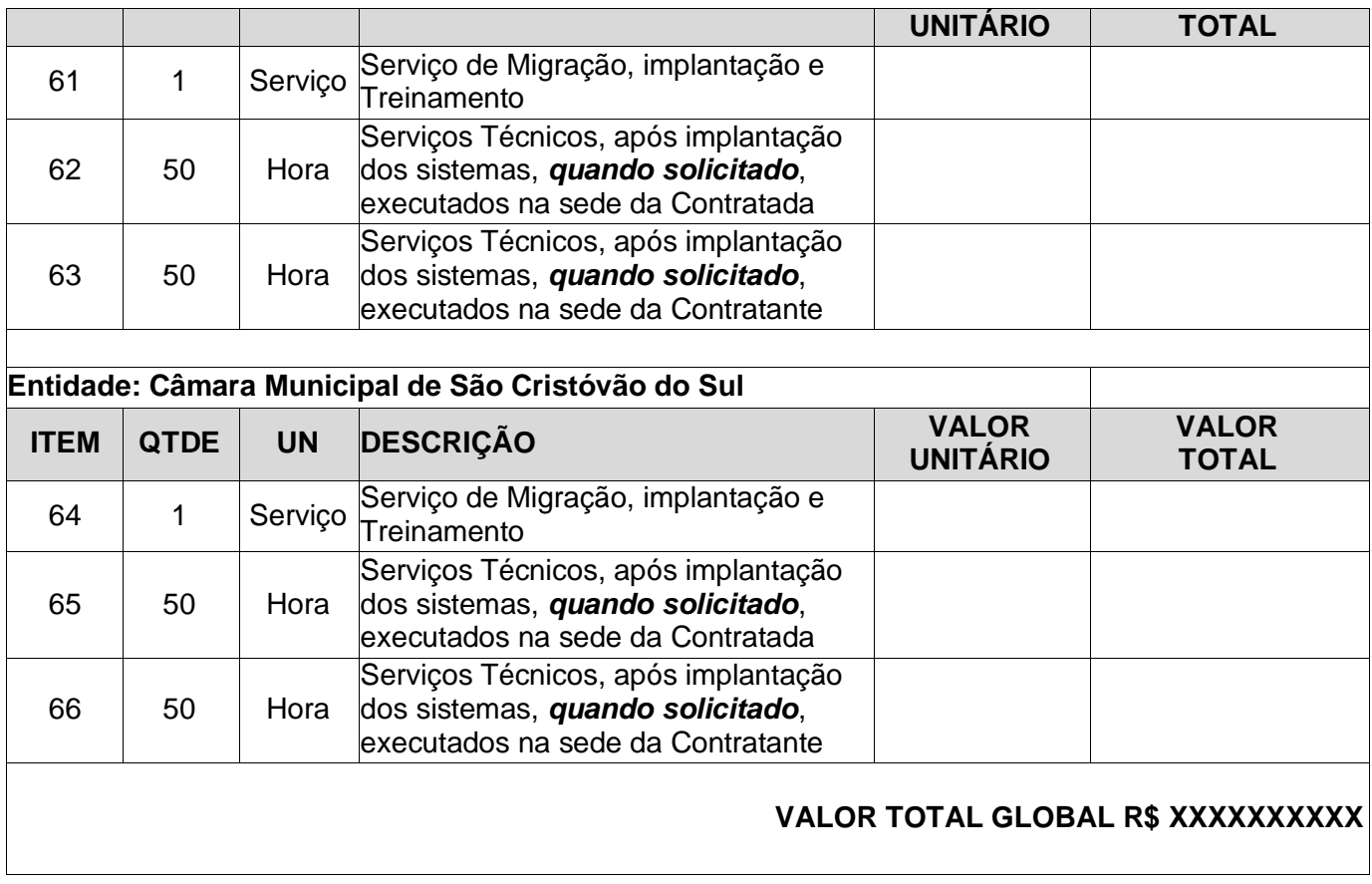

3.2. O faturamento do licenciamento terá início a partir da cessão do direito de uso, através da liberação de chaves e senhas de acesso.

3.3. O pagamento mensal do licenciamento será realizado via boleto bancário até o primeiro dia útil do mês subsequente ao da prestação de serviços, mediante a apresentação da nota fiscal e a liquidação do setor competente.

3.4. Os serviços de implantação, conversão de dados e treinamento inicial serão pagos via boleto bancário, em parcela única em até 15 (quinze) dias úteis contados do recebimento da respectiva nota fiscal, devidamente liquidada pelo setor competente.

3.5. O pagamento dos serviços técnicos eventuais de suporte técnico, treinamento de reforço ou alterações específicas do órgão licitante, quando contratados, será realizado via boleto bancário em até 15 (quinze) dias úteis contados do recebimento da respectiva nota fiscal, devidamente liquidada pelo setor competente.

3.6. Os valores contratados serão automaticamente reajustados, independentemente de termo aditivo contratual, depois de decorrido 12 meses da apresentação da proposta, com base no
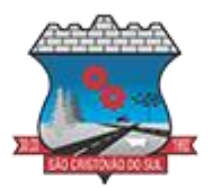

índice INPC acumulado no período. Os efeitos financeiros do reajuste iniciarão a partir do mesmo dia do prazo limite acima estabelecidos.

3.7. Os pagamentos obedecerão ao disposto no Edital de Licitação quanto a prazos e condições de pagamento, sendo que, em caso de eventuais omissões, fica estabelecido o pagamento de qualquer serviço contratado em até 15 (quinze) dias após sua regular execução e liquidação, desde que emitida e recebida no órgão licitante a competente nota fiscal de prestação de serviços e boleto bancário.

## **CLÁUSULA QUARTA - DA DOTAÇÃO ORÇAMENTÁRIA E VINCULAÇÃO**

4.1. As despesas provenientes da execução deste edital correrão por conta das seguintes dotações orçamentárias XXXXXXXXX

4.2. O Presente contrato está vinculado ao Processo Licitatório n.º 079/2024, cujos termos desde logo constituem parte integrante do presente avença.

### **CLÁUSULA QUINTA - DA LICENÇA DE USO DOS APLICATIVOS**

5.1. A CONTRATADA é a desenvolvedora e/ou licenciadora dos aplicativos licenciados, concedendo a CONTRATANTE as licenças de uso temporárias e não exclusivas estabelecidas no presente contrato.

5.2. A CONTRATADA deverá possuir irrestrito poder para modificar os códigos-fonte e executáveis durante a vigência contratual, em face de alterações de ordem legal federal ou estadual.

5.3. Fica vedado a CONTRATANTE realizar a sublocação, empréstimo, arrendamento ou transferência dos aplicativos licenciados, assim como a engenharia reversa, a decompilação ou a decomposição do(s) referido(s) aplicativos(s).

5.4. Quando em ambiente web, por exigência ou conveniência administrativa, os aplicativos deverão permanecer on-line por até 96% do tempo de cada mês civil.

### **CLÁUSULA SEXTA - DAS OBRIGAÇÕES DO CONTRATANTE**

6.1. Caberá a CONTRATANTE:

a) Efetuar os pagamentos decorrentes do Licenciamento do Direito de Uso dos aplicativos, objeto deste contrato no prazo avençado.

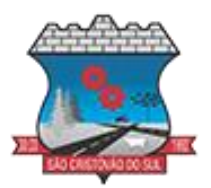

b) Facultar o acesso irrestrito dos técnicos da CONTRATADA às áreas de trabalho, registros, documentação e demais informações necessárias à fiel execução do presente contrato.

c) Manter, na operacionalização dos aplicativos, apenas pessoal devidamente treinado pela CONTRATADA.

d) Conceder à CONTRATADA, acesso remoto às suas estruturas virtuais, ambiente de rede ou intranet.

e) Manter padrão de clareza nas solicitações de alteração enviadas à CONTRATADA, indicando um responsável que acompanhará as tramitações desta pela internet, respondendoas com brevidade.

f) Assegurar a configuração adequada do computador e instalação dos aplicativos, manter backup adequado para satisfazer as necessidades de segurança e recuperação no caso de falha do computador, dando prioridade aos técnicos da CONTRATADA na utilização de qualquer recurso necessário à fiel execução do presente contrato.

g) Responsabilizar-se pela completa e correta inserção de dados nos aplicativos.

h) Parametrizar a aplicativo, em nível de usuário, inclusive no tocante às modificações de alíquotas de tributos, multas e contribuições, além de atualizar as fórmulas de cálculo dos aplicativos (s) quando necessário.

i) Manter as bases de dados atualizadas de acordo com a versão de banco de dados adotada pela CONTRATADA, e desde que esta tenha concedido aviso de alteração com prazo mínimo de noventa dias.

j) Promover o prévio cadastro de dúvidas ou erros constatados na página da internet da CONTRATADA, para somente depois de decorridos 60 (sessenta) minutos sem resposta requisitar suporte.

k) Acompanhar e fiscalizar o fornecimento do objeto contratual;

l) Oferecer todas as informações necessárias para que a contratada possa executar o contrato dentro das especificações e exigências recomendadas;

m) Efetuar o pagamento do Documento Fiscal Idôneo correspondente objeto fornecido, após a devida conferência e recebimento definitivo, atestados por servidor indicado pela entidade solicitante.

n) Rejeitar, no todo ou em parte, caso o objeto estiver em desacordo com o contrato;

o) Informar a EMPRESA de atos que possam interferir direta ou indiretamente na entrega do objeto;

p) Comunicar formalmente qualquer anormalidade ocorrida no momento do fornecimento dos itens pela EMPRESA;

q) Tomar todas as providências necessárias à execução do processo licitatório;

r) Providenciar a publicação resumida do Contrato, proveniente do presente processo, até o quinto dia útil do mês seguinte ao de sua assinatura;

s) Emitir a Solicitação e a respectiva Nota de Empenho de Despesa à proponente vencedora para a execução do objeto da presente licitação.;

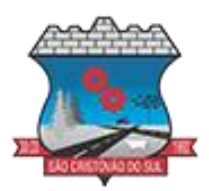

t) Promover o acompanhamento e a fiscalização do Contrato, sob os aspectos quantitativos e qualitativos, anotando em registro próprio as falhas detectadas, comunicando as ocorrências de quaisquer fatos que exijam medidas corretivas por parte do CONTRATADO, podendo recusar qualquer parcela de má qualidade ou que não esteja de acordo com as normas ou descrições; u) Informar à Contratada, em tempo hábil para execução, as demandas relacionadas ao objeto contratado.

# **CLÁUSULA SÉTIMA** - **DAS OBRIGAÇÕES DA CONTRATADA**

7.1. Caberá a CONTRATADA:

a) Quando contratados, conforme valores dispostos no Anexo I, converter dados para uso pelos aplicativos, instalar os aplicativos objeto deste contrato, treinar os servidores indicados na sua utilização, no prazo de 120 (cento e vinte) dias, contados da emissão da Ordem de Serviço, bem como, prestar suporte apenas aos servidores devidamente treinados pela CONTRATADA no uso dos aplicativos e que tenham observado, em sua solicitação, a regra disposta na cláusula 6ª alínea "J" do presente contrato.

b) Manter operacionais todas as funcionalidades descritas no Edital.

c) Tratar como confidenciais informações e dados do CONTRATANTE, guardando total sigilo em face de terceiros.

d) Manter, durante a execução do contrato, todas as condições de habilitação previstas no Edital e em compatibilidade com as obrigações assumidas.

e) Avaliar, em prazo razoável, a viabilidade técnica e jurídica das solicitações de alteração específicas encaminhadas eletronicamente pelo CONTRATANTE, e repassar orçamento acompanhado de cronograma para execução dos serviços, caso viável.

f) Garantir o atendimento de técnico presencial, quando requisitado, em até cinco dias úteis contados da outorga de autorização expressa para execução de serviços de atendimento *in loco*.

g) Orientar e prestar suporte à CONTRANTE para executar alterações na base de dados que se fizerem necessárias.

h) O objeto deverá ser entregue conforme descrito no Objeto do Edital levado a efeito;

i) Responsabilizar-se pelos encargos trabalhistas, previdenciários, fiscais, comerciais e de transporte resultantes da execução do contrato e ou fornecimento do objeto;

j) Em hipótese alguma poderá haver desistência da assinatura do Contrato, prorrogação da data de início da execução ou sua paralisação;

k) Responder pelos danos causados diretamente a Prefeitura Municipal de São Cristóvão do Sul ou a terceiros, por seus funcionários ou decorrentes da sua culpa ou dolo na execução do contrato, indenizando os danos motivados, não excluindo ou reduzindo essa responsabilidade a fiscalização ou acompanhamento pela contratante;

l) Não transferir a terceiros, por qualquer forma, nem sub contratar qualquer parte do objeto do

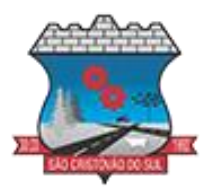

contrato, sem prévio consentimento, por escrito, deste órgão licitante;

m) Manter, durante a execução do objeto todas as condições de habilitação previstas no Edital, e em compatibilidade com as obrigações assumidas;

n) Exigir do órgão Licitante a Solicitação e a Nota de Empenho para a efetiva execução dos servicos solicitados;

o) Proceder a entrega/execução dos itens/serviços no prazo estipulado na proposta, a partir da data de assinatura do contrato;

p) Comunicar ao Município, de forma detalhada, toda e qualquer ocorrência de acidentes verificada no curso da execução contratual;

q) Prestar os serviços ora contratados sem interrupção, seja por motivo de férias, descanso semanal, licença, falta ao serviço, demissão ou outros;

r) Providenciar a imediata correção das deficiências apontadas, por escrito, pelo CONTRATANTE, quanto à execução do Contrato;

s) Não será admitida, em hipótese alguma, publicidade ou qualquer outra informação decorrente da contratação, sem prévia autorização do CONTRATANTE.

## **CLÁUSULA OITAVA - DO TREINAMENTO DE IMPLANTAÇÃO**

8.1. O treinamento na operacionalização do aplicativo, quando contratado, poderá ser realizado nas dependências da CONTRATANTE, na sede CONTRATADA ou, ainda, via internet.

8.2. A CONTRATANTE apresentará à CONTRATADA a relação de usuários a serem treinados mediante o pagamento da hora técnica respectiva, acrescida das despesas de deslocamento, alimentação e estadia do técnico palestrante quando o treinamento ocorrer das dependências da CONTRATANTE.

8.3. O treinamento de implantação na sede da CONTRATANTE poderá incluir ou não o fornecimento oneroso de material didático.

8.4. O treinamento via web será considerado prestado independentemente da ocorrência de problemas com o provedor de internet, com o fornecimento de energia ou com qualquer outro fator correlato de responsabilidade do CONTRATANTE, podendo ser novamente faturado quando refeito sem culpa da CONTRATADA.

8.5. O treinamento de novos usuários, na sede da entidade ou via web, para a operação ou utilização dos aplicativos em função de substituição de pessoal, tendo em vista demissões, mudanças de cargos, etc., não será considerado como Treinamento de Implantação e sim como Treinamento de Reforço deverá ser faturado a parte. Quando solicitado a CONTRATADA formalizará orçamento para prévia aprovação por parte da CONTRATANTE.

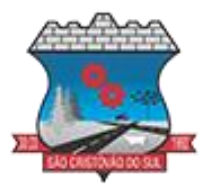

## **CLÁUSULA NONA – DA EVOLUÇÃO, MANUTENÇÃO E ALTERAÇÃO**

9.1. As melhorias/modificações nos aplicativos poderão ser legais, corretivas ou evolutivas.

9.2. As melhorias/modificações evolutivas serão classificadas em específicas ou gerais, conforme sua iniciativa tenha partido da CONTRATANTE ou da CONTRATADA, respectivamente.

9.3. As modificações evolutivas de caráter geral serão periodicamente disponibilizadas pela CONTRATADA, com seu custo incluído no preço mensal do licenciamento dos aplicativos.

9.4. As modificações evolutivas específicas - incluindo aquelas necessárias à adequação dos aplicativos à legislação municipal - serão objeto de análise por parte da CONTRATADA, que declarará a sua viabilidade técnica e formalizará orçamento para prévia aprovação por parte da CONTRATANTE, desenvolvendo-as e disponibilizando no prazo que indicar.

9.5. As modificações de natureza legal para atendimento da legislação federal ou estadual serão introduzidas nos aplicativos durante a vigência do contrato, sem qualquer ônus para a CONTRATANTE, e, caso não haja tempo hábil para implementá-las até o início das respectivas vigências, a CONTRATADA procurará indicar soluções alternativas para atender as determinações legais até a atualização dos aplicativos.

9.6. As atualizações de cunho corretivo, originadas a partir da verificação de erros de processamento, serão fornecidas sem custo para a CONTRATANTE.

9.7. As modificações/melhorias evolutivas ou de natureza legal serão introduzidas nos aplicativos originalmente licenciados e distribuídas toda vez que a CONTRATADA as concluir, cabendo à CONTRATANTE implantar cada nova versão no prazo de até 30 (trinta) dias de seu recebimento, findos os quais a CONTRATADA deixará de fornecer suporte à versão antiga.

9.8. A ausência de disponibilização das modificações evolutivas relacionadas à legislação municipal não implicará em qualquer responsabilidade para a CONTRATADA.

9.9. Eventuais conversões de dados decorrentes de mudanças de versões poderão ser cobradas pela CONTRATADA.

## **CLÁUSULA DÉCIMA - DO SUPORTE TÉCNICO**

10.1. O suporte técnico pós-implantação deverá ser sempre efetuado por técnico habilitado em favor de usuário devidamente treinado, e compreenderá:

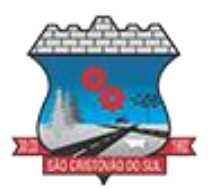

10.1.1. Esclarecimento de dúvidas que possam surgir durante a operação e utilização dos aplicativos;

10.1.2. Realização de quaisquer atividades técnicas relacionadas a erros derivados de falha dos usuários;

10.1.3. Auxiliar na recuperação da base de dados por problemas originados em erros de operação, queda de energia ou falha de equipamentos caso não haja backup de segurança;

10.1.4. Auxiliar o usuário, em caso de dúvidas, na elaboração de quaisquer atividades técnicas relacionadas à utilização dos aplicativos, desenvolver relatórios específicos;

10.2. Este atendimento será realizado por qualquer meio de comunicação convencional ou eletrônico, e, em último caso, mediante visita *in loco* de técnico habilitado.

10.3. O suporte, embora disponibilizado pela CONTRATADA, somente será prestado caso o interlocutor do CONTRATANTE que tenha cumprido com a etapa descrita na cláusula 6ª alínea "J" do presente contrato.

10.4. Em nenhuma hipótese a CONTRATADA se responsabilizará por qualquer alteração ou modificação dos aplicativos realizada por pessoas não credenciadas.

10.5. A execução de alterações na base de dados é de responsabilidade da CONTRATANTE sob orientação e suporte da CONTRATADA.

## **CLÁUSULA DÉCIMA PRIMEIRA - DAS DOTAÇÕES ORÇAMENTÁRIAS**

11.1. O custo estimado total da presente contratação é de R\$ XXXXXXX

11.2. As despesas decorrentes da aquisição do objeto do presente certame correrão as contas das dotações específicas do orçamento do exercício de 2024, conforme segue:

## **CLÁUSULA DÉCIMA SEGUNDA - DAS SANÇÕES**

12.1. O Contratado será responsabilizado administrativamente pelas seguintes infrações:

a) dar causa à inexecução parcial do contrato;

b) dar causa à inexecução parcial do contrato que cause grave dano à Administração, ao funcionamento dos serviços públicos ou ao interesse coletivo;

c) dar causa à inexecução total do contrato;

d) deixar de entregar a documentação exigida para o certame;

e) não manter a proposta, salvo em decorrência de fato superveniente devidamente justificado;

f) não celebrar o contrato ou não entregar a documentação exigida para a contratação, quando convocado dentro do prazo de validade de sua proposta;

g) ensejar o retardamento da execução ou da entrega do objeto da licitação sem motivo justificado;

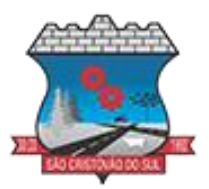

h) apresentar declaração ou documentação falsa exigida para o certame ou prestar declaração falsa durante a licitação ou a execução do contrato;

i) fraudar a licitação ou praticar ato fraudulento na execução do contrato;

j) comportar-se de modo inidôneo ou cometer fraude de qualquer natureza;

k) praticar atos ilícitos com vistas a frustrar os objetivos da licitação;

l) praticar ato lesivo previsto no art. 5º da Lei nº 12.846, de 1º de agosto de 2013.

12.2. Serão aplicadas ao responsável pelas infrações administrativas previstas nesta Lei as seguintes sanções:

a) advertência;

b) multa;

c) impedimento de licitar e contratar;

d) declaração de inidoneidade para licitar ou contratar.

12.3. Na aplicação das sanções serão considerados:

a) a natureza e a gravidade da infração cometida;

- b) as peculiaridades do caso concreto;
- c) as circunstâncias agravantes ou atenuantes;

d) os danos que dela provierem para a Administração Pública;

e) a implantação ou o aperfeiçoamento de programa de integridade, conforme normas e orientações dos órgãos de controle.

12.4. A sanção prevista na letra "a" do item 12.2 (advertência) será aplicada exclusivamente pela infração administrativa prevista na letra "a" do item 12.1 deste contrato, quando não se justificar a imposição de penalidade mais grave.

12.5. A sanção prevista na letra "b" do item 12.2 (multa) não poderá ser inferior a 0,5% (cinco décimos por cento) nem superior a 30% (trinta por cento) do valor do contrato licitado ou celebrado com contratação direta e será aplicada ao responsável por qualquer das infrações administrativas previstas no item 12.1 deste contrato, nos seguintes termos:

a) se der causa à inexecução parcial do contrato, a multa, se aplicada, será de 5% (cinco por cento) sobre o valor correspondente à parte não cumprida;

b) se der causa à inexecução parcial do contrato que cause grave dano à Administração, ao funcionamento dos serviços públicos ou ao interesse coletivo, a multa será de 20% (vinte por cento) sobre o valor correspondente à parte não cumprida;

c) se der causa à inexecução total do contrato, a multa será de 10% (dez por cento) sobre o valor total do contrato;

d) se ensejar o retardamento da execução ou da entrega do objeto da licitação sem motivo justificado e aceito pela Administração Municipal, a multa será de 5% (cinco por cento), acrescida de 0,5% (meio por cento) por dia de atraso até o décimo dia, quando o contrato será considerado totalmente descumprido.

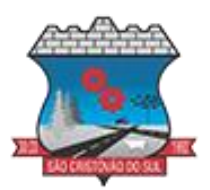

12.6. A sanção prevista na letra "c" do item 12.2 (impedimento de licitar e contratar) será aplicada ao responsável pelas infrações administrativas previstas nas letras "b", "c", "d", "e", "f" e "g" do item 9.1 deste contrato, quando não se justificar a imposição de penalidade mais grave, e impedirá o responsável de licitar ou contratar no âmbito da Administração Pública direta e indireta do ente federativo que tiver aplicado a sanção, pelo prazo máximo de 3 (três) anos.

12.7. A sanção prevista na "d" do item 12.2 (declaração de inidoneidade para licitar ou contratar ) será aplicada ao responsável pelas infrações administrativas previstas nas letras "h", "i", "j", "k" e "l" do item 12.1 deste contrato, bem como pelas infrações administrativas previstas nas letras "b", "c", "d", "e", "f" e "g" do item 12.1 deste contrato que justifiquem a imposição de penalidade mais grave que a sanção prevista na letra "c" do item 12.2, e impedirá o responsável de licitar ou contratar no âmbito da Administração Pública direta e indireta de todos os entes federativos, pelo prazo mínimo de 3 (três) anos e máximo de 6 (seis) anos.

12.8. A sanção estabelecida na letra "d" do item 12.2 (declaração de inidoneidade para licitar ou contratar) deste contrato será precedida de análise jurídica e será de competência exclusiva do secretário municipal.

12.9. As sanções previstas nas letras "a", "c" e "d" do item 12.2 poderão ser aplicadas cumulativamente com a prevista na letra "b" do item 12.2 (multa) deste contrato.

12.10. Se a multa aplicada e as indenizações cabíveis forem superiores ao valor de pagamento eventualmente devido pela Administração ao Contratado, além da perda desse valor, a diferença será descontada da garantia prestada ou será cobrada judicialmente.

12.11. A aplicação das sanções previstas no item 12.2 deste contrato não exclui, em hipótese alguma, a obrigação de reparação integral do dano causado à Administração Pública.

12.12. Na aplicação da sanção prevista na letra "b" do item 12.2 (multa), será facultada a defesa do interessado no prazo de 15 (quinze) dias úteis, contado da data de sua intimação.

12.13. A aplicação das sanções previstas nas letras "b", "c" e "d" do item 12.2 Lei requererá a instauração de processo de responsabilização, a ser conduzido por comissão composta de 2 (dois) ou mais servidores estáveis, que avaliará fatos e circunstâncias conhecidos e intimará o licitante ou o contratado para, no prazo de 15 (quinze) dias úteis, contado da data de intimação, apresentar defesa escrita e especificar as provas que pretenda produzir.

12.14. Na hipótese de deferimento de pedido de produção de novas provas ou de juntada de provas julgadas indispensáveis pela comissão, o licitante ou o contratado poderá apresentar alegações finais no prazo de 15 (quinze) dias úteis, contado da data da intimação.

12.15. Serão indeferidas pela equipe de apoio, mediante decisão fundamentada, provas ilícitas, impertinentes, desnecessárias, protelatórias ou intempestivas.

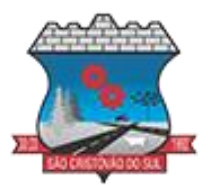

12.16. As penalidades aplicadas serão anotadas no registro cadastral dos fornecedores mantido pela Administração Municipal. As importâncias relativas às multas deverão ser recolhidas à conta do Tesouro do Município.

### **CLÁUSULA DÉCIMA TERCEIRA - DO ACOMPANHAMENTO E FISCALIZAÇÃO**

13.1. A fiscalização da entrega do objeto da presente contratação será acompanhada e fiscalizada por 1 (um) ou mais fiscais do contrato, representantes da Administração especialmente designados conforme requisitos estabelecidos no art. 7º da Lei Federal 14.133/2021, ou pelos respectivos substitutos, permitida a contratação de terceiros para assistilos e subsidiá-los com informações pertinentes a essa atribuição.

13.2. O profissional designado tem a incumbência de:

a) Conferir qualitativa e quantitativamente os serviços, recusando-os caso não estejam de acordo com as especificações técnicas desse Termo de Referência;

b) Proceder de forma criteriosa a sua conferência e recebimento;

c) Fornecer ao prestador qualquer tipo de esclarecimento quanto à característica, quantidade ou qualidade dos produtos fornecidos;

d) Anotar em registro próprio todas as ocorrências relacionadas à execução do contrato, determinando o que for necessário para a regularização das faltas ou dos defeitos observados;

e) Informar a seus superiores, em tempo hábil para a adoção das medidas convenientes, a situação que demandar decisão ou providência que ultrapasse sua competência.

13.3. O prestador ficará sujeito a mais ampla e irrestrita fiscalização, obrigando-se a prestar todos os esclarecimentos porventura requeridos pela Administração.

13.4. A fiscalização não aceitará, sob nenhum pretexto, a transferência de qualquer responsabilidade do prestador para outras pessoas e/ou entidades.

13.5. A fiscalização acima mencionada não exclui nem reduz a responsabilidade do licitante, inclusive perante terceiros, por qualquer irregularidade ou, ainda, resultante de imperfeições técnicas, vícios redibitórios e, na ocorrência destes, não implica em corresponsabilidade da Prefeitura do Município de São Cristóvão do Sul – SC.

13.6. O fiscal do contrato será auxiliado pelos órgãos de assessoramento jurídico e de controle interno da Administração, que deverão dirimir dúvidas e subsidiá-lo com informações relevantes para prevenir riscos na execução contratual.

13.7. Todas as ordens de serviços, instruções, reclamações e, em geral, qualquer entendimento entre a fiscalização e o licitante serão feitas por escrito, nas ocasiões devidas, não sendo tomadas em consideração quaisquer alegações fundamentadas em ordens ou declarações verbais.

13.8. Das decisões da fiscalização poderá a Contratada recorrer à Contratante, no prazo de cinco dias úteis, sem efeito suspensivo.

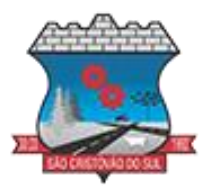

## **CLÁUSULA DÉCIMA QUARTA – DA RESCISÃO**

14.1. A rescisão do presente Contrato poderá ser:

a) determinada por ato unilateral e escrito da Administração, exceto no caso de descumprimento decorrente de sua própria conduta;

b) consensual, por acordo entre as partes, por conciliação, por mediação ou por comitê de resolução de disputas, desde que haja interesse da Administração;

c) determinada por decisão arbitral, em decorrência de cláusula compromissória ou compromisso arbitral, ou por decisão judicial.

14.2. Serão observadas, ainda, as previsões dos art. 138 e 139 da Lei Federal nº 14.133/2021.

### **CLÁUSULA DÉCIMA QUINTA – DOS CASOS OMISSOS**

15.1. Fica estabelecido que, caso venha ocorrer algum fato não previsto neste Contrato, os chamados casos omissos, estes serão resolvidos entre as partes, respeitado o objeto do Contrato, a legislação e demais normas reguladoras da matéria, em especial a Lei Federal nº 14.133/2021, aplicando-se supletivamente, quando for o caso, os Princípios da Teoria Geral dos Contratos estabelecidos na Legislação Civil Brasileira e as disposições do Direito Privado.

#### **CLÁUSULA DÉCIMA SEXTA – DA MANUTENÇÃO DAS CONDIÇÕES DE HABILITAÇÃO E QUALIFICAÇÃO**

16.1. O Contratado deverá manter durante a execução do Contrato, em compatibilidade com as obrigações por ele assumidas, todas as condições de habilitação e qualificação exigidas na licitação e/ou na assinatura do presente instrumento contratual.

### **CLÁUSULA DÉCIMA SÉTIMA – DA ALTERAÇÃO DO CONTRATO**

17.1. O presente contrato poderá ser alterado nas hipóteses e condições previstas nos art. 124 a 136 da Lei Federal nº 14.133/2021.

### **CLÁUSULA DÉCIMA OITAVA – DA PUBLICAÇÃO**

18.1. O Município de São Cristóvão do Sul – SC encaminhará para publicação o extrato deste Contrato no PNCP até o quinto dia útil do mês seguinte ao de sua assinatura.

### **CLÁUSULA DÉCIMA NONA – DAS DISPOSIÇÕES FINAIS**

19.1. O descumprimento de quaisquer das cláusulas deste contrato, sem justa causa, implica a aplicabilidade das sanções previstas na Lei Federal n° 14.133/21, com suas alterações, além das previstas no edital e nas cláusulas deste instrumento.

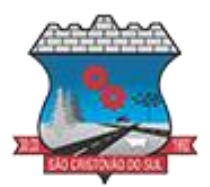

19.2. O presente instrumento rege-se pelas disposições expressas na Lei n° 14.133/21 e pelos preceitos de direito público, aplicando-se-lhe supletivamente, os princípios da Teoria Geral dos Contratos e as disposições de direito privado.

19.3. A troca eventual de documentos e cartas entre CONTRATANTE e a CONTRATADA, será feita através de protocolo ou endereço eletrônico. Nenhuma outra forma será considerada como prova de entrega de documentos ou cartas.

### **CLÁUSULA XVII – DO FORO**

17.1. Para dirimir quaisquer questões decorrentes deste contrato, não resolvidos na esfera administrativa, será competente o Foro da Comarca de Curitibanos – SC, com exclusão de qualquer outro por mais privilegiado que seja.

17.2. E assim, por estarem as partes justas e contratadas, foi lavrado o presente instrumento, lido e achado conforme pelas Partes, vai por elas assinado para que produza todos os efeitos de direito.

São Cristóvão do Sul, SC, XX de XXXXXXX de 2024.

MUNICÍPIO DE SÃO CRISTÓVÃO DO SUL, SC XXXXXXXXXXXXXXXXX ILSE AMÉLIA LEOBET – PREFEITA MUNICIPAL CNPJ CONTRATANTE CONTRATADA